Estatus: Igual a A; Solo Reglas en Línea: Igual a Si o No Ordenado por: Regla de Integración Ascendente

# **COM-001 - Compras a Proveedores**

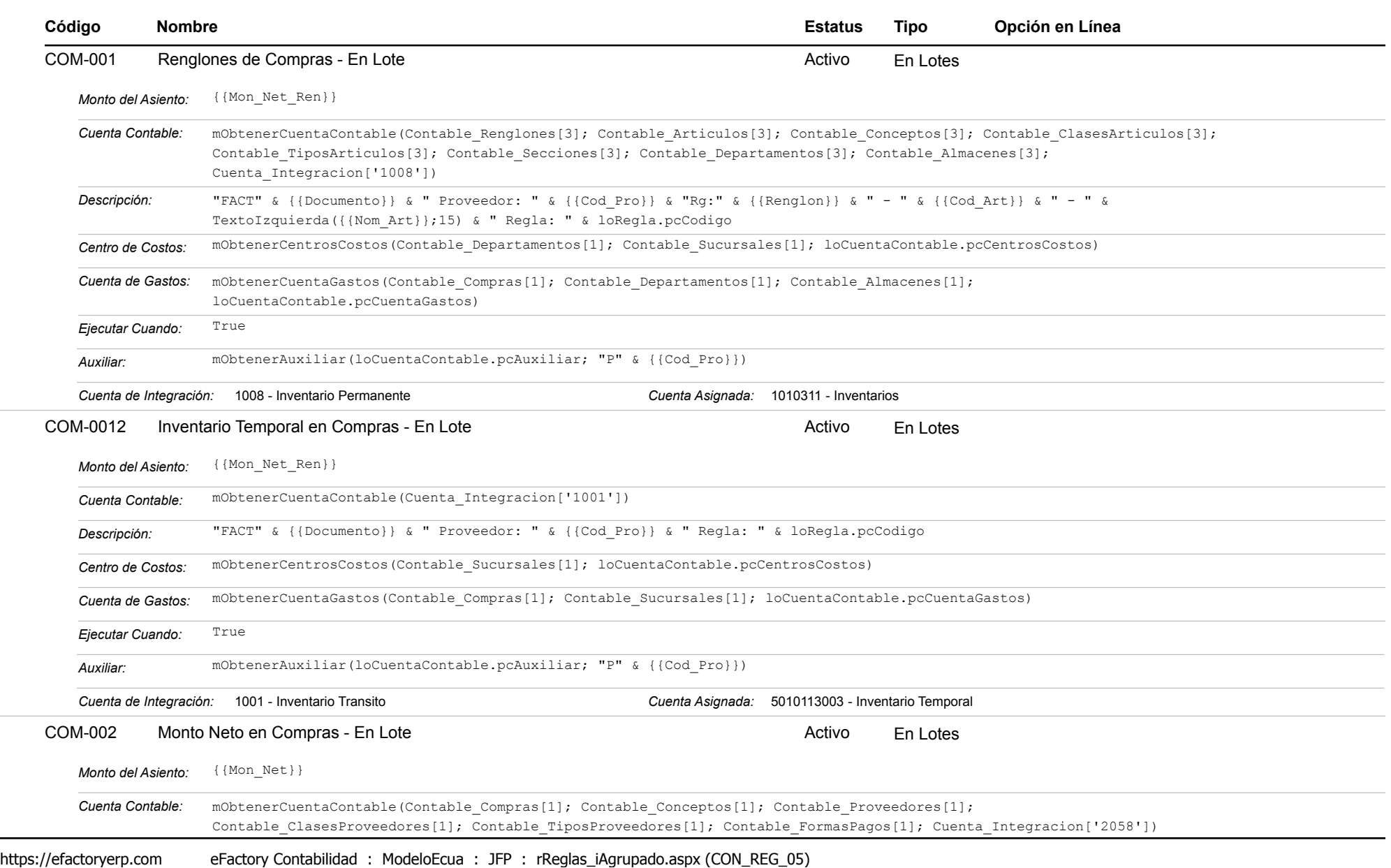

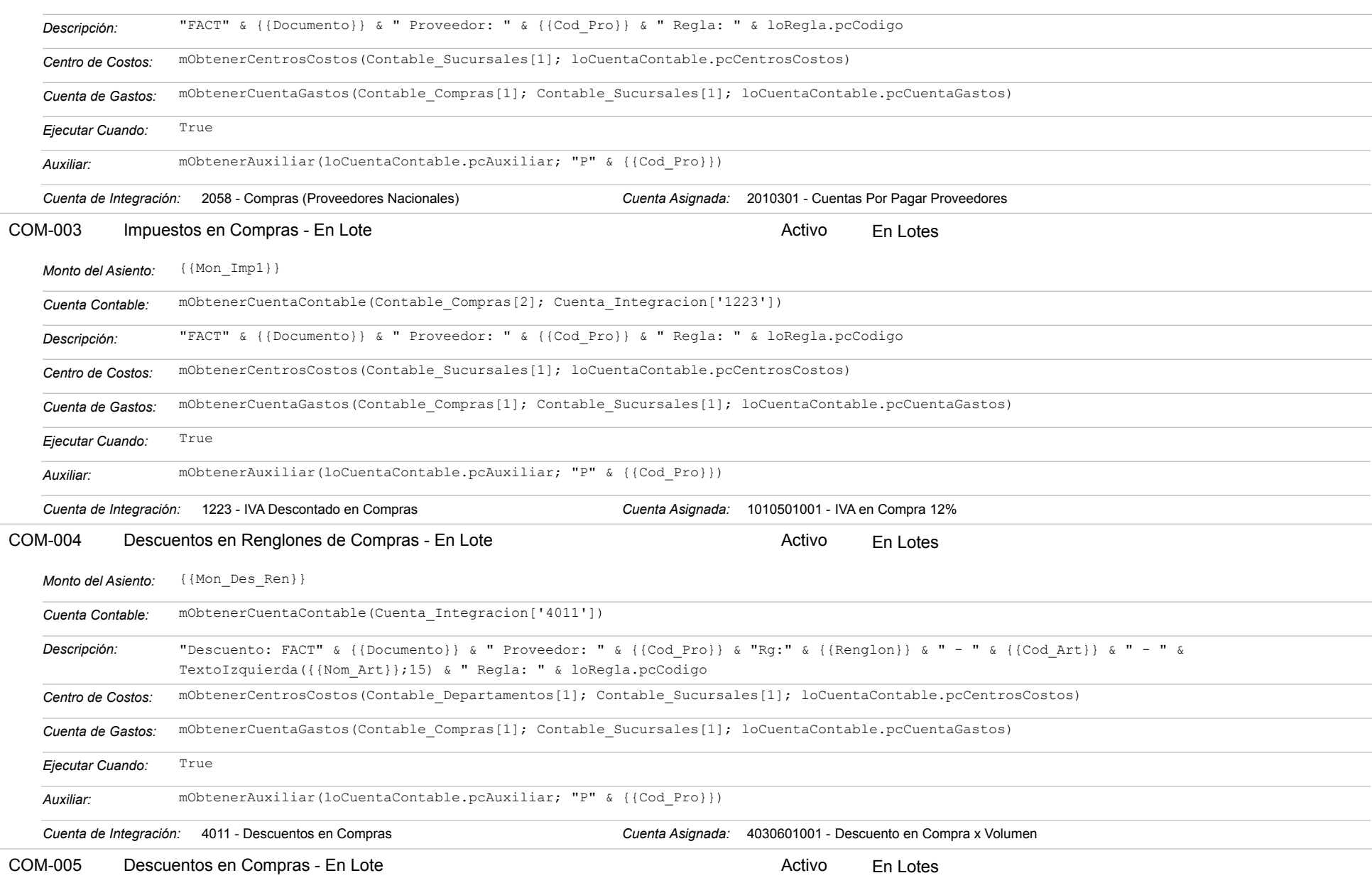

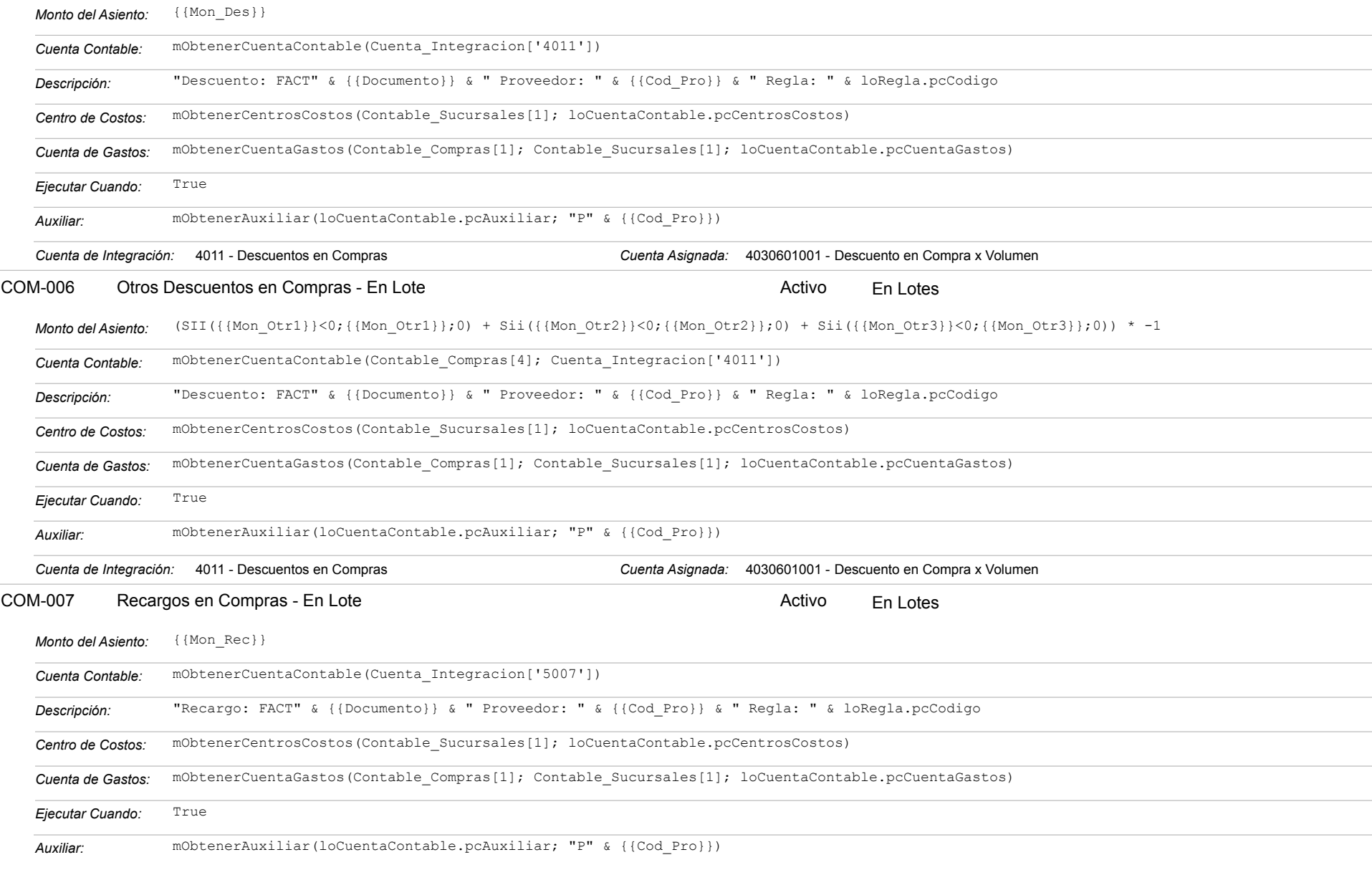

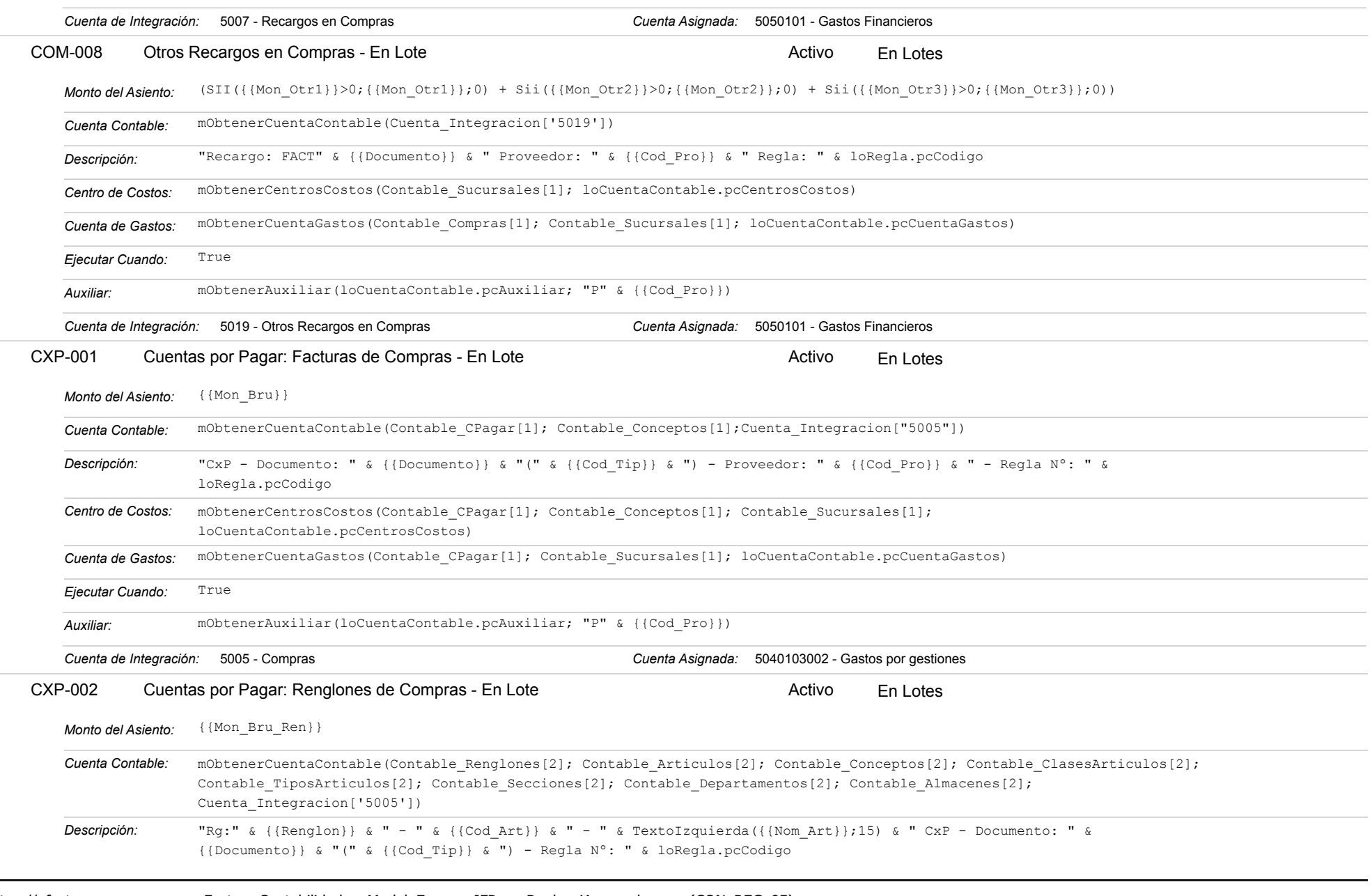

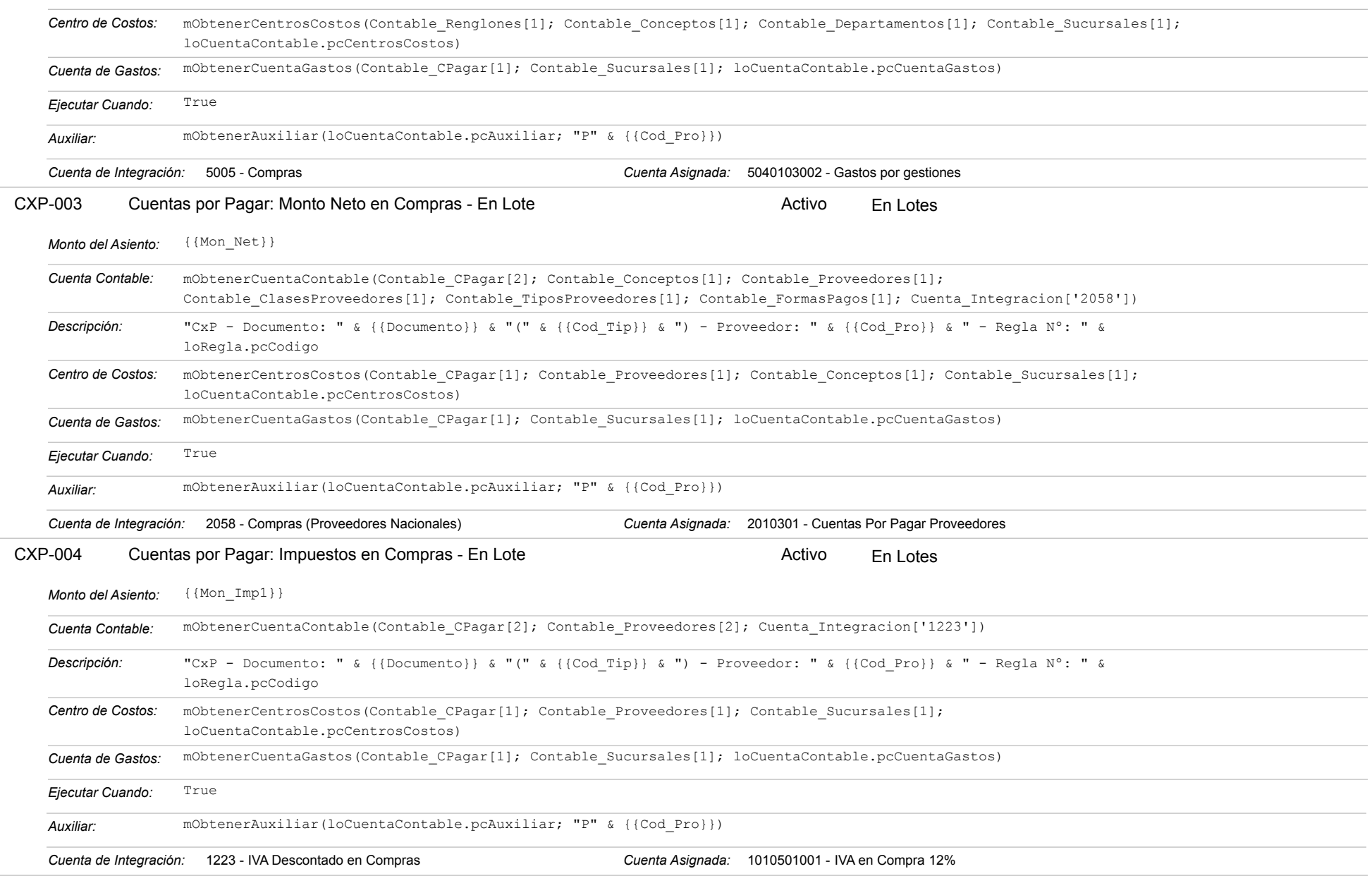

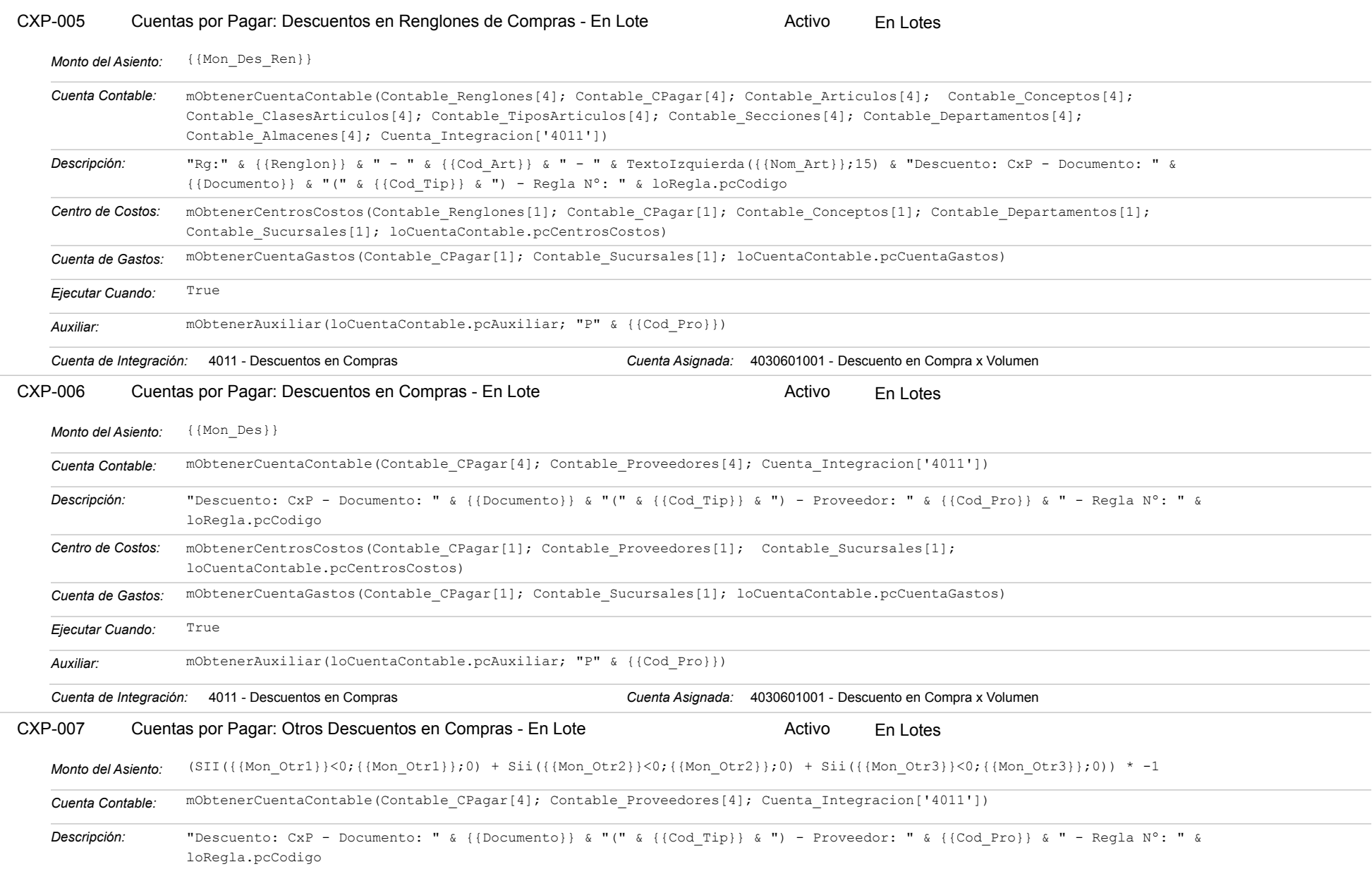

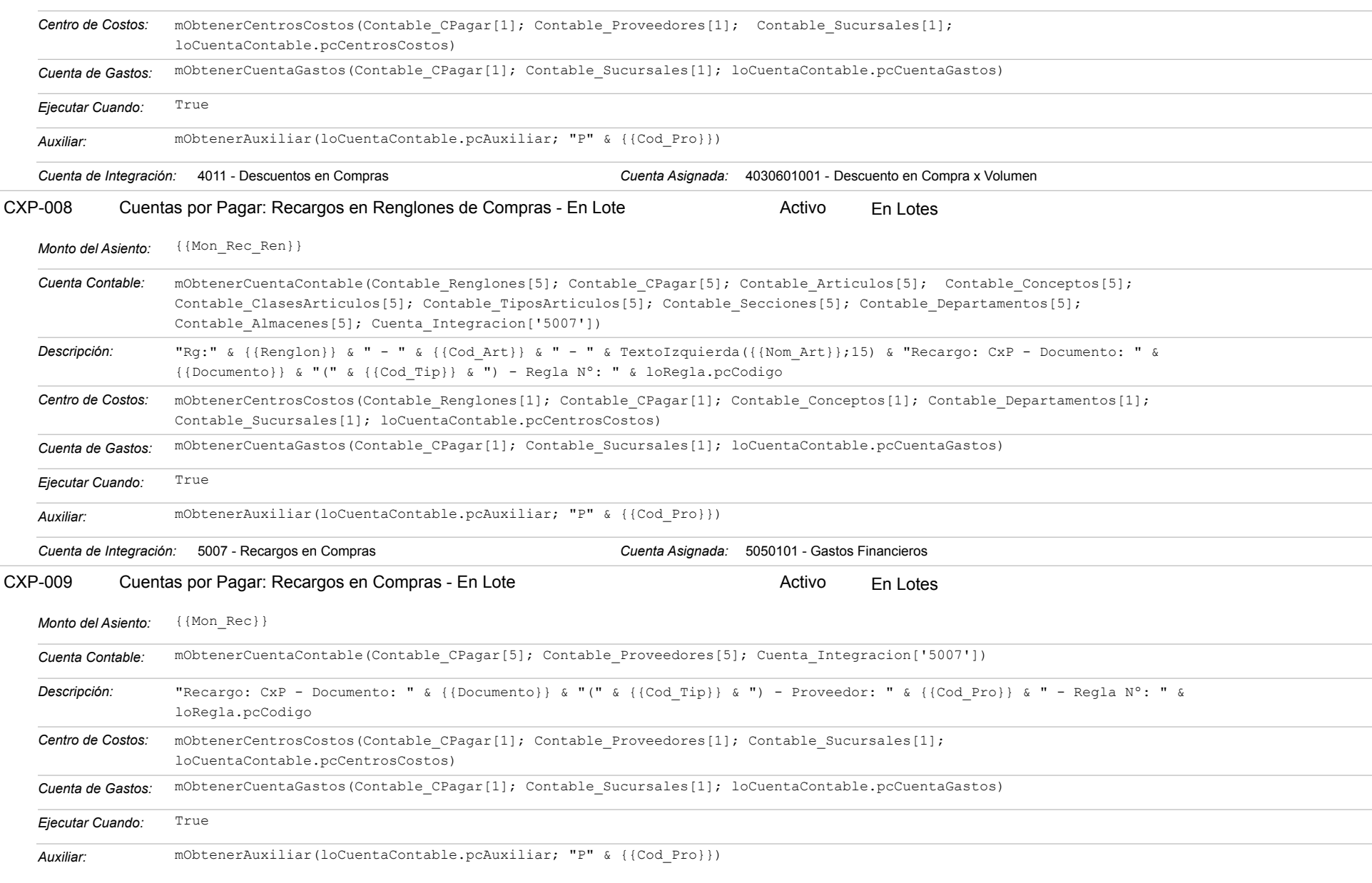

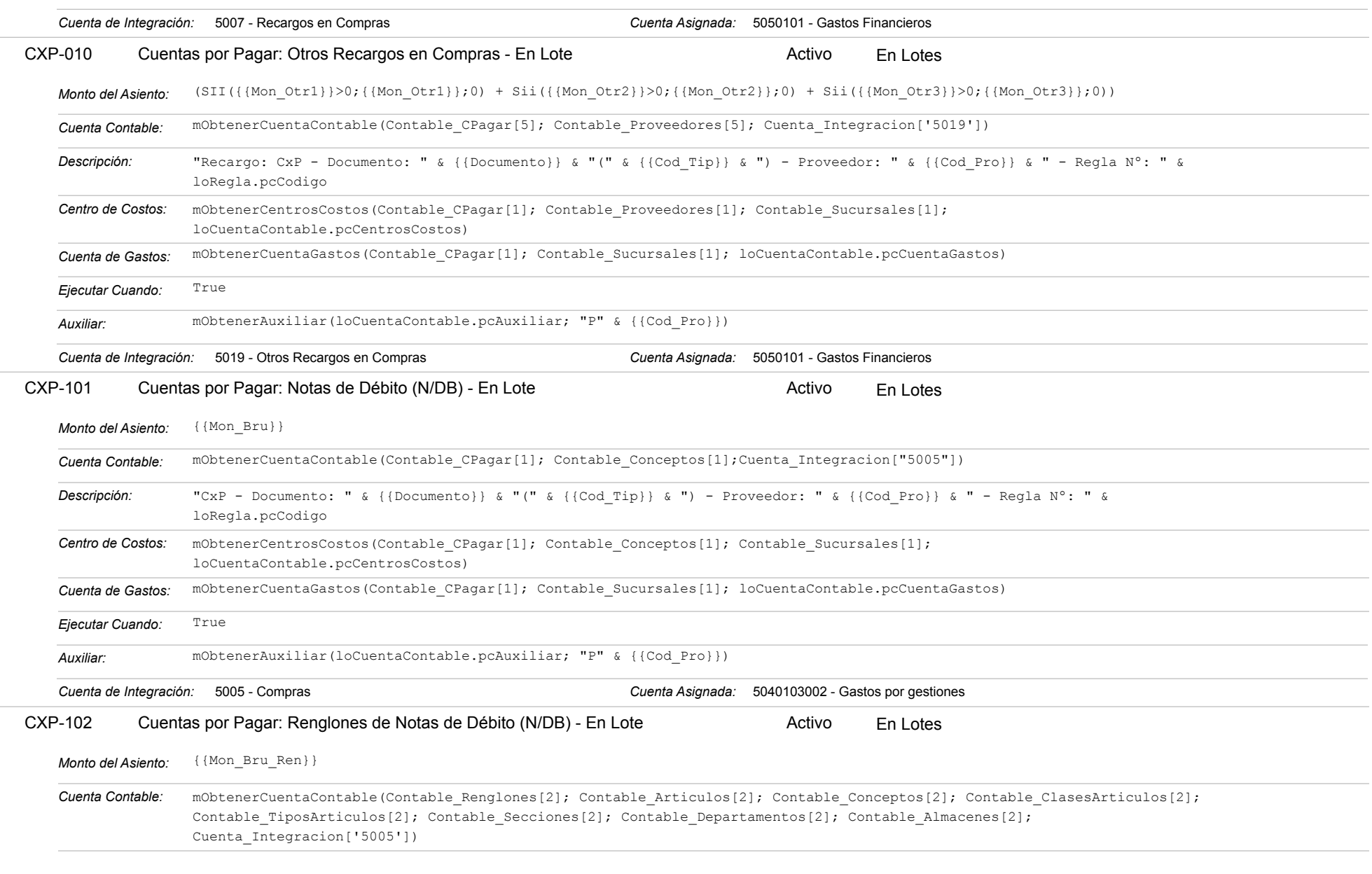

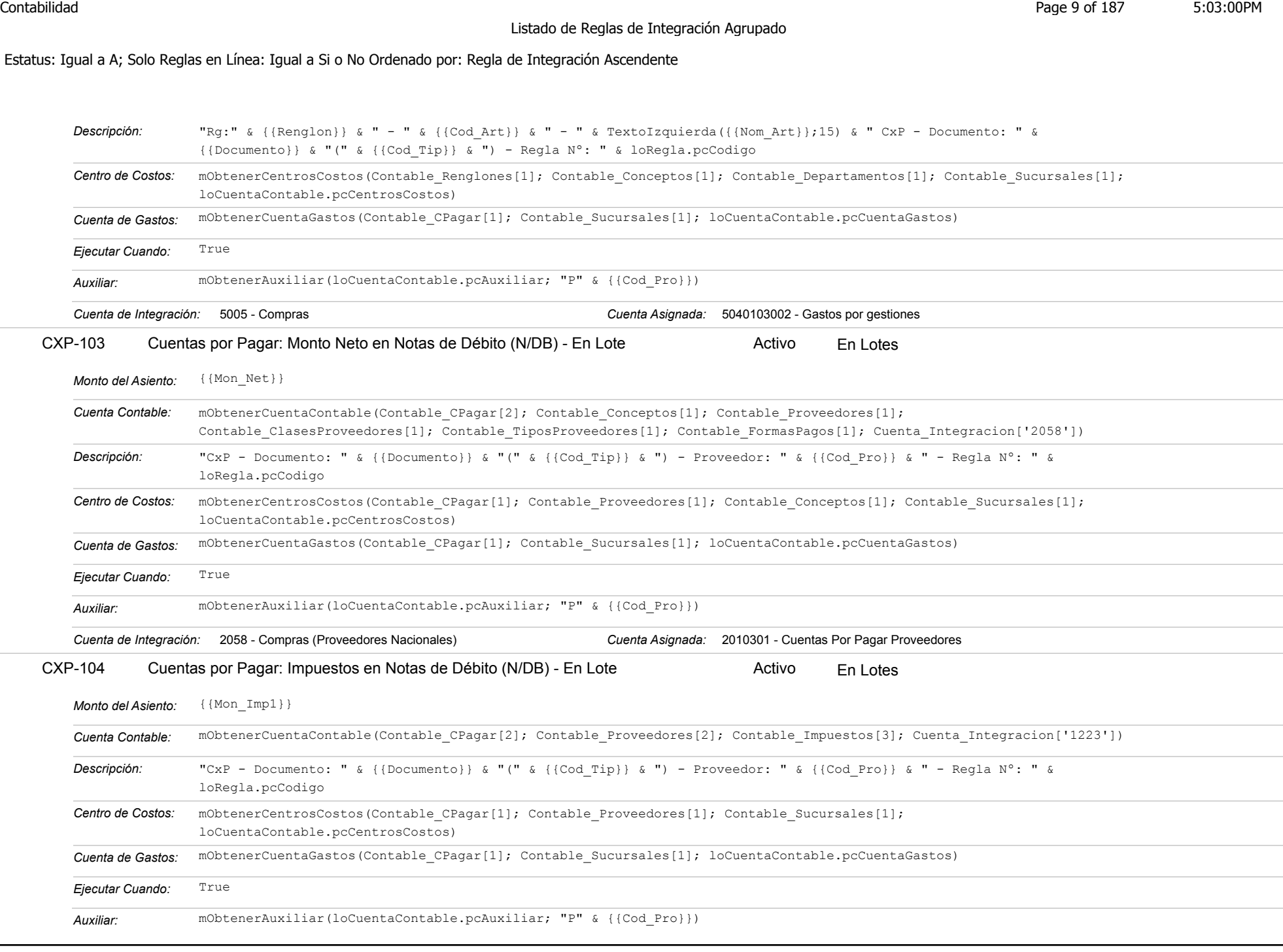

Modelo Contabilidad de Ecuador 12/05/2020

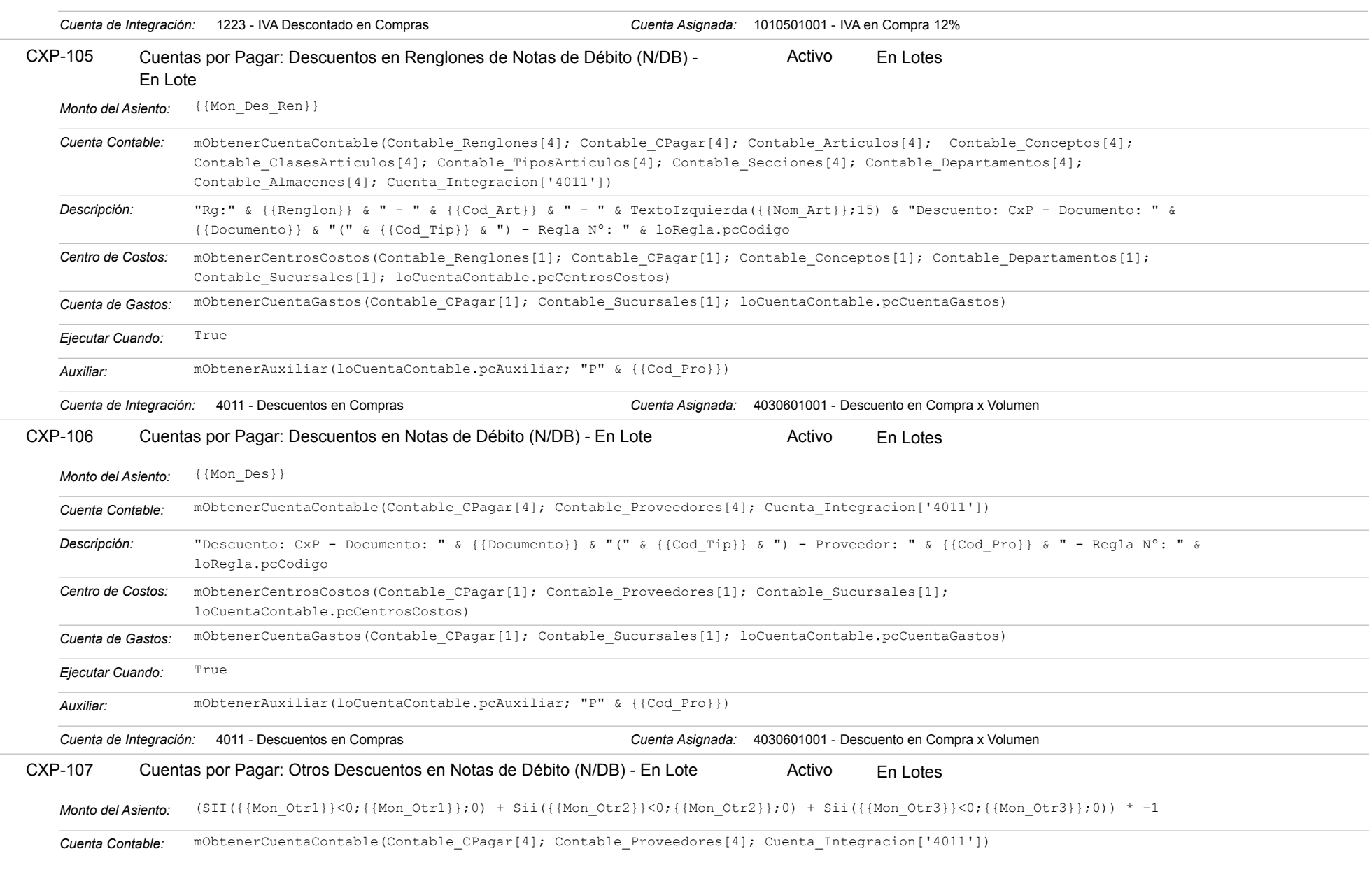

# Estatus: Igual a A; Solo Reglas en Línea: Igual a Si o No Ordenado por: Regla de Integración Ascendente

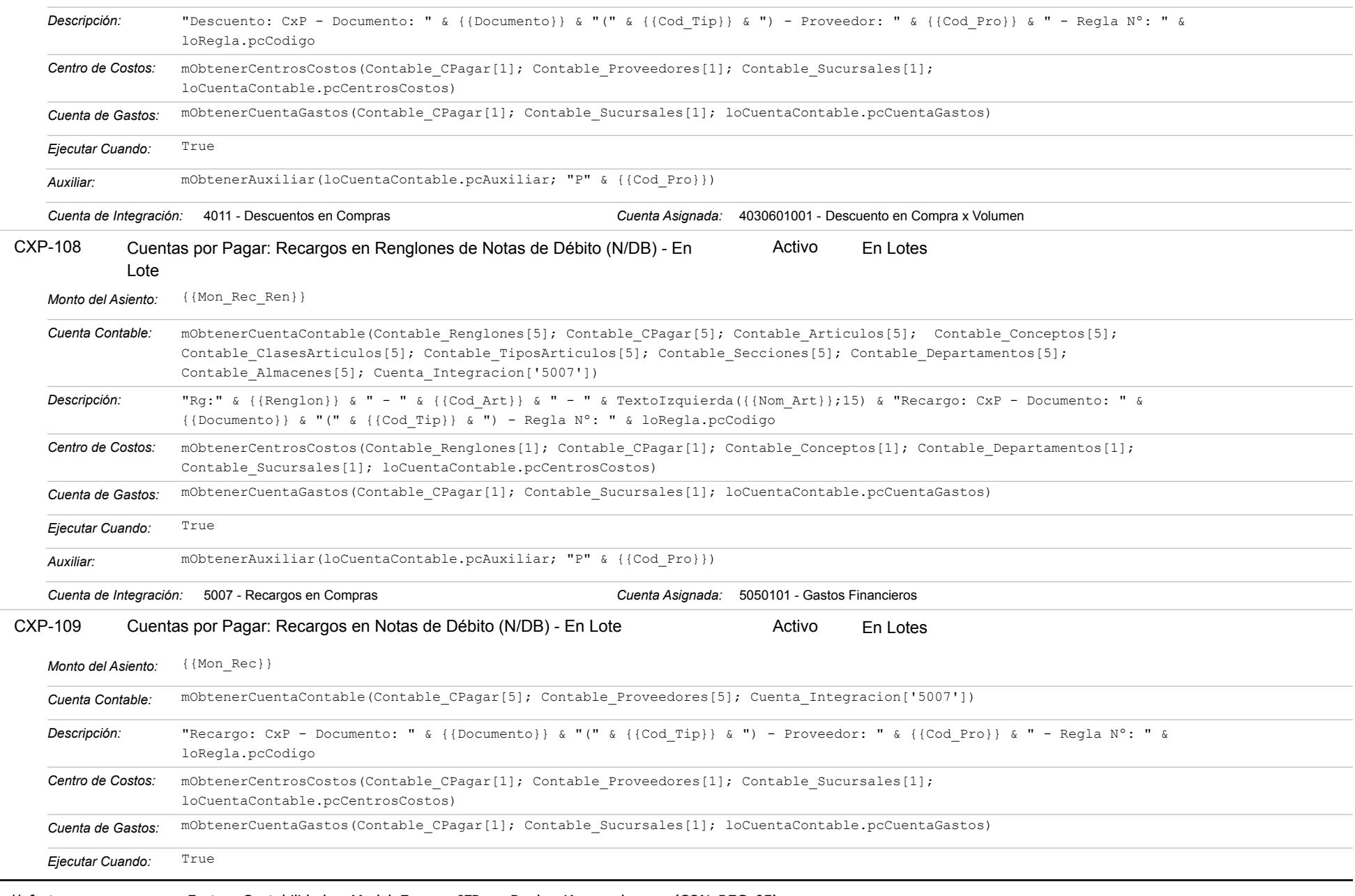

https://efactoryerp.com eFactory Contabilidad : ModeloEcua : JFP : rReglas\_iAgrupado.aspx (CON\_REG\_05)

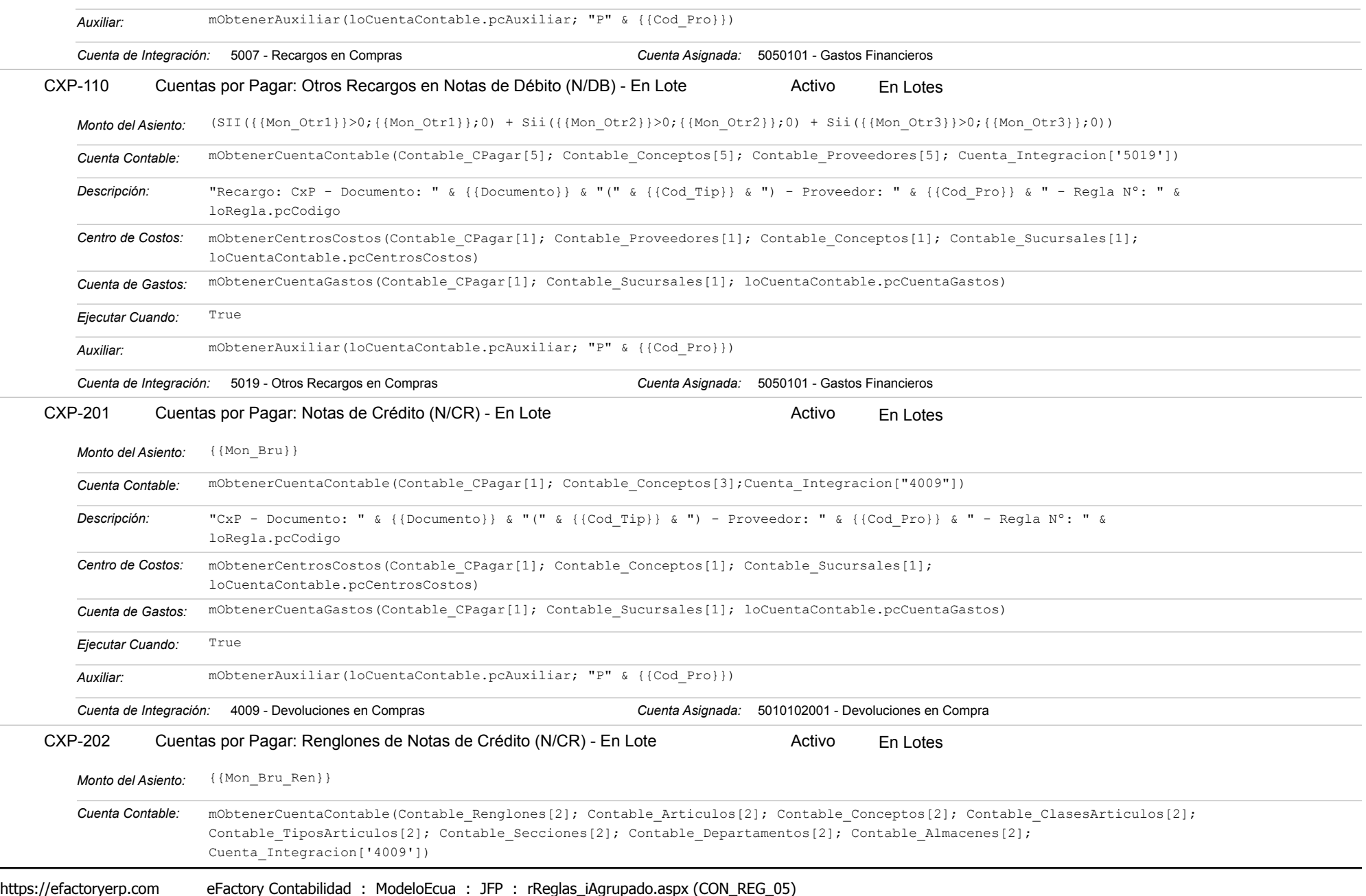

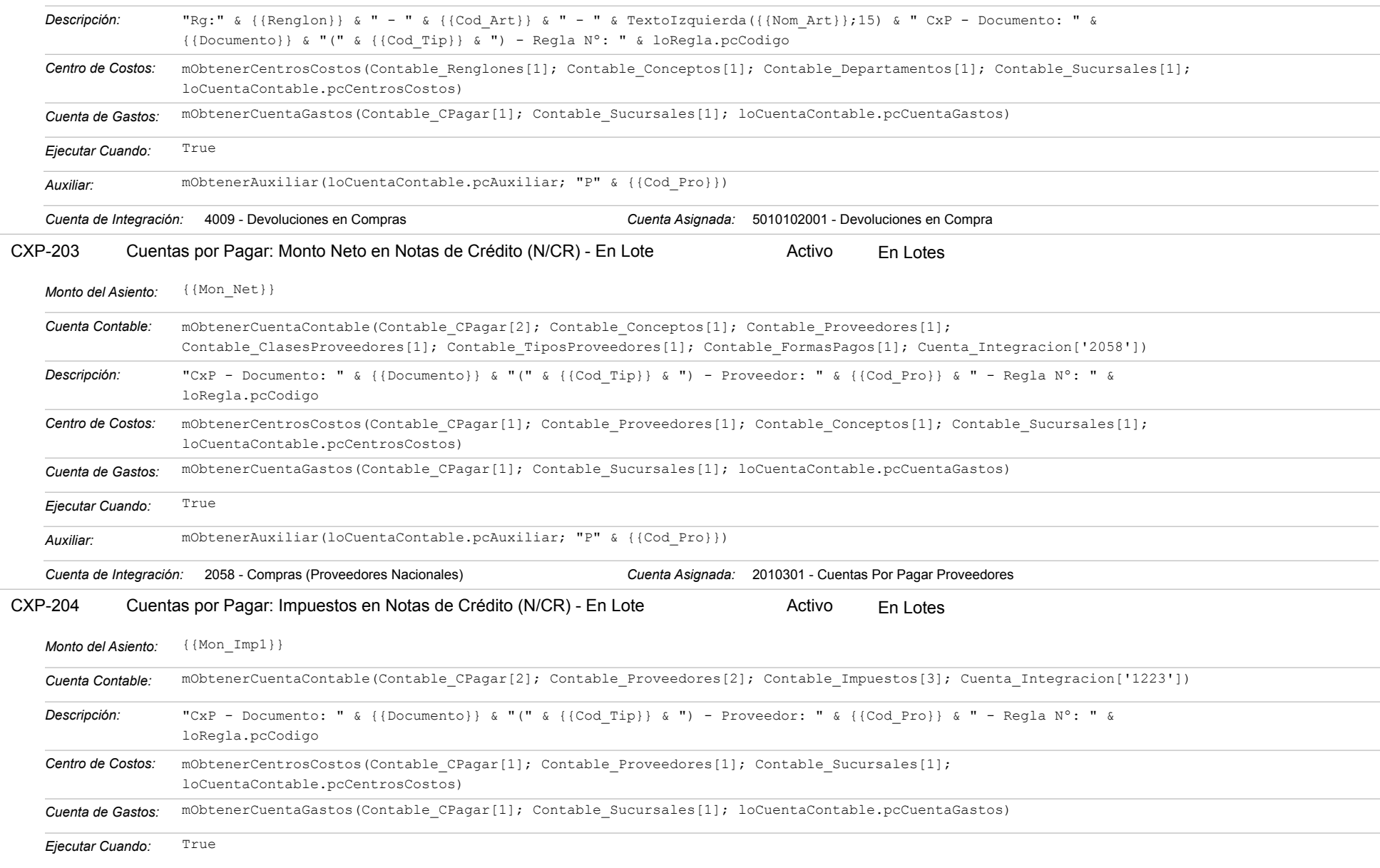

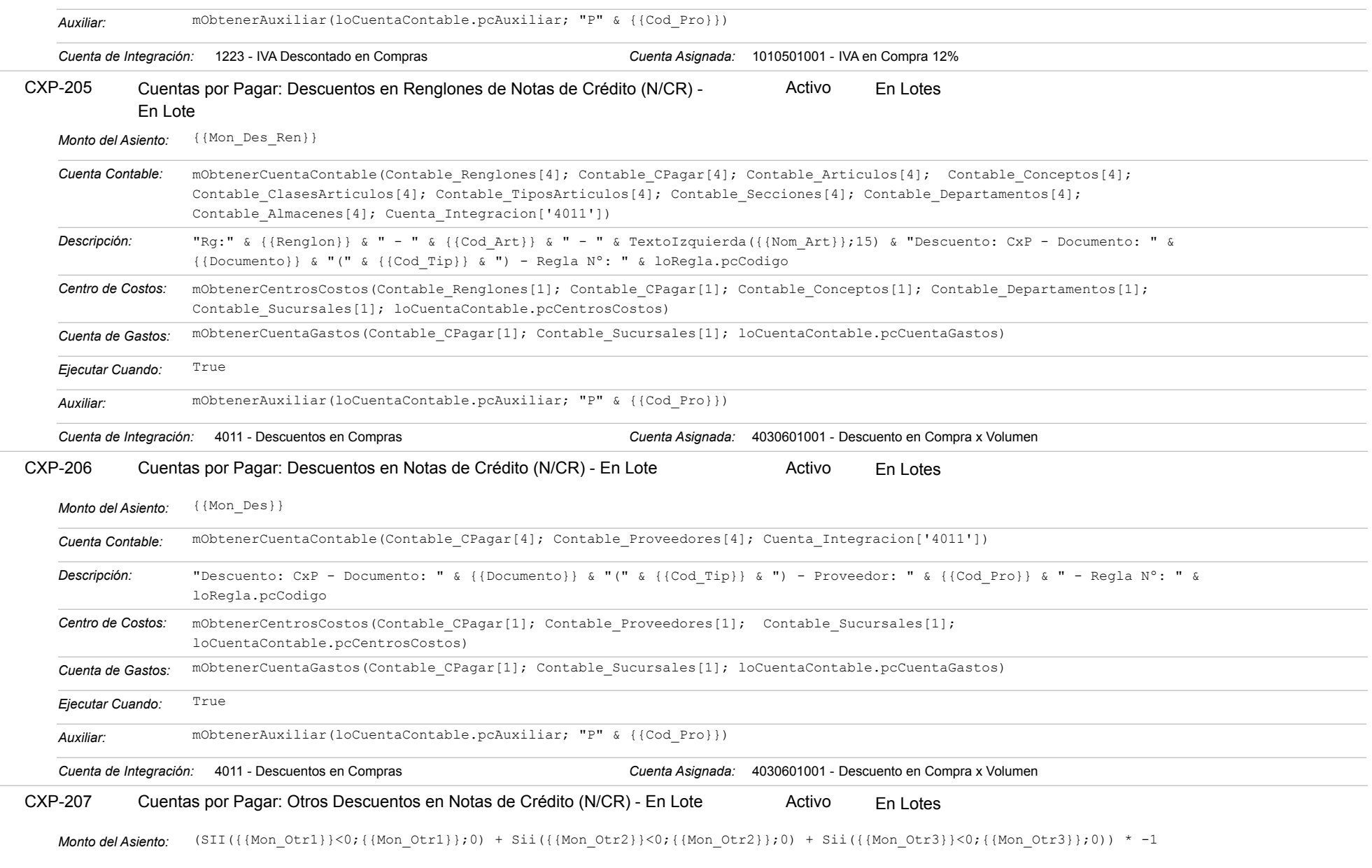

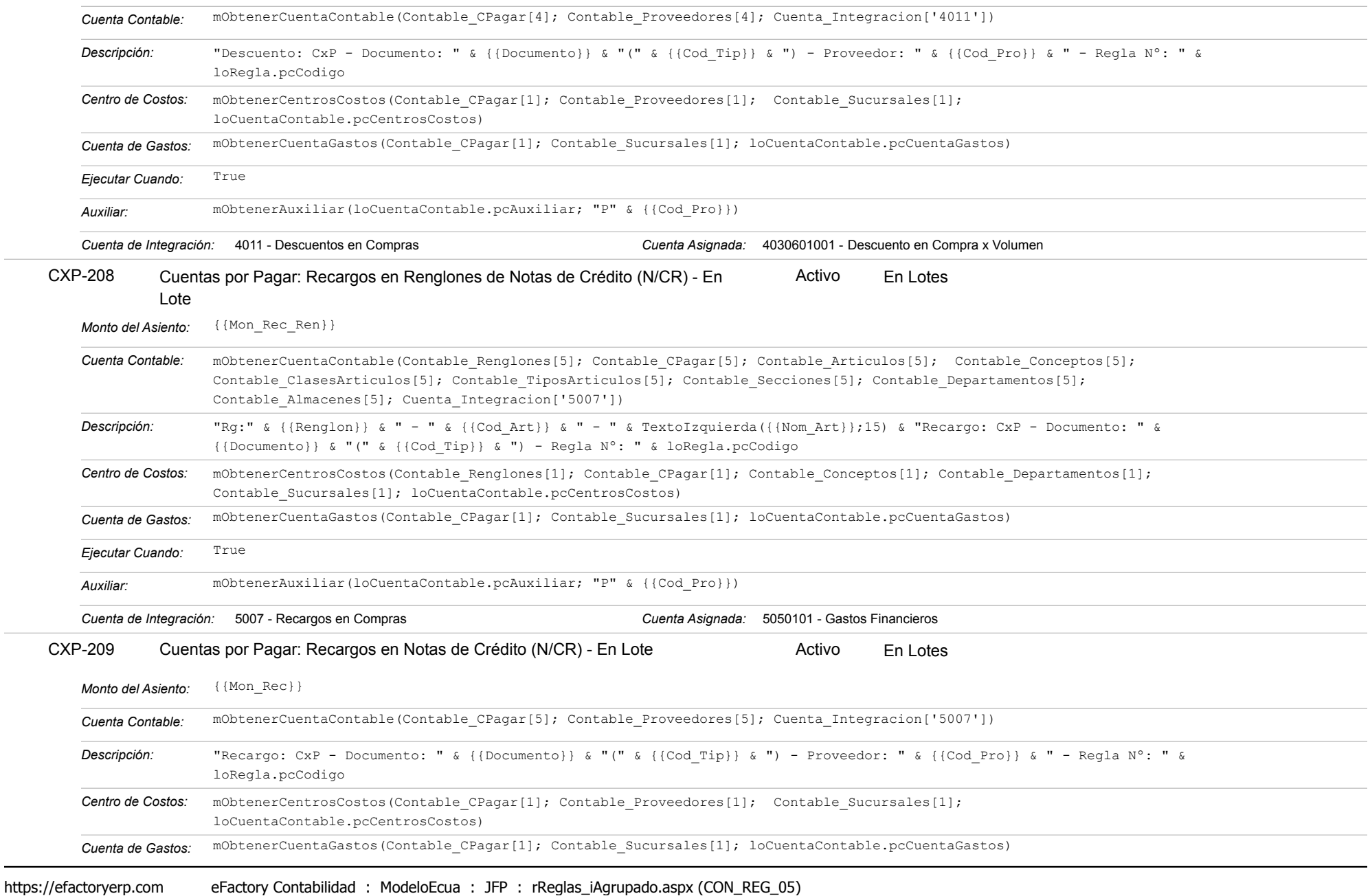

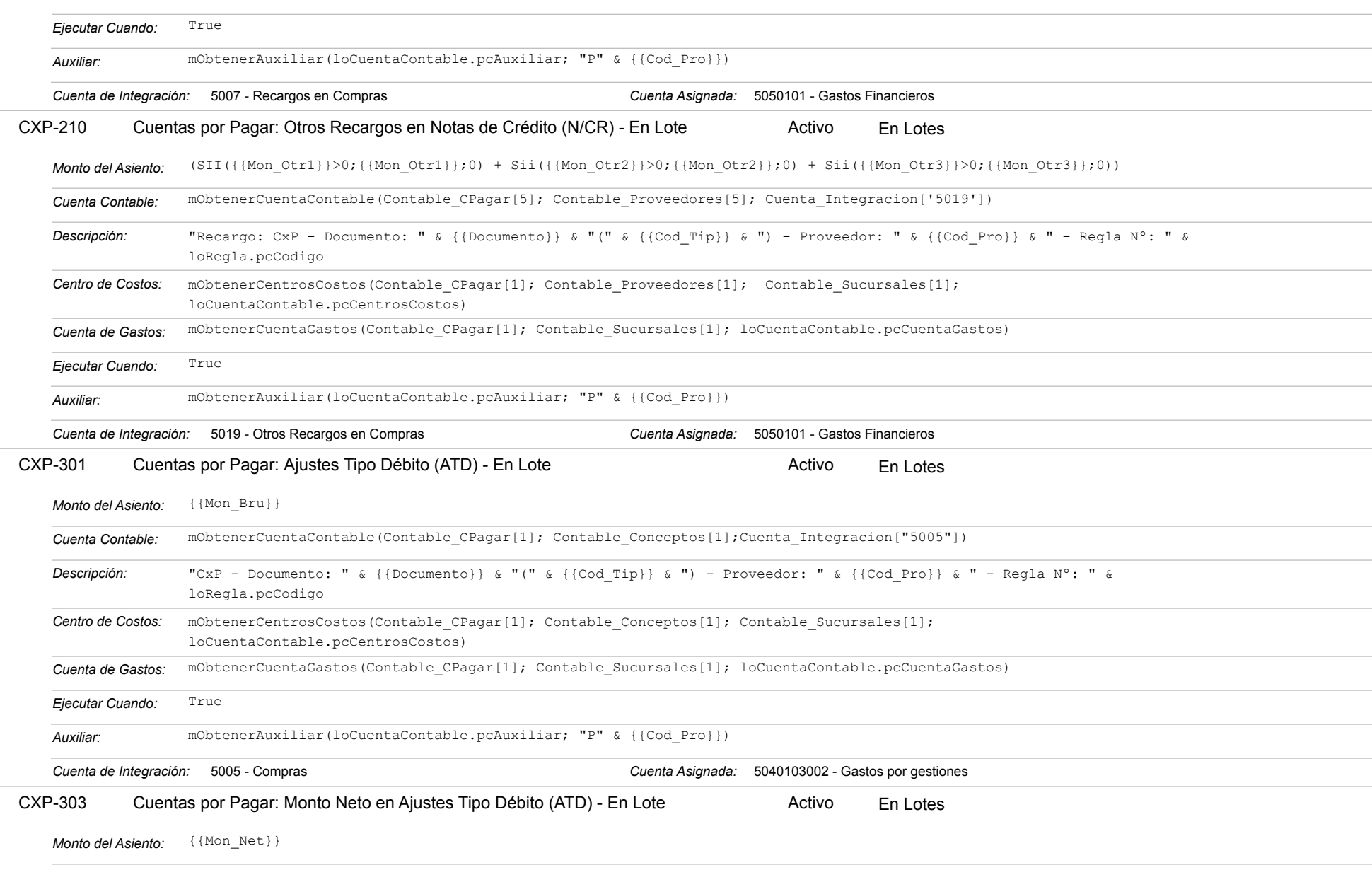

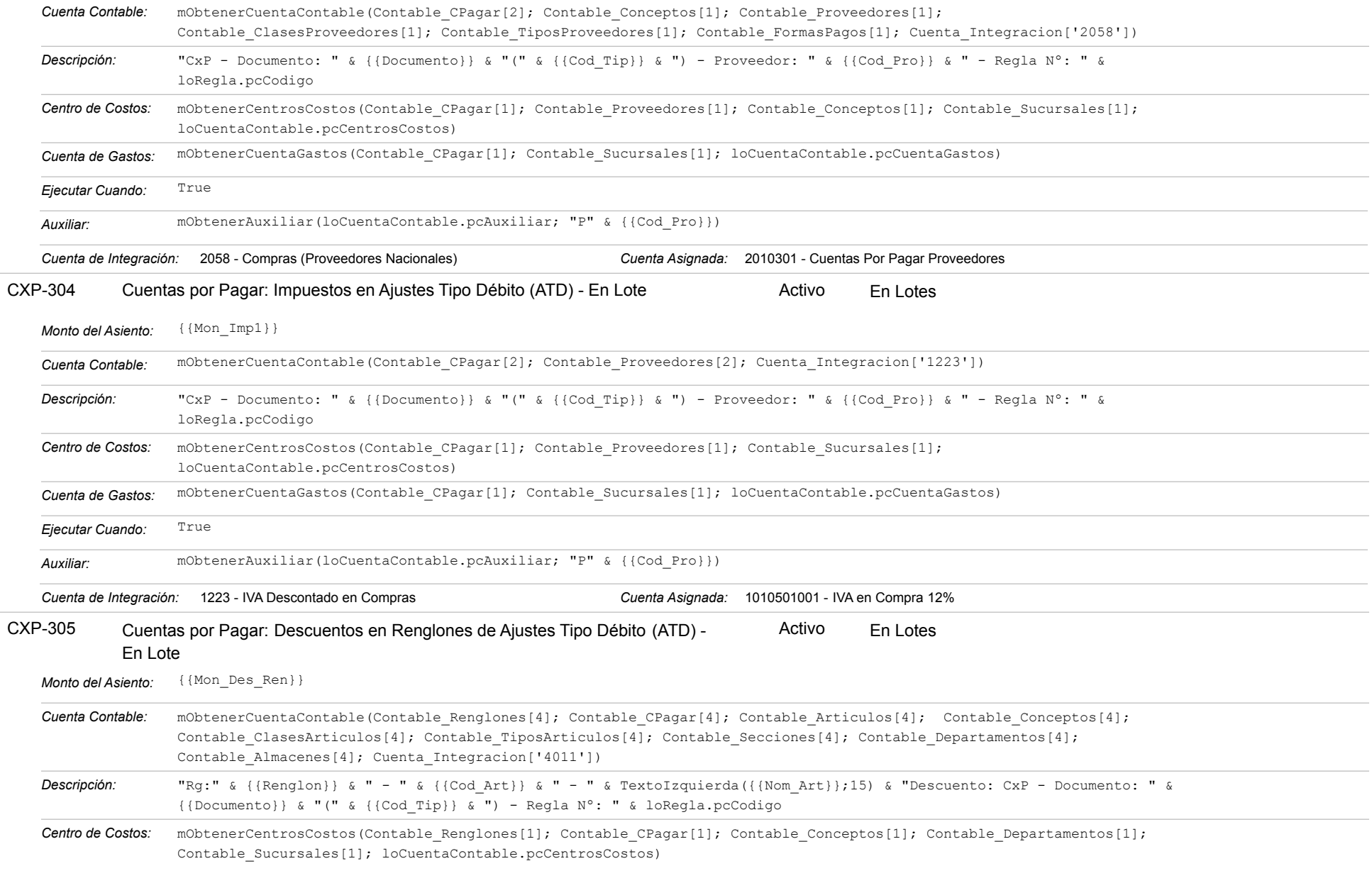

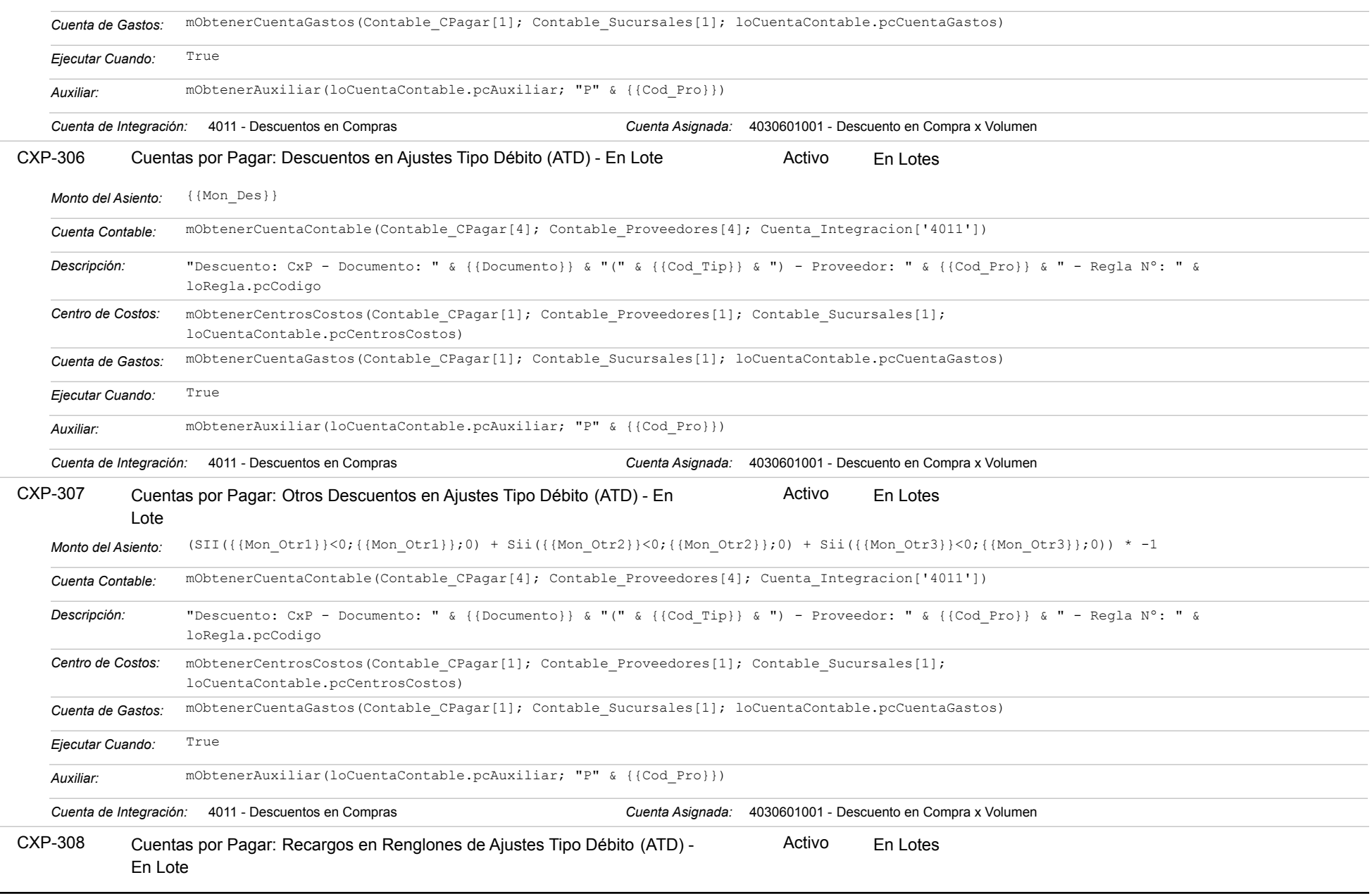

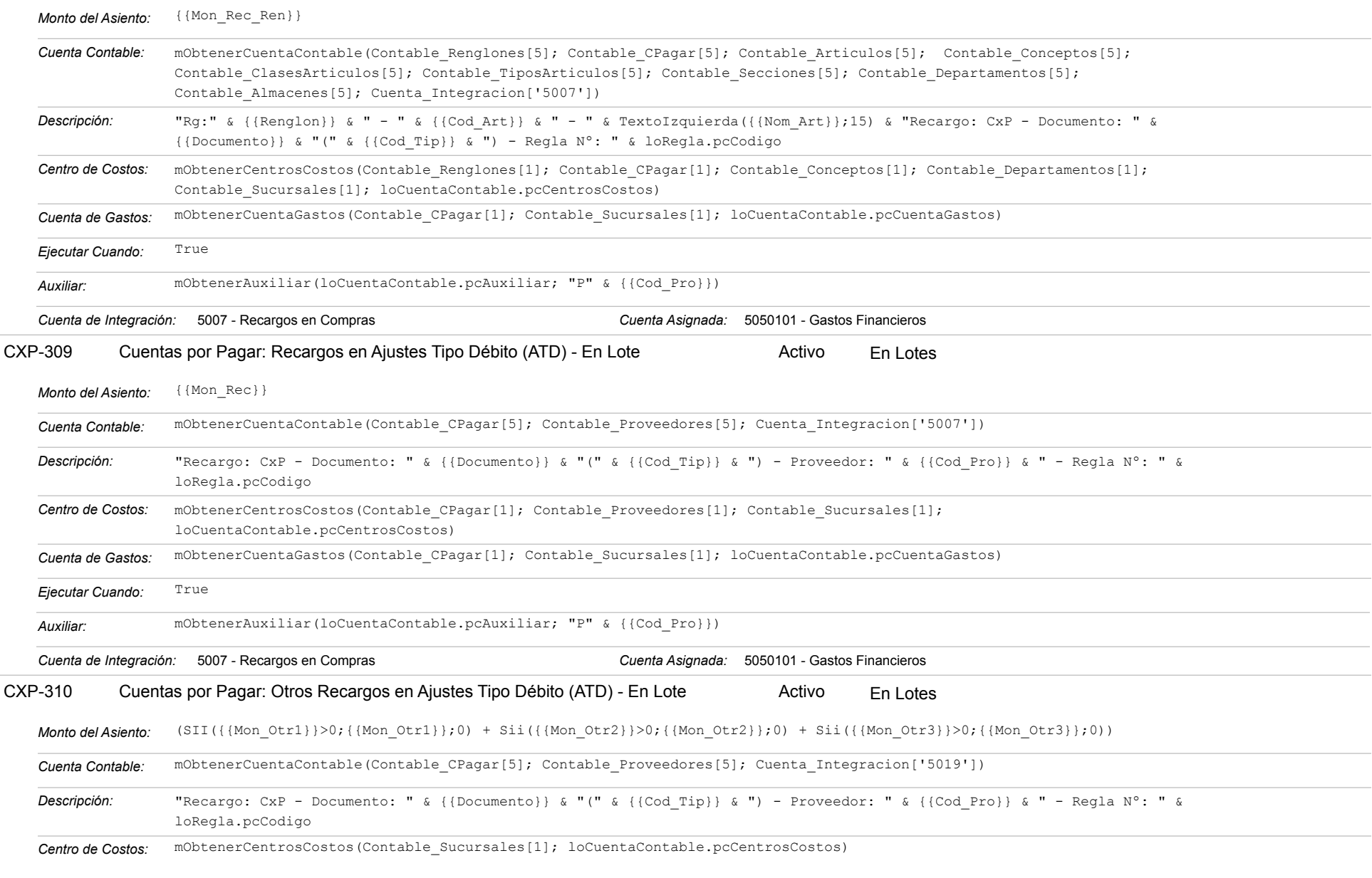

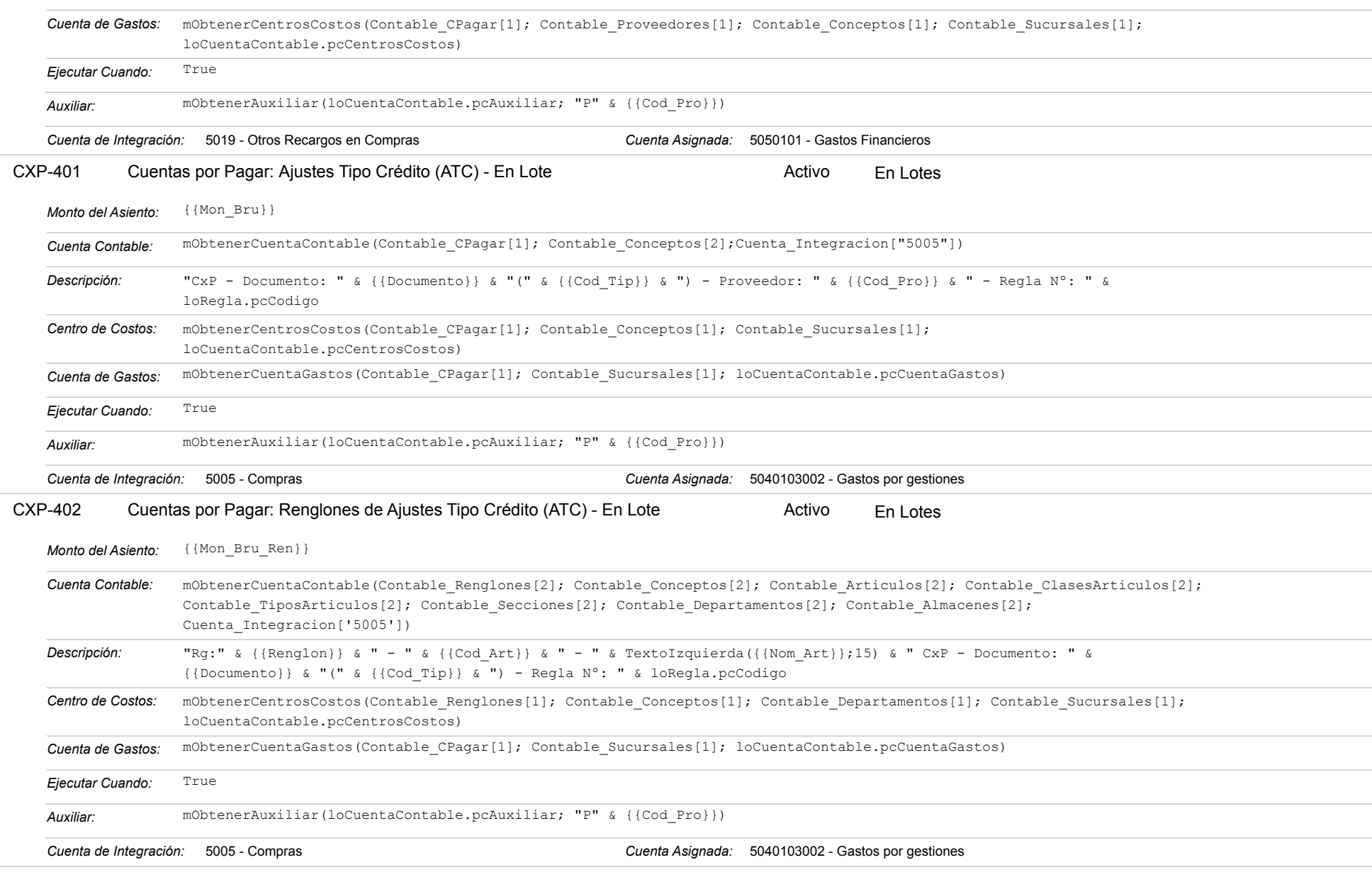

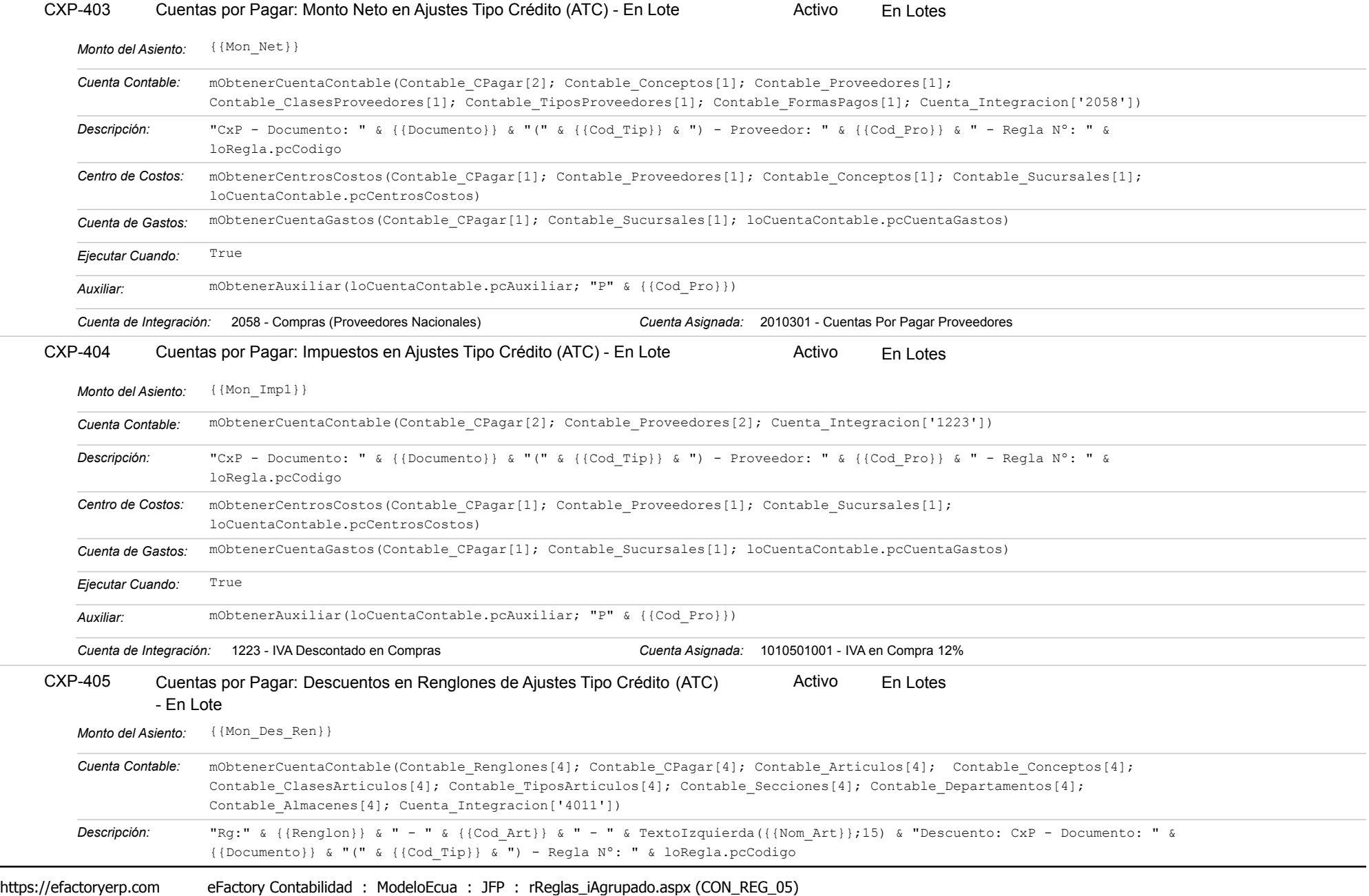

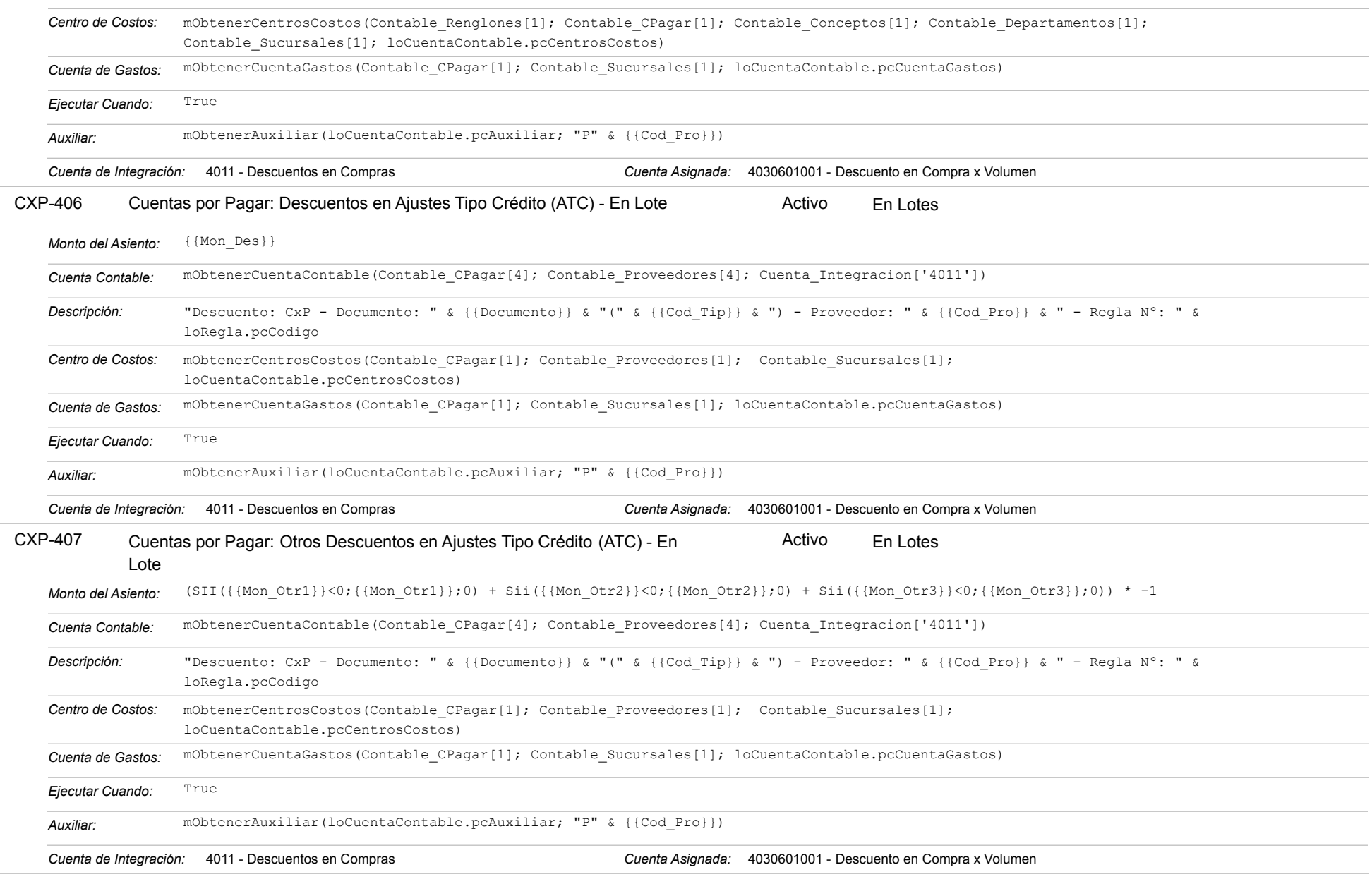

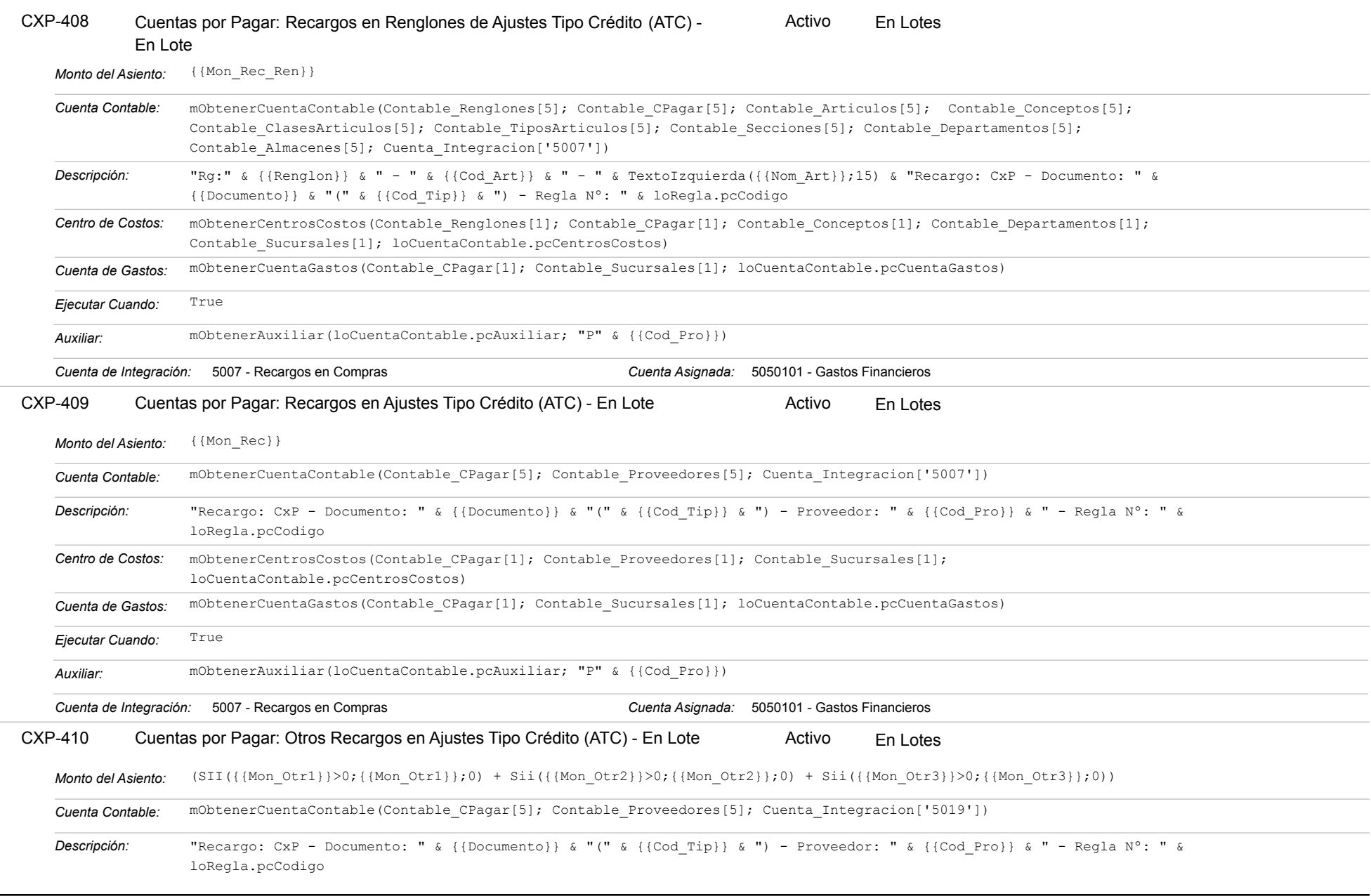

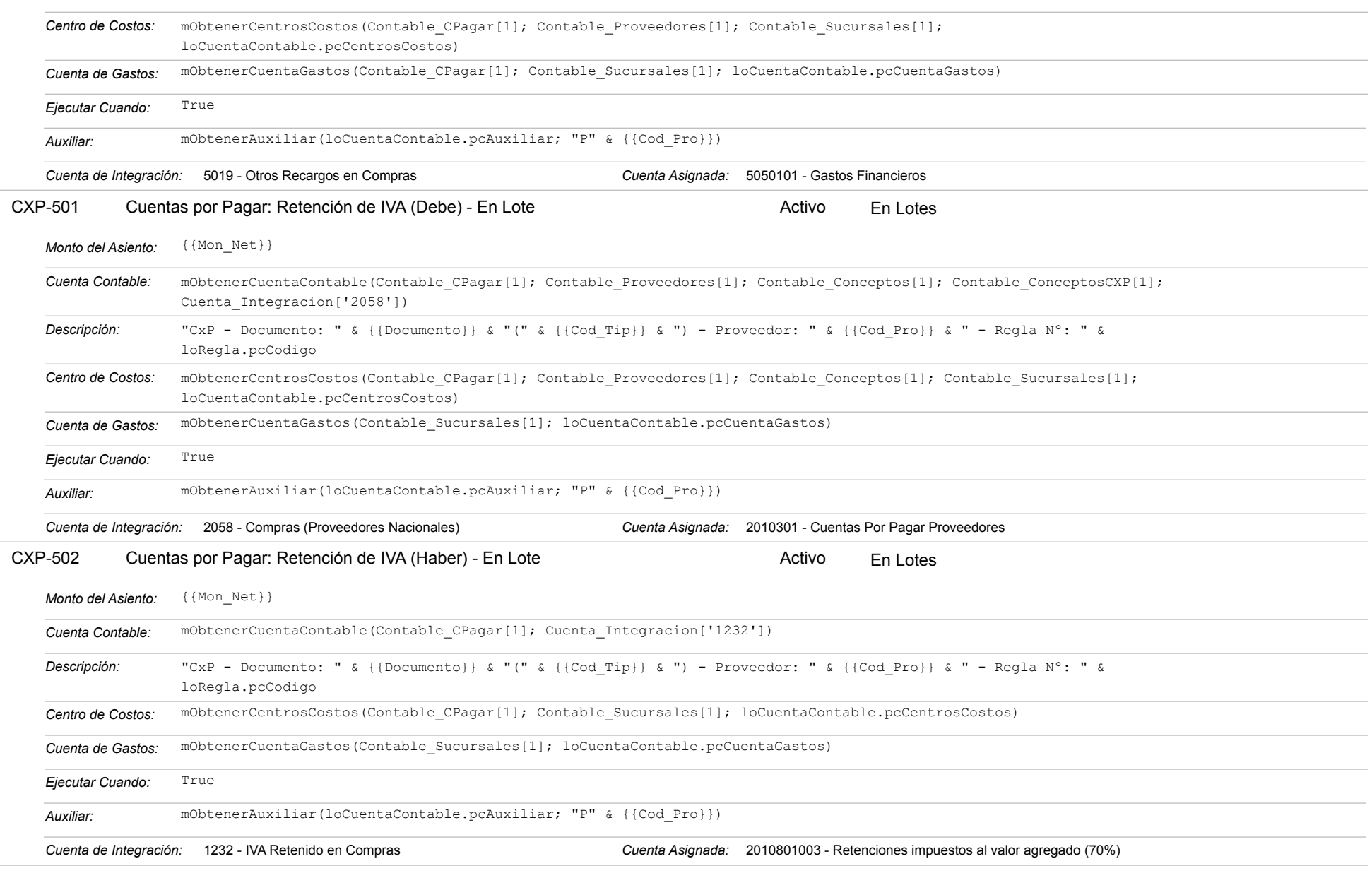

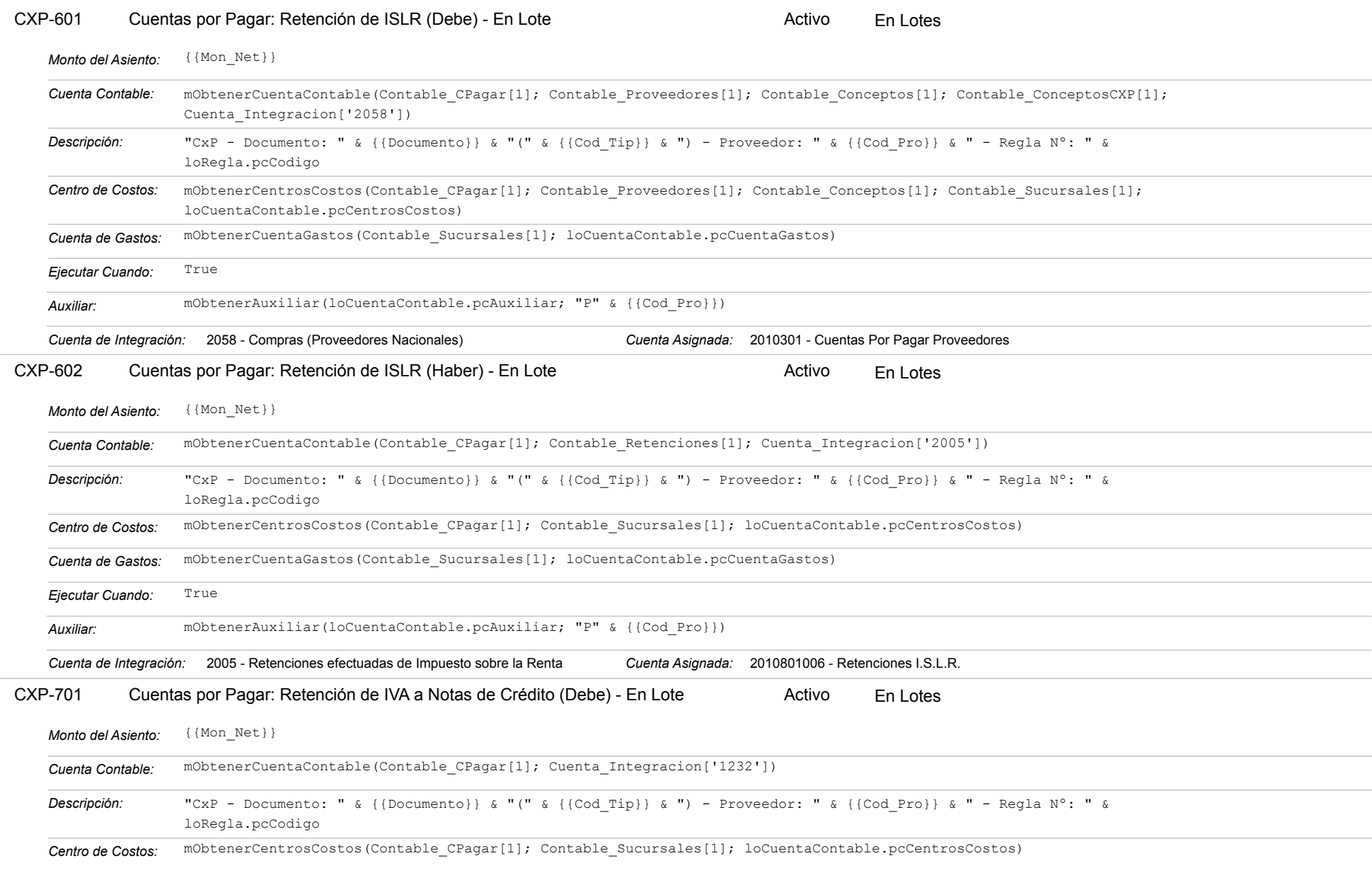

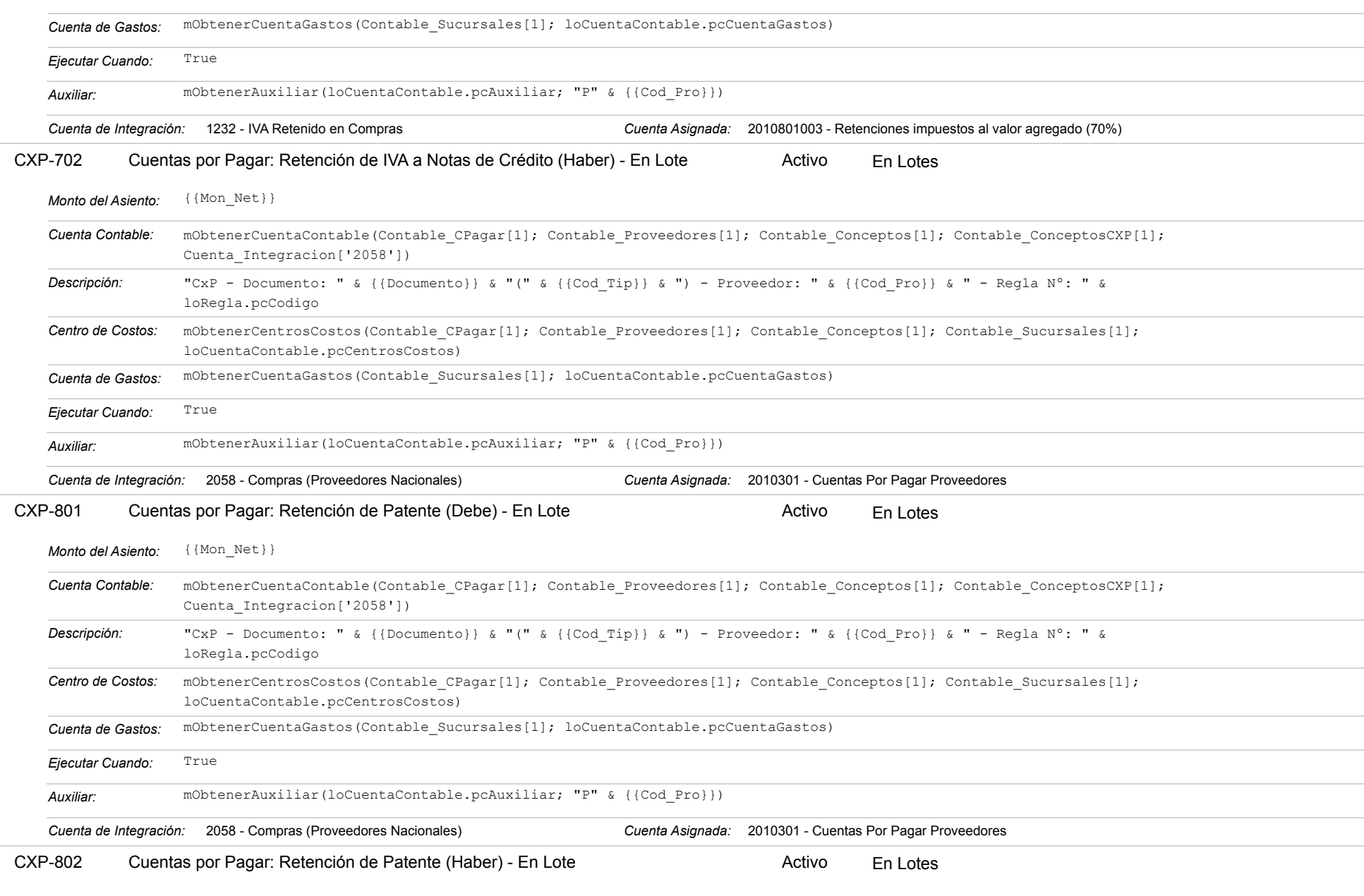

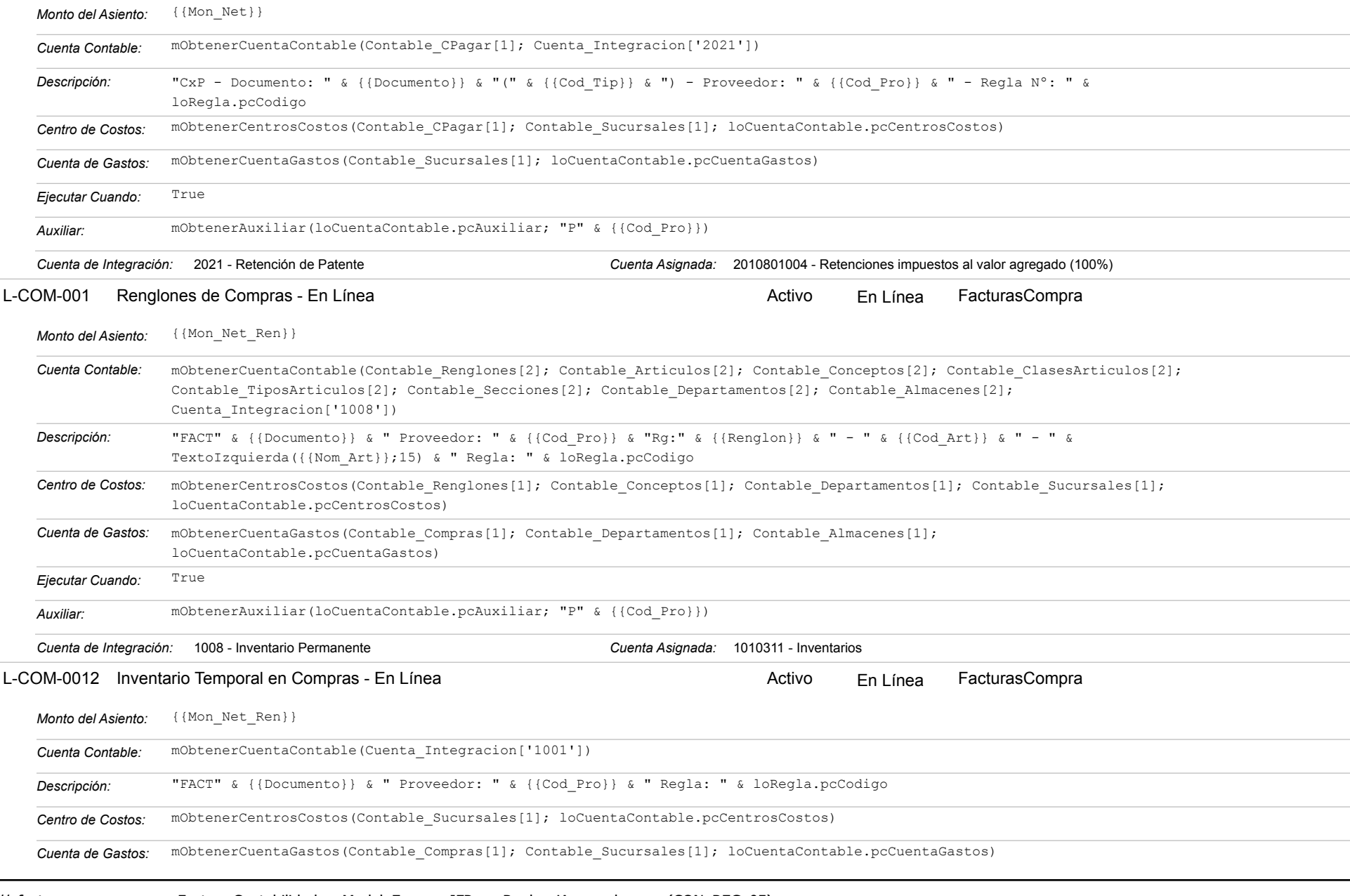

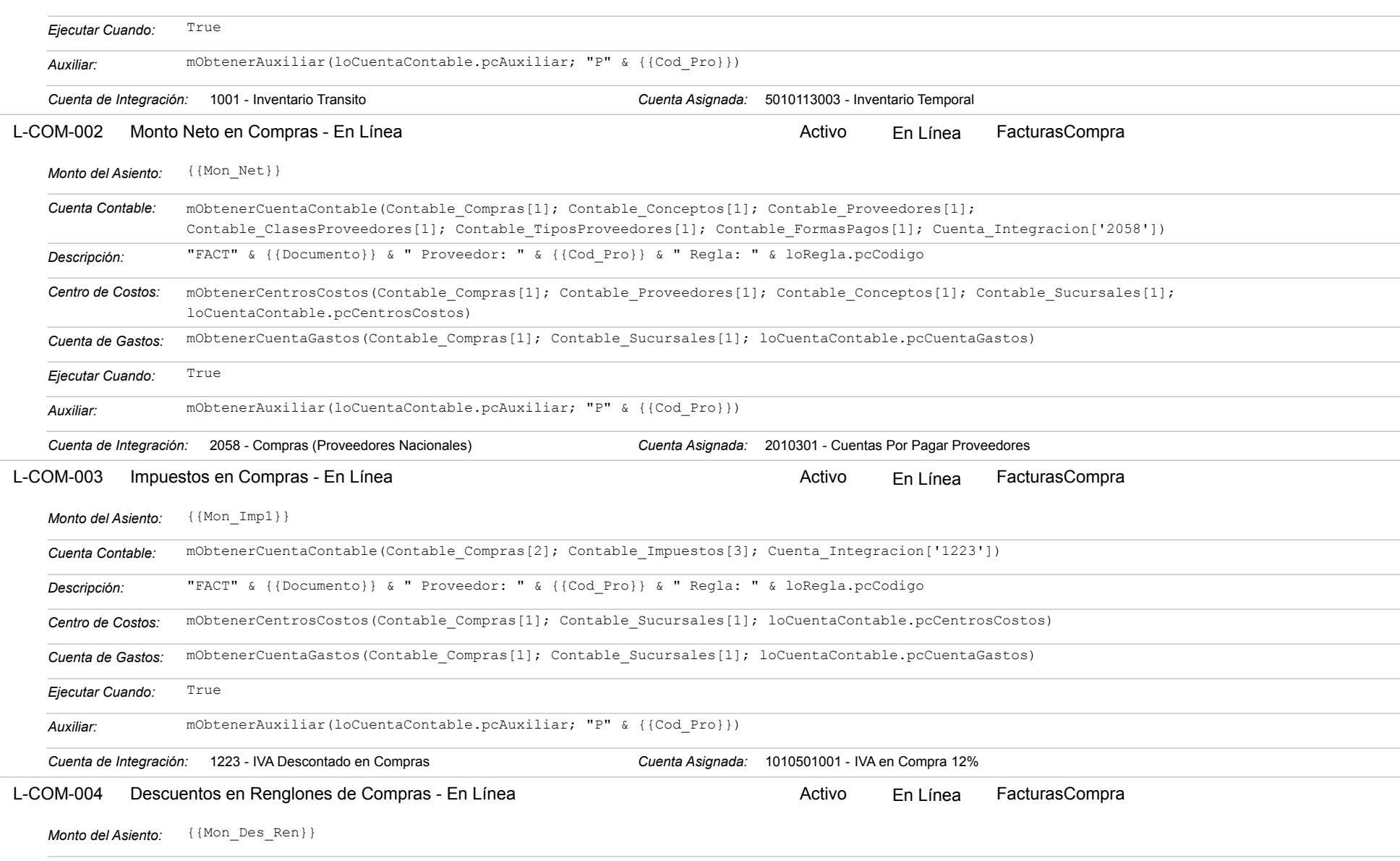

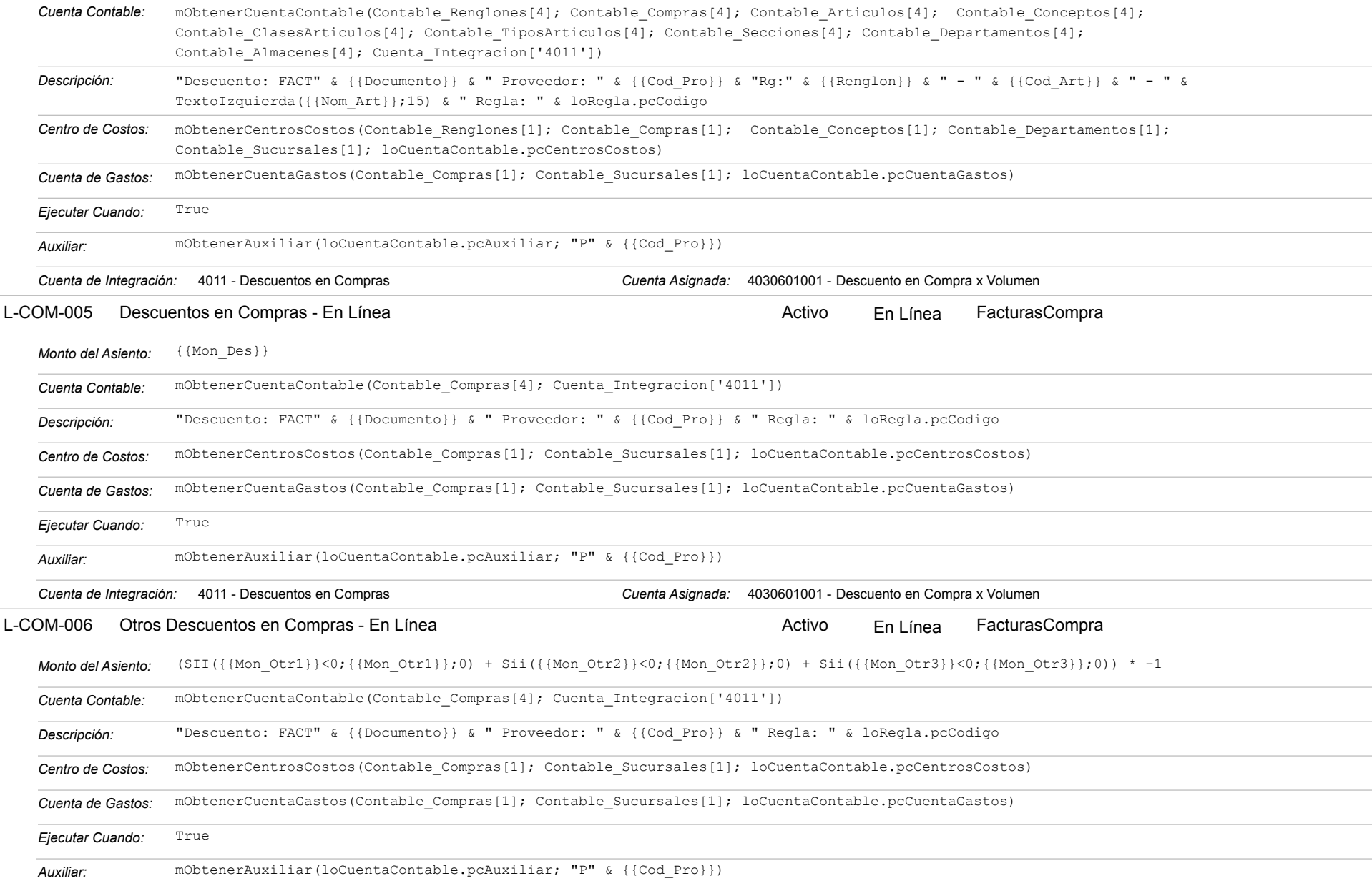

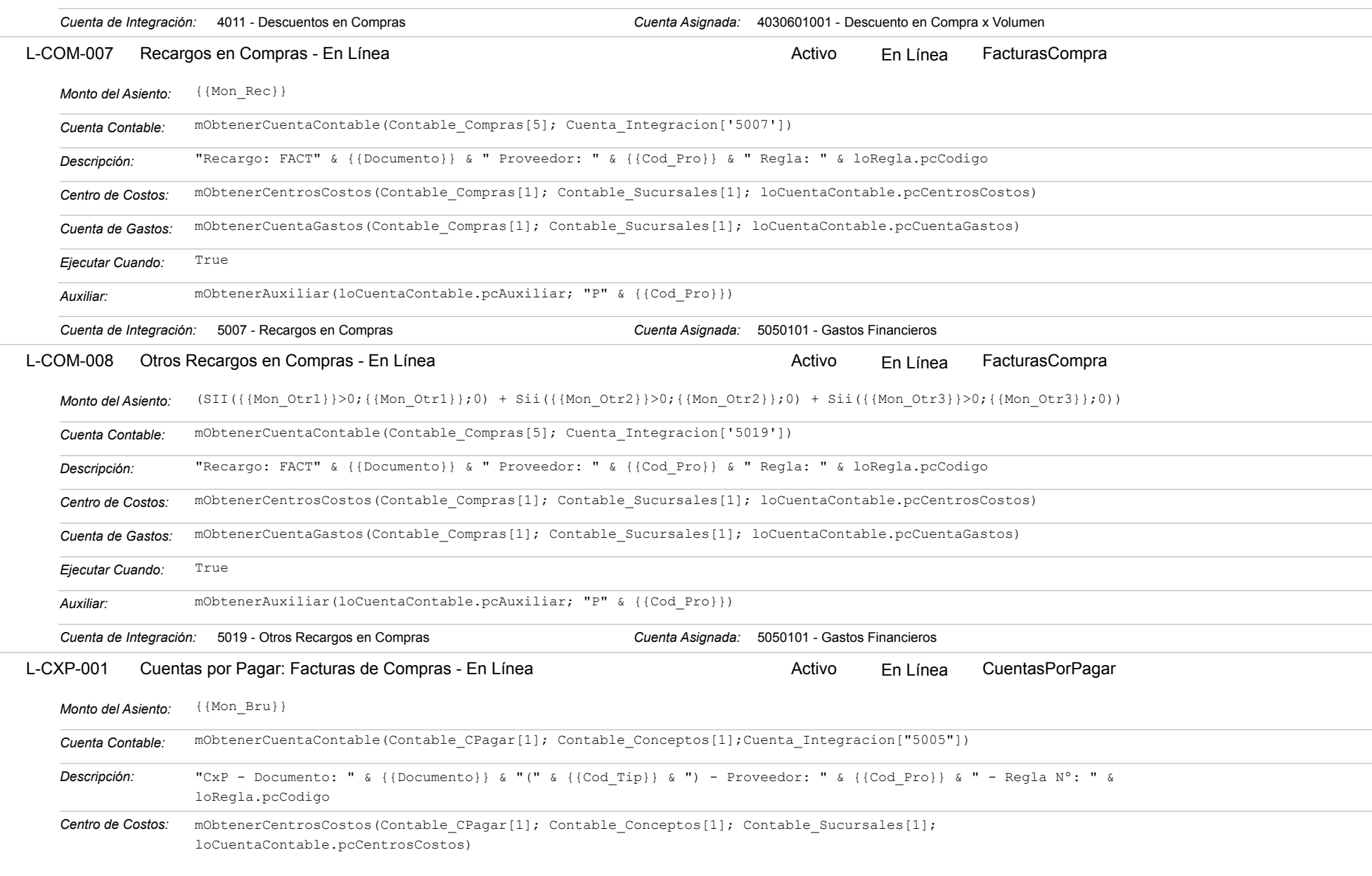

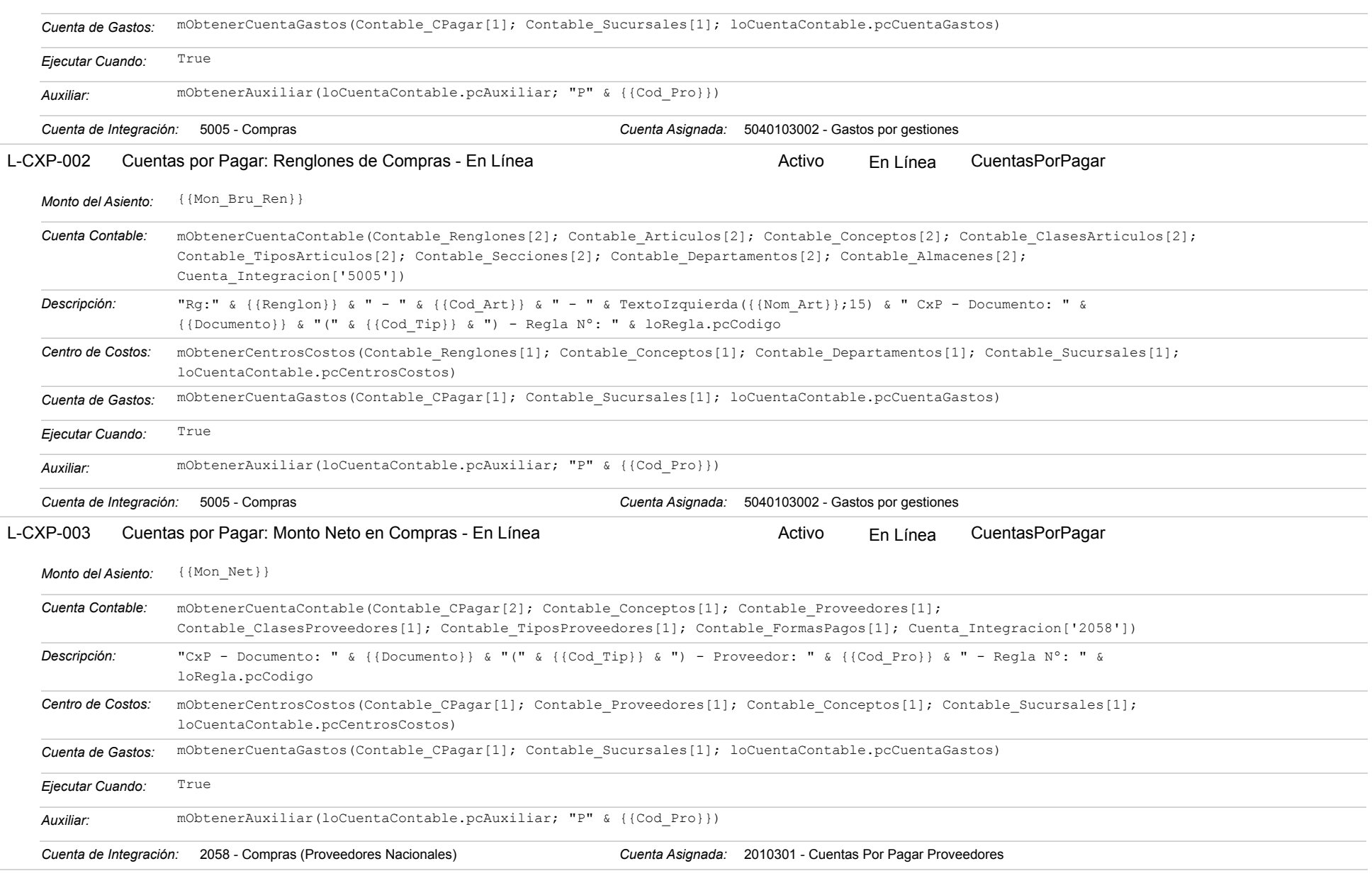

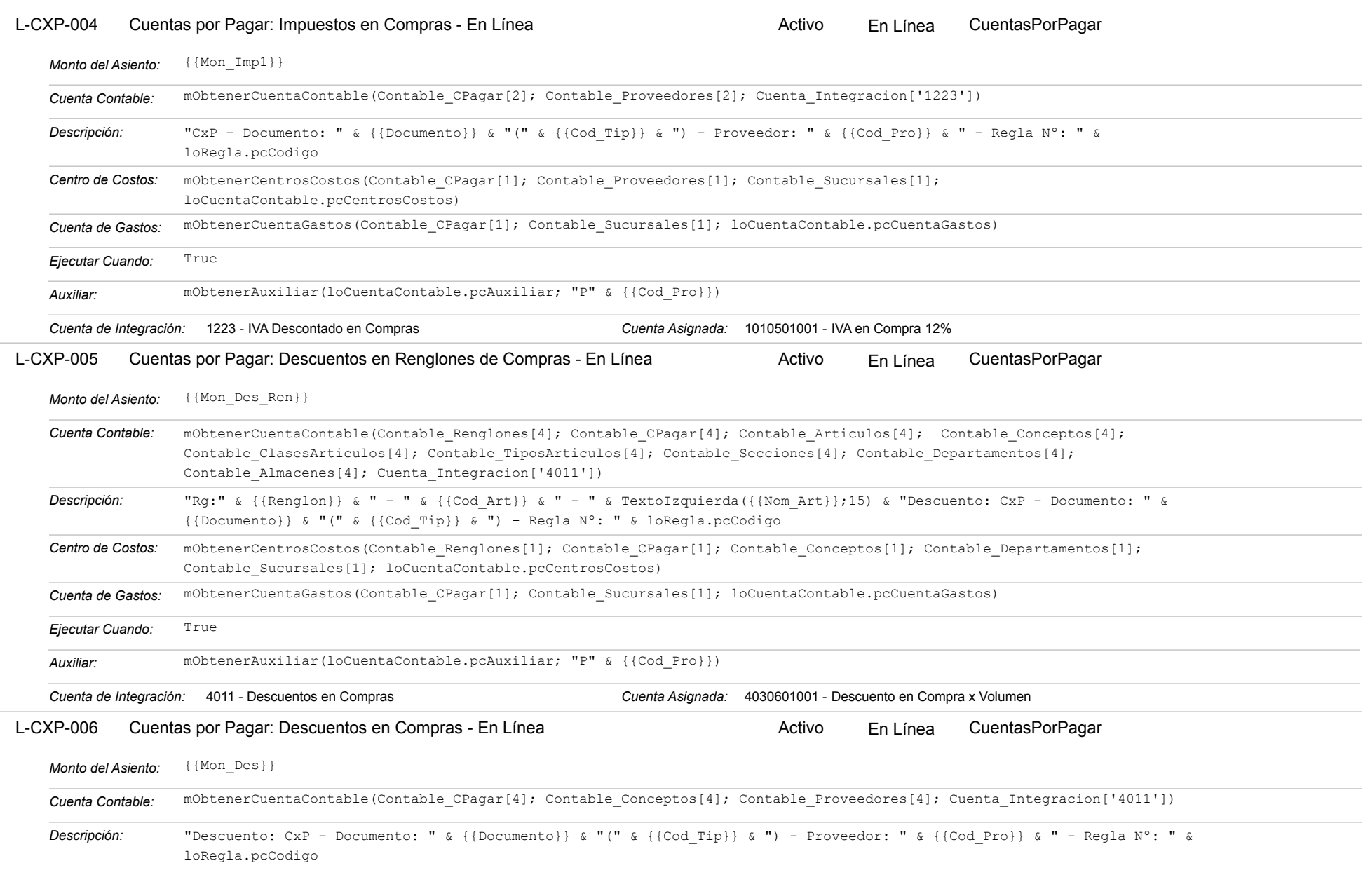

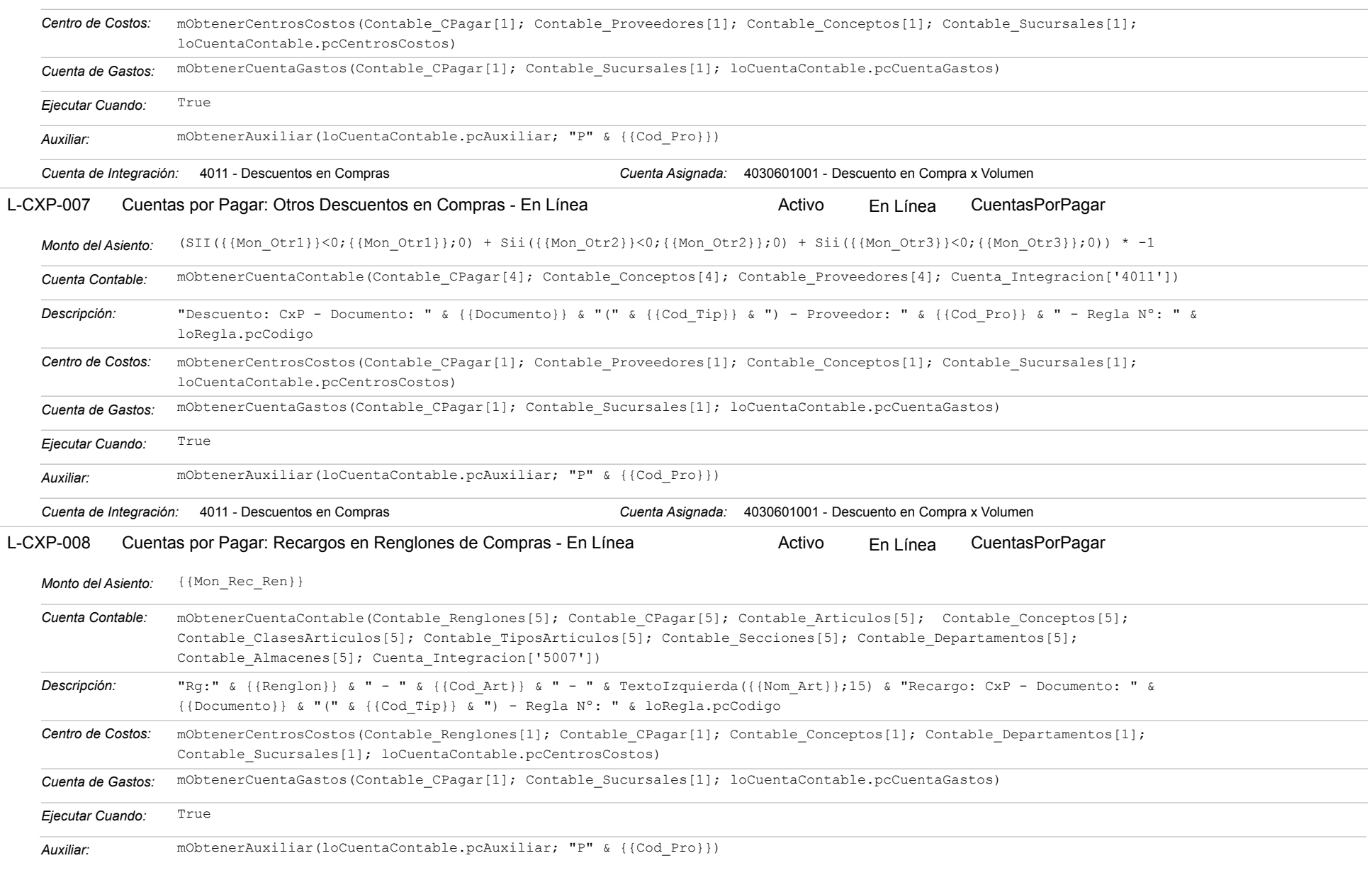

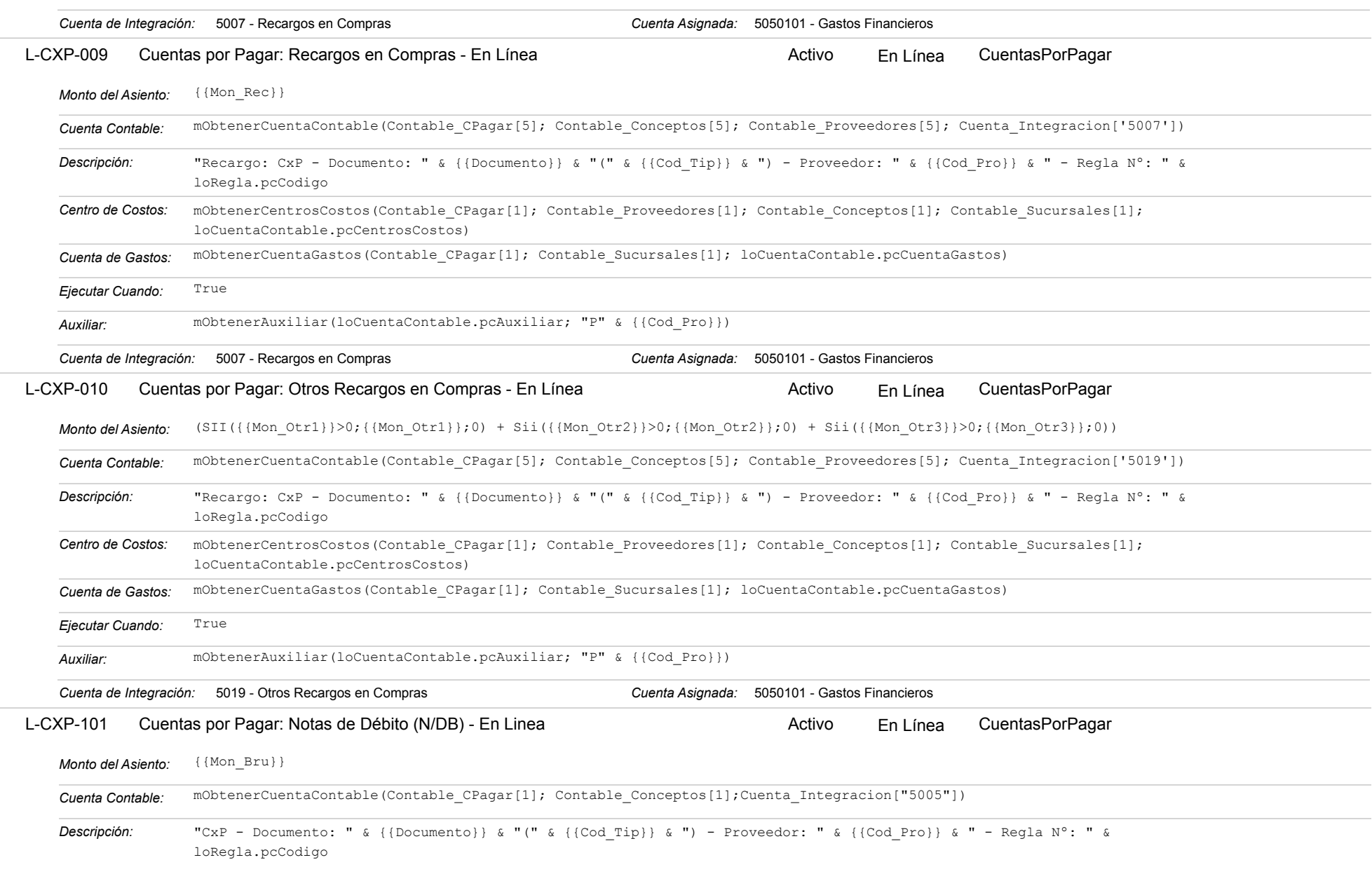

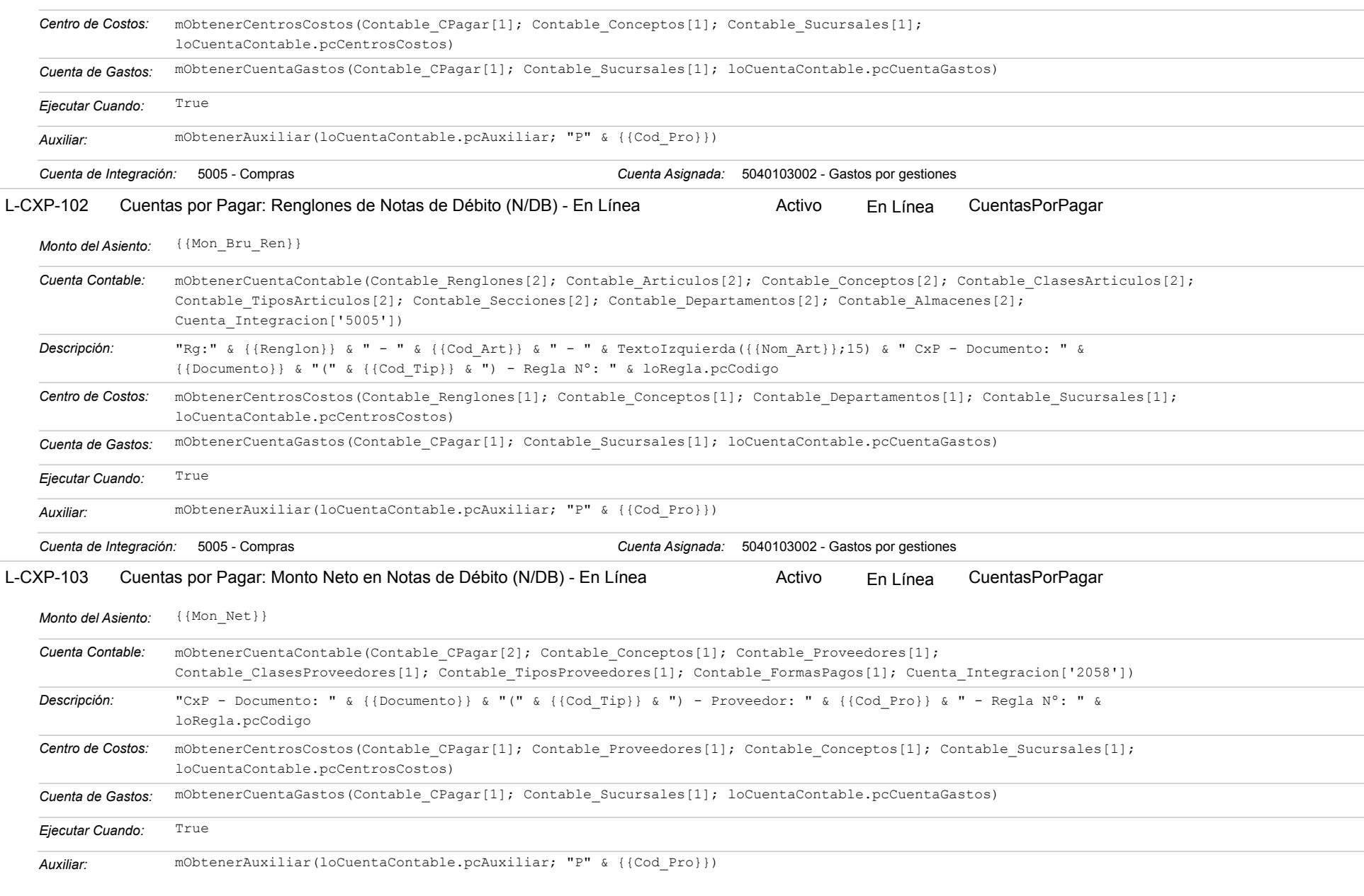

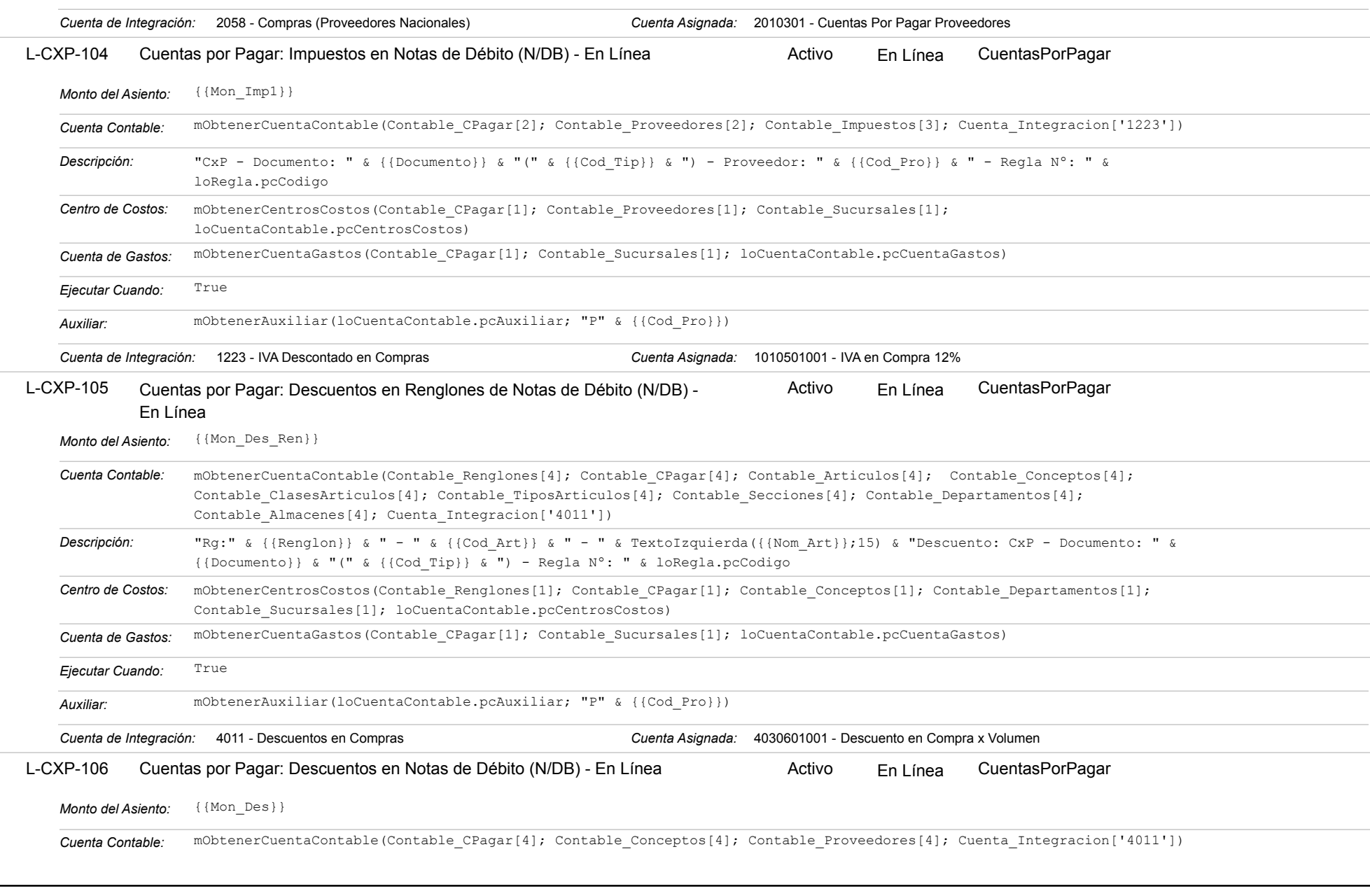
### Estatus: Igual a A; Solo Reglas en Línea: Igual a Si o No Ordenado por: Regla de Integración Ascendente

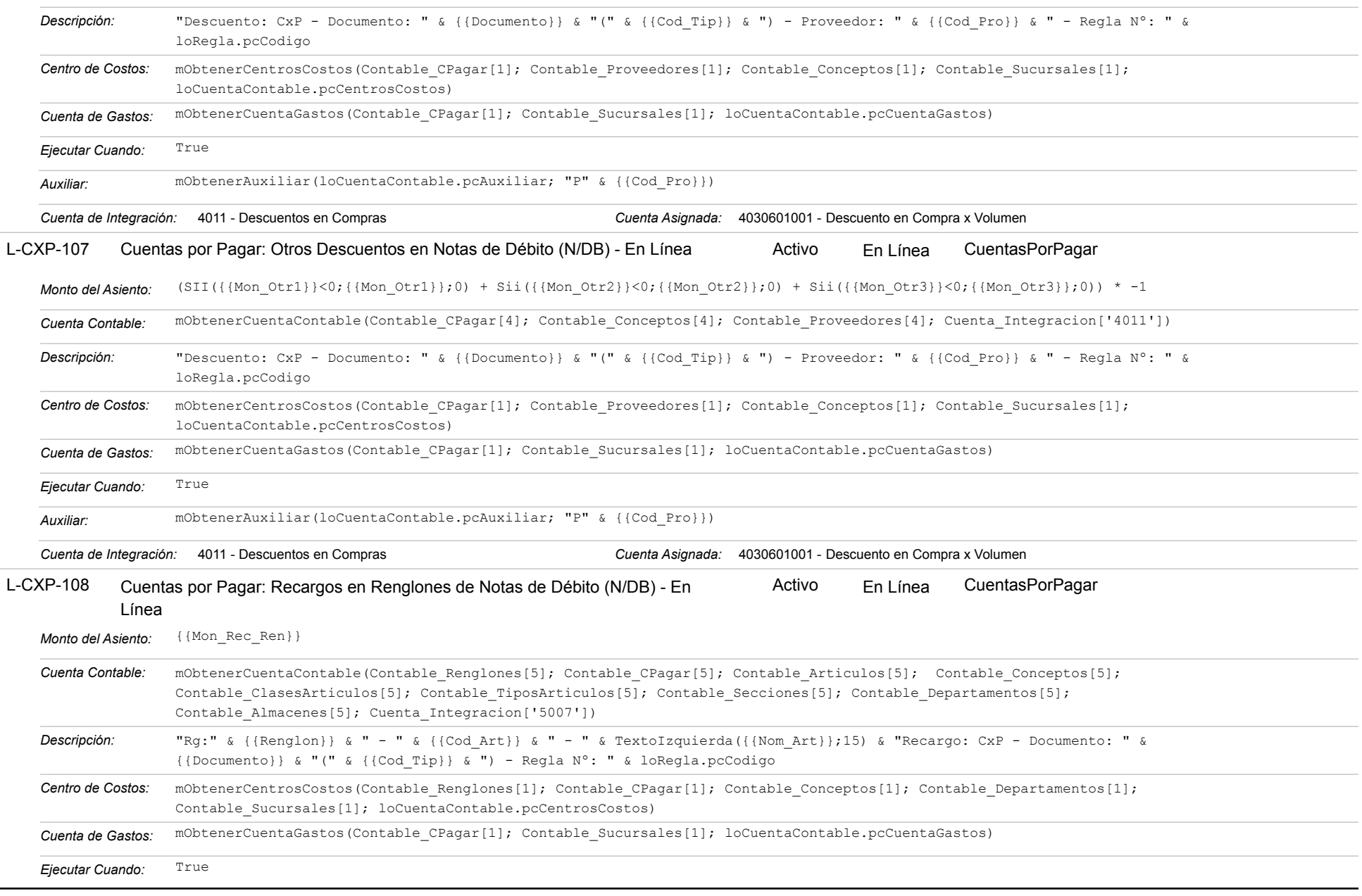

https://efactoryerp.com eFactory Contabilidad : ModeloEcua : JFP : rReglas\_iAgrupado.aspx (CON\_REG\_05)

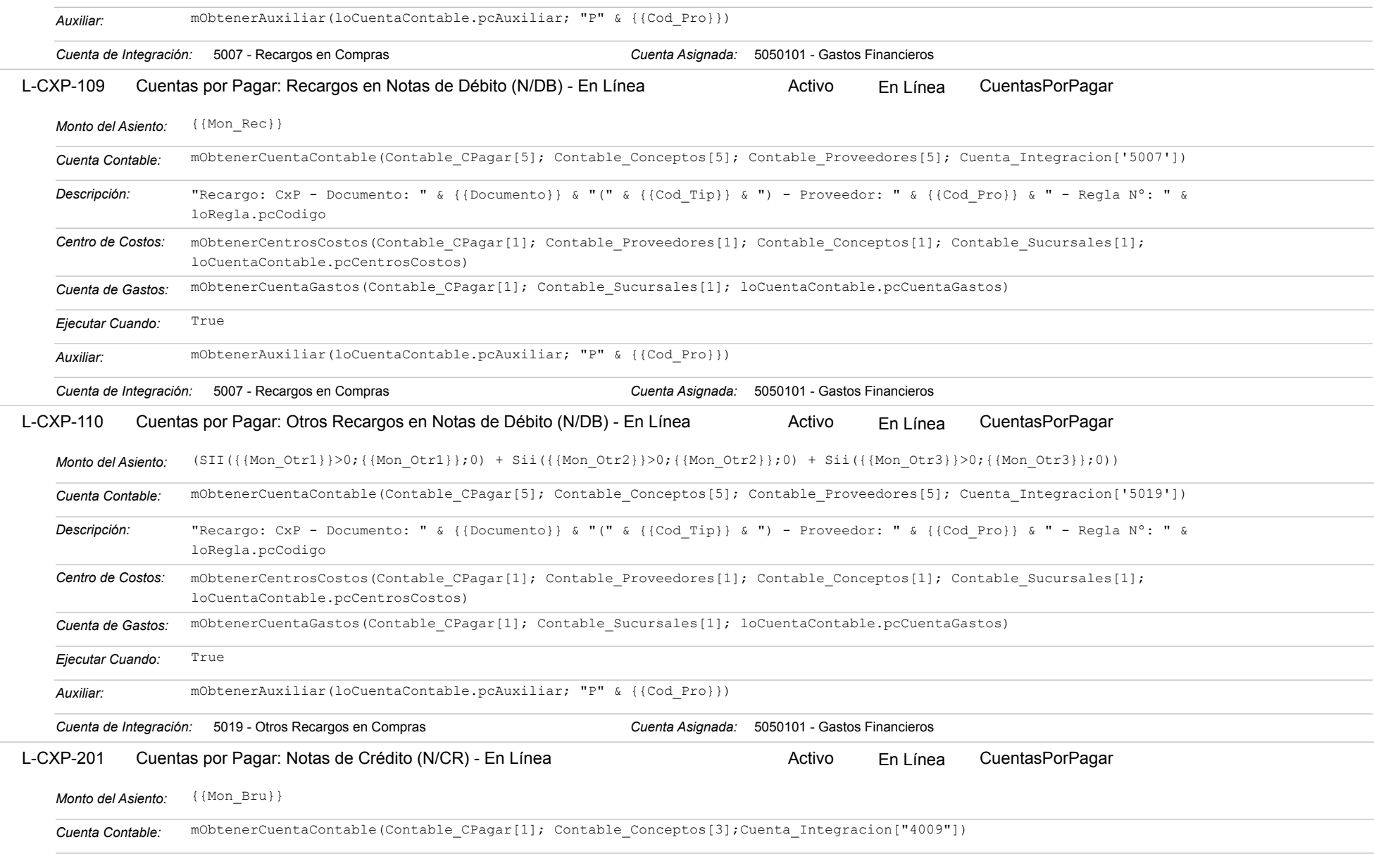

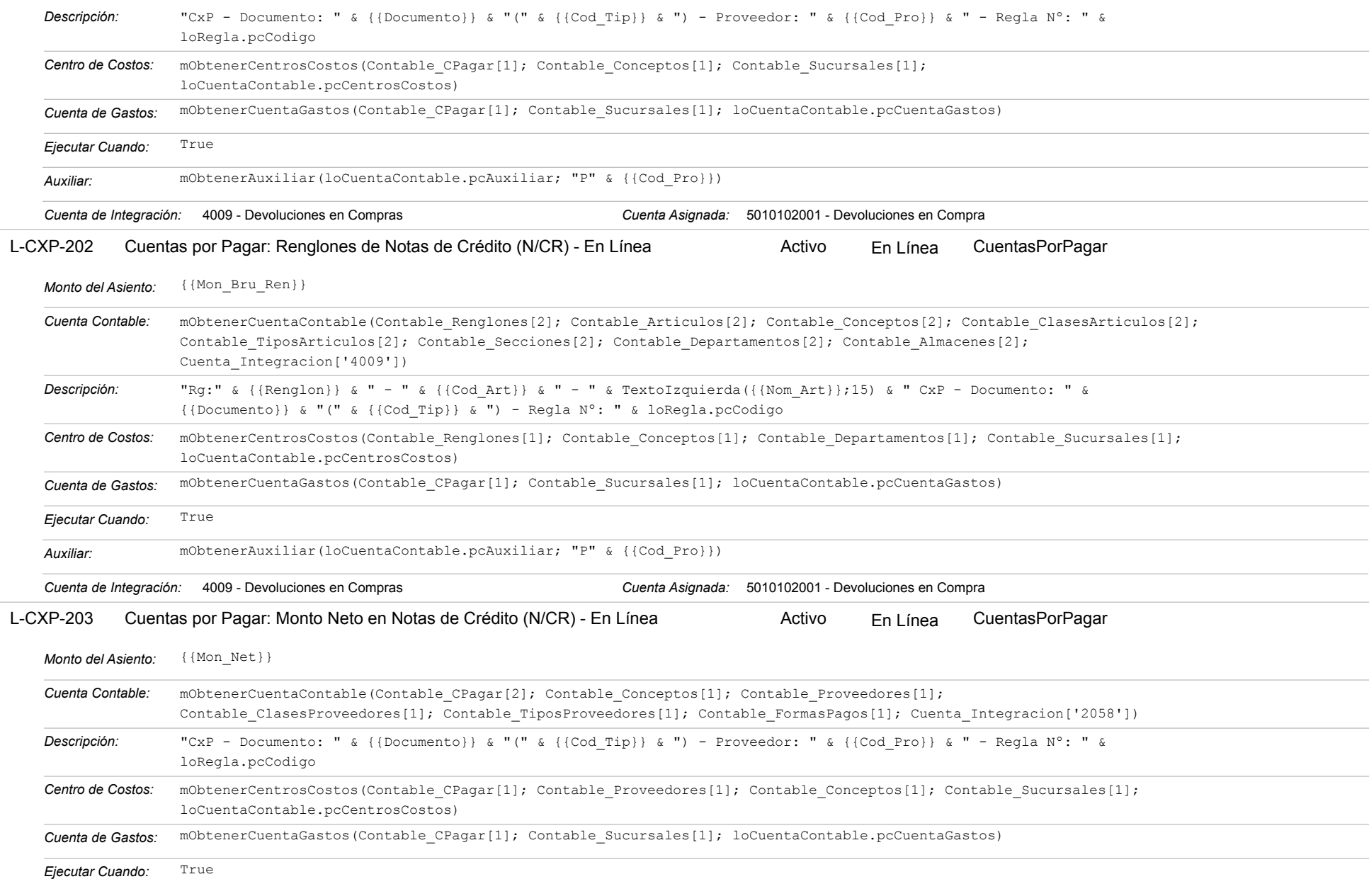

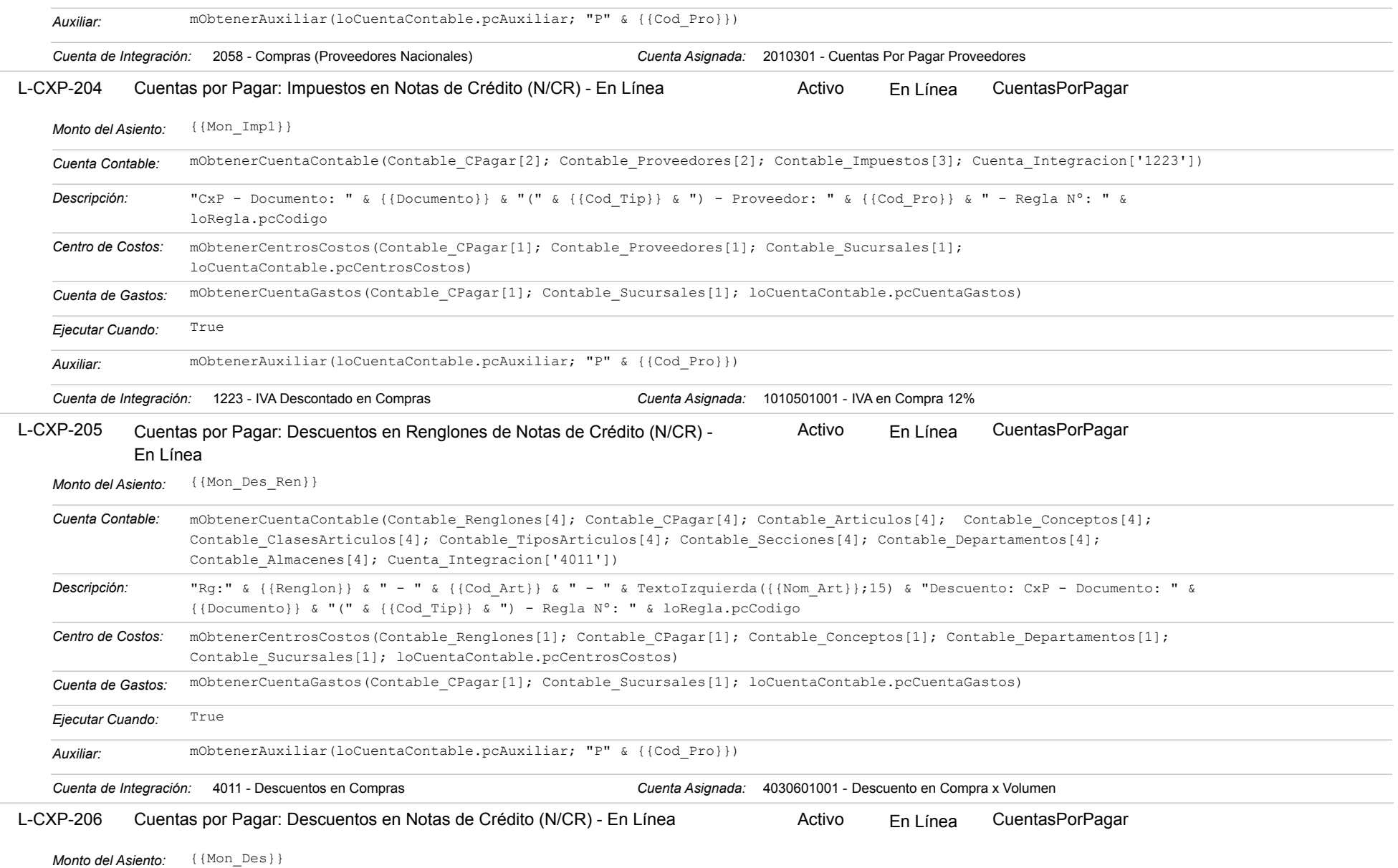

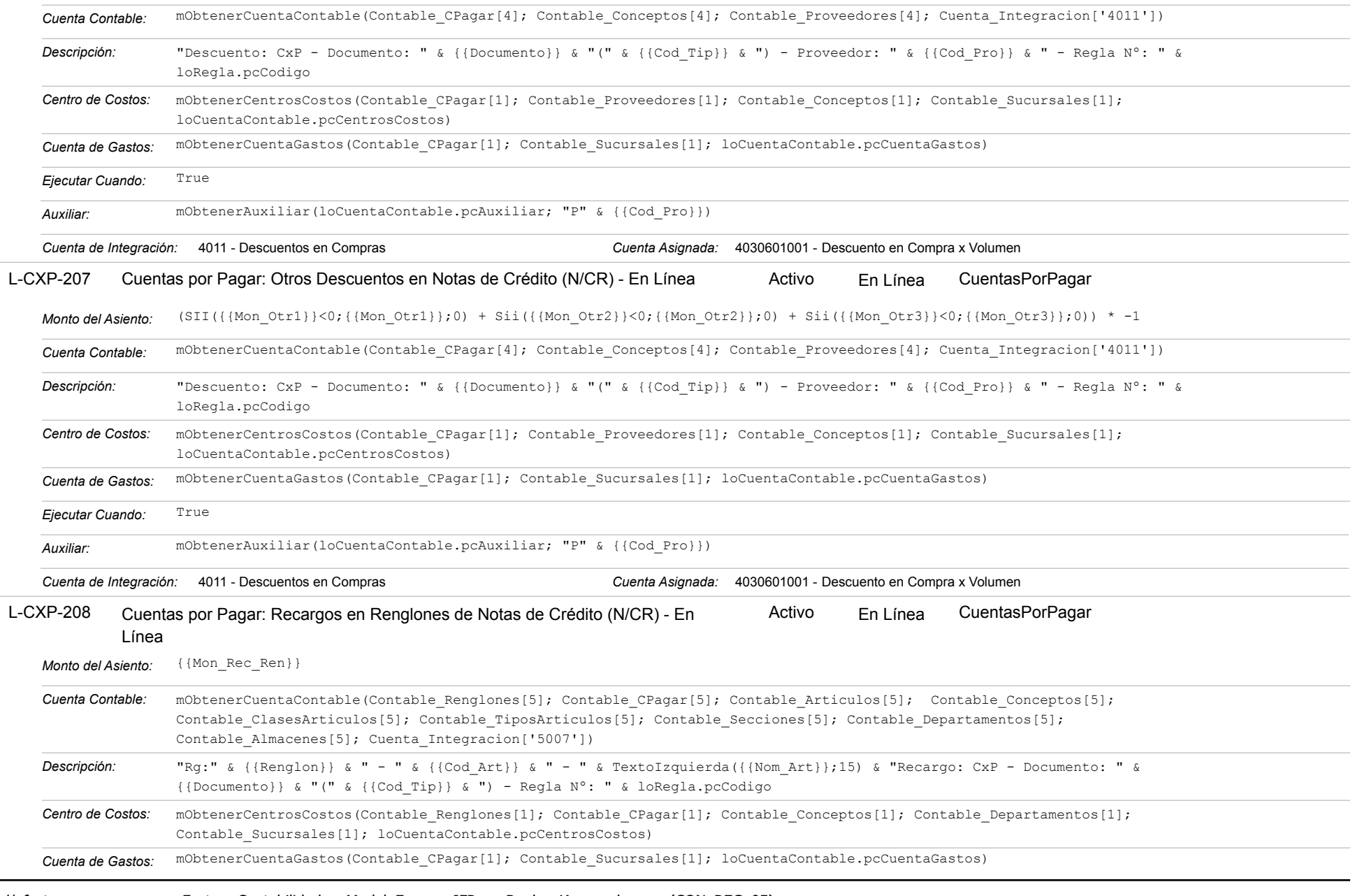

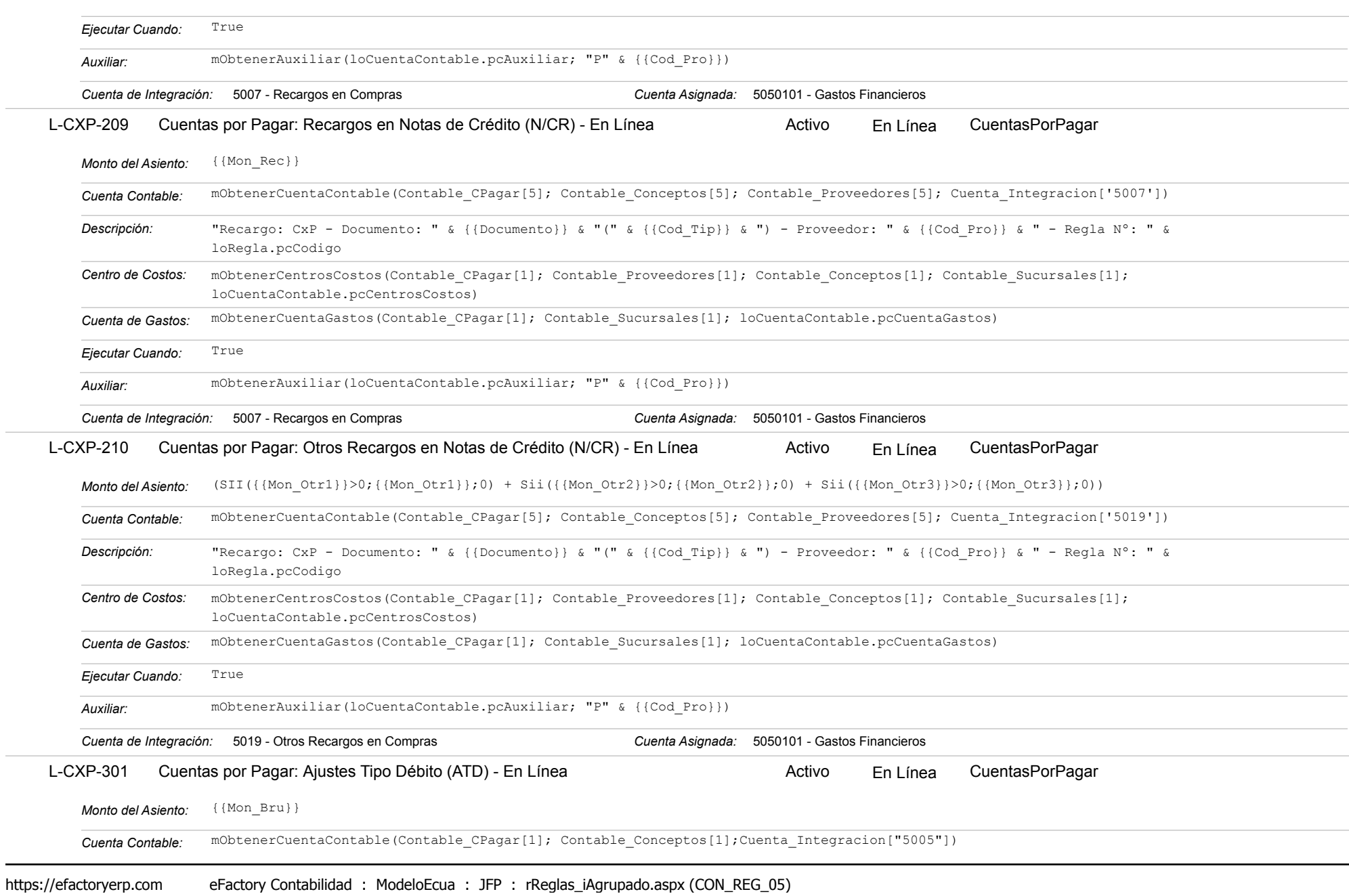

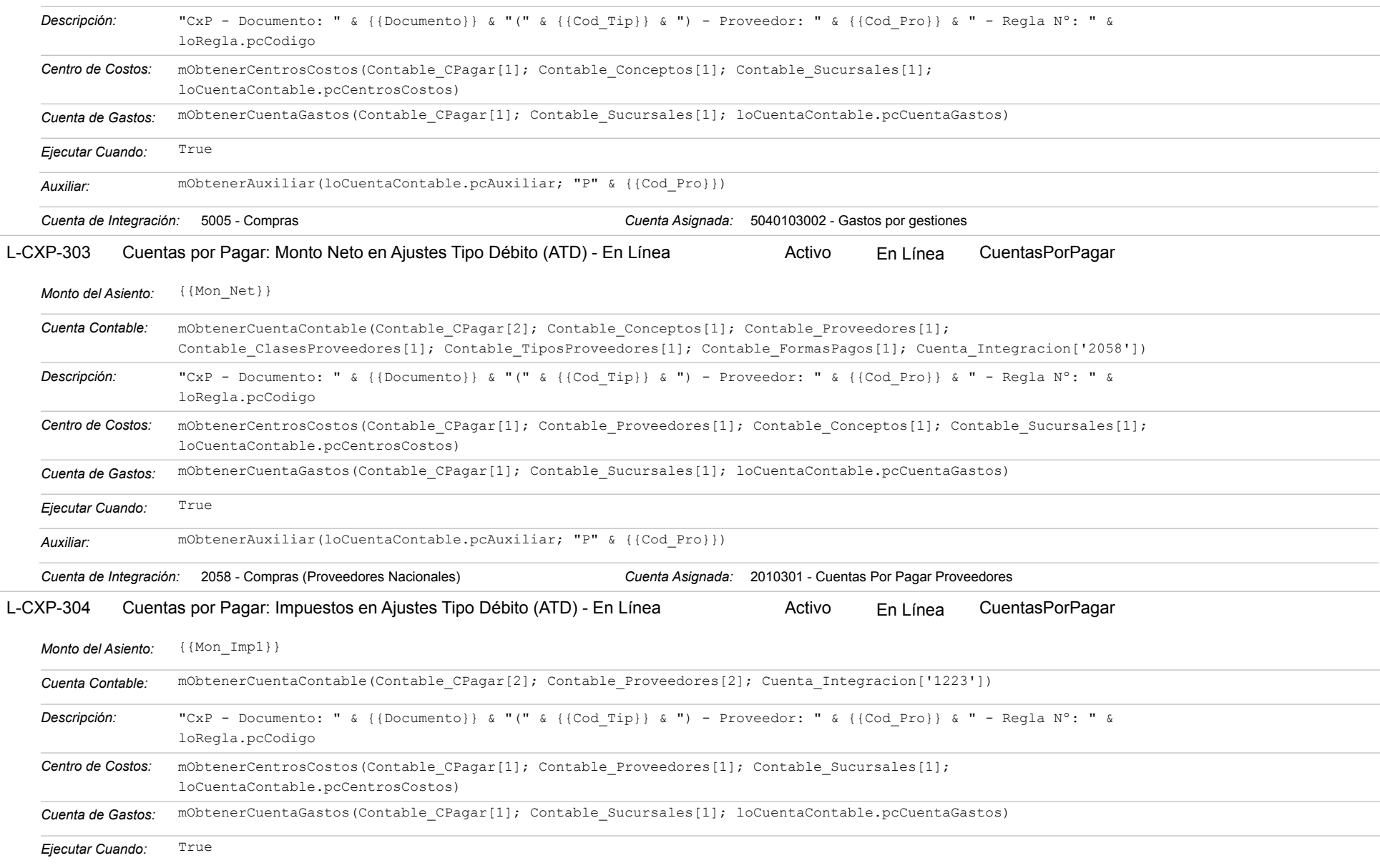

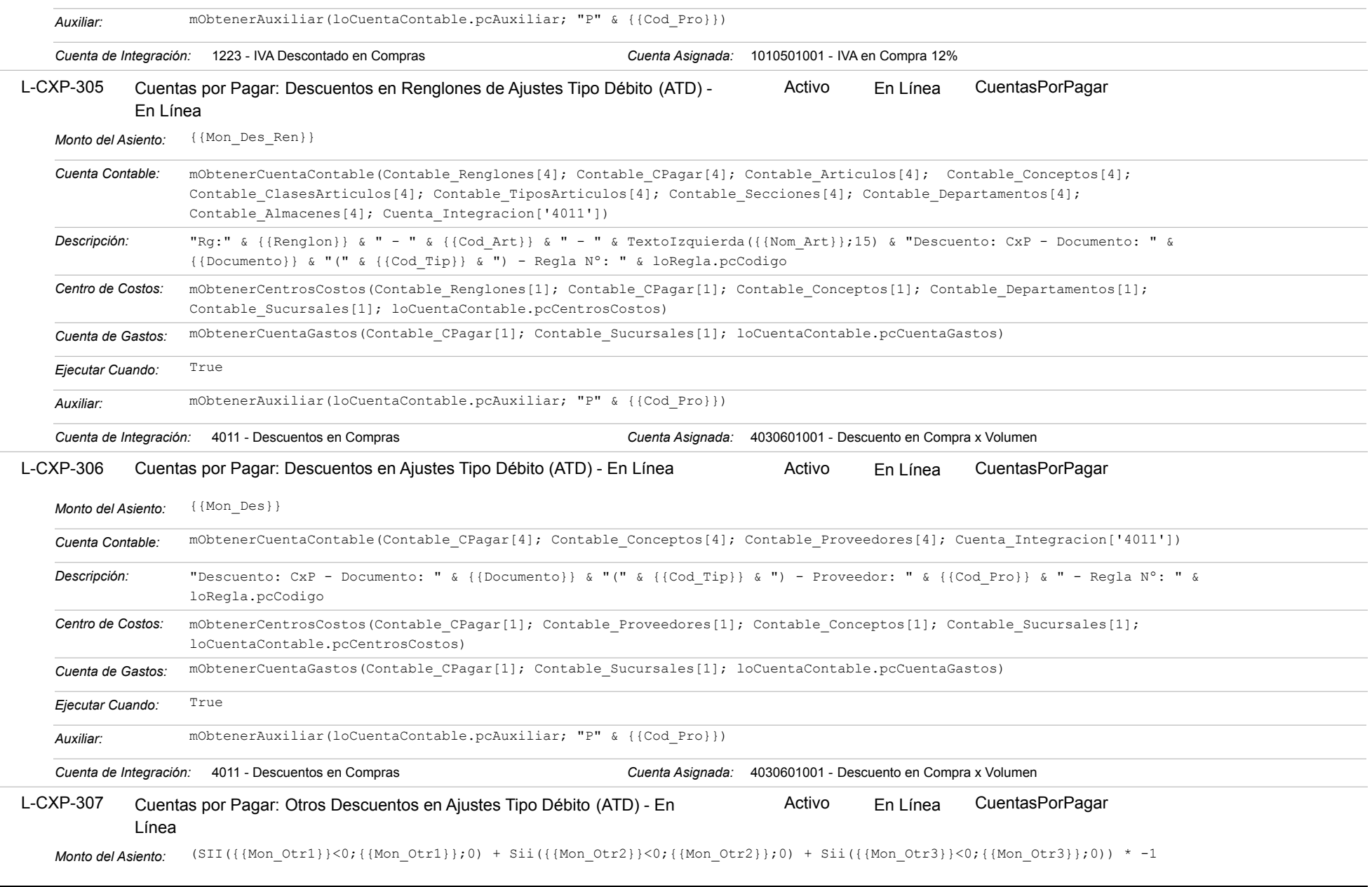

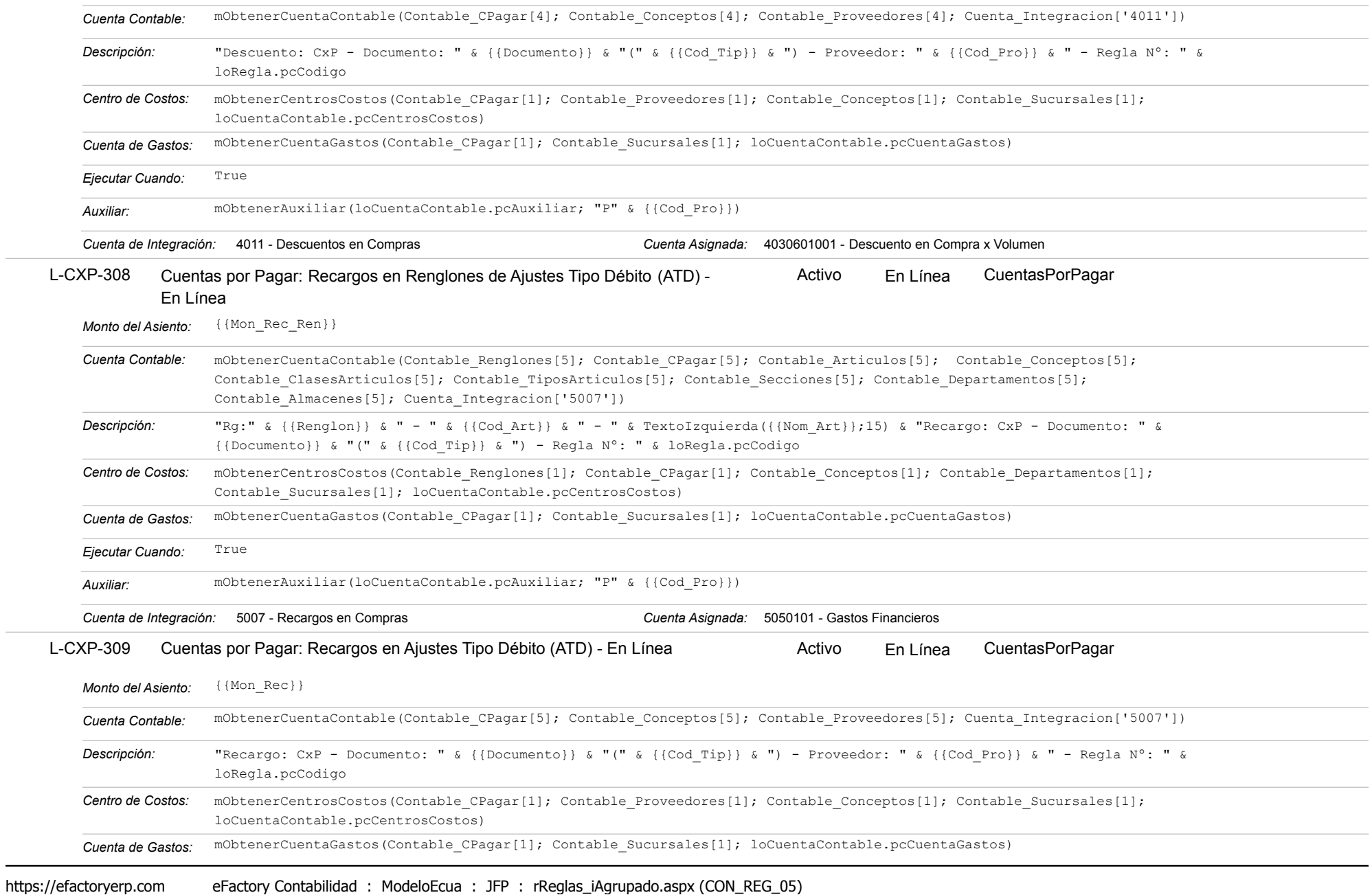

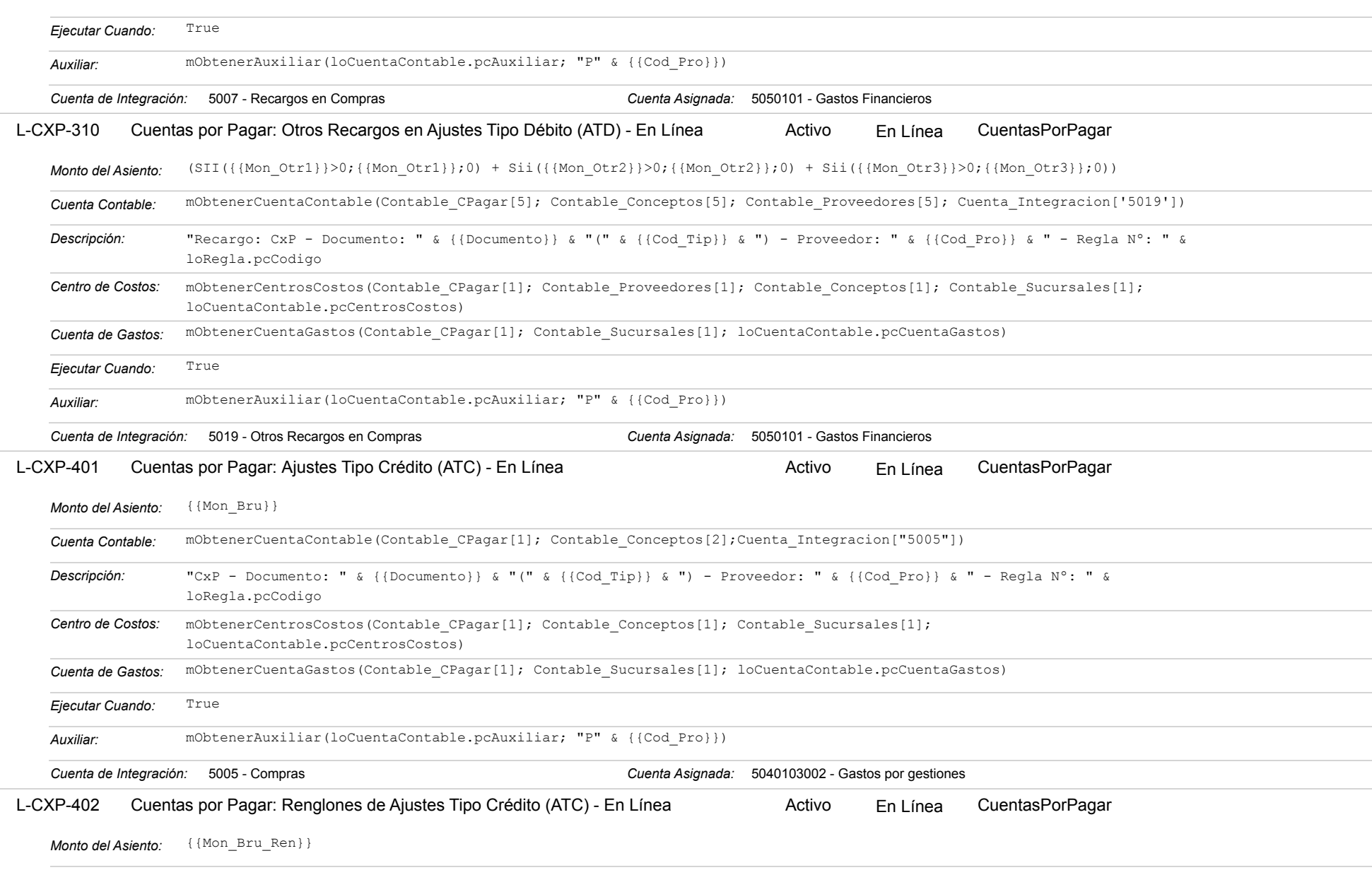

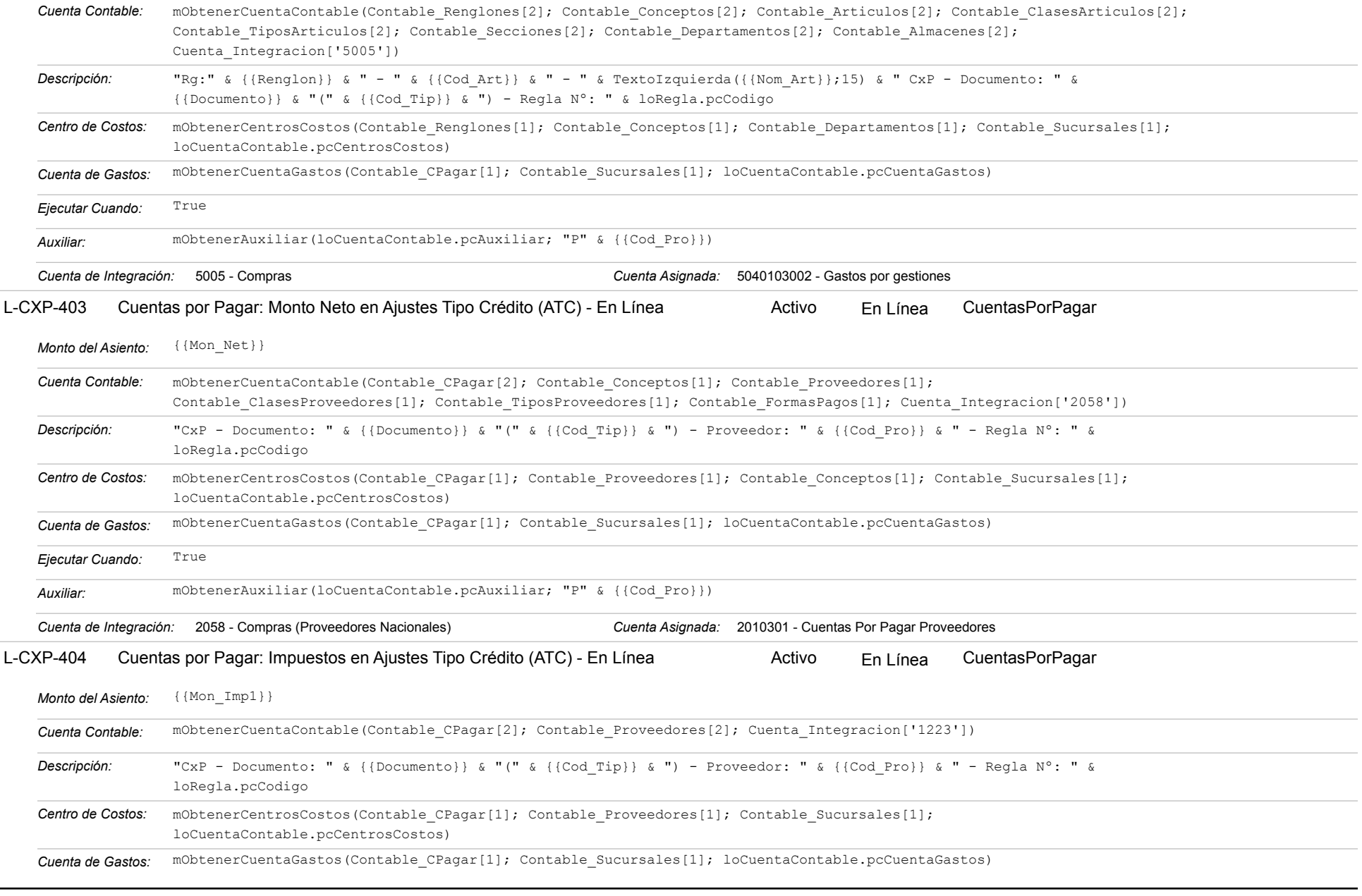

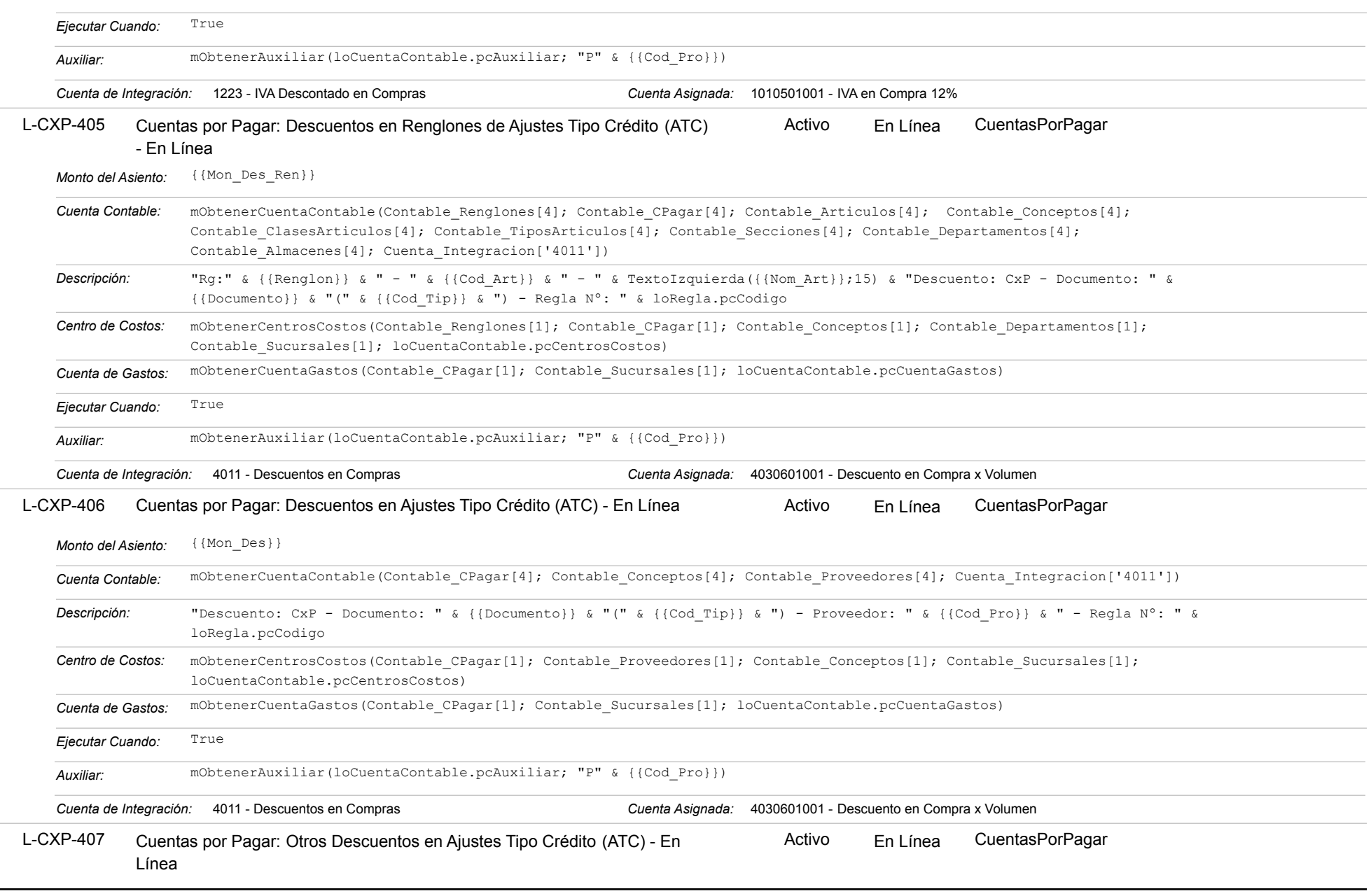

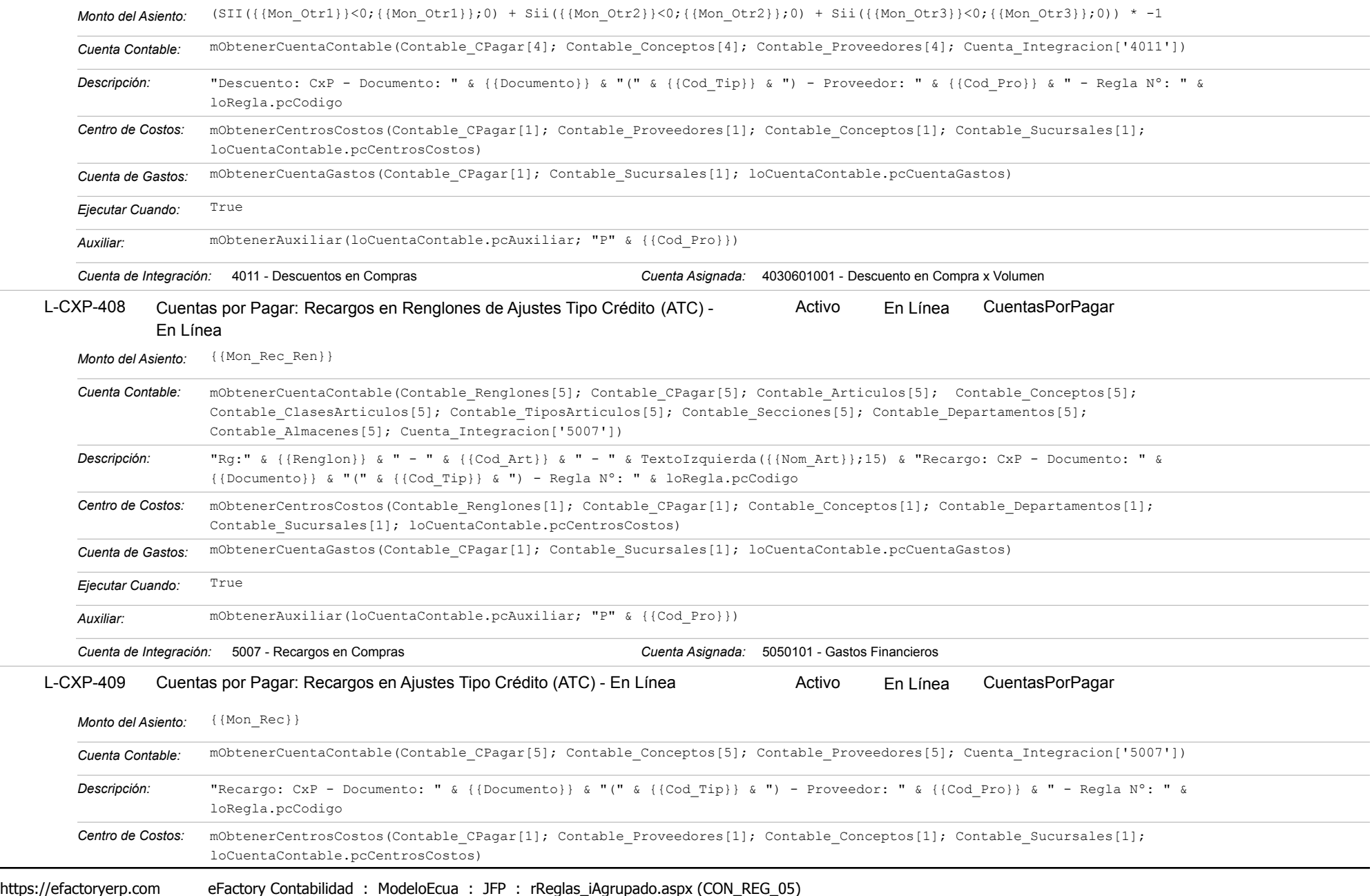

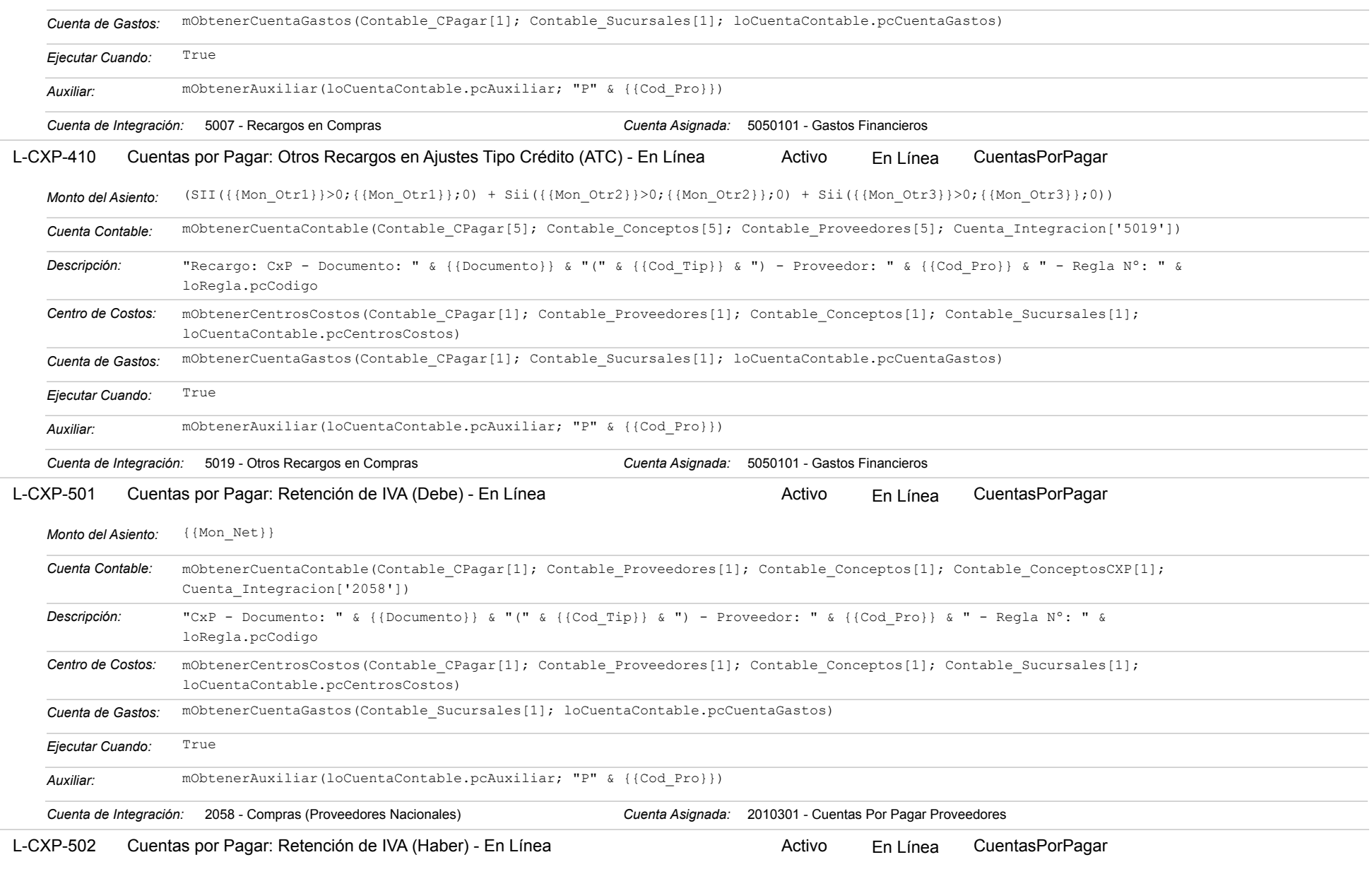

### Estatus: Igual a A; Solo Reglas en Línea: Igual a Si o No Ordenado por: Regla de Integración Ascendente

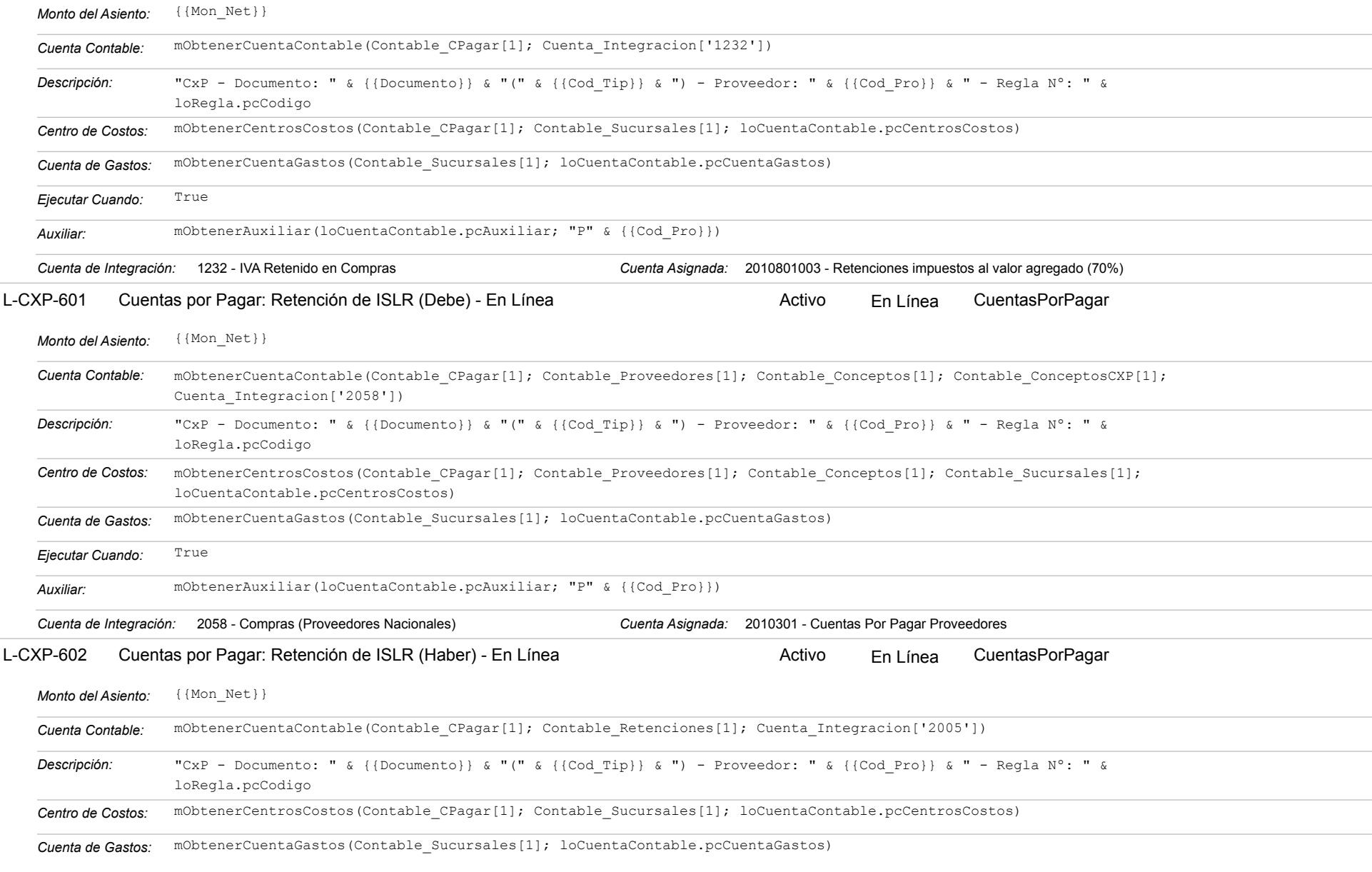

https://efactoryerp.com eFactory Contabilidad : ModeloEcua : JFP : rReglas\_iAgrupado.aspx (CON\_REG\_05)

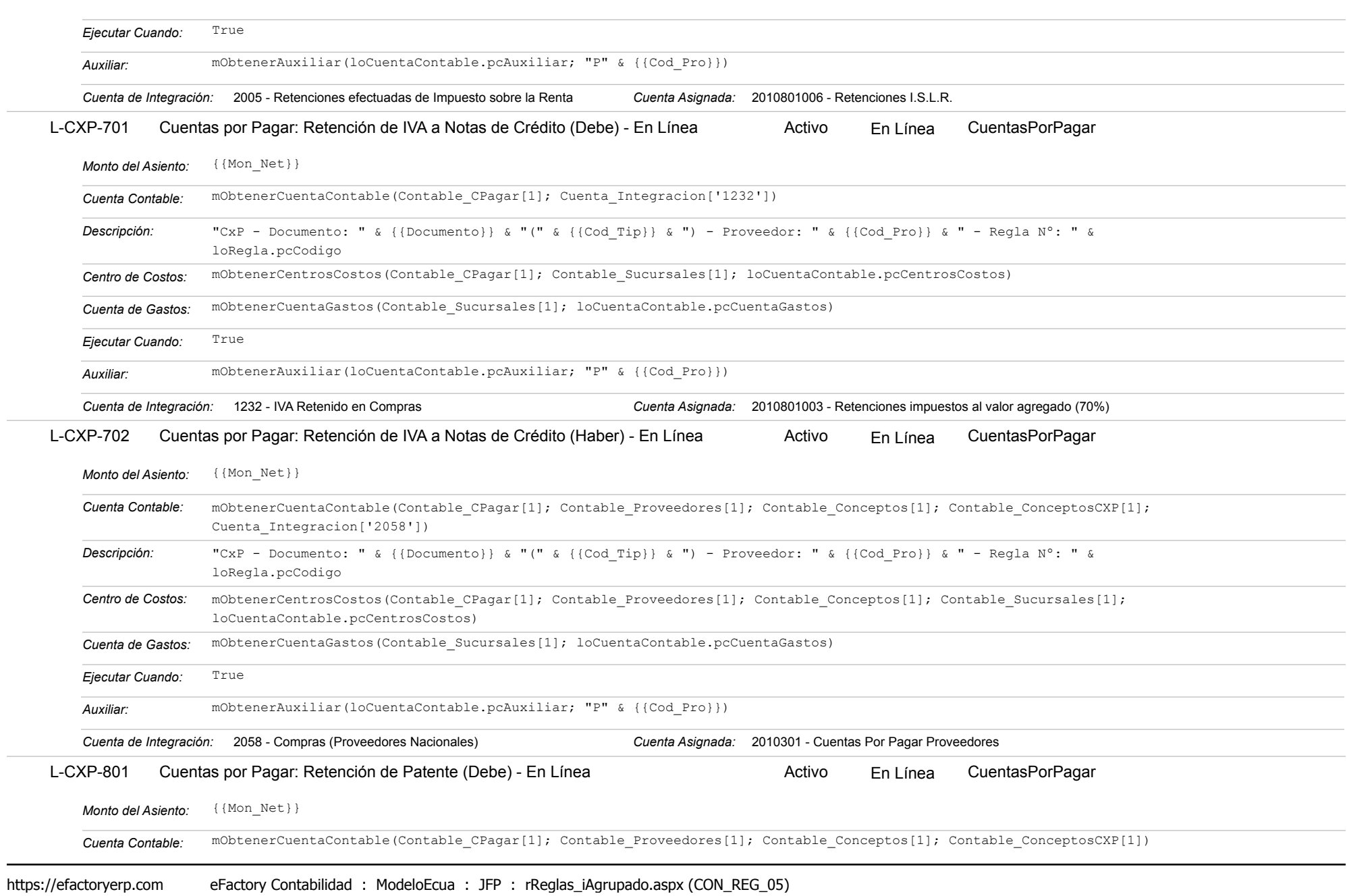

### Estatus: Igual a A; Solo Reglas en Línea: Igual a Si o No Ordenado por: Regla de Integración Ascendente

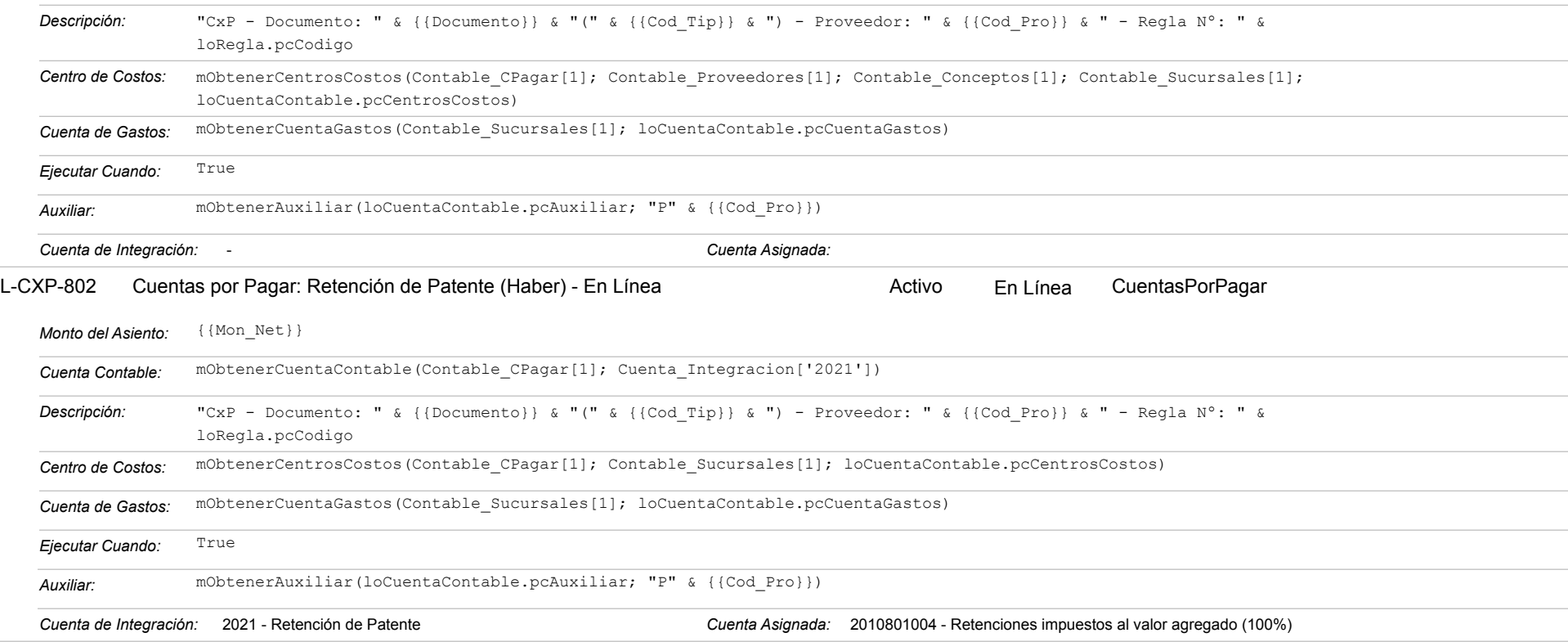

### **COM-002 - Pagos a Proveedores**

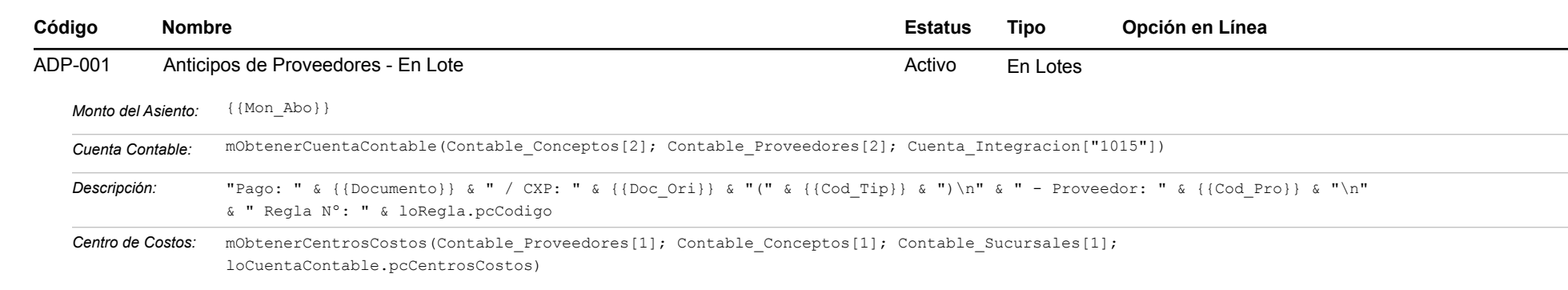

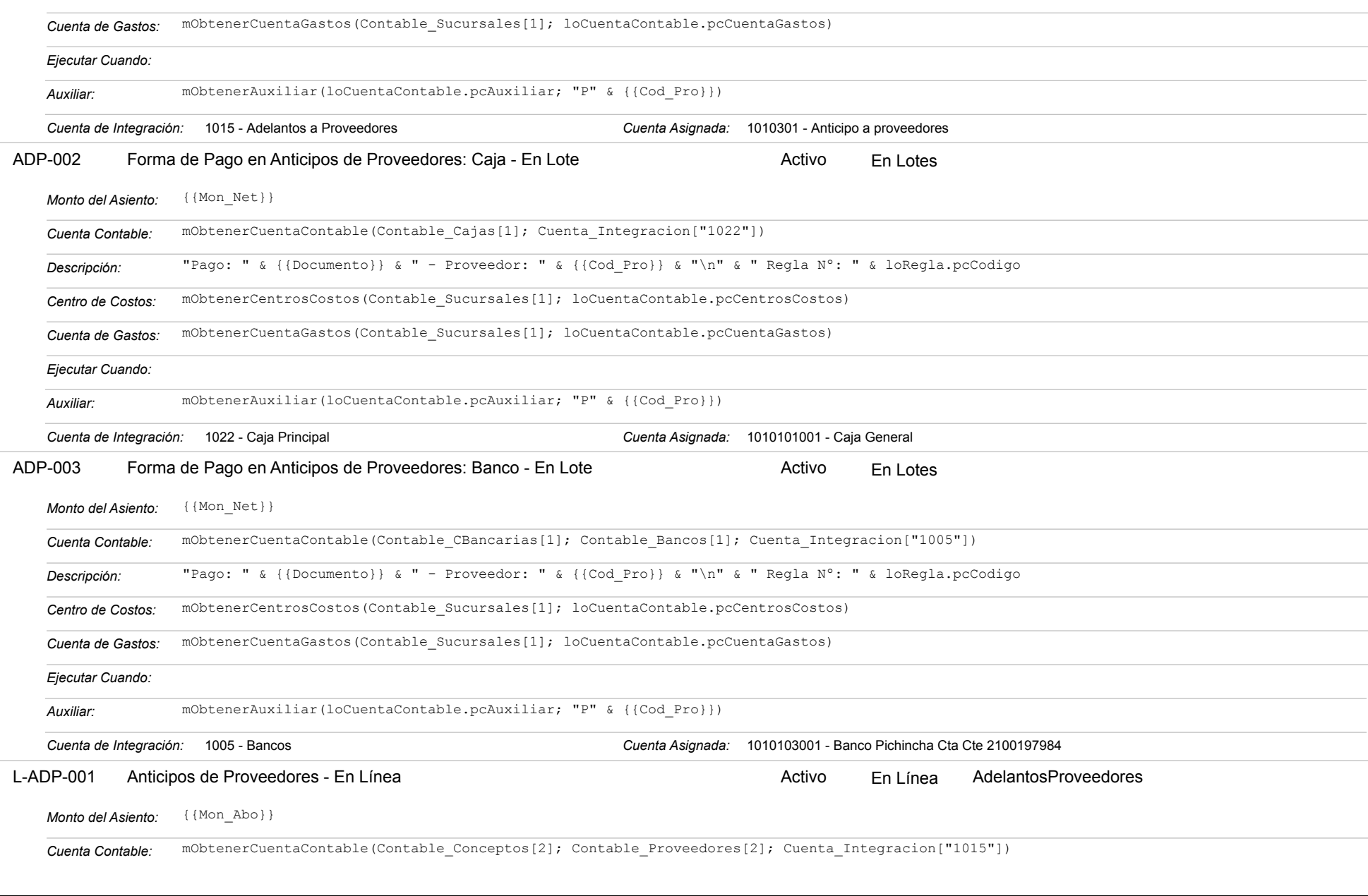

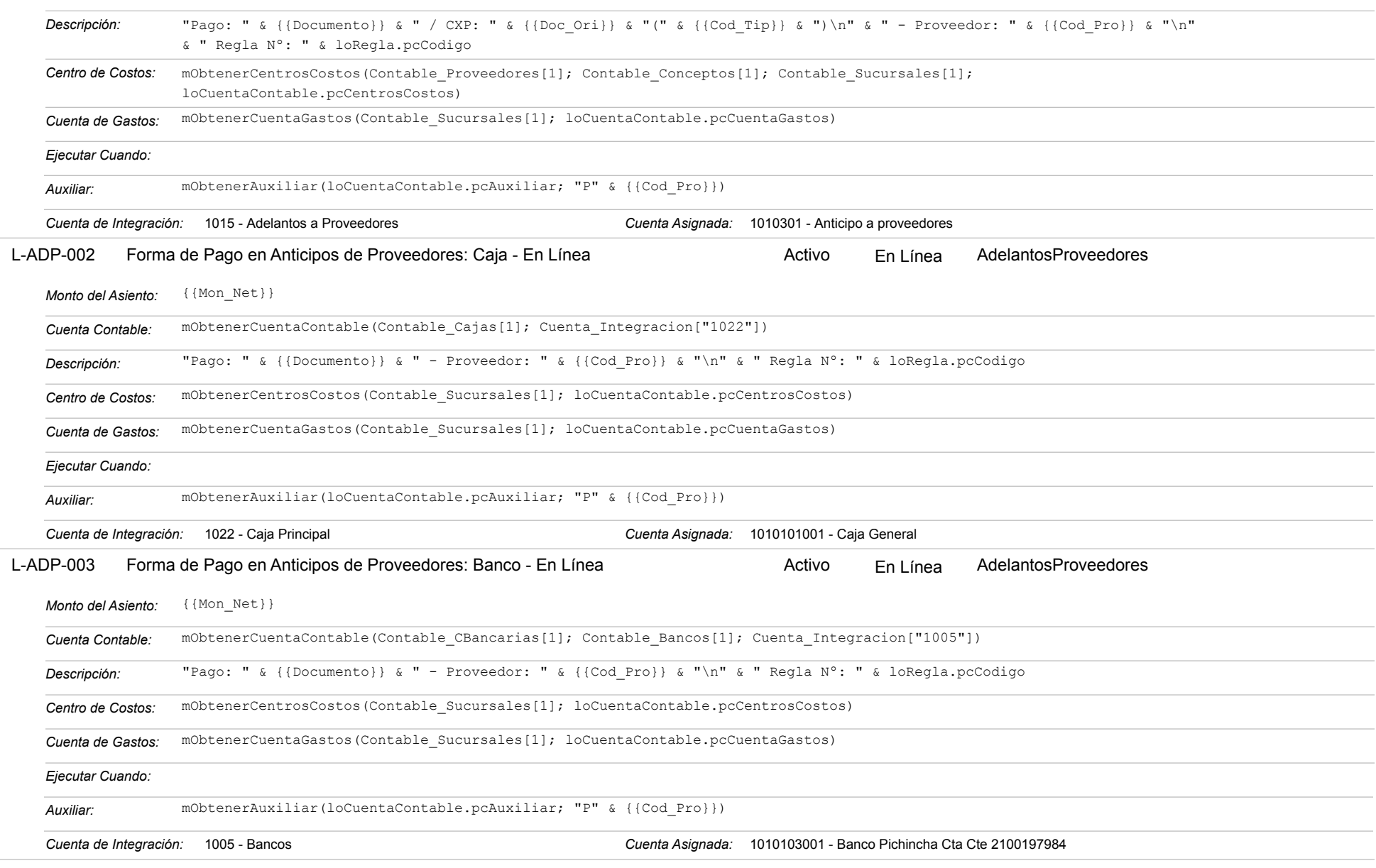

Estatus: Igual a A; Solo Reglas en Línea: Igual a Si o No Ordenado por: Regla de Integración Ascendente

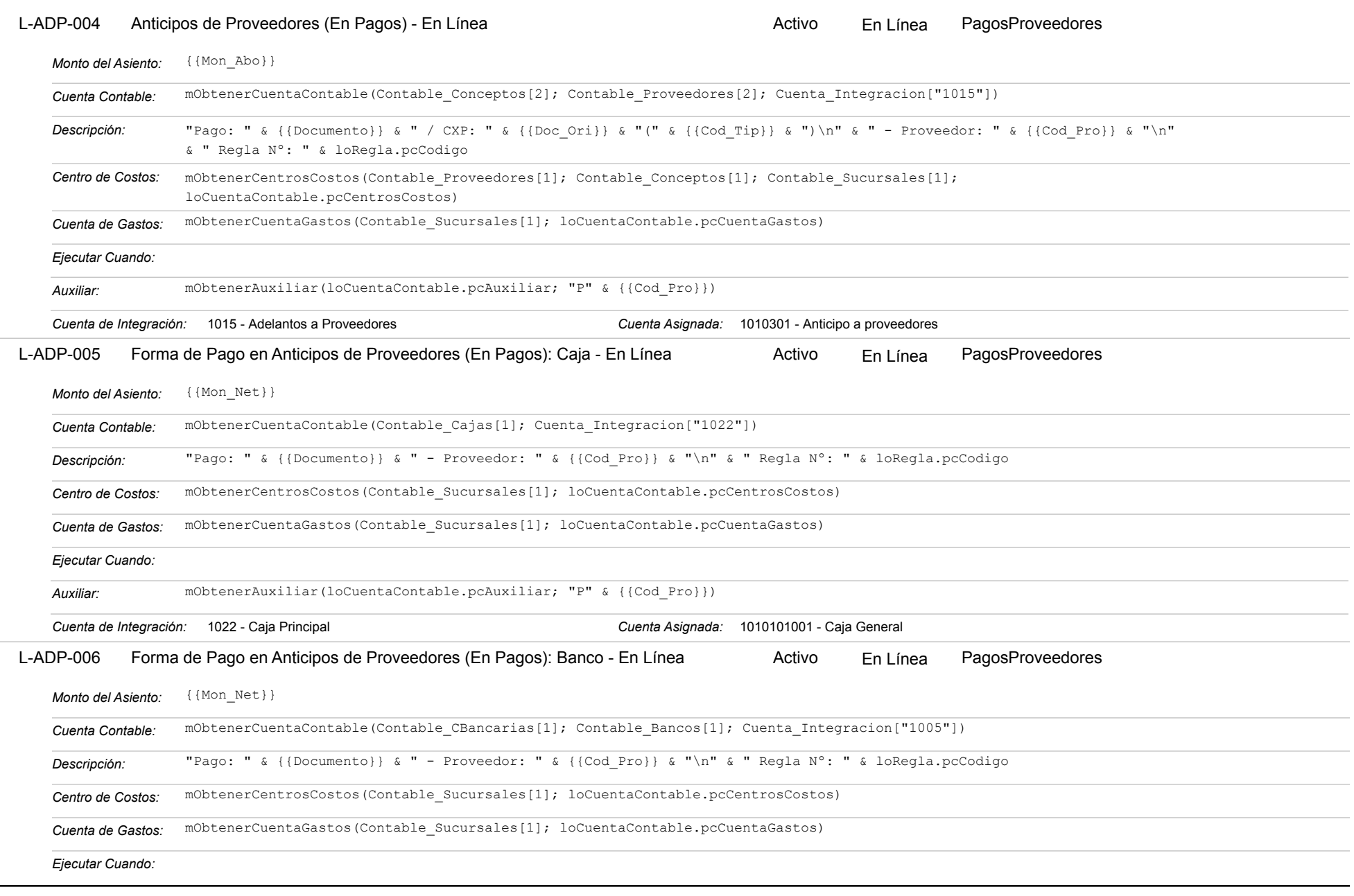

https://efactoryerp.com eFactory Contabilidad : ModeloEcua : JFP : rReglas\_iAgrupado.aspx (CON\_REG\_05)

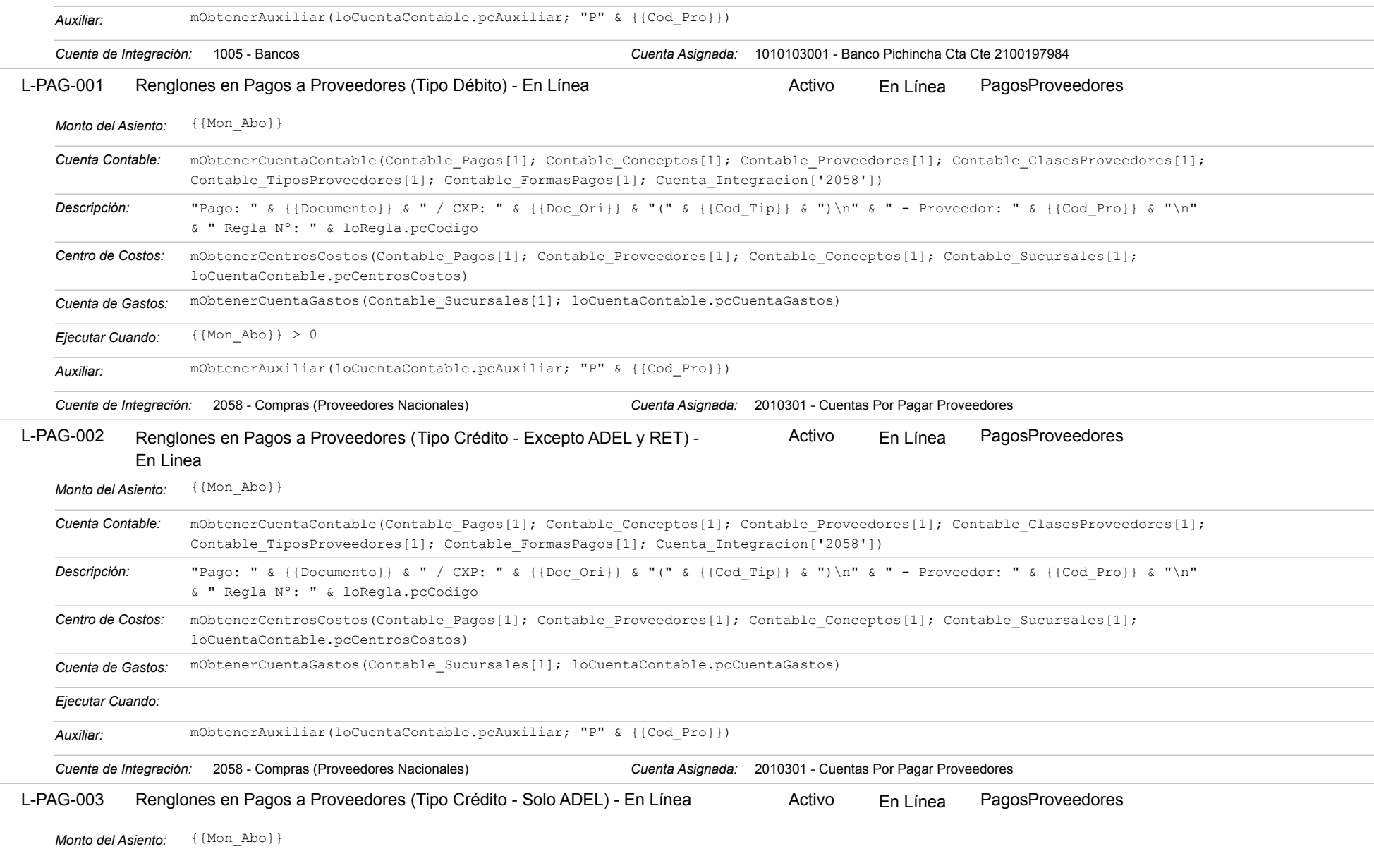

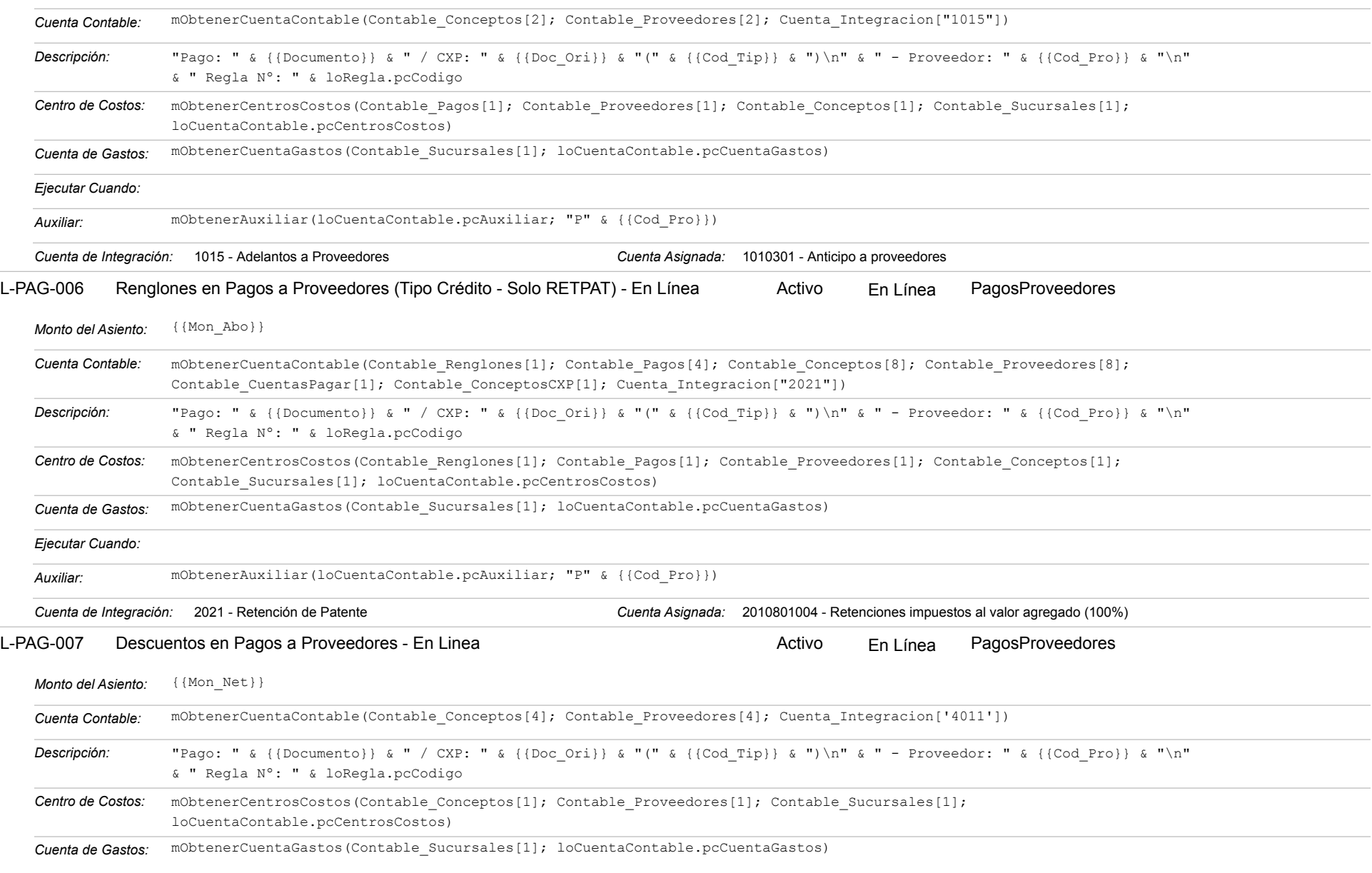

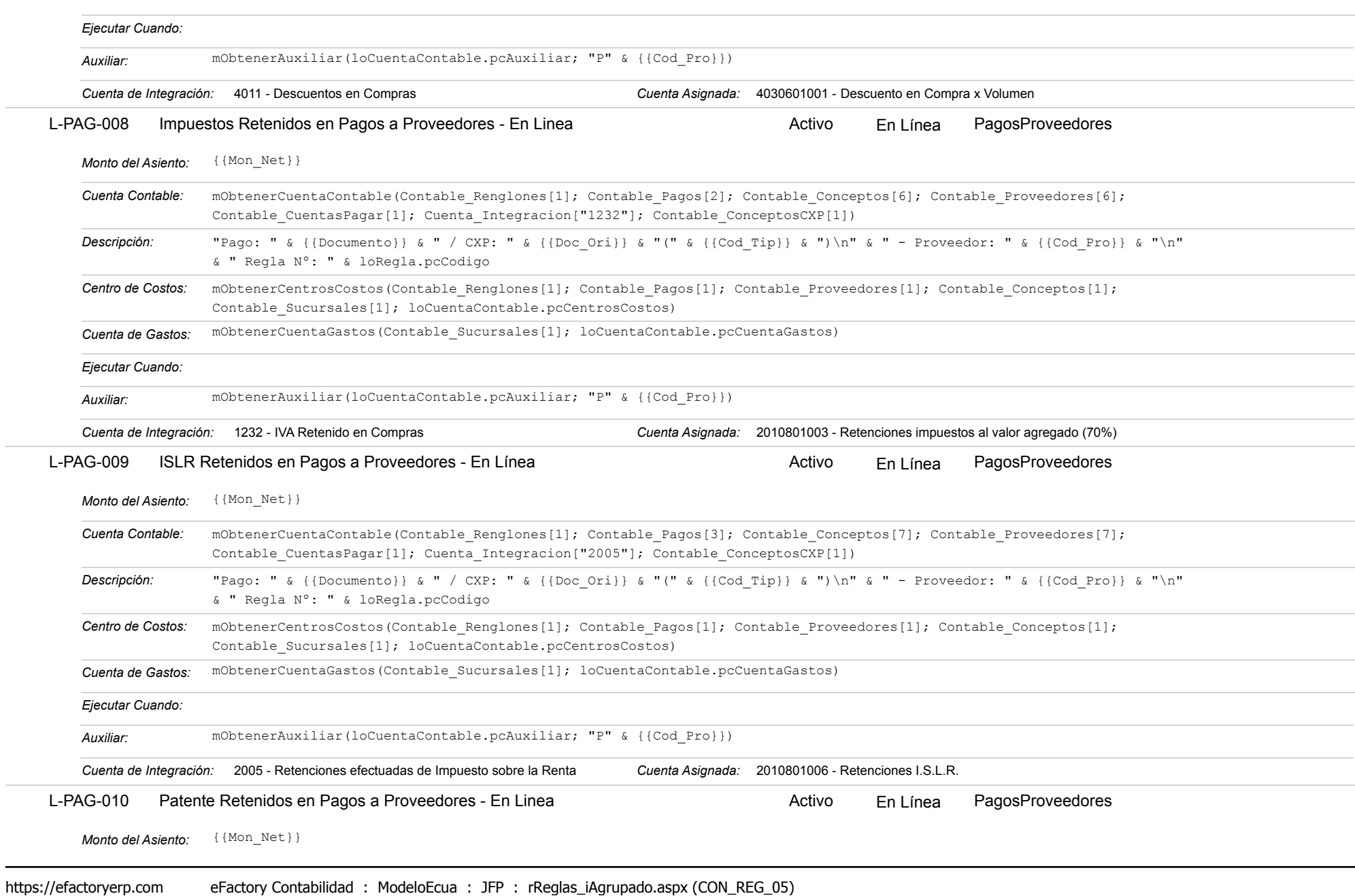

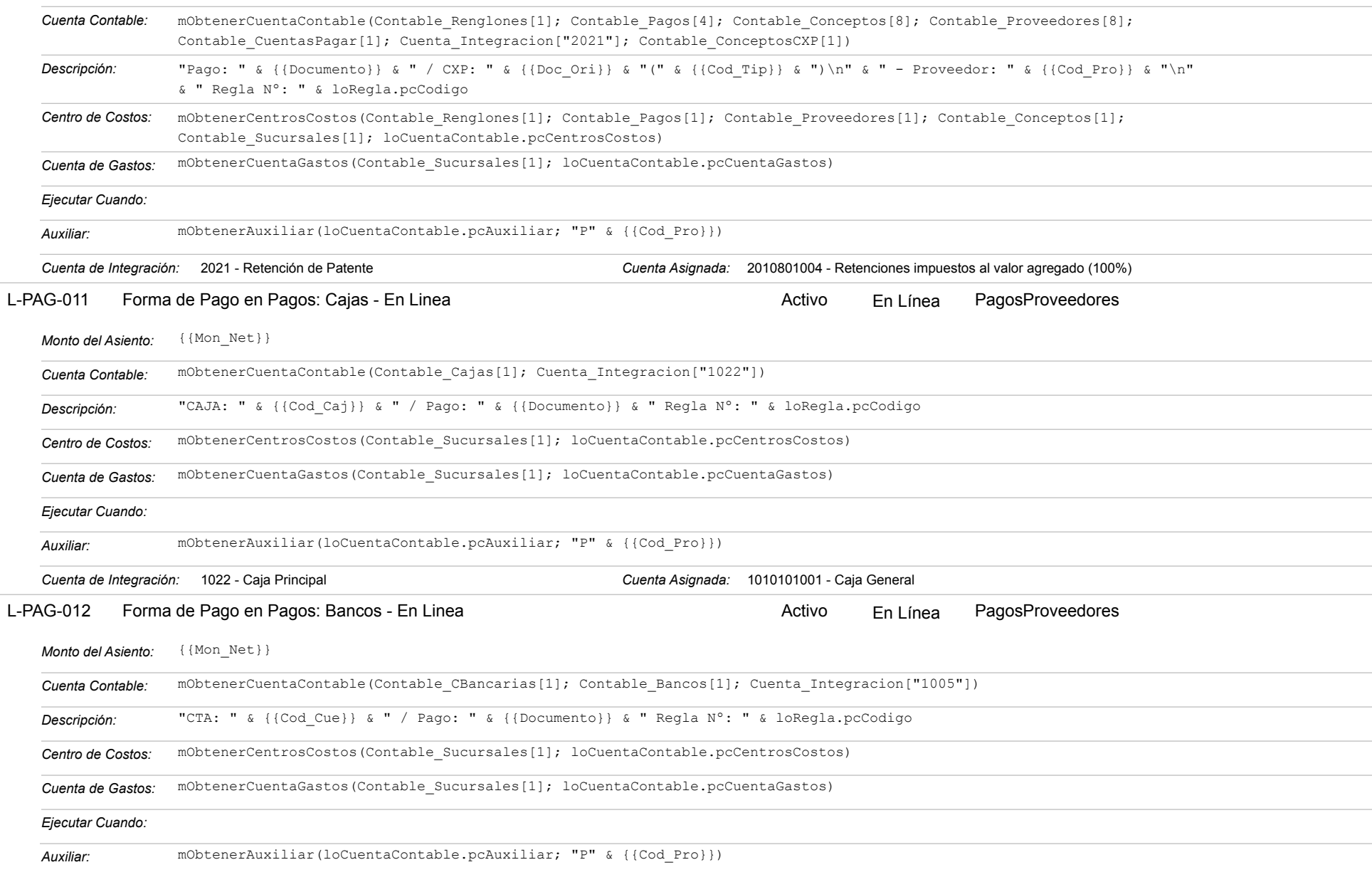

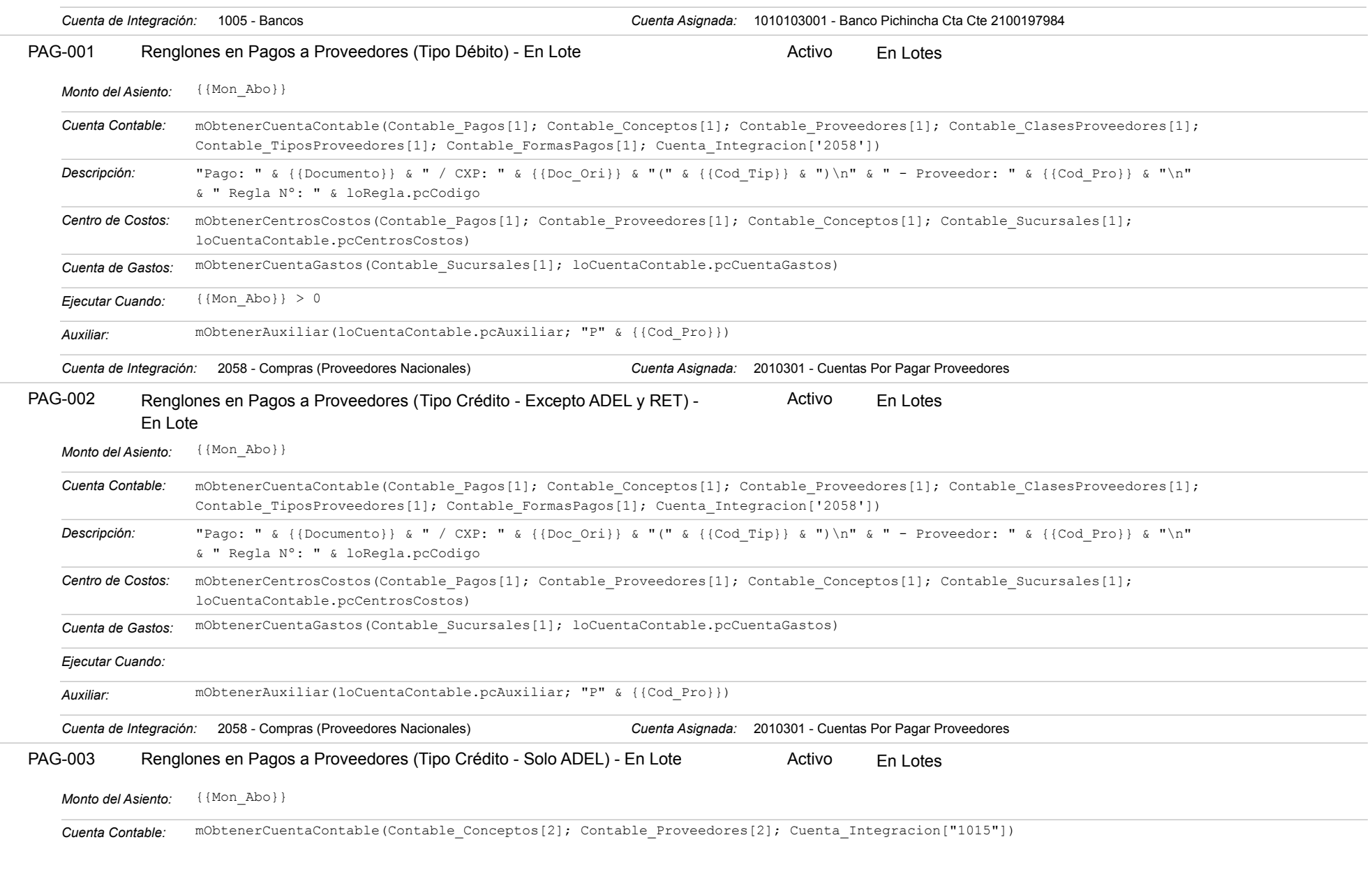

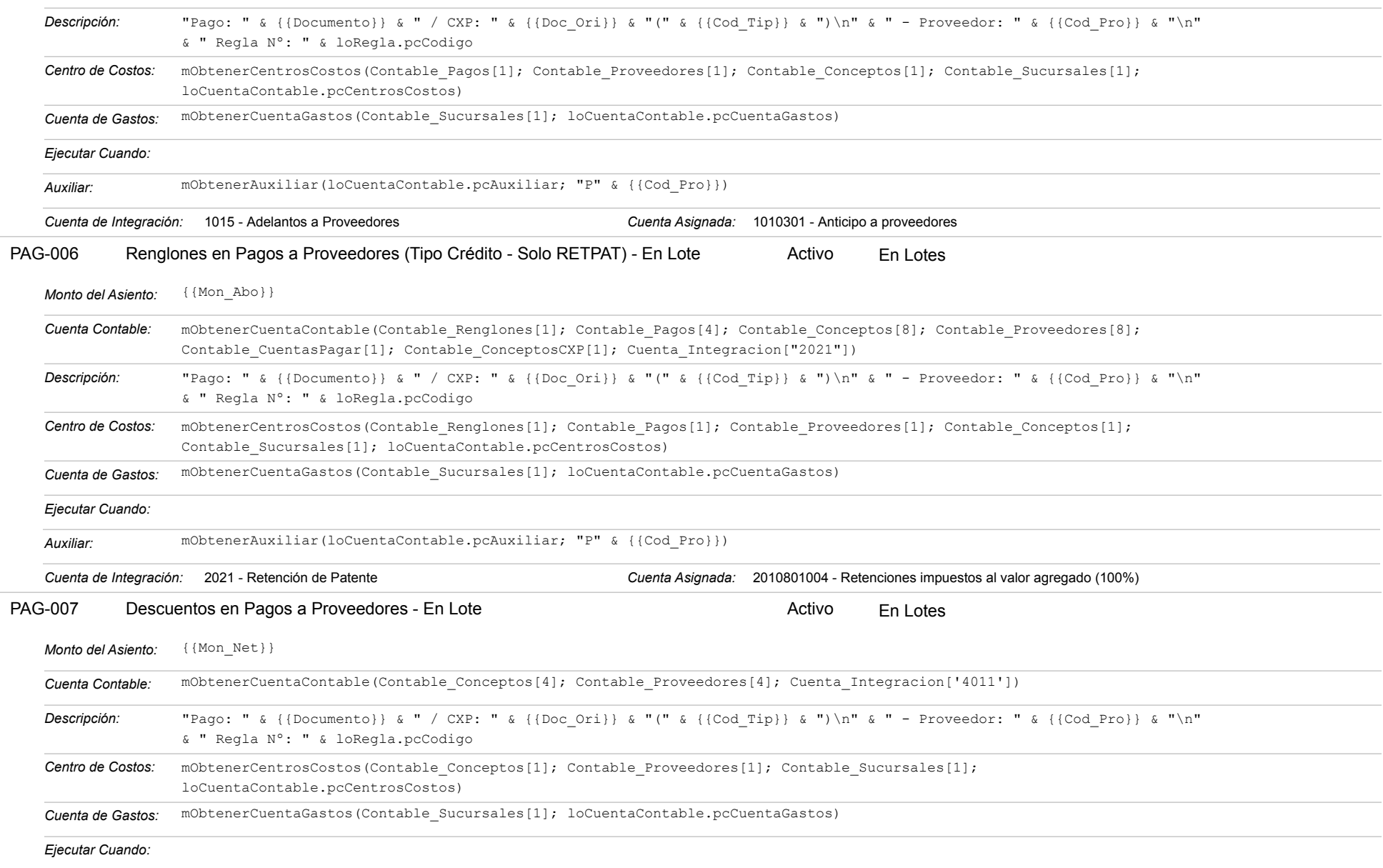

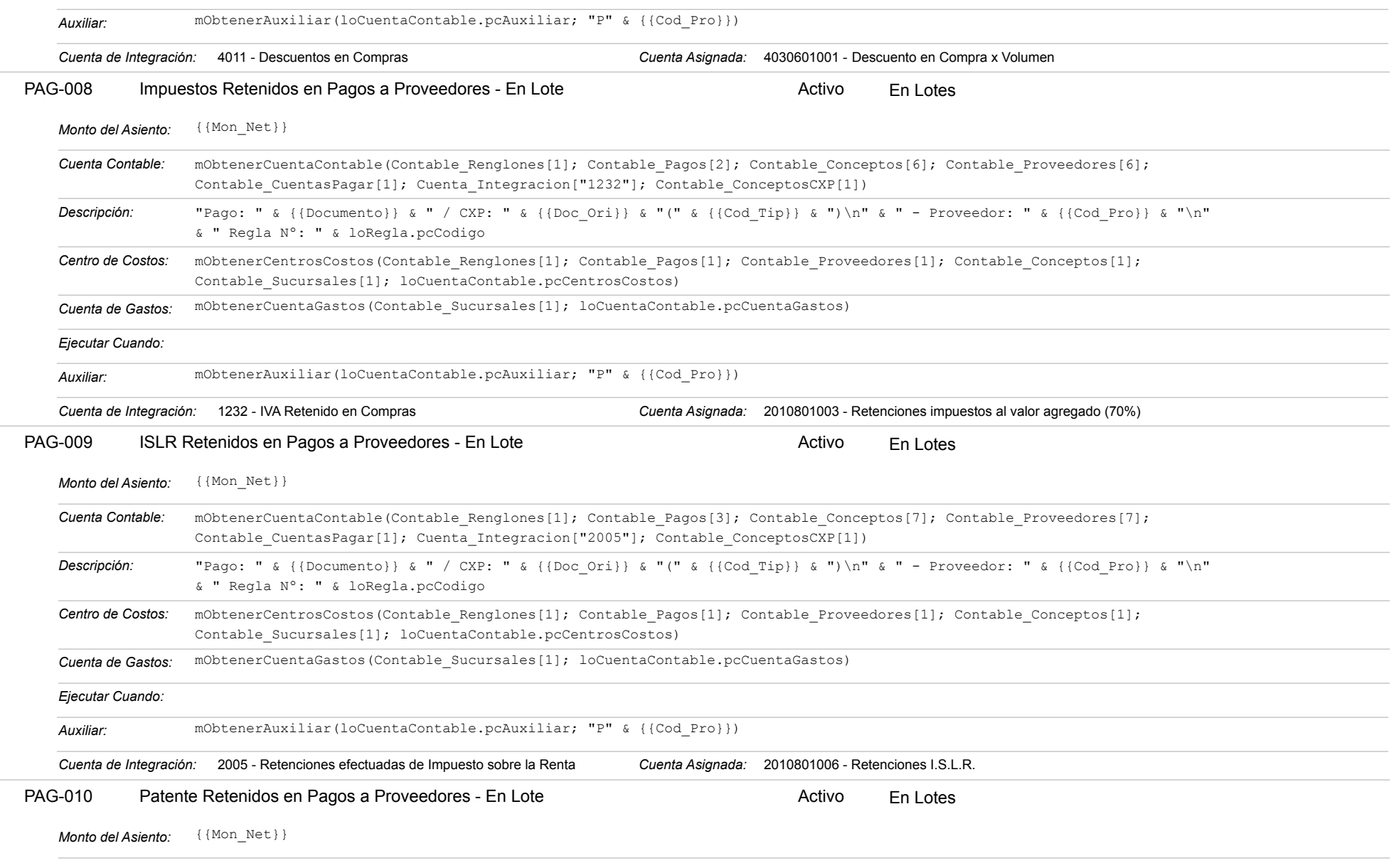

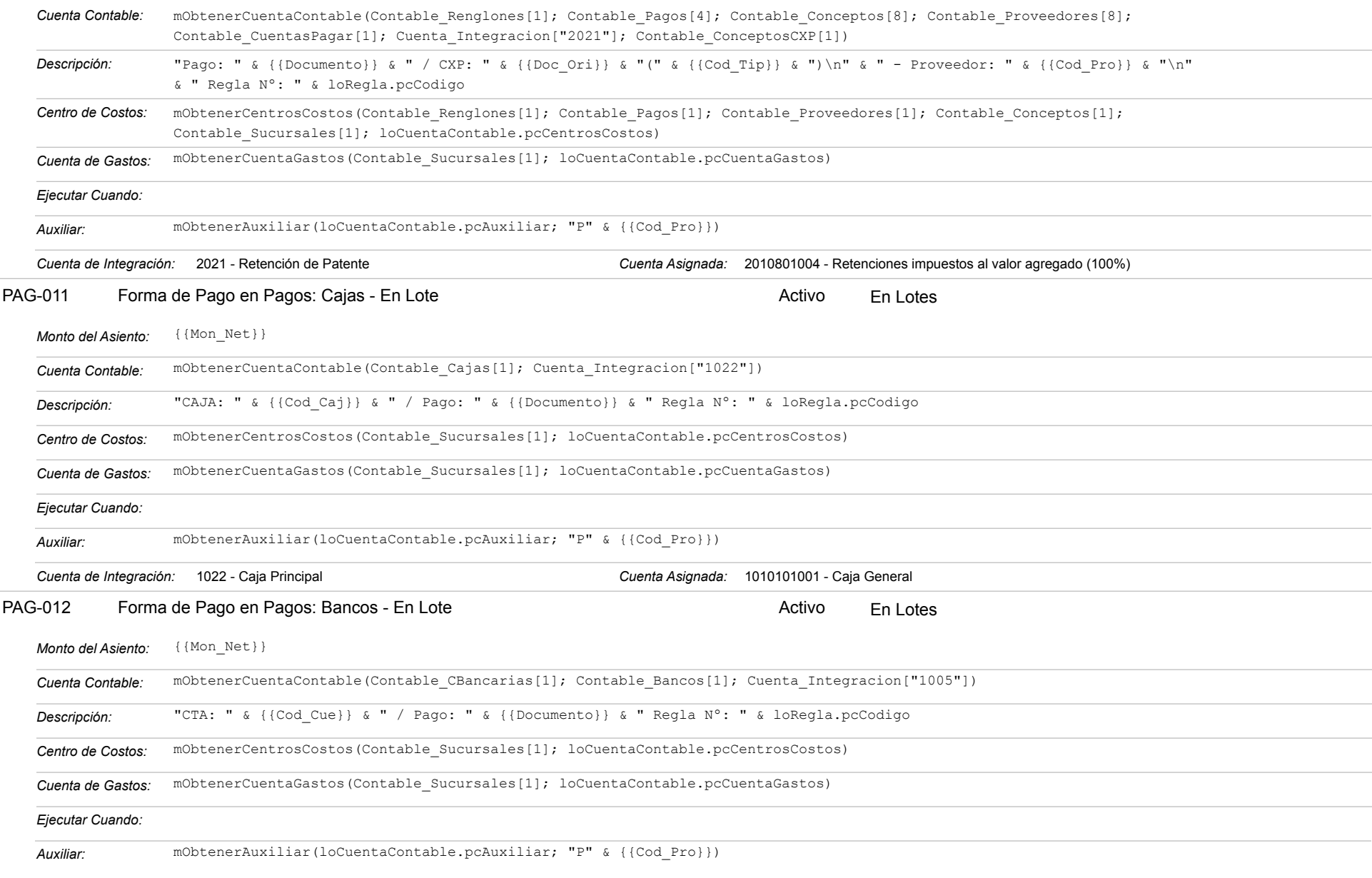

#### Estatus: Igual a A; Solo Reglas en Línea: Igual a Si o No Ordenado por: Regla de Integración Ascendente

*Cuenta de Integración:* 1005 - Bancos *Cuenta Asignada:* 1010103001 - Banco Pichincha Cta Cte 2100197984

#### **COM-003 - Devoluciones a Proveedores**

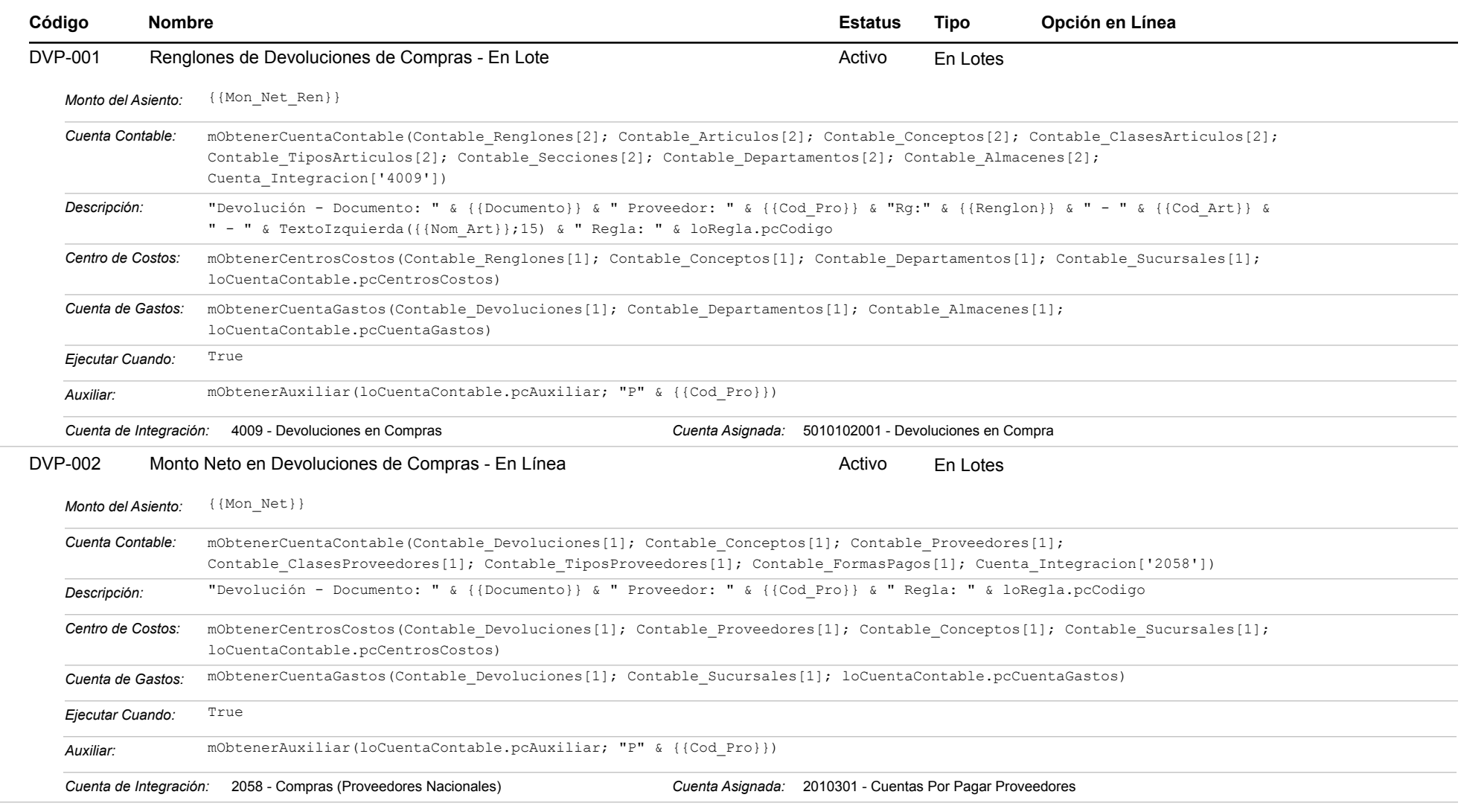

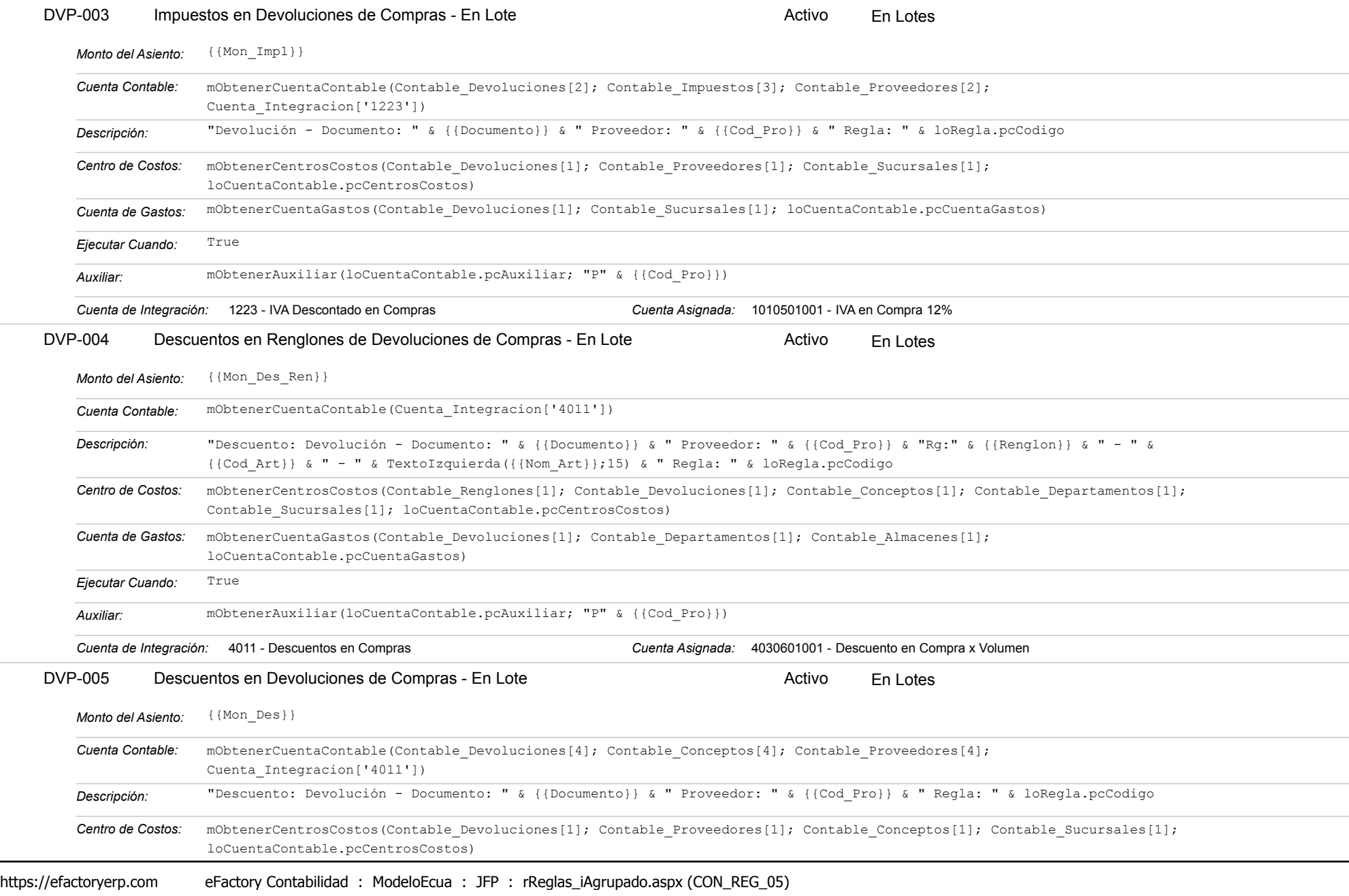

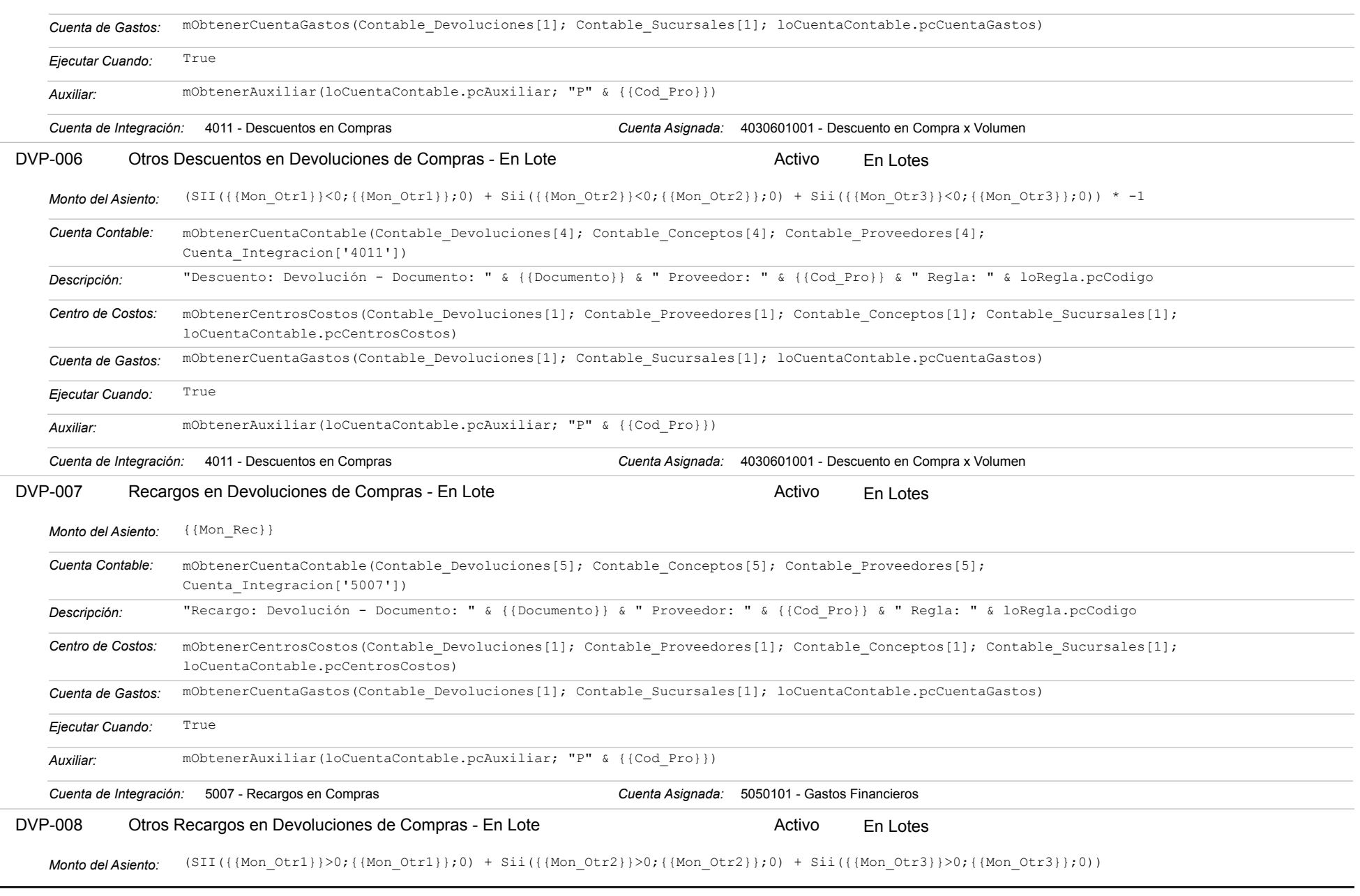

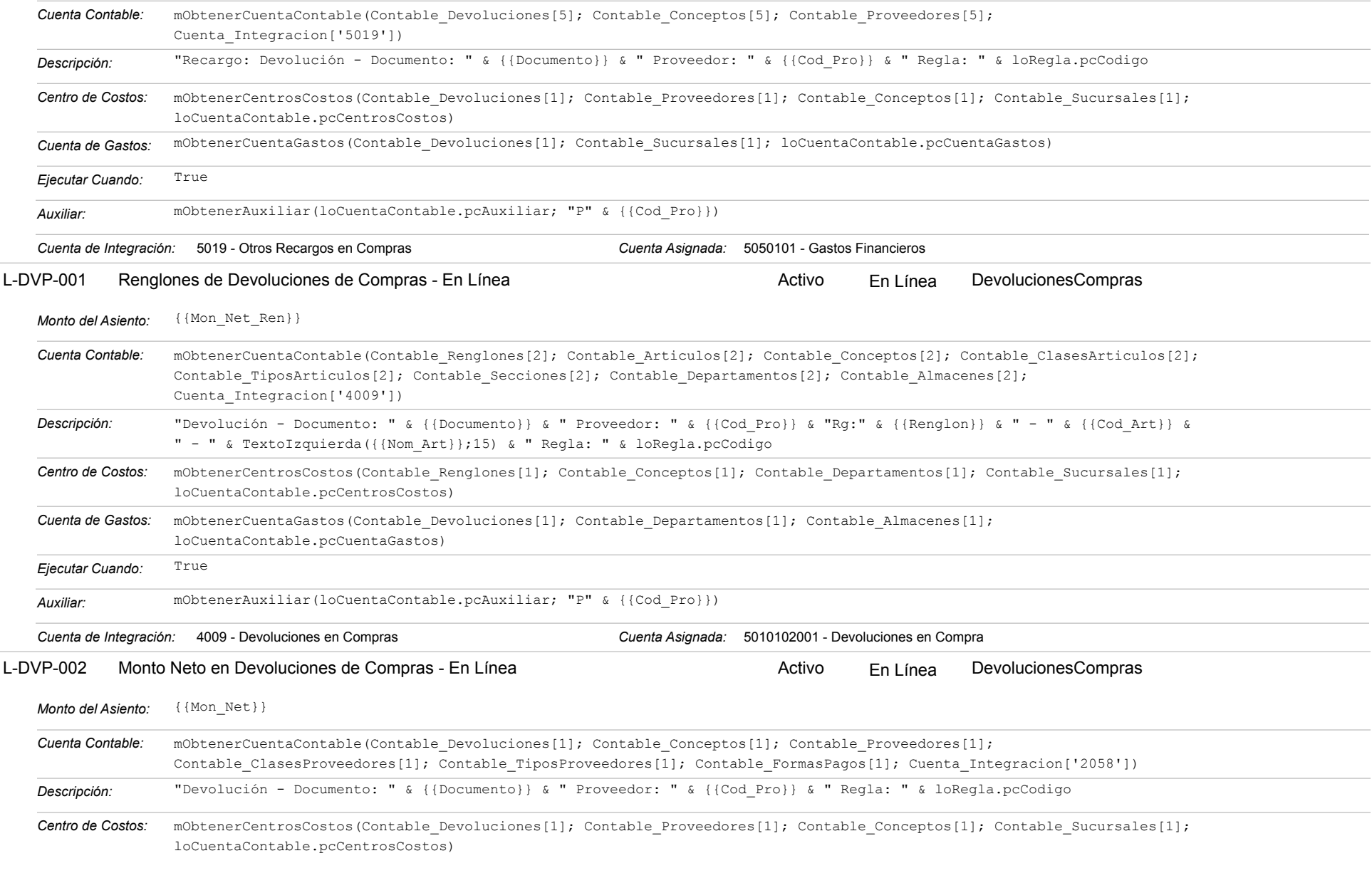

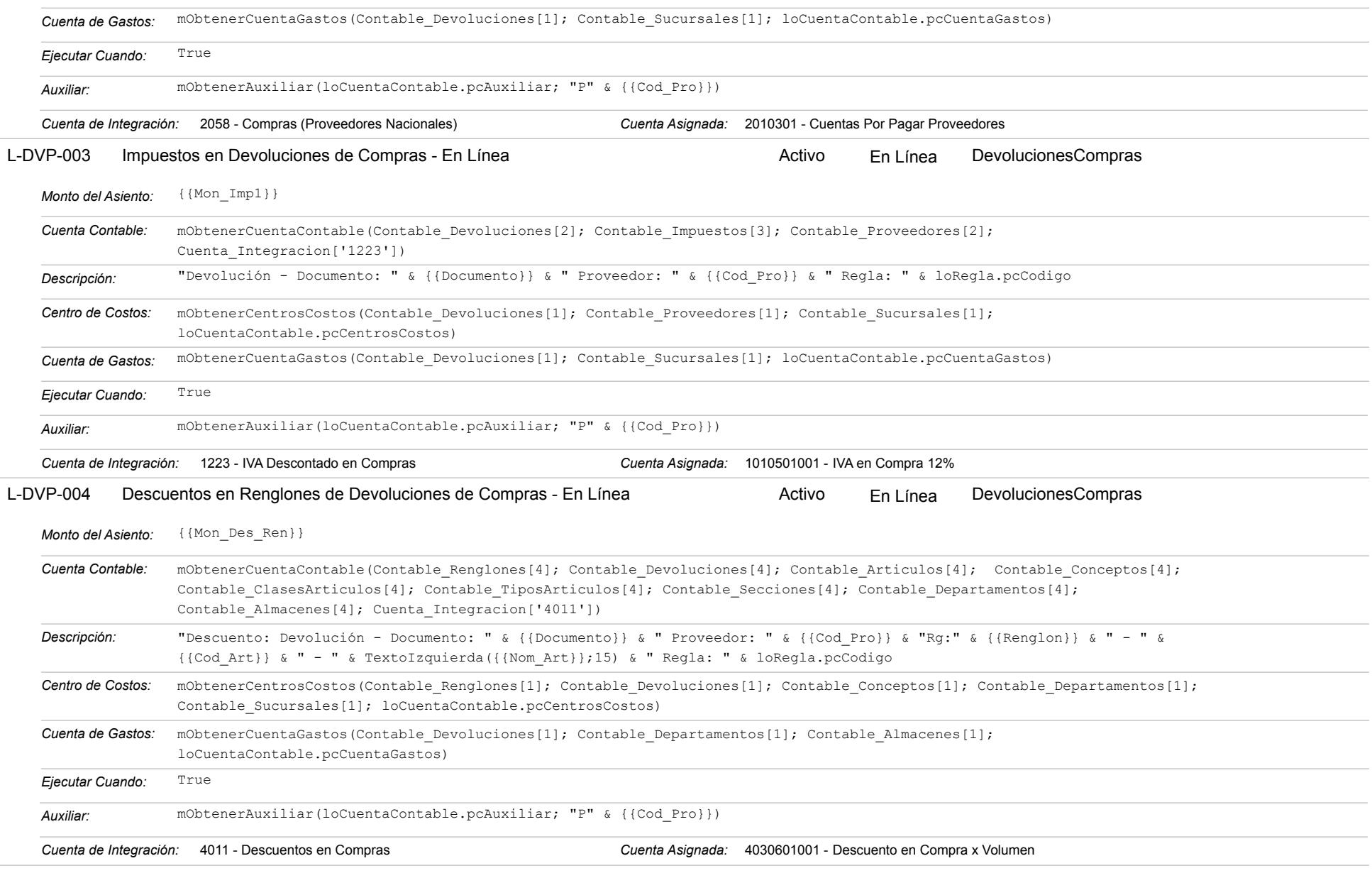

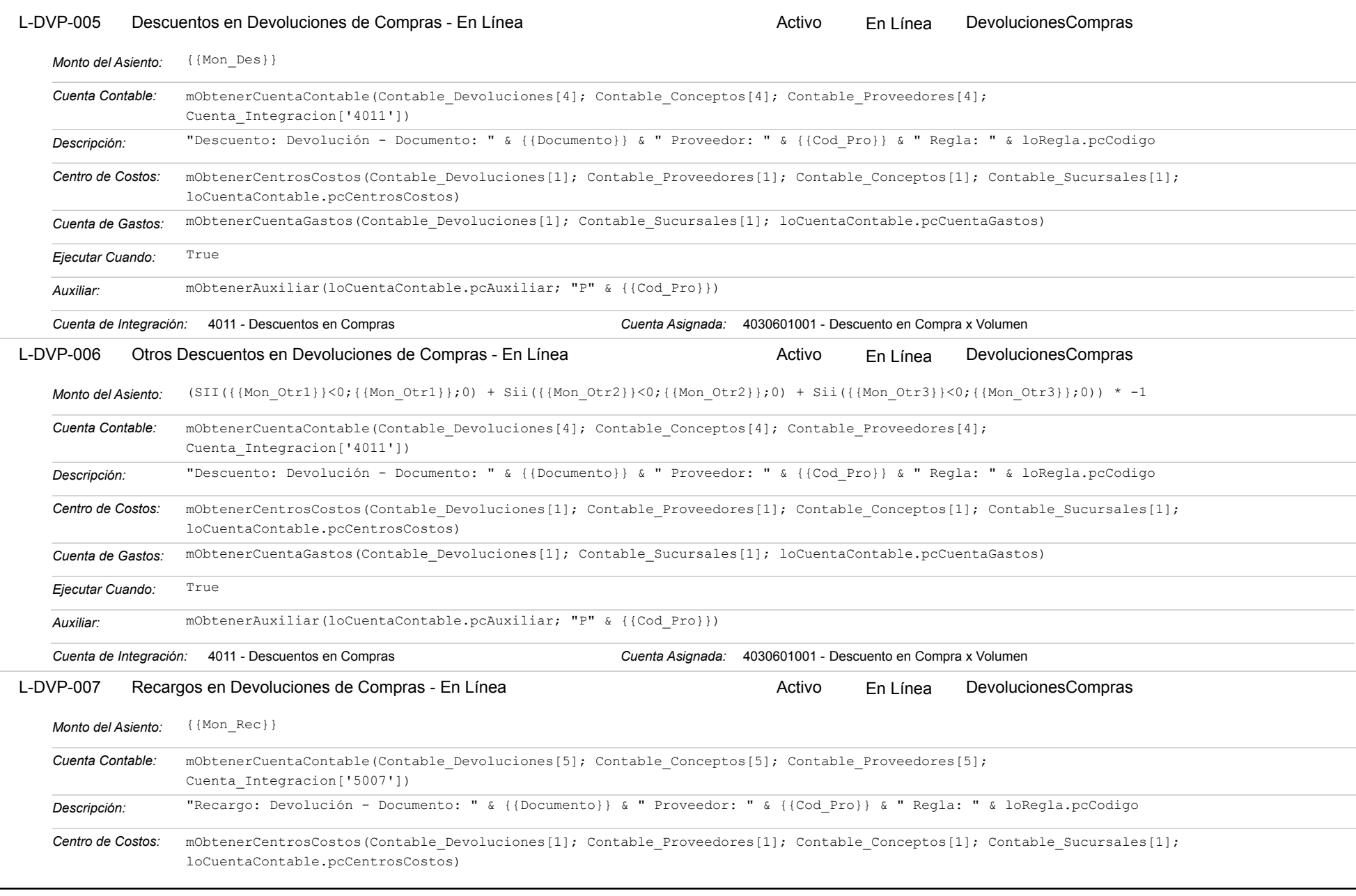

Estatus: Igual a A; Solo Reglas en Línea: Igual a Si o No Ordenado por: Regla de Integración Ascendente

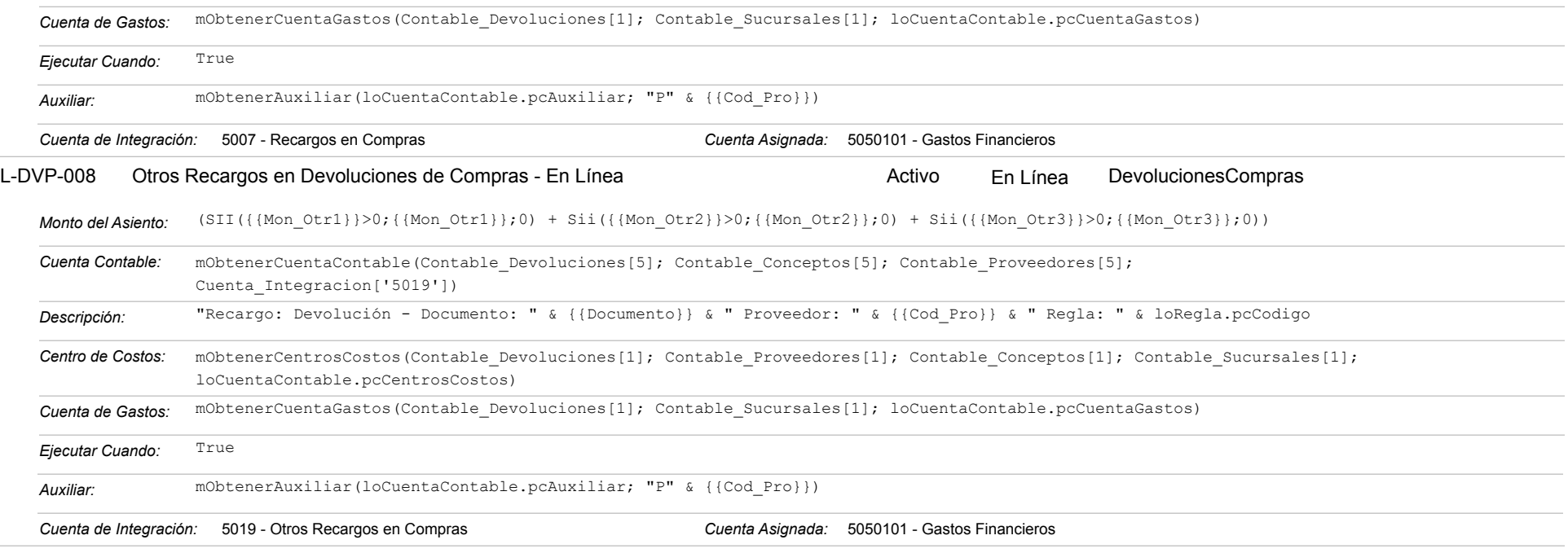

#### **COM-007 - Cheques Devueltos de Proveedores**

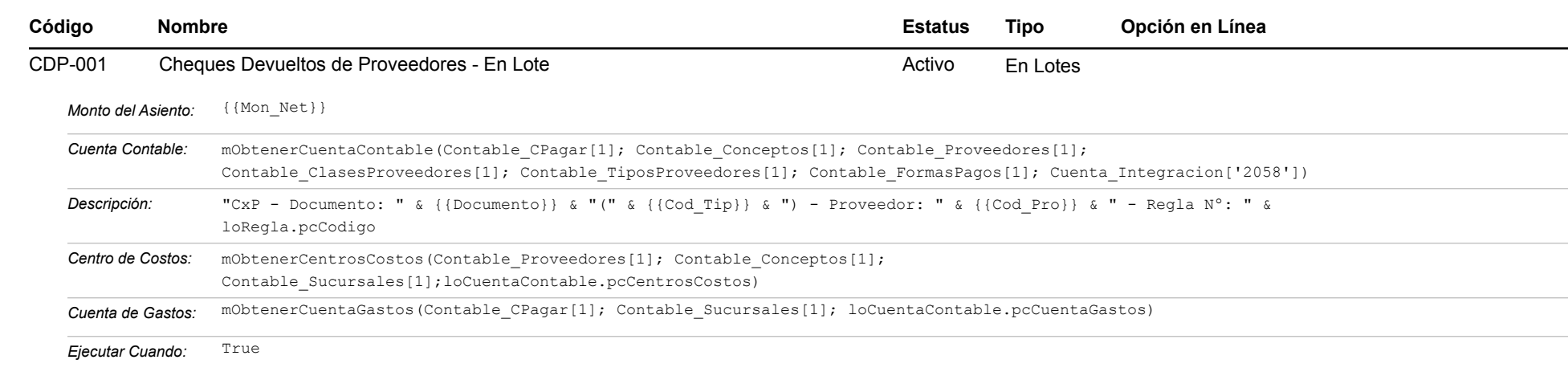

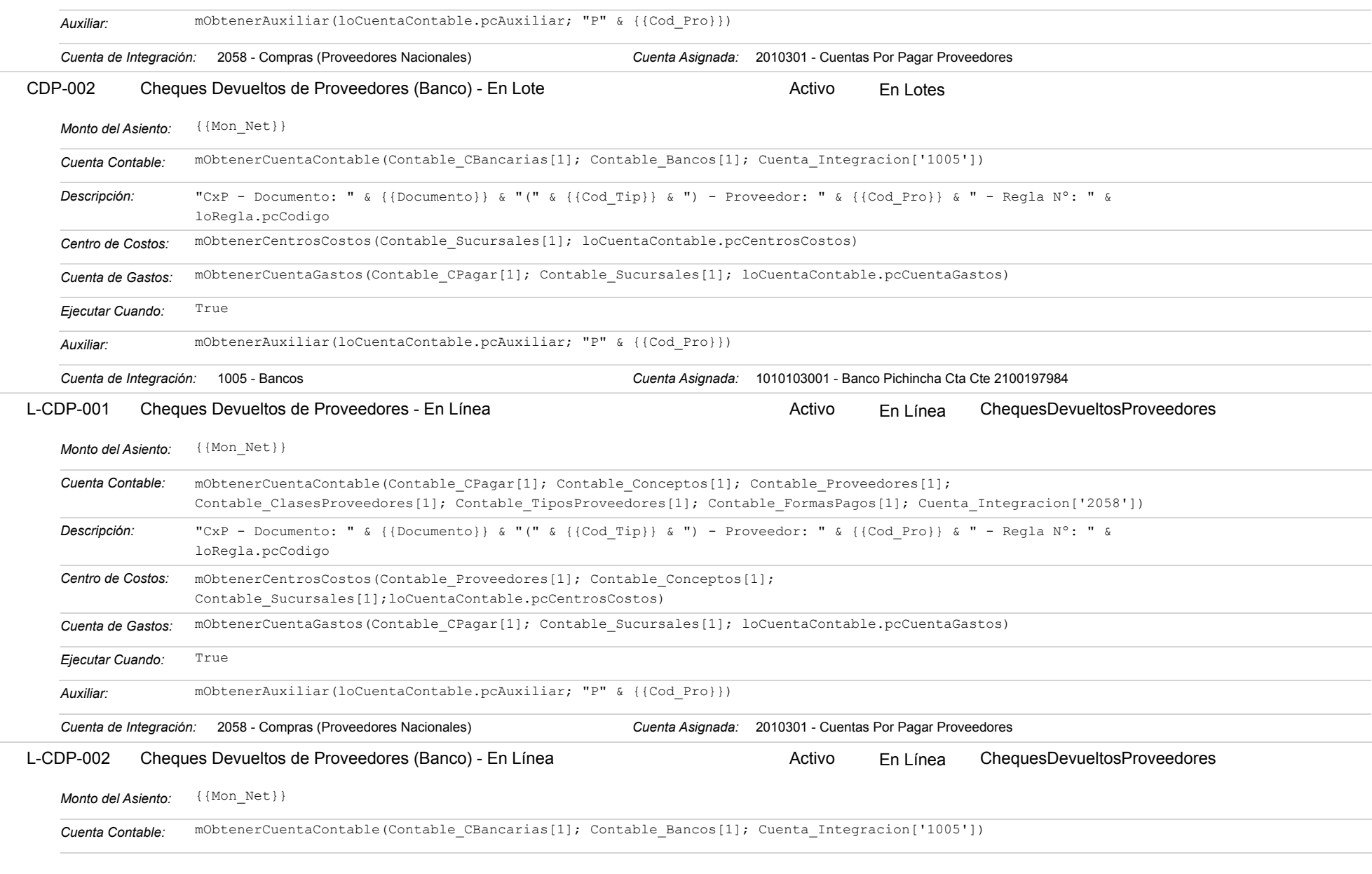
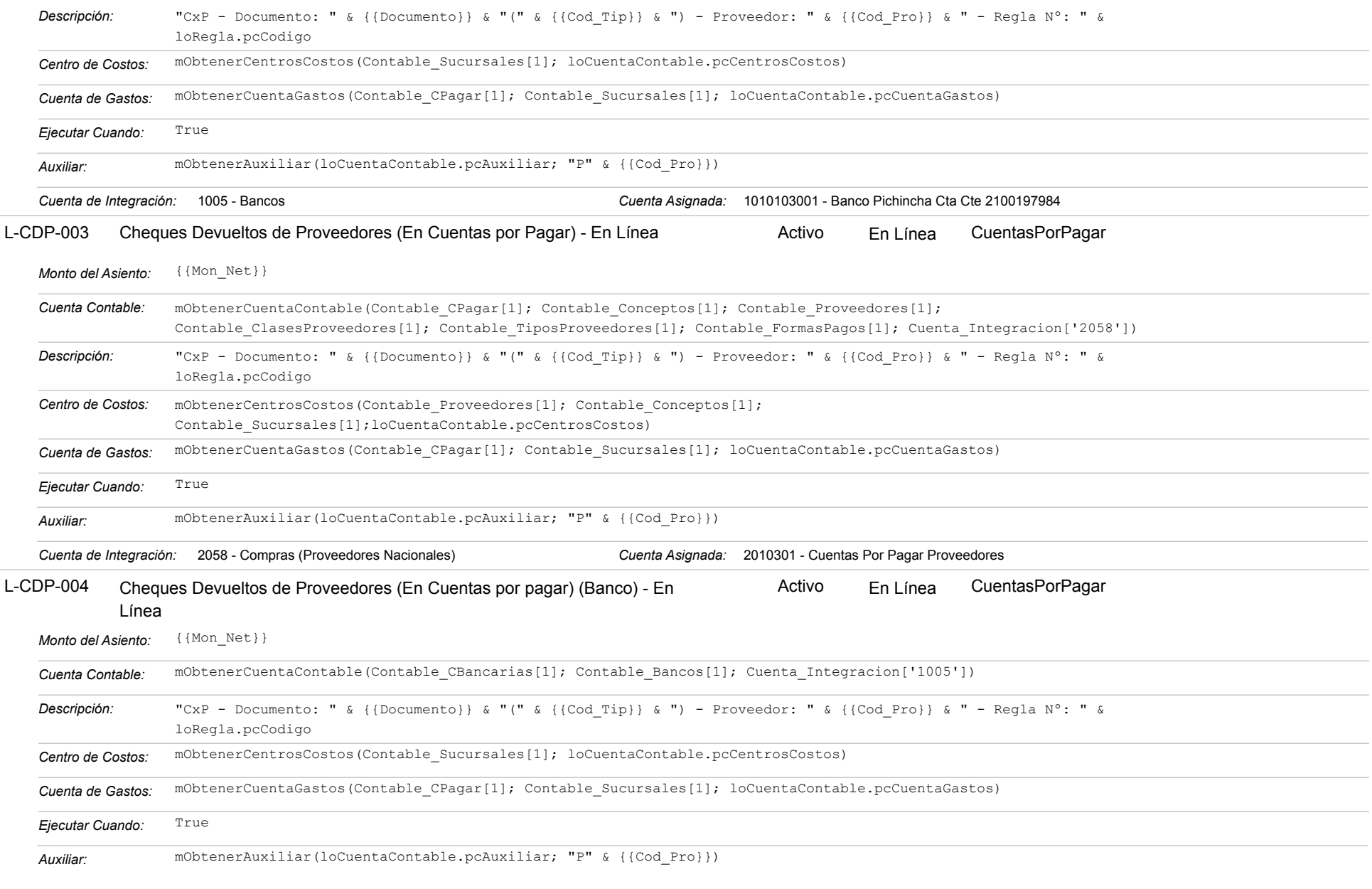

#### Estatus: Igual a A; Solo Reglas en Línea: Igual a Si o No Ordenado por: Regla de Integración Ascendente

*Cuenta de Integración:* 1005 - Bancos *Cuenta Asignada:* 1010103001 - Banco Pichincha Cta Cte 2100197984

#### **COM-008 - Notas de Recepcion de Proveedores**

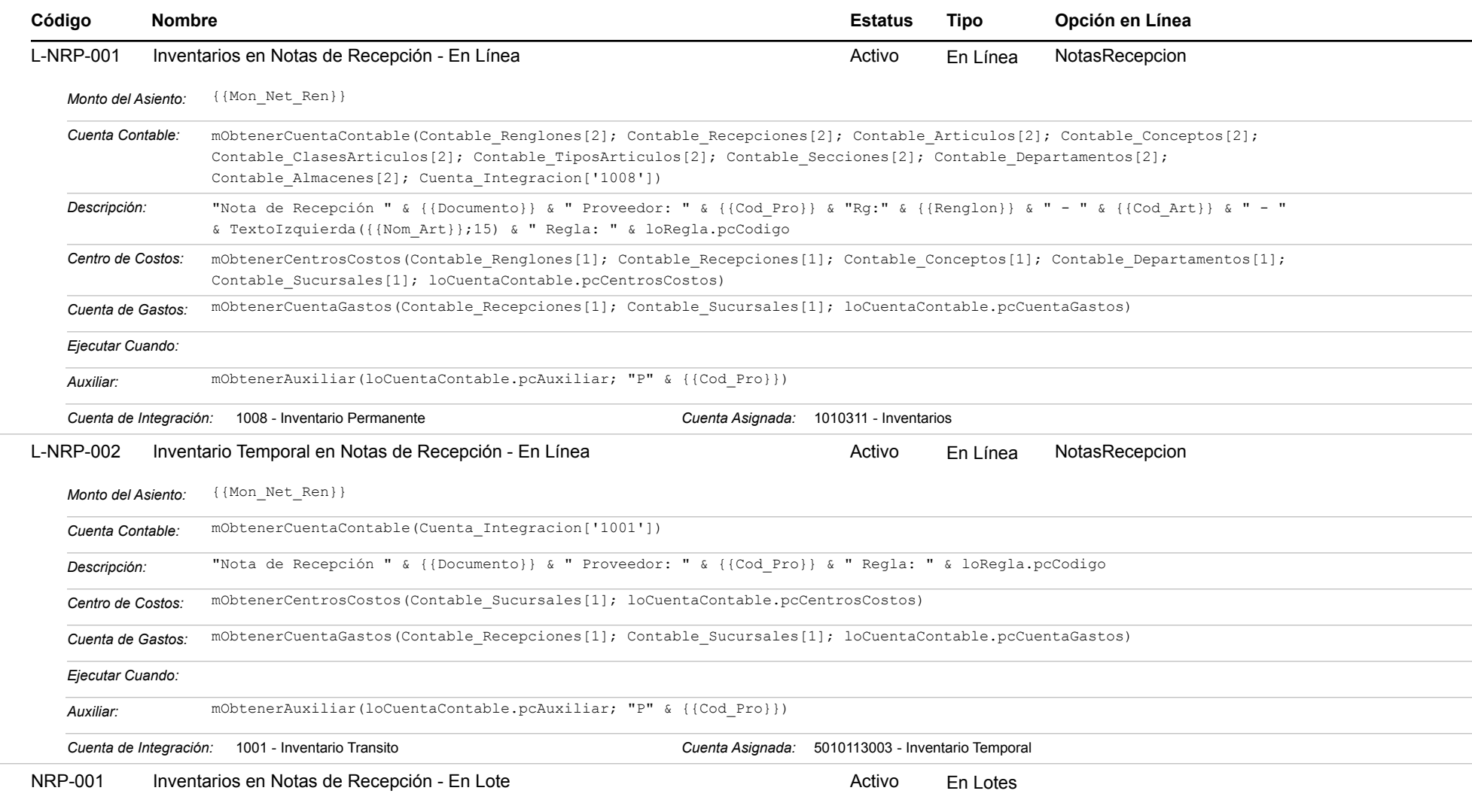

#### Estatus: Igual a A; Solo Reglas en Línea: Igual a Si o No Ordenado por: Regla de Integración Ascendente

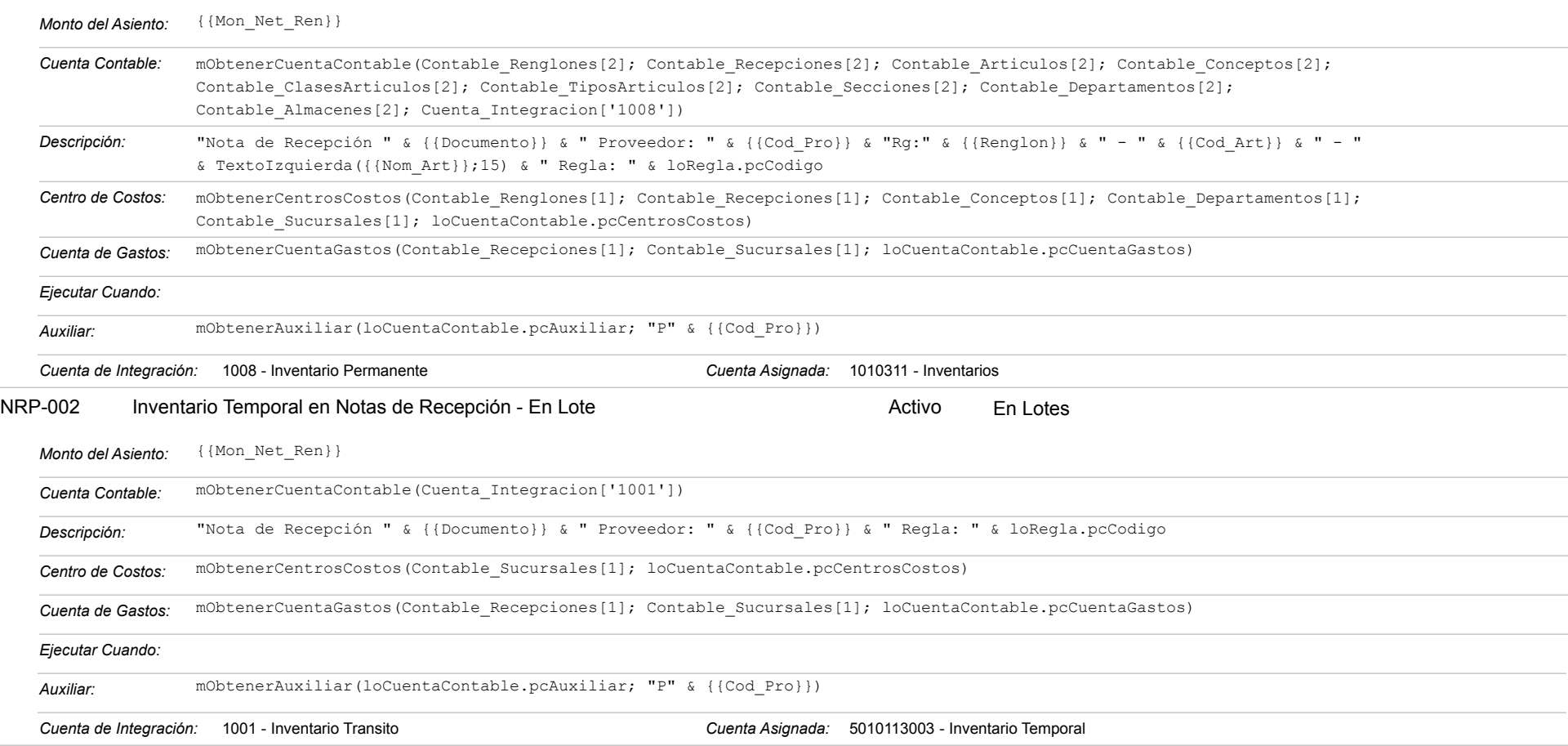

### **INV-001 - Ajustes de Entrada y Salidas de Inventarios**

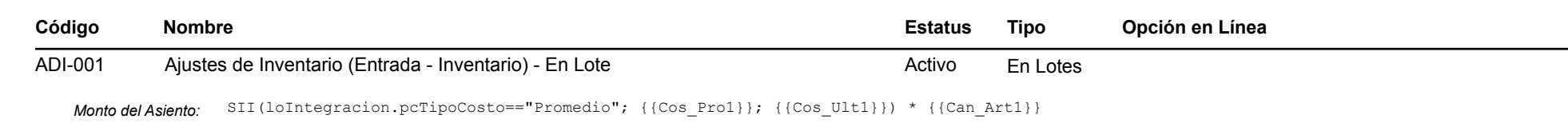

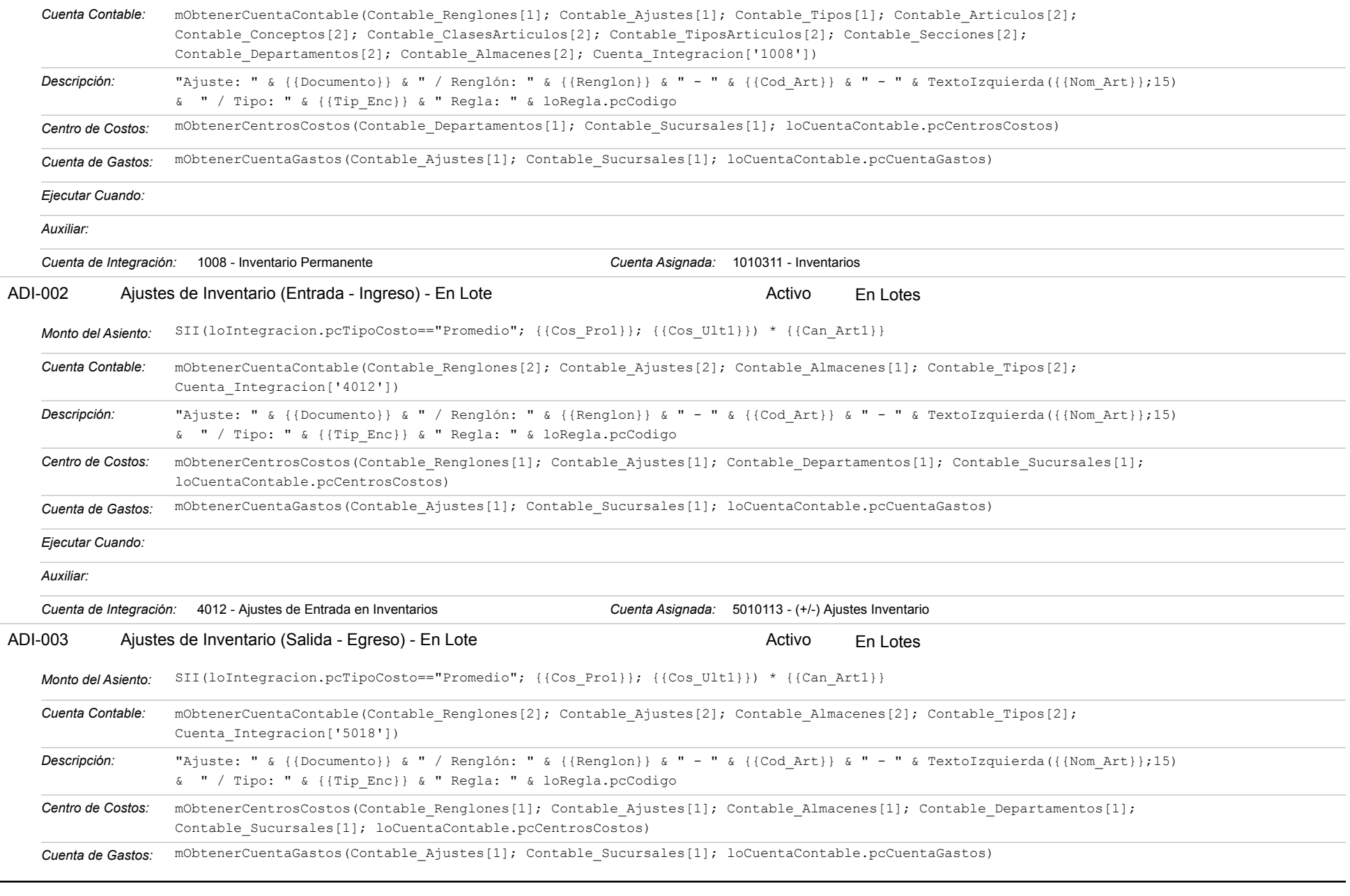

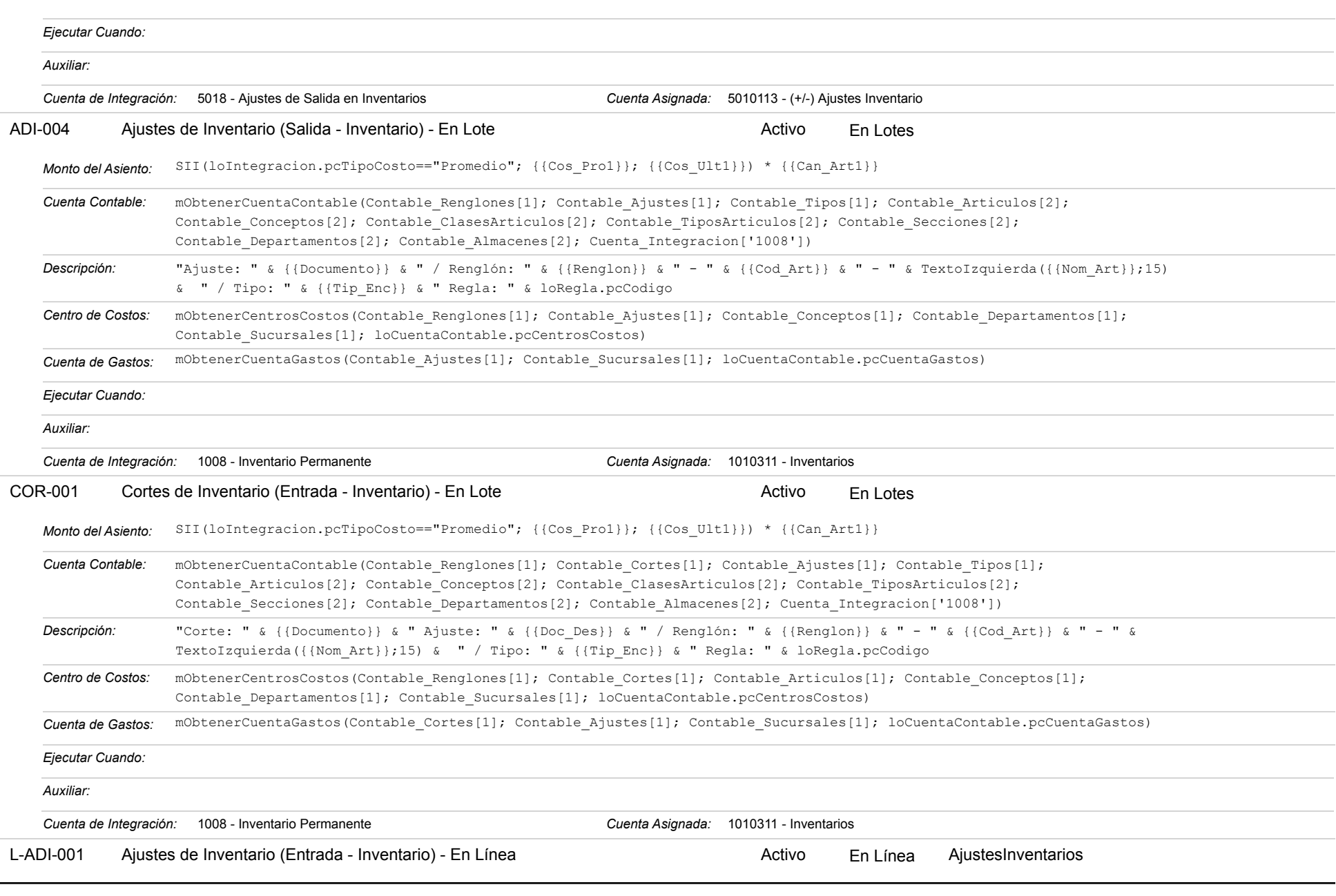

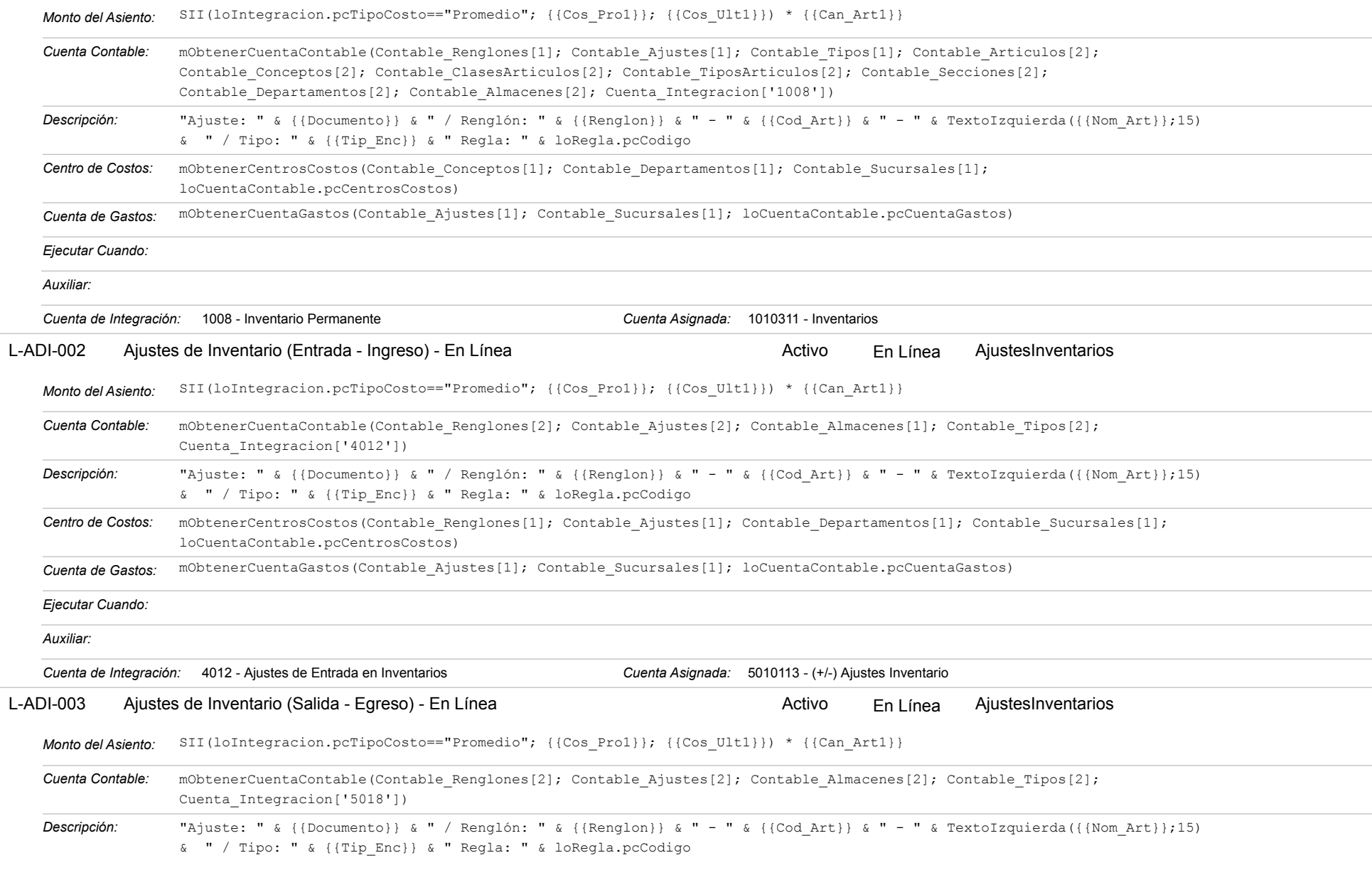

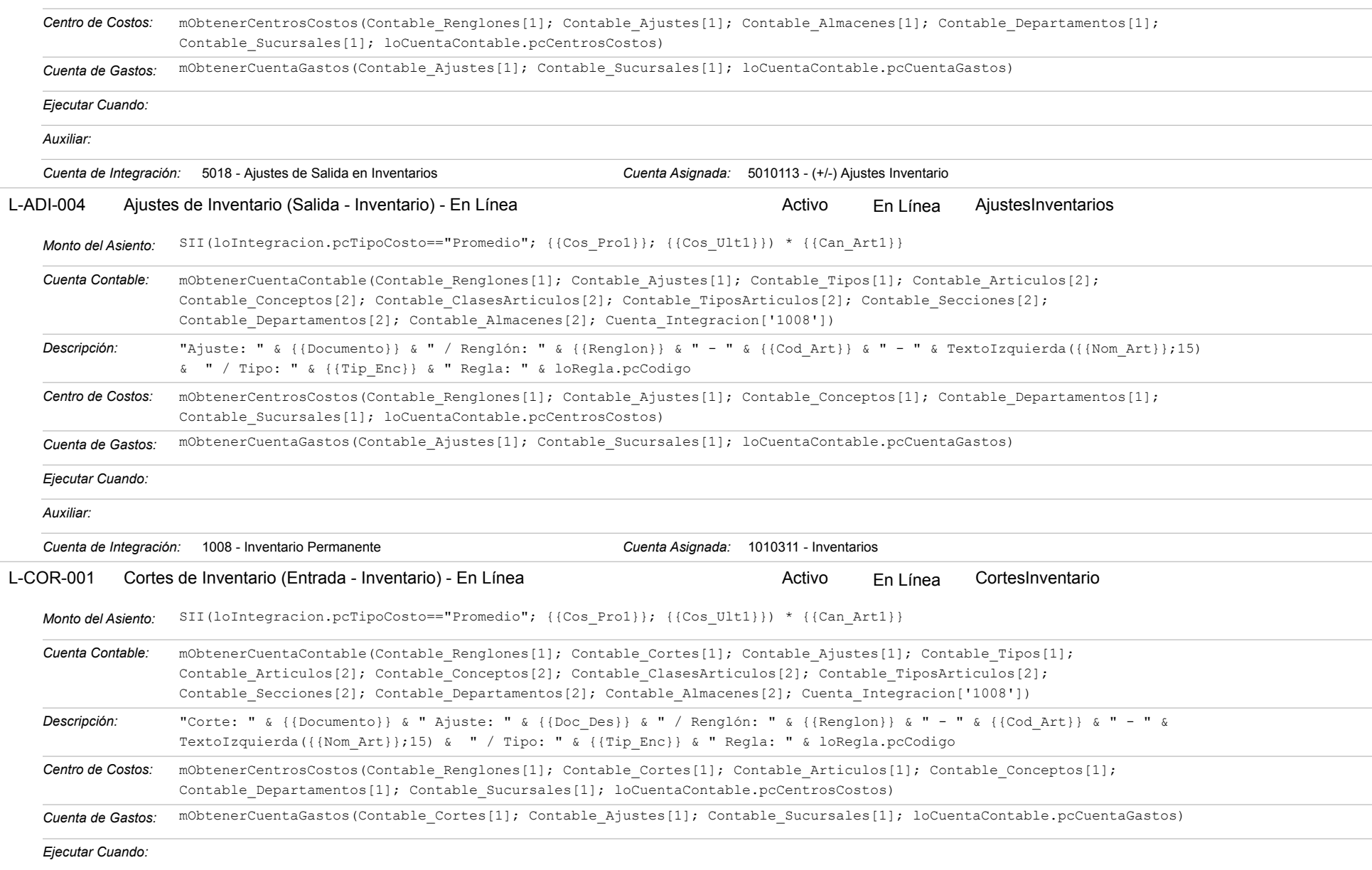

#### Estatus: Igual a A; Solo Reglas en Línea: Igual a Si o No Ordenado por: Regla de Integración Ascendente

*Auxiliar: Cuenta de Integración:* 1008 - Inventario Permanente *Cuenta Asignada:* 1010311 - Inventarios

### **INV-002 - [NO VÁLIDO / SIN ASIGNAR]**

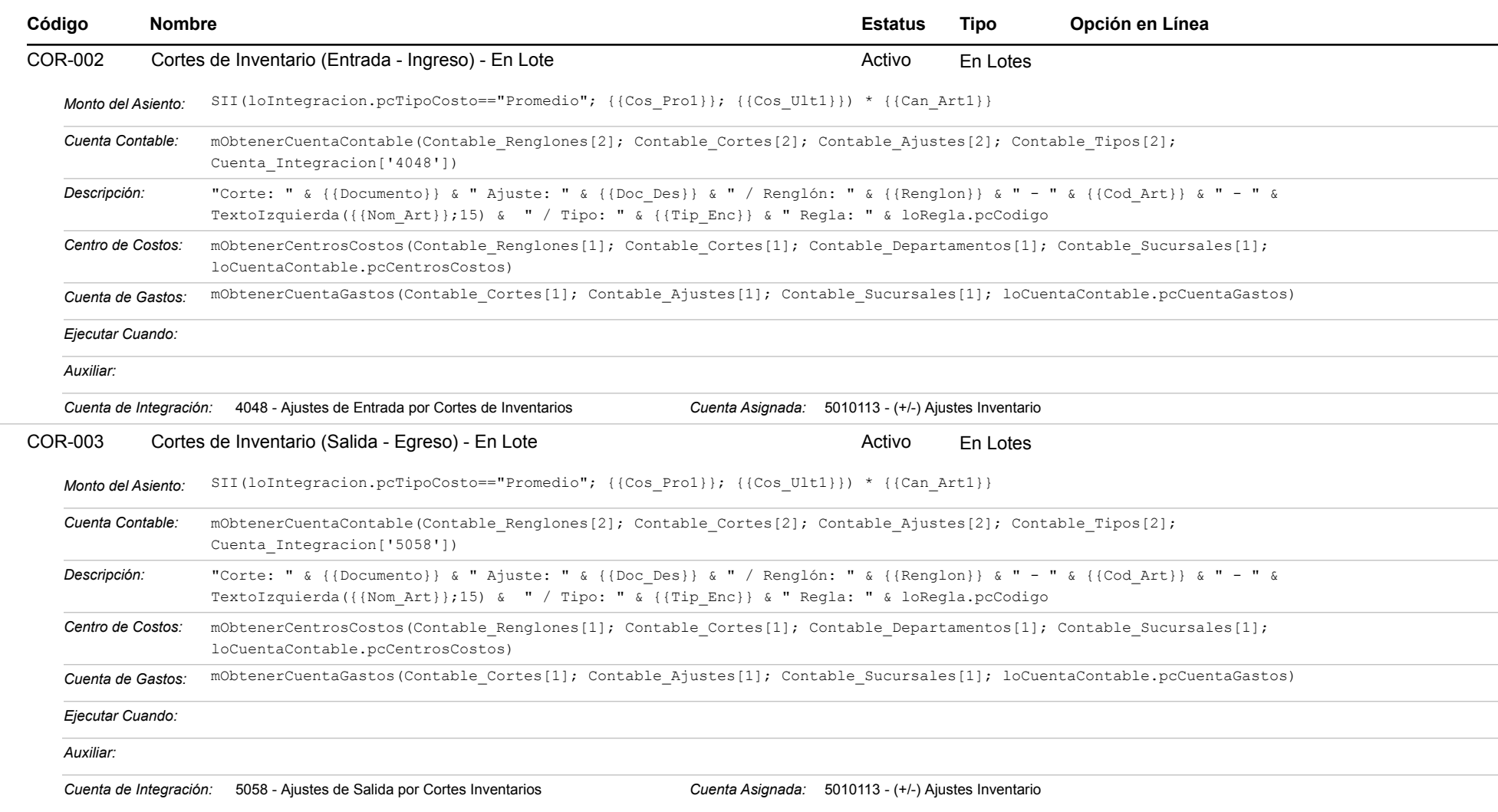

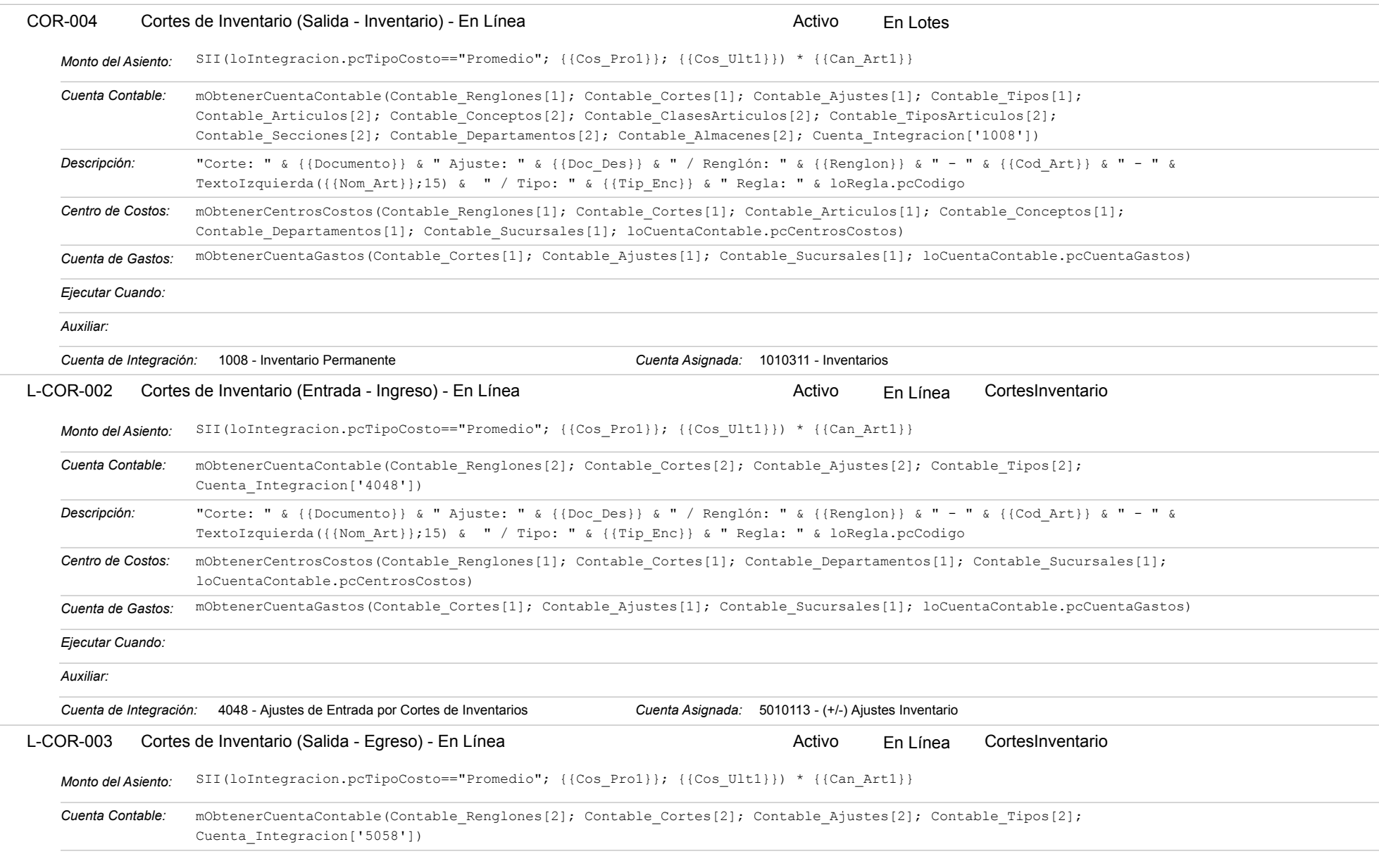

#### Estatus: Igual a A; Solo Reglas en Línea: Igual a Si o No Ordenado por: Regla de Integración Ascendente

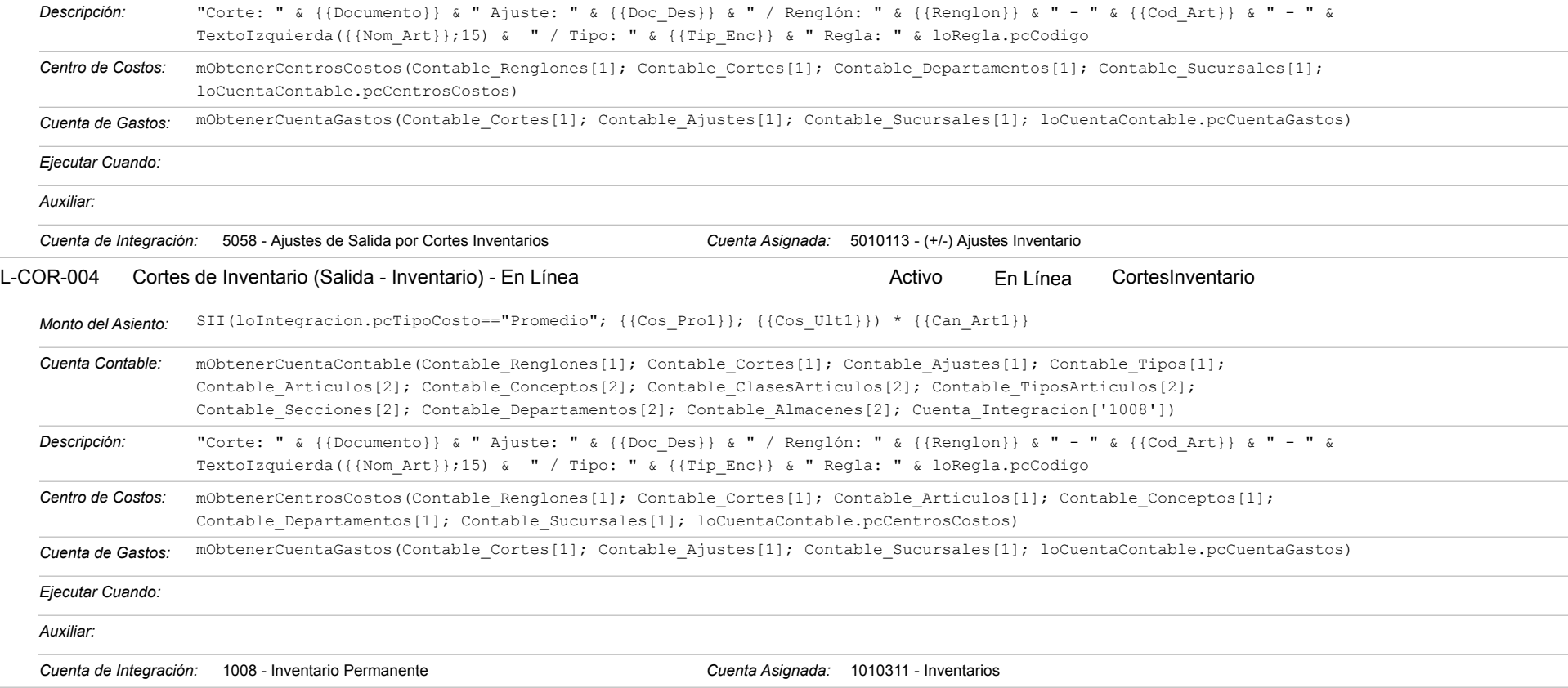

### **INV-004 - Traslados entre Almacenes**

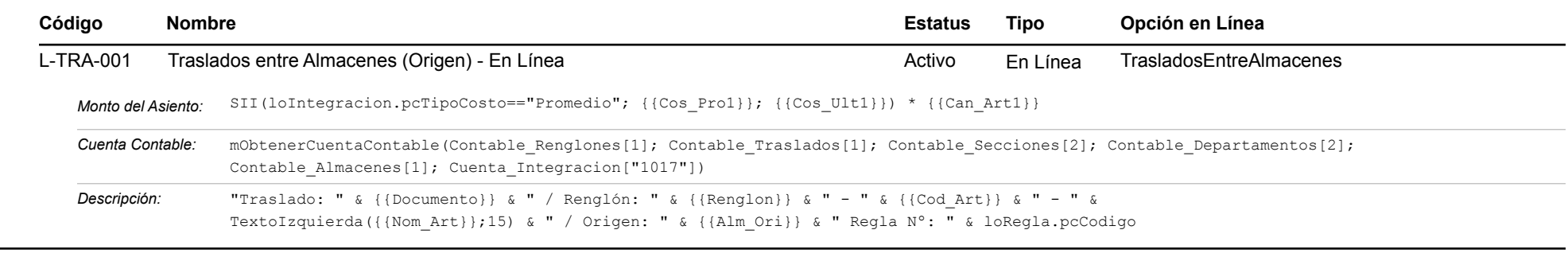

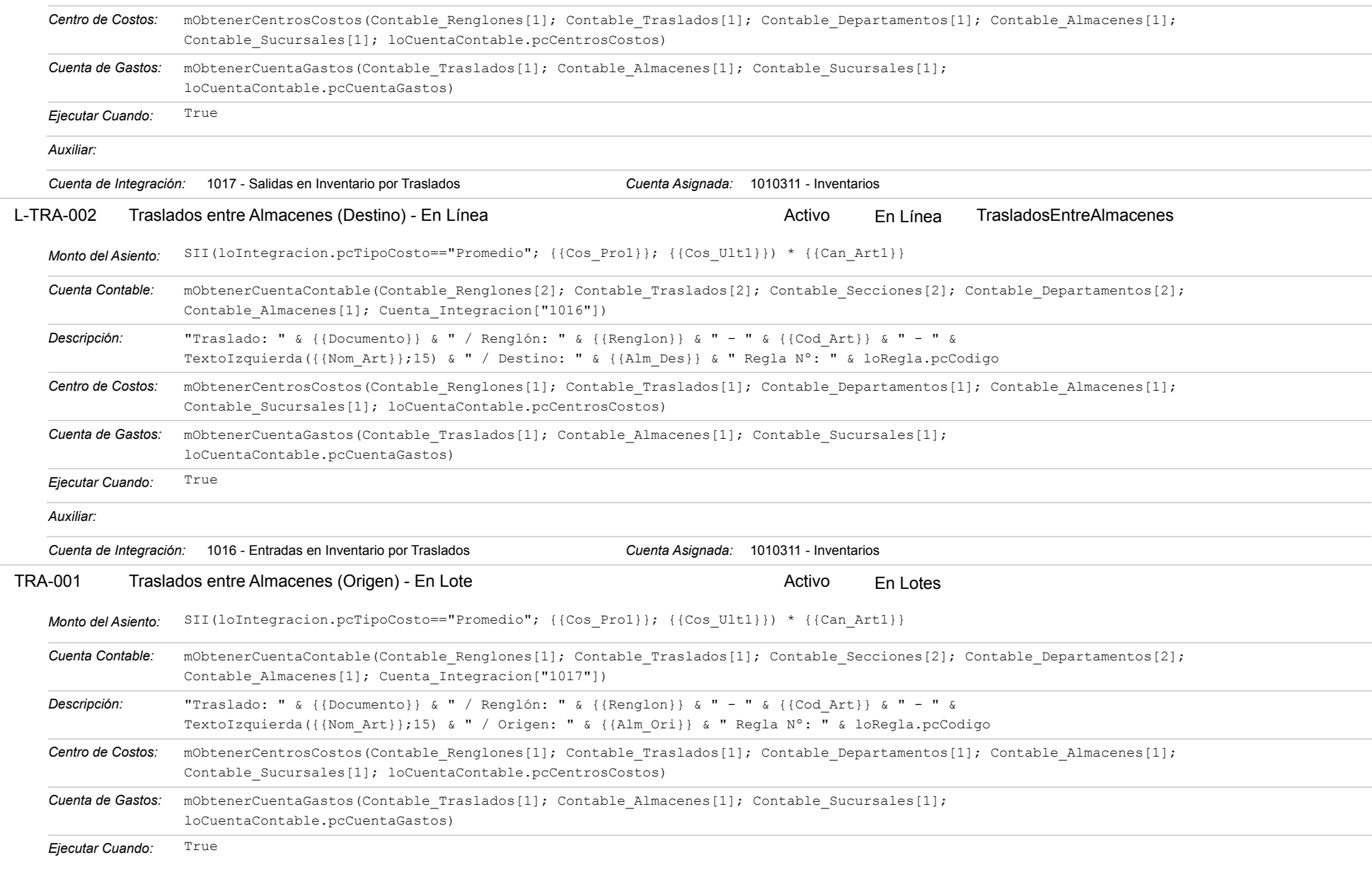

#### Estatus: Igual a A; Solo Reglas en Línea: Igual a Si o No Ordenado por: Regla de Integración Ascendente

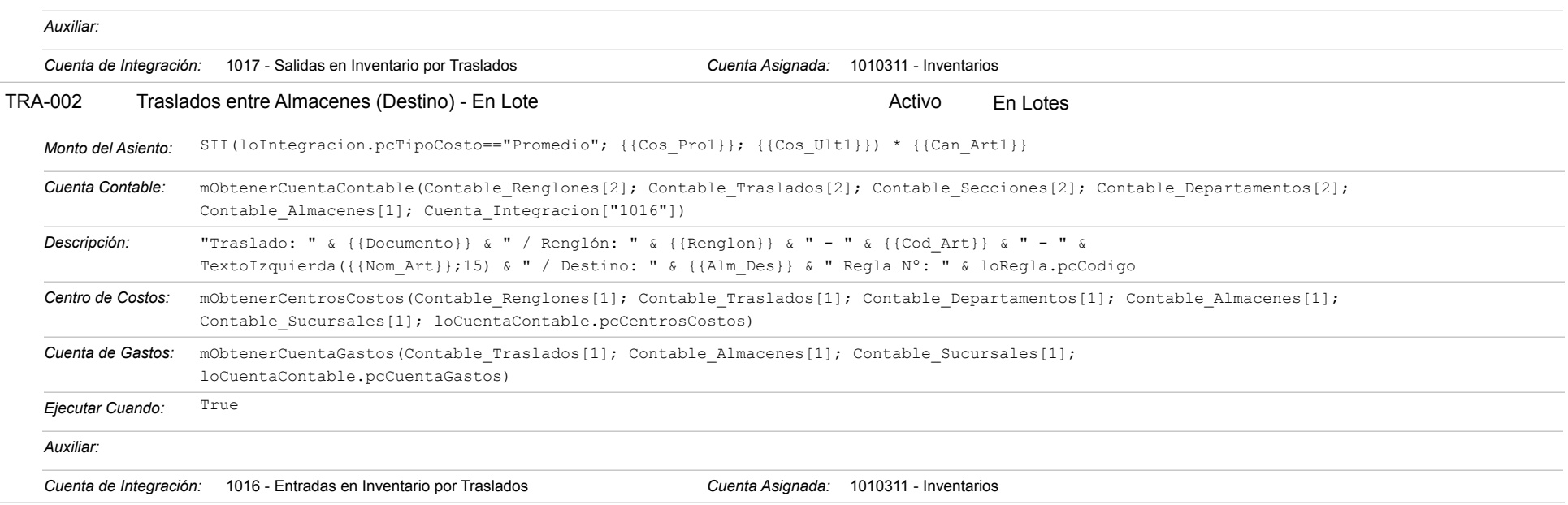

# **INV-005 - [NO VÁLIDO / SIN ASIGNAR]**

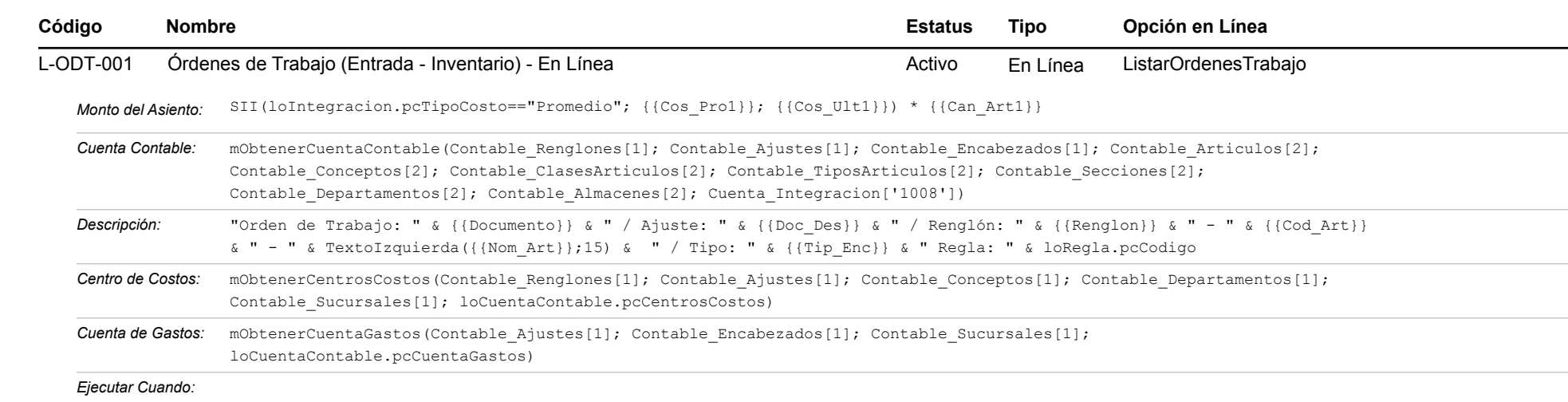

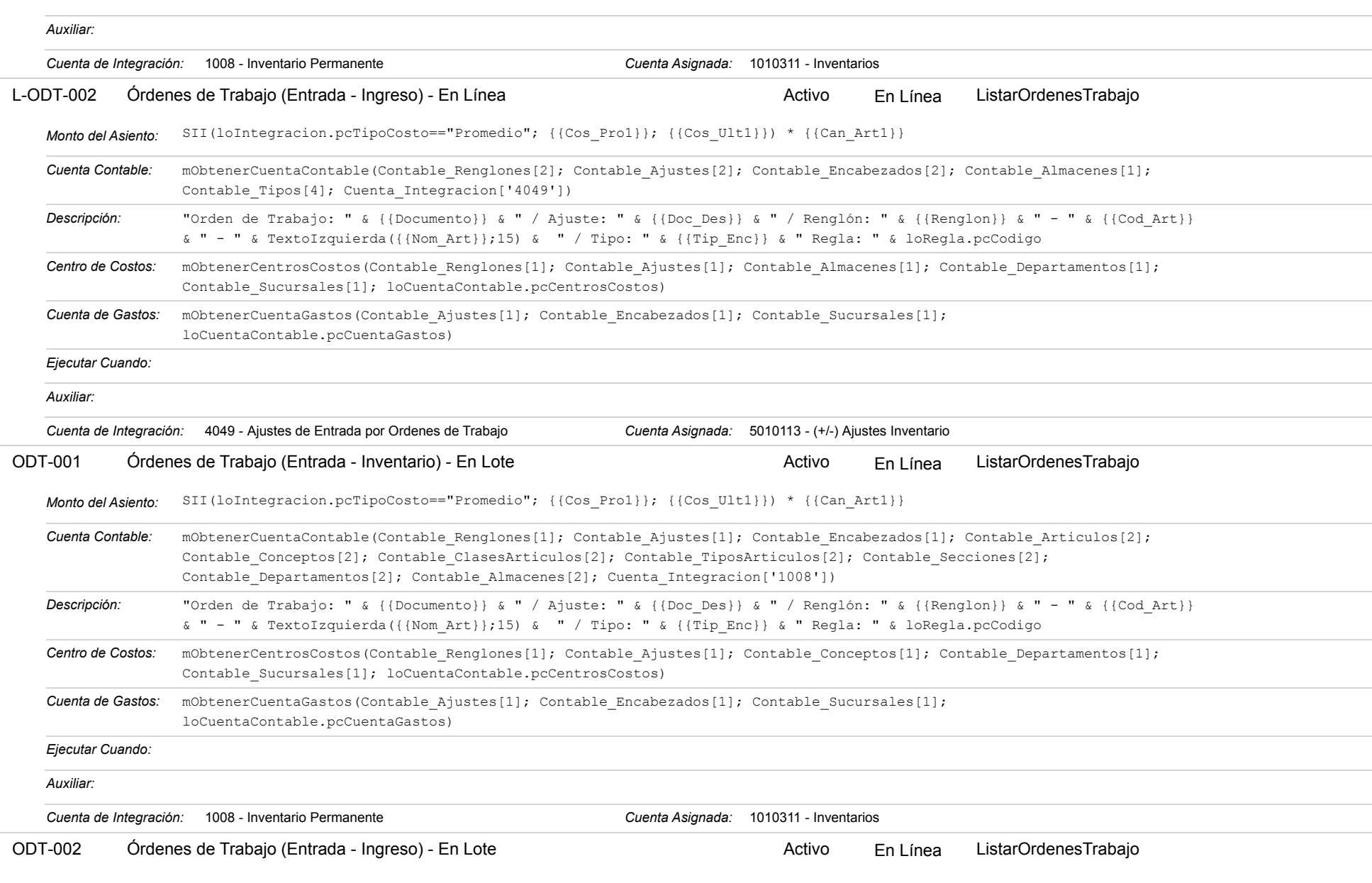

#### Estatus: Igual a A; Solo Reglas en Línea: Igual a Si o No Ordenado por: Regla de Integración Ascendente

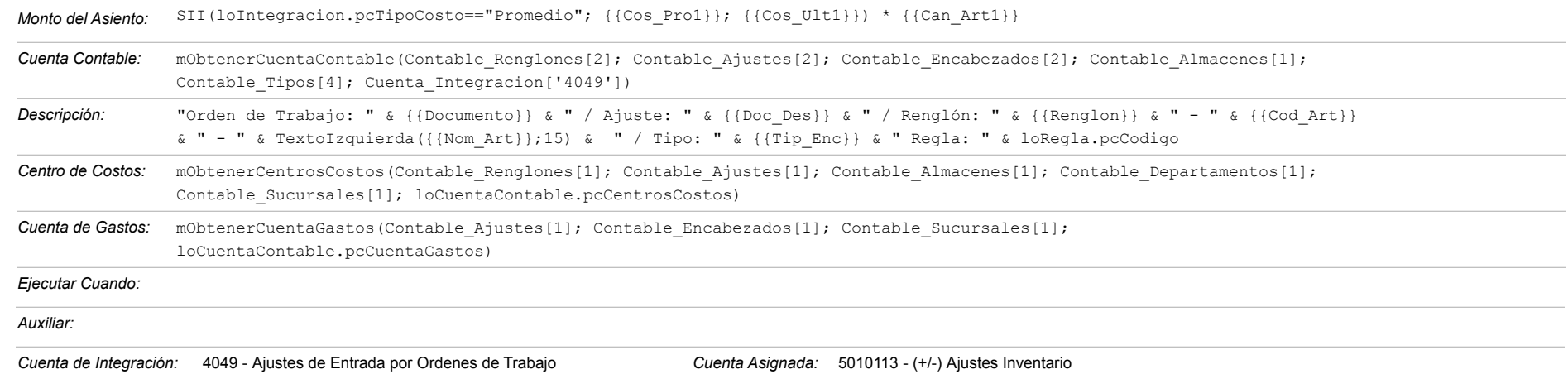

# **INV-006 - [NO VÁLIDO / SIN ASIGNAR]**

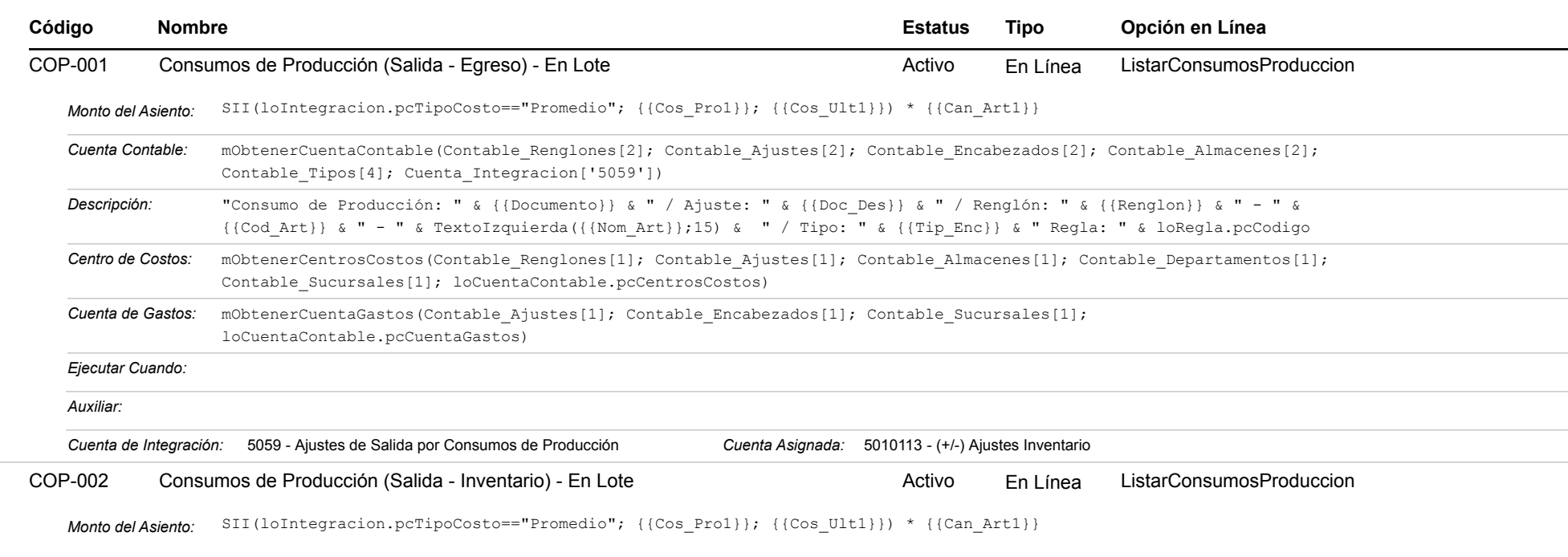

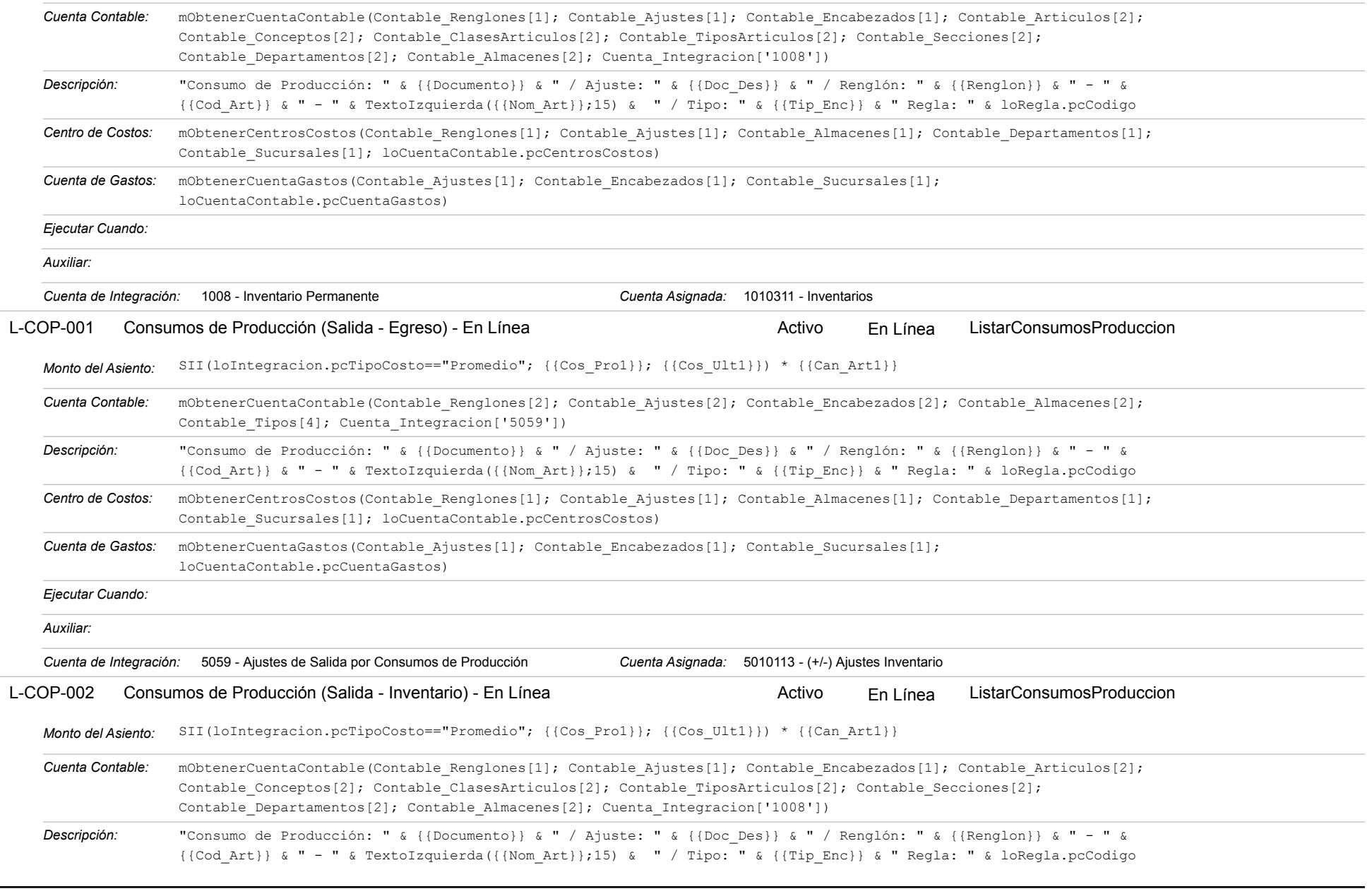

### Estatus: Igual a A; Solo Reglas en Línea: Igual a Si o No Ordenado por: Regla de Integración Ascendente

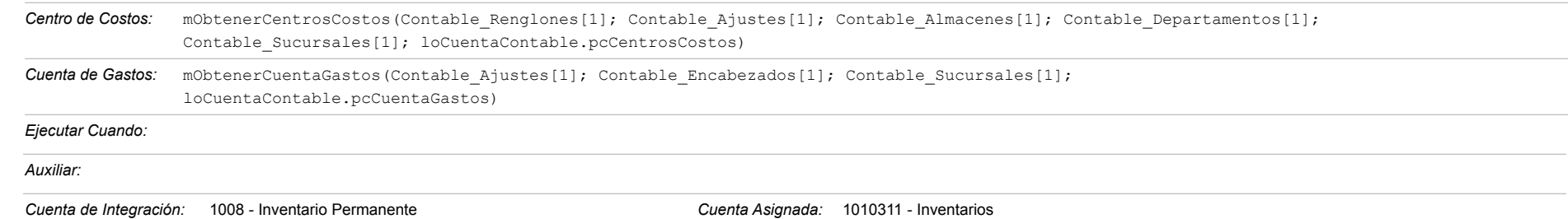

### **NOM-001 - NOMINAS**

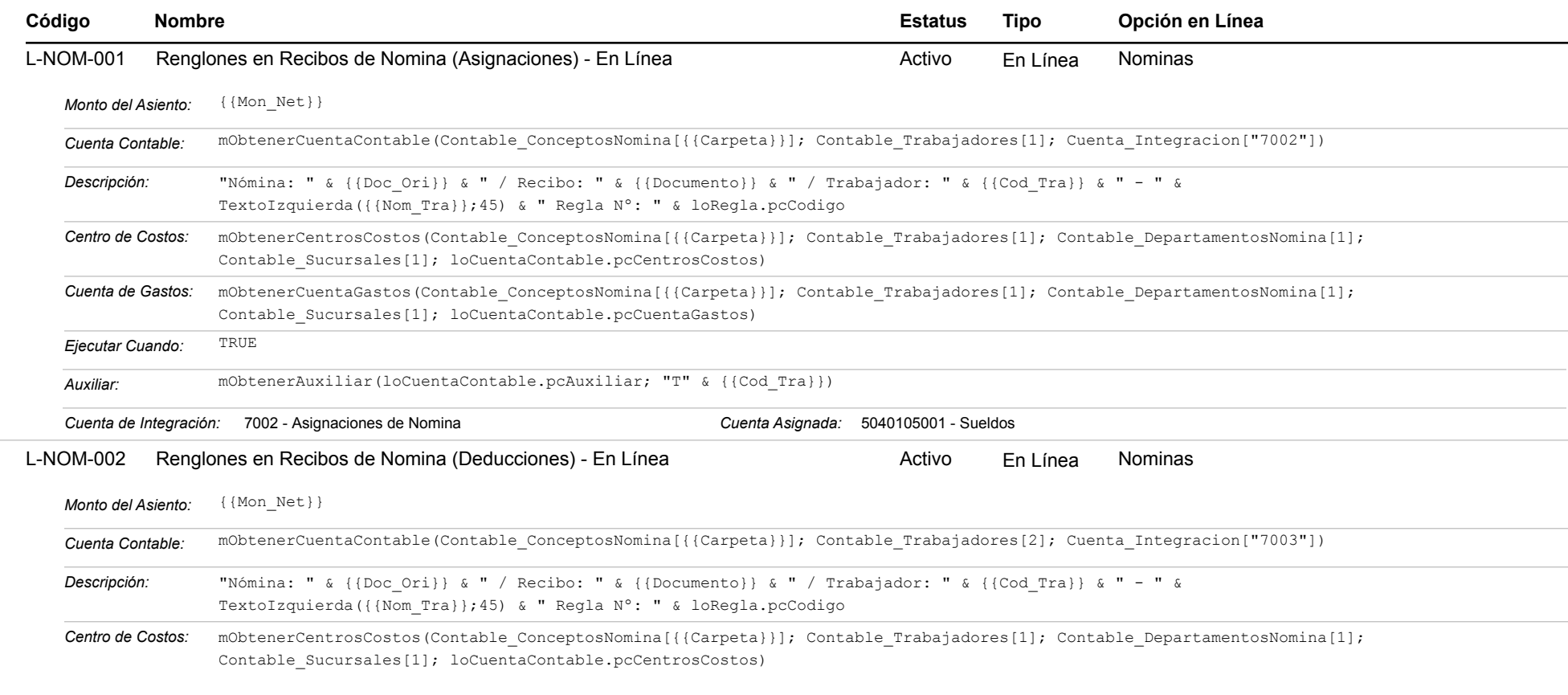

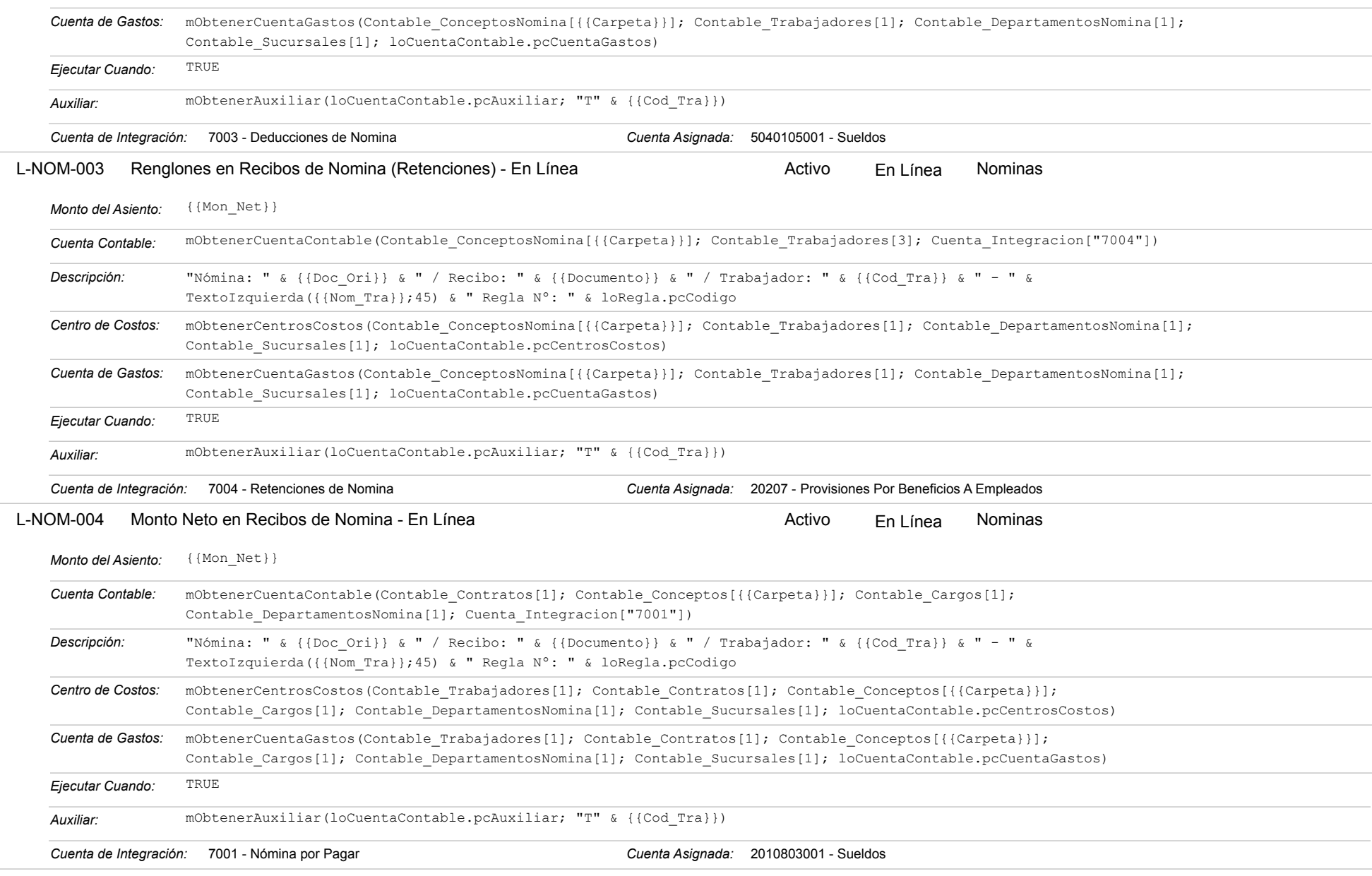

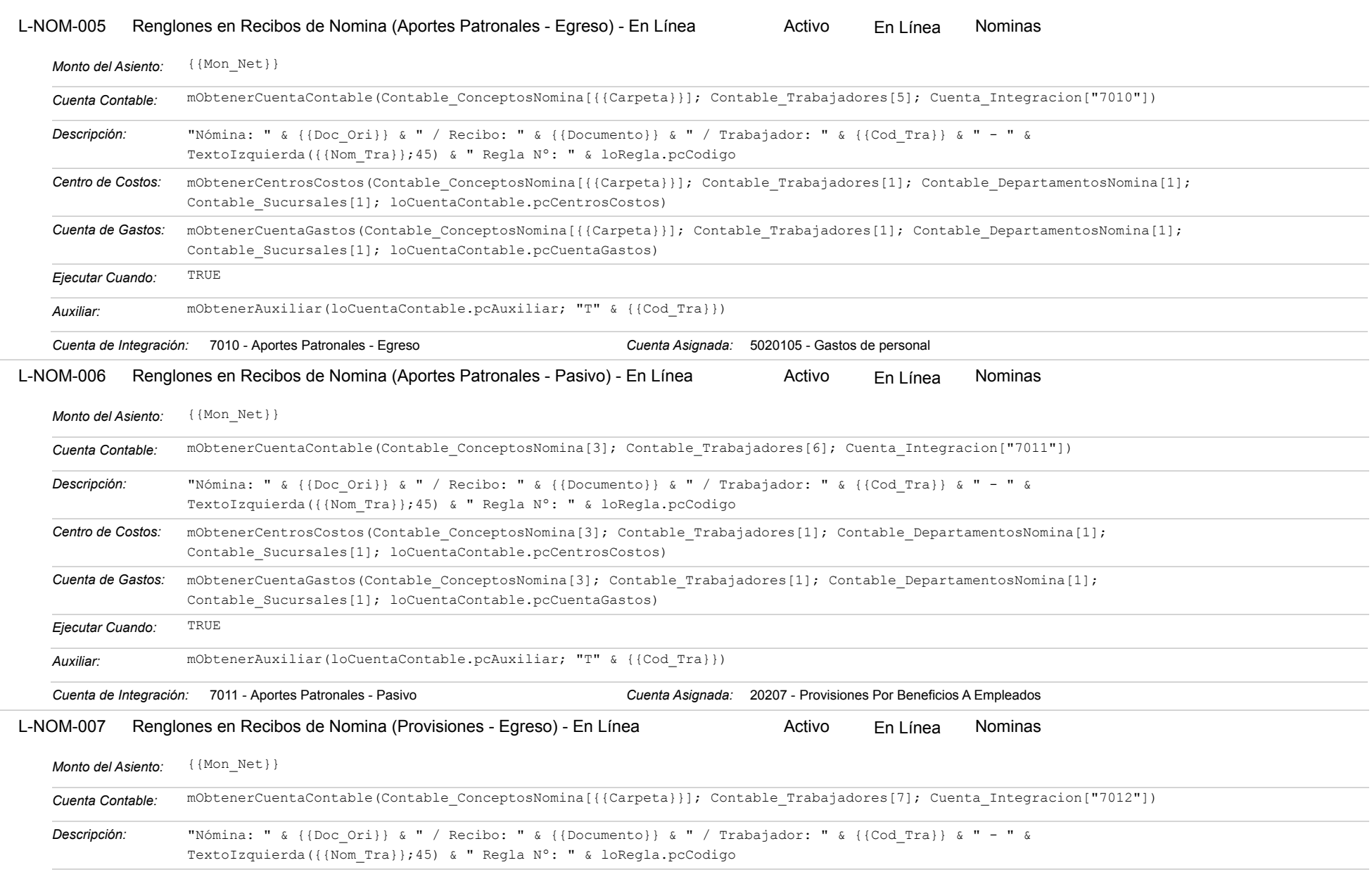

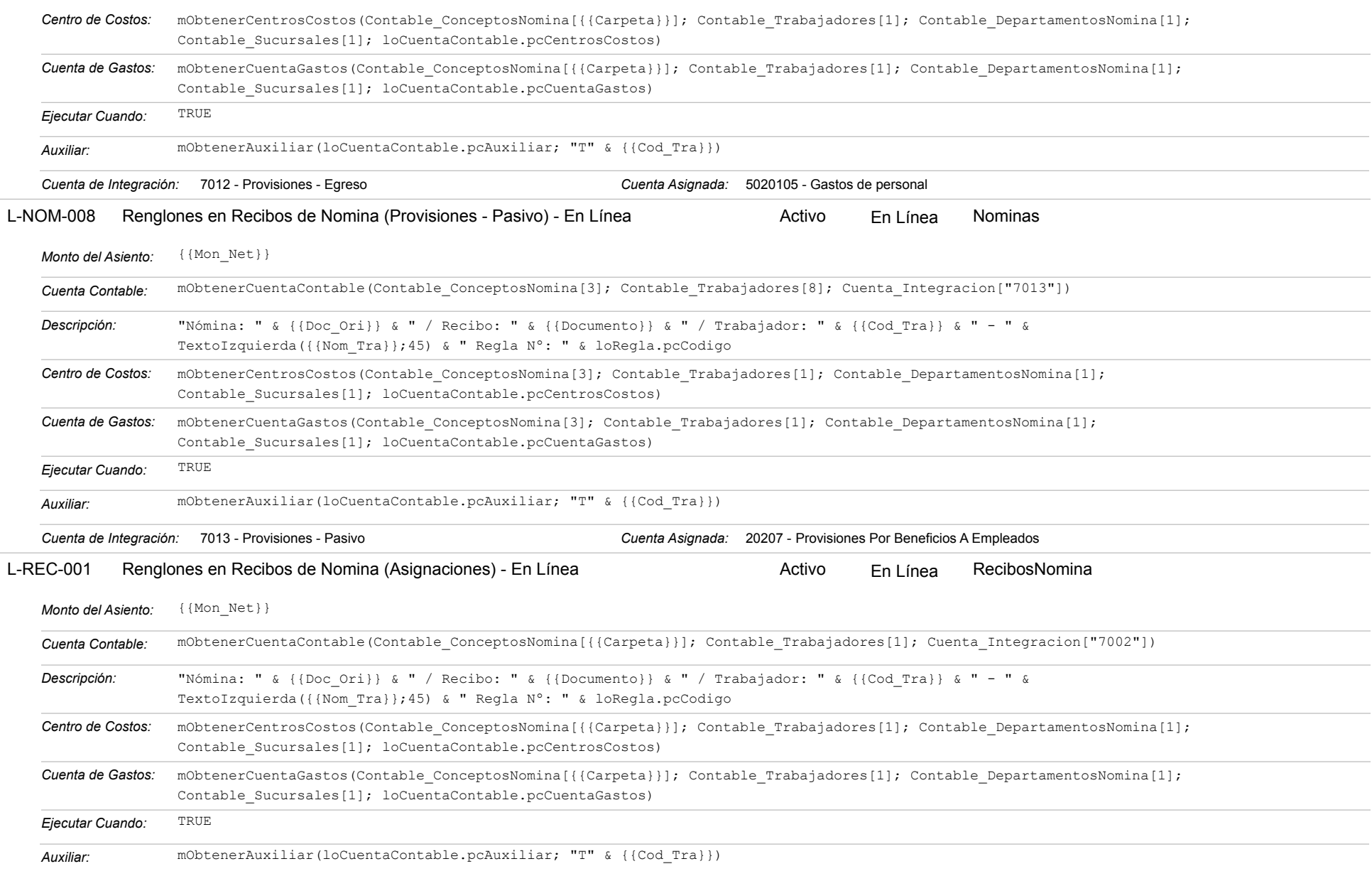

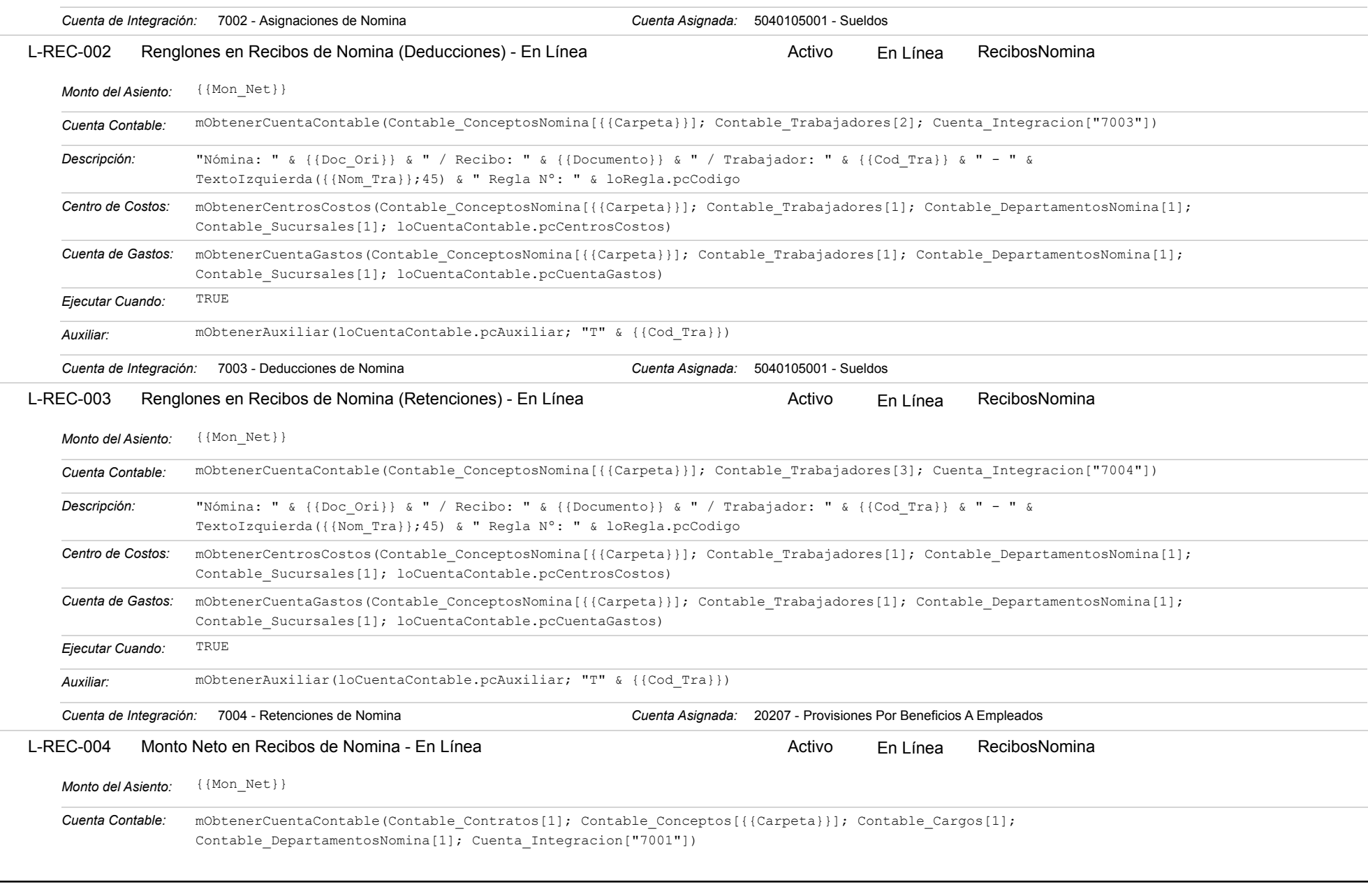

### Estatus: Igual a A; Solo Reglas en Línea: Igual a Si o No Ordenado por: Regla de Integración Ascendente

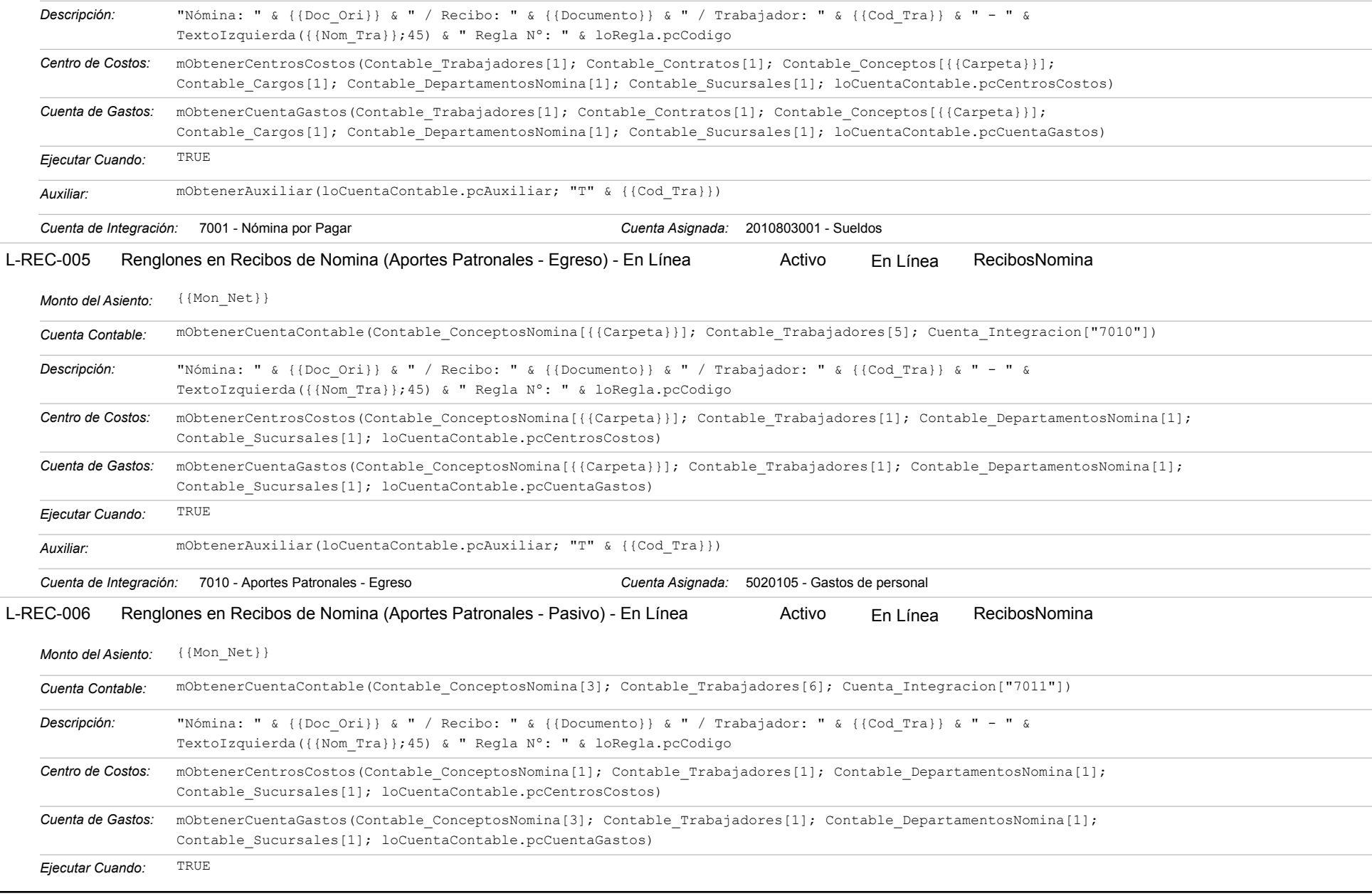

https://efactoryerp.com eFactory Contabilidad : ModeloEcua : JFP : rReglas\_iAgrupado.aspx (CON\_REG\_05)

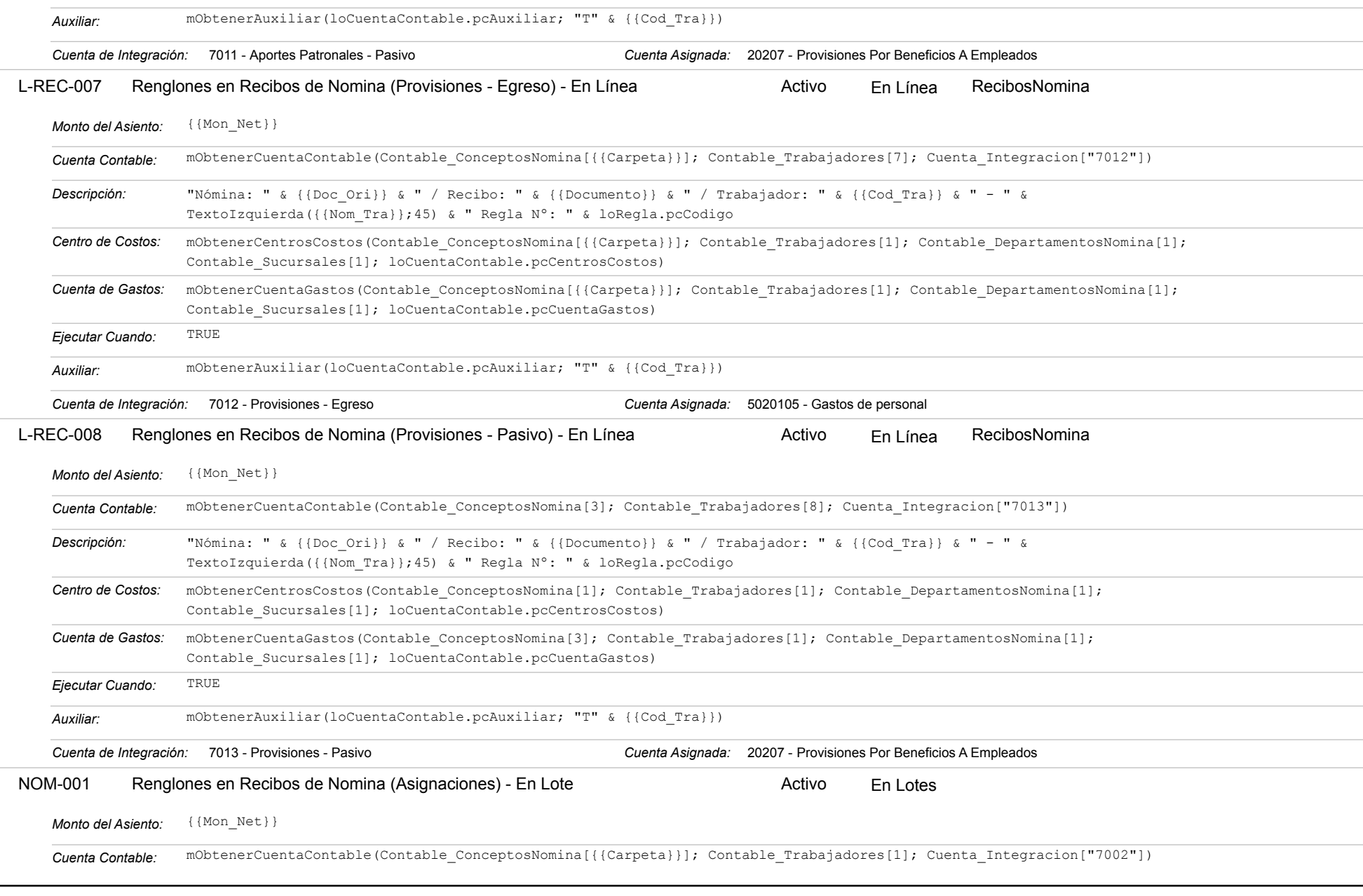

### Estatus: Igual a A; Solo Reglas en Línea: Igual a Si o No Ordenado por: Regla de Integración Ascendente

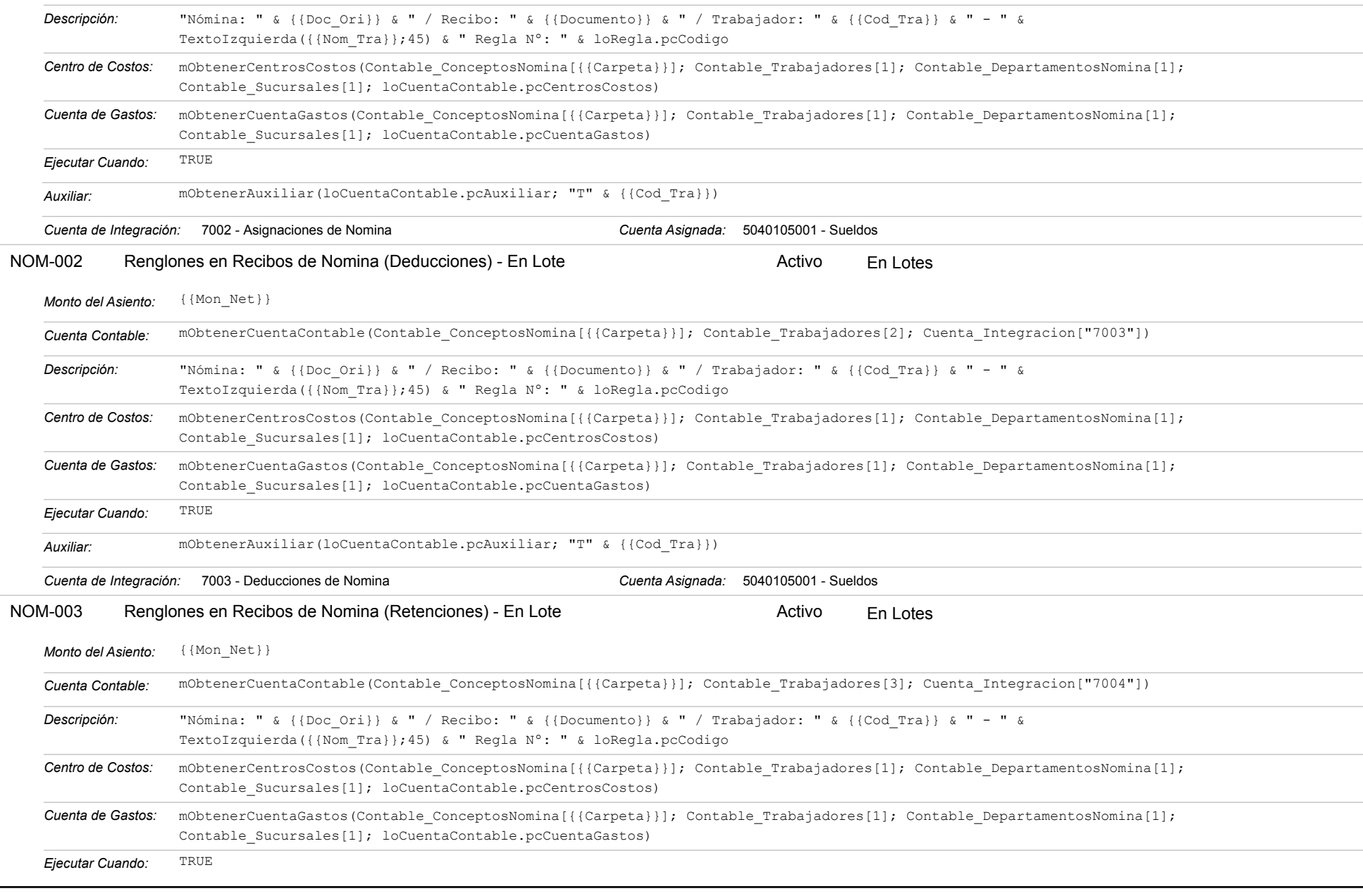

https://efactoryerp.com eFactory Contabilidad : ModeloEcua : JFP : rReglas\_iAgrupado.aspx (CON\_REG\_05)

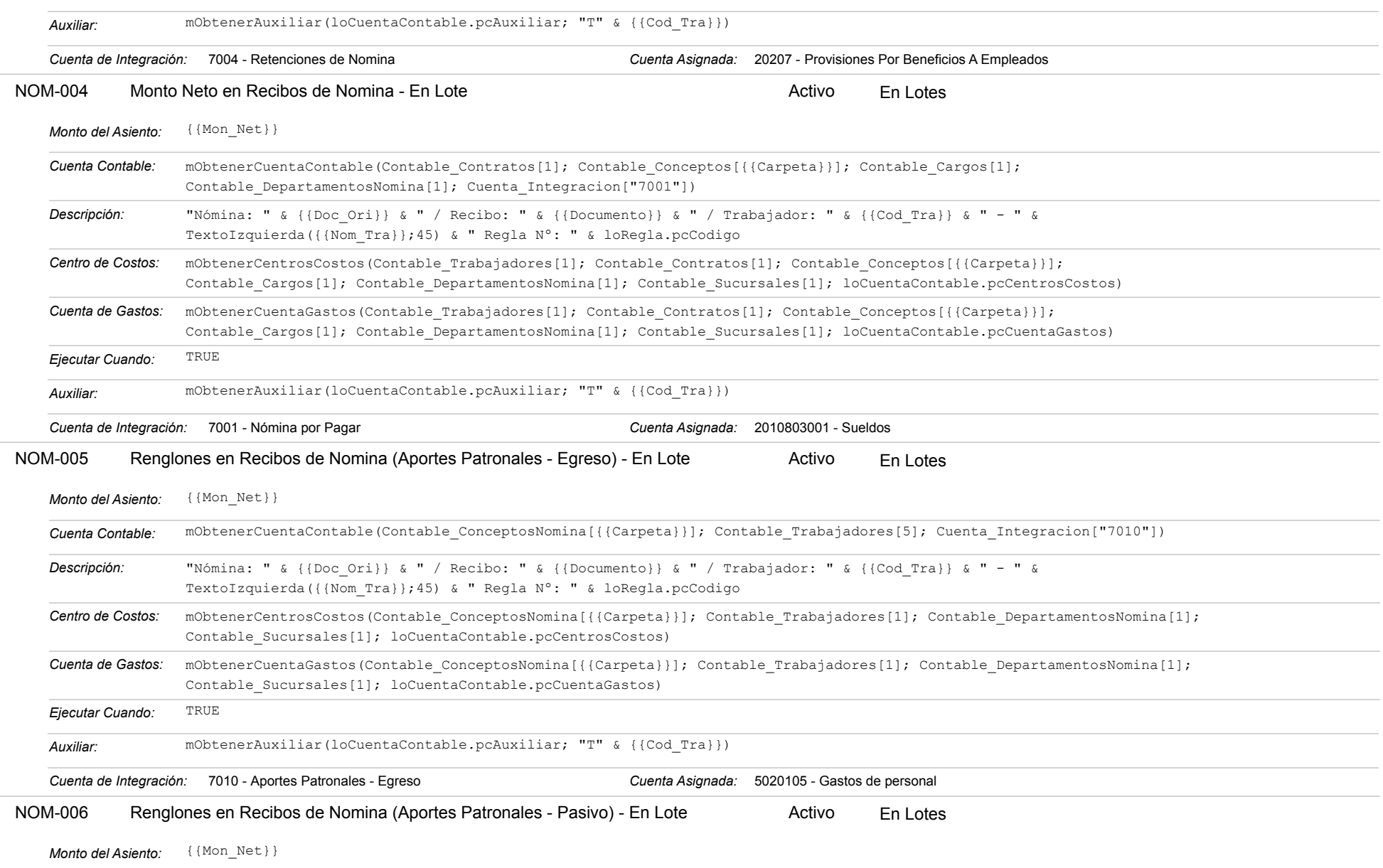

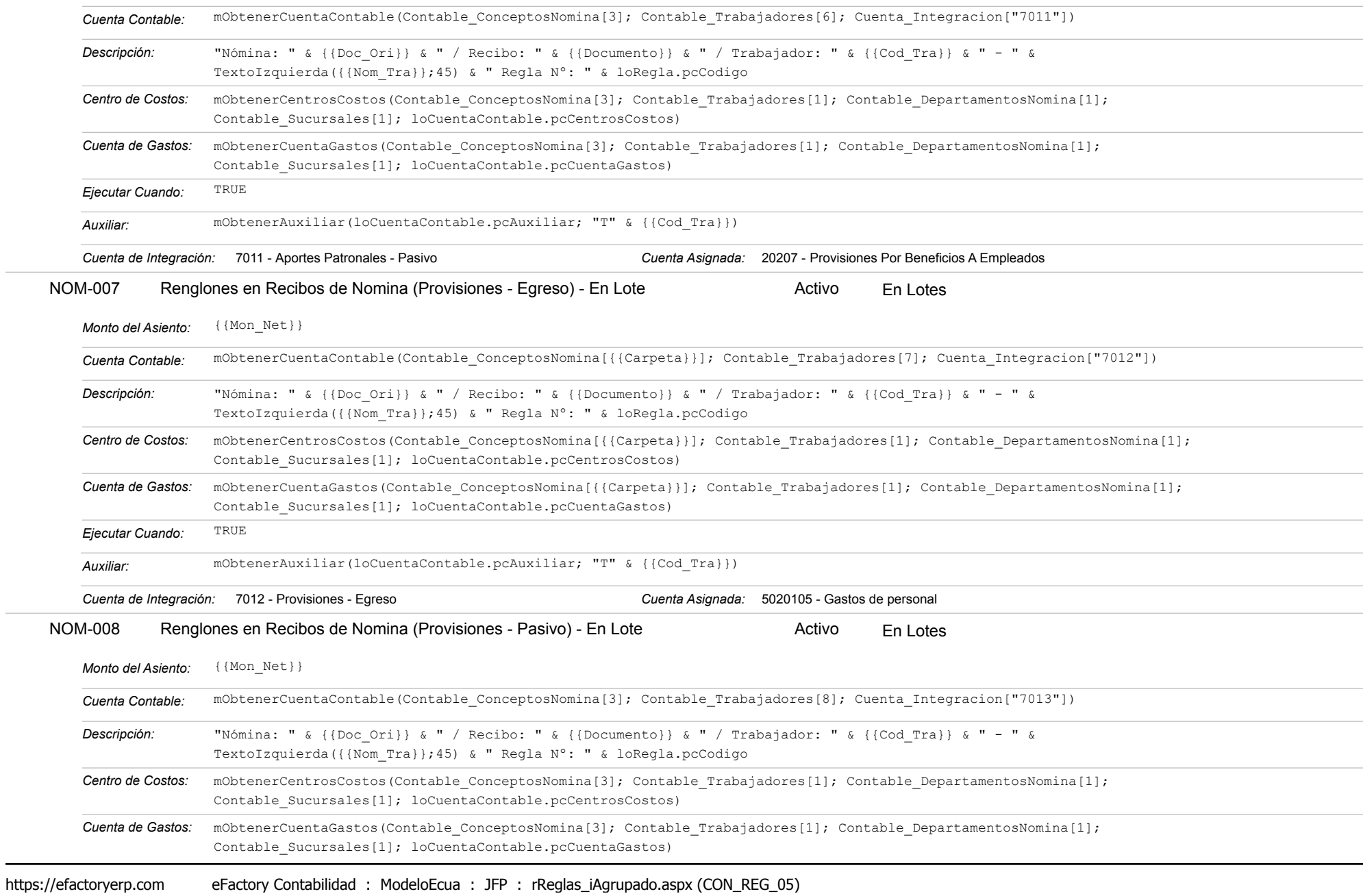

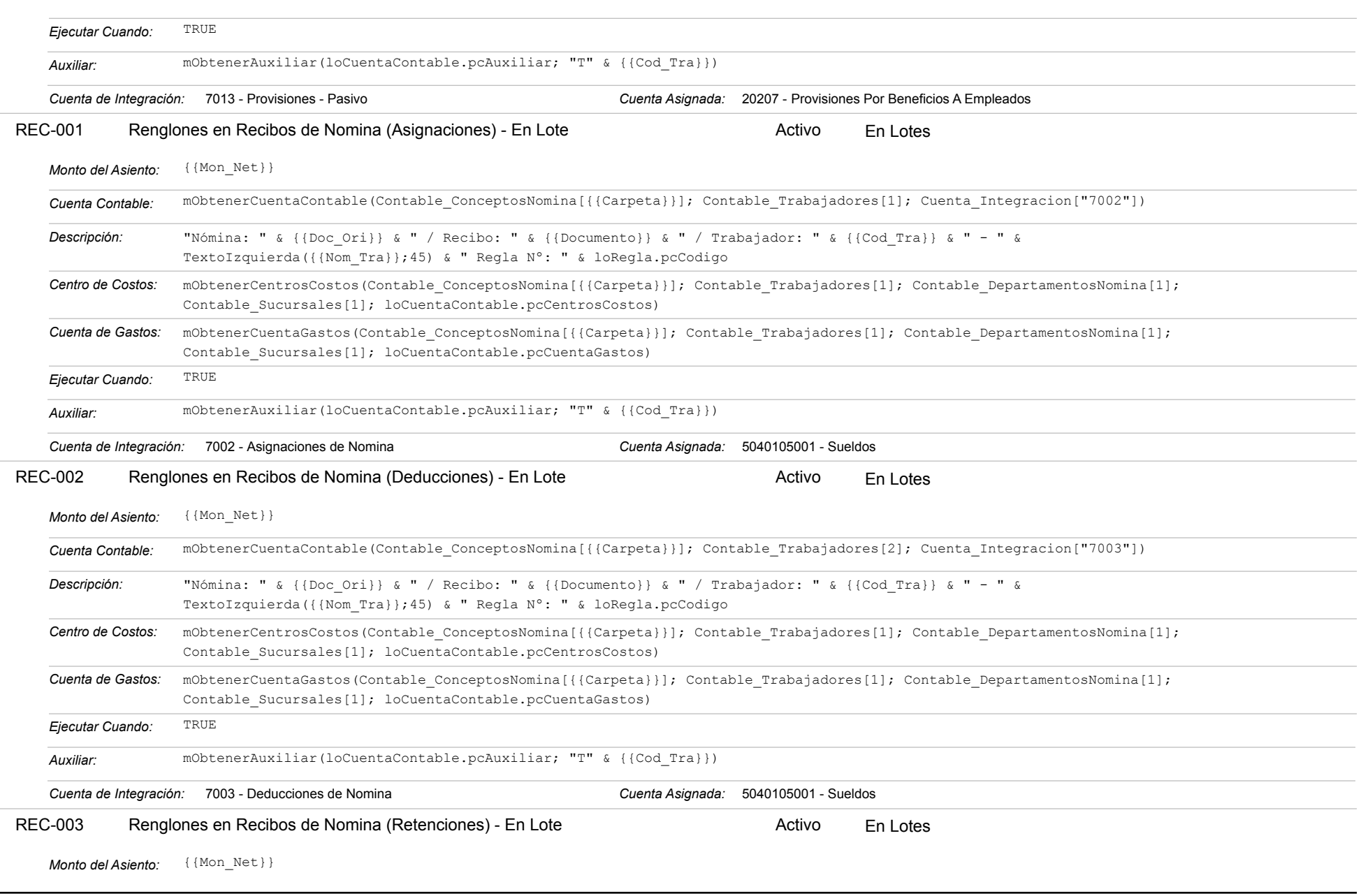

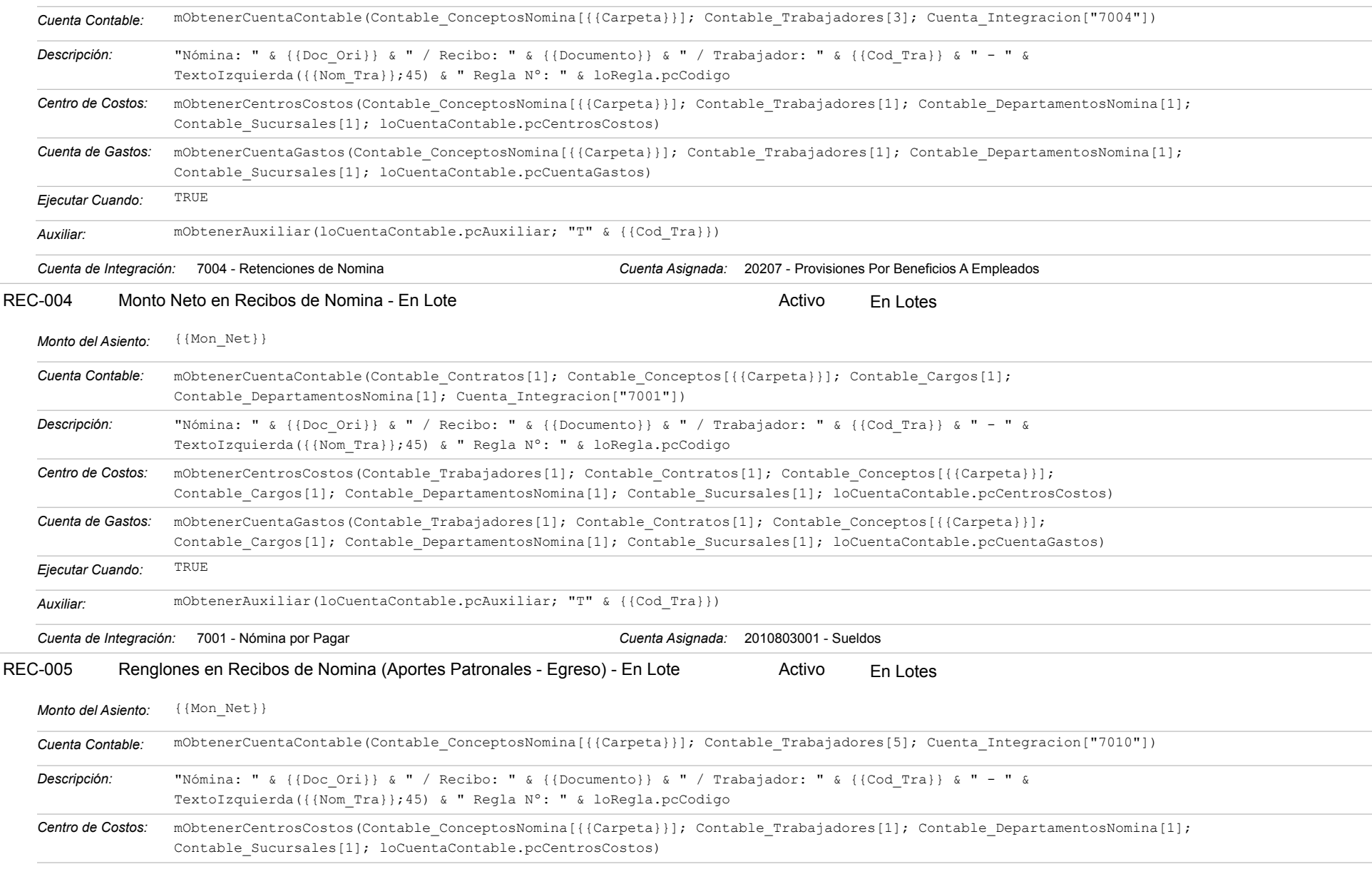

### Estatus: Igual a A; Solo Reglas en Línea: Igual a Si o No Ordenado por: Regla de Integración Ascendente

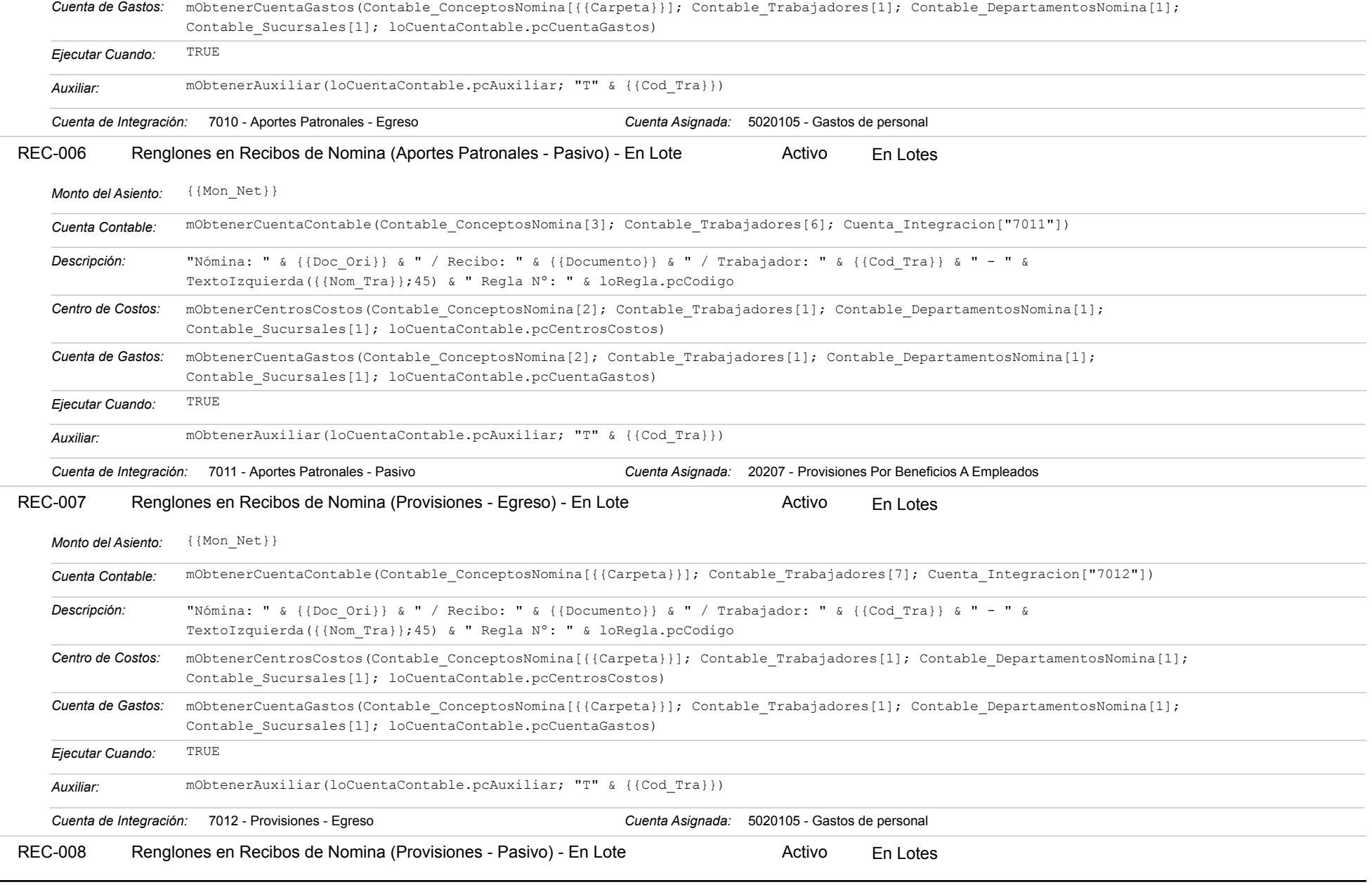

# https://efactoryerp.com eFactory Contabilidad : ModeloEcua : JFP : rReglas\_iAgrupado.aspx (CON\_REG\_05)

#### Estatus: Igual a A; Solo Reglas en Línea: Igual a Si o No Ordenado por: Regla de Integración Ascendente

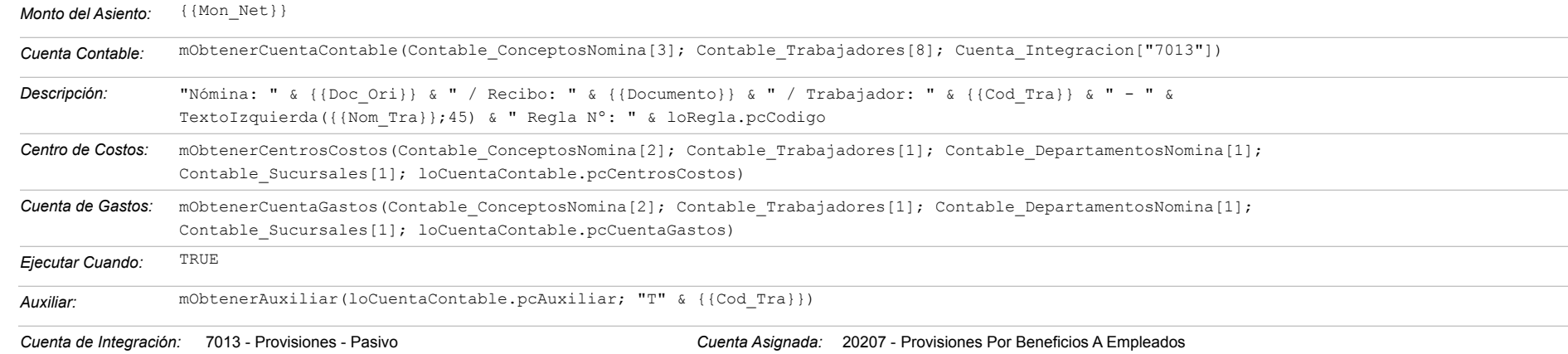

#### **TES-001 - Ordenes de Pago**

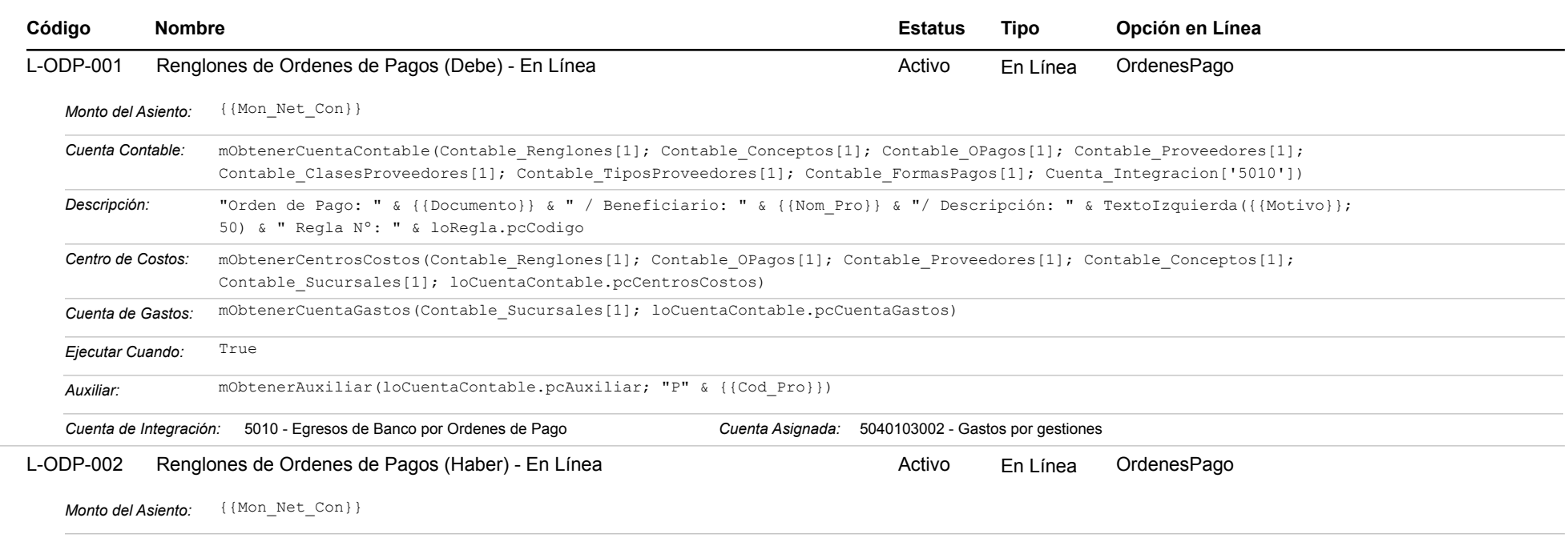

### Estatus: Igual a A; Solo Reglas en Línea: Igual a Si o No Ordenado por: Regla de Integración Ascendente

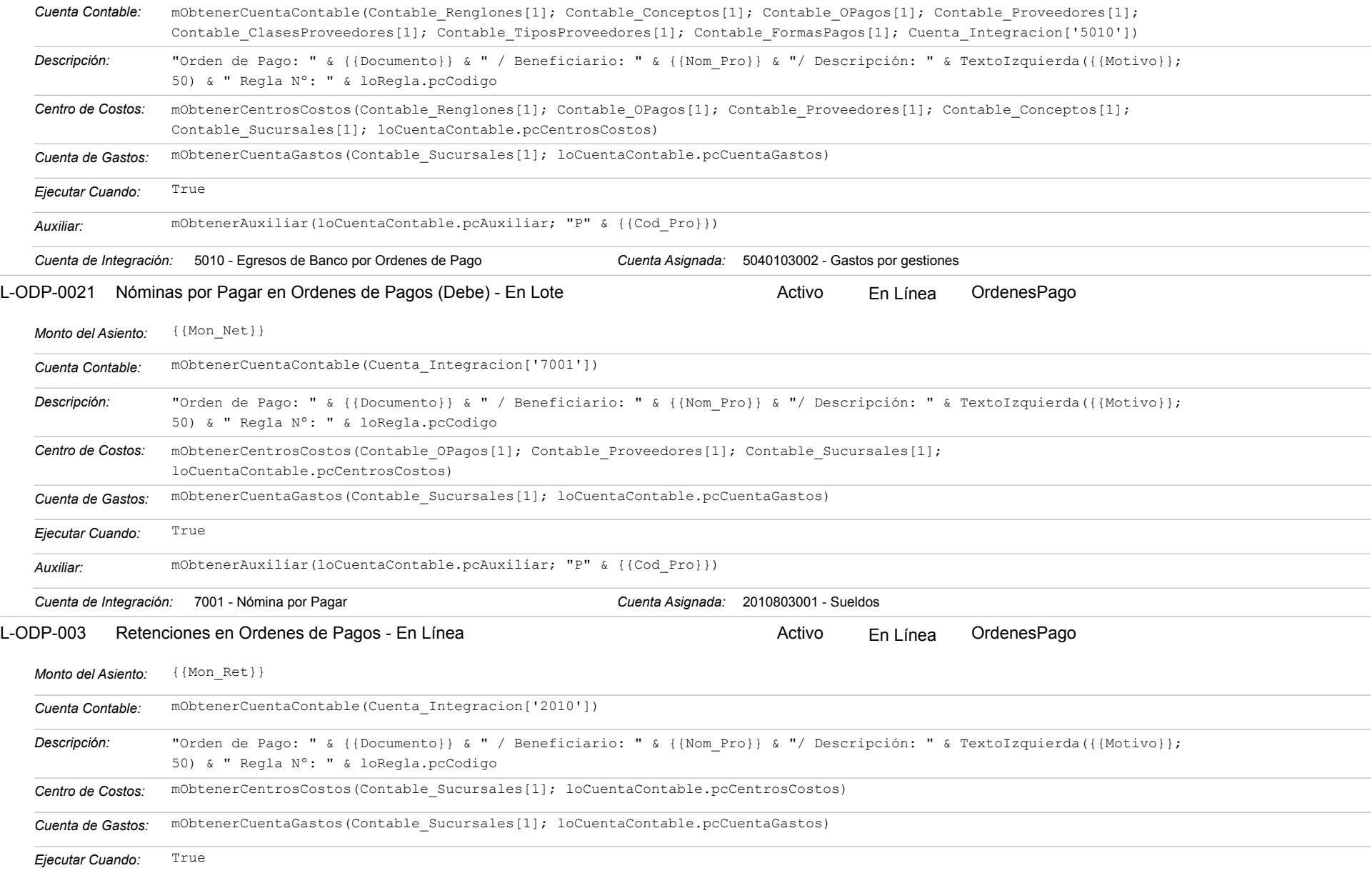

https://efactoryerp.com eFactory Contabilidad : ModeloEcua : JFP : rReglas\_iAgrupado.aspx (CON\_REG\_05)

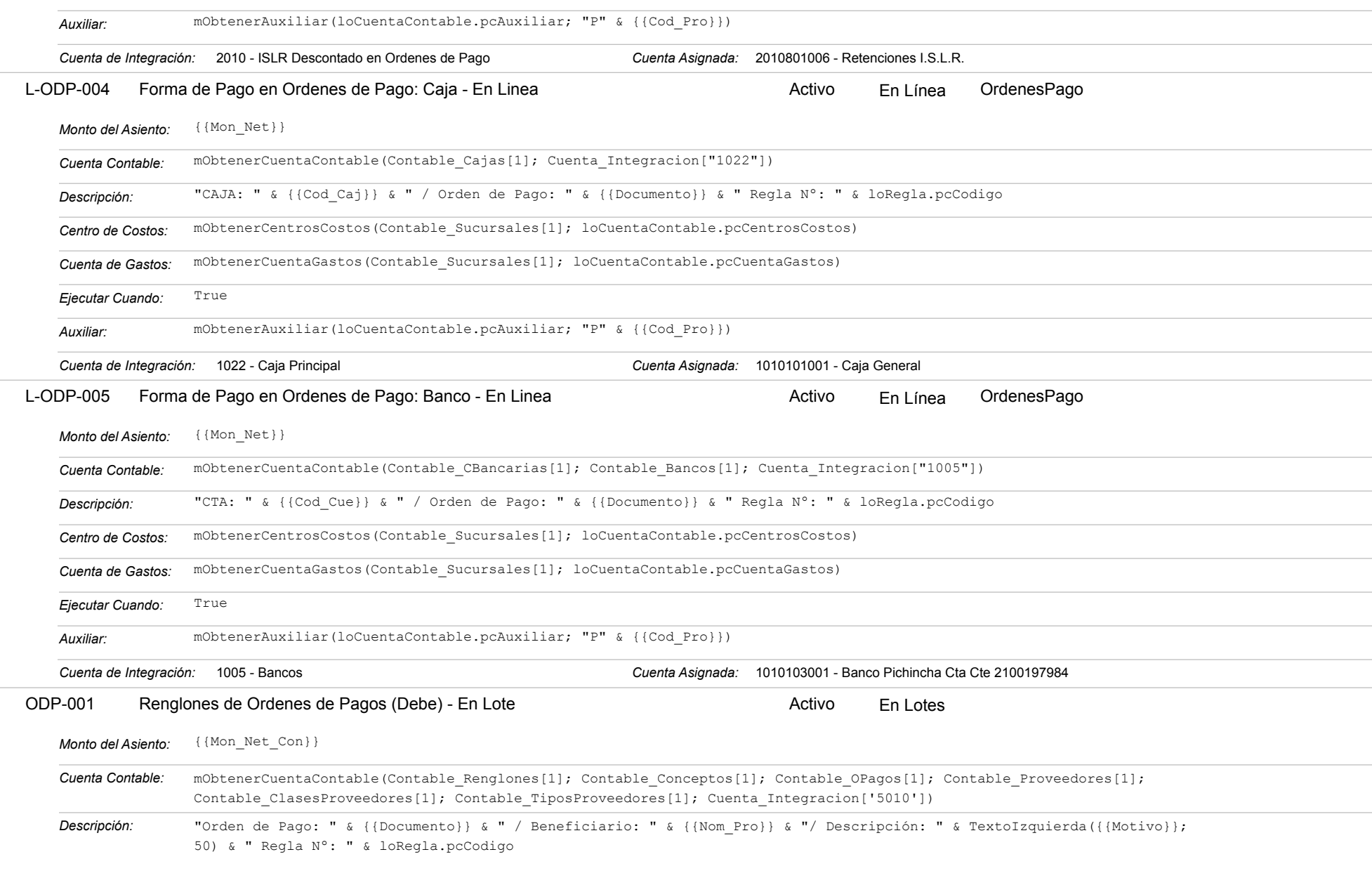

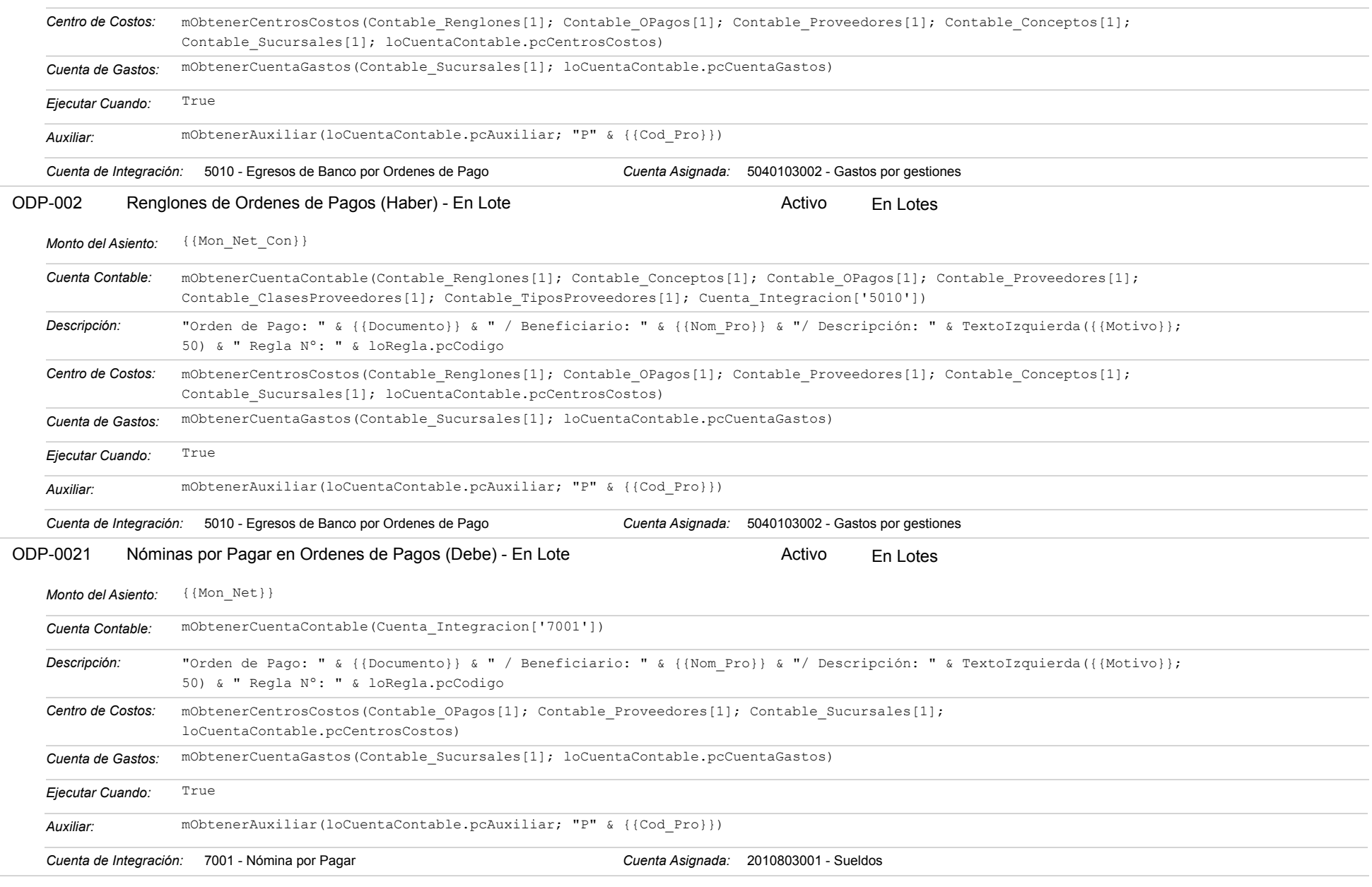

Estatus: Igual a A; Solo Reglas en Línea: Igual a Si o No Ordenado por: Regla de Integración Ascendente

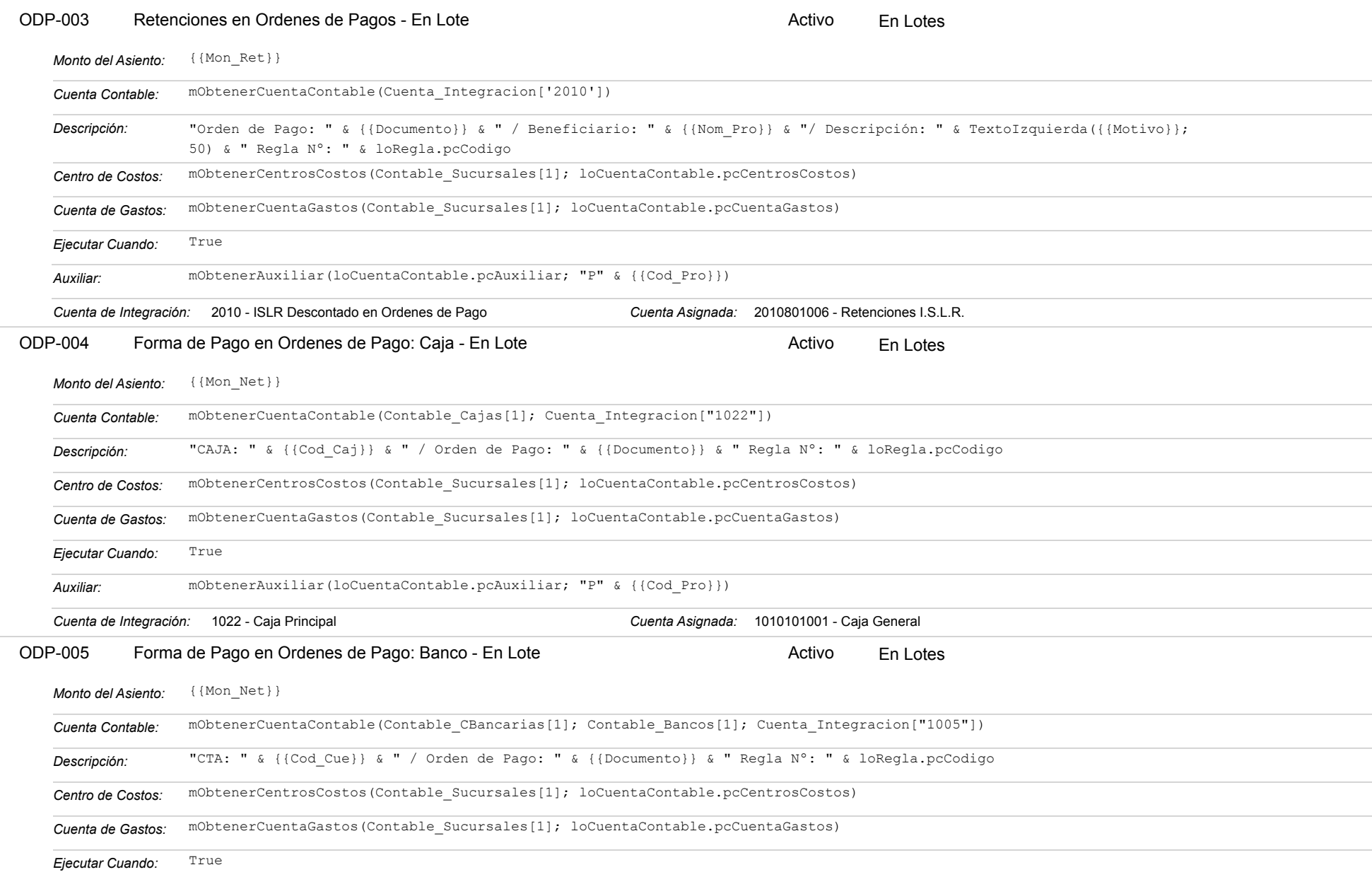

https://efactoryerp.com eFactory Contabilidad : ModeloEcua : JFP : rReglas\_iAgrupado.aspx (CON\_REG\_05)

#### Estatus: Igual a A; Solo Reglas en Línea: Igual a Si o No Ordenado por: Regla de Integración Ascendente

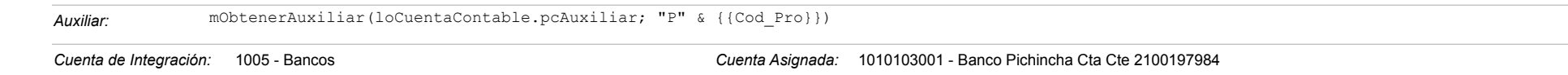

#### **TES-002 - Movimientos de Cajas**

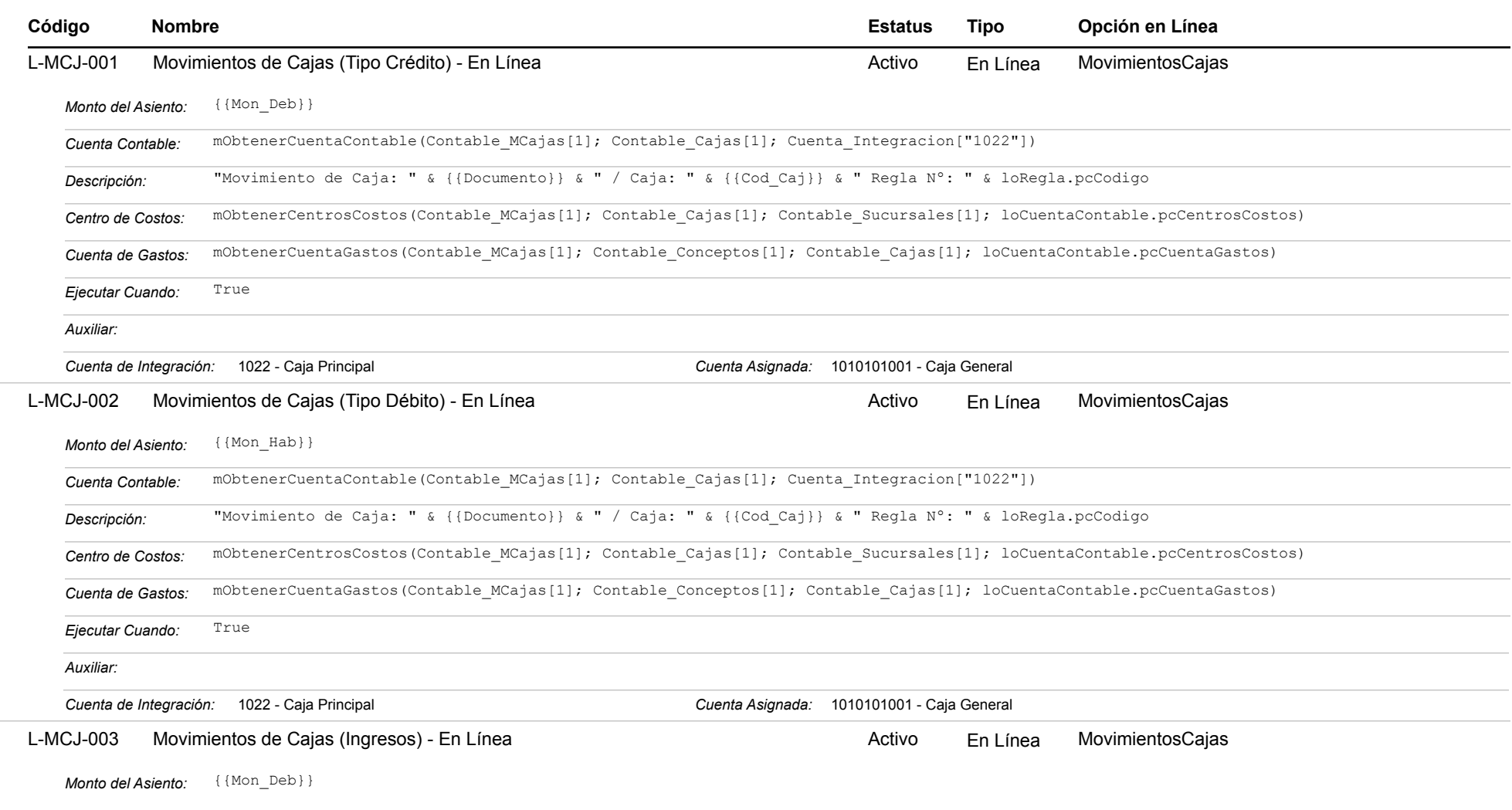

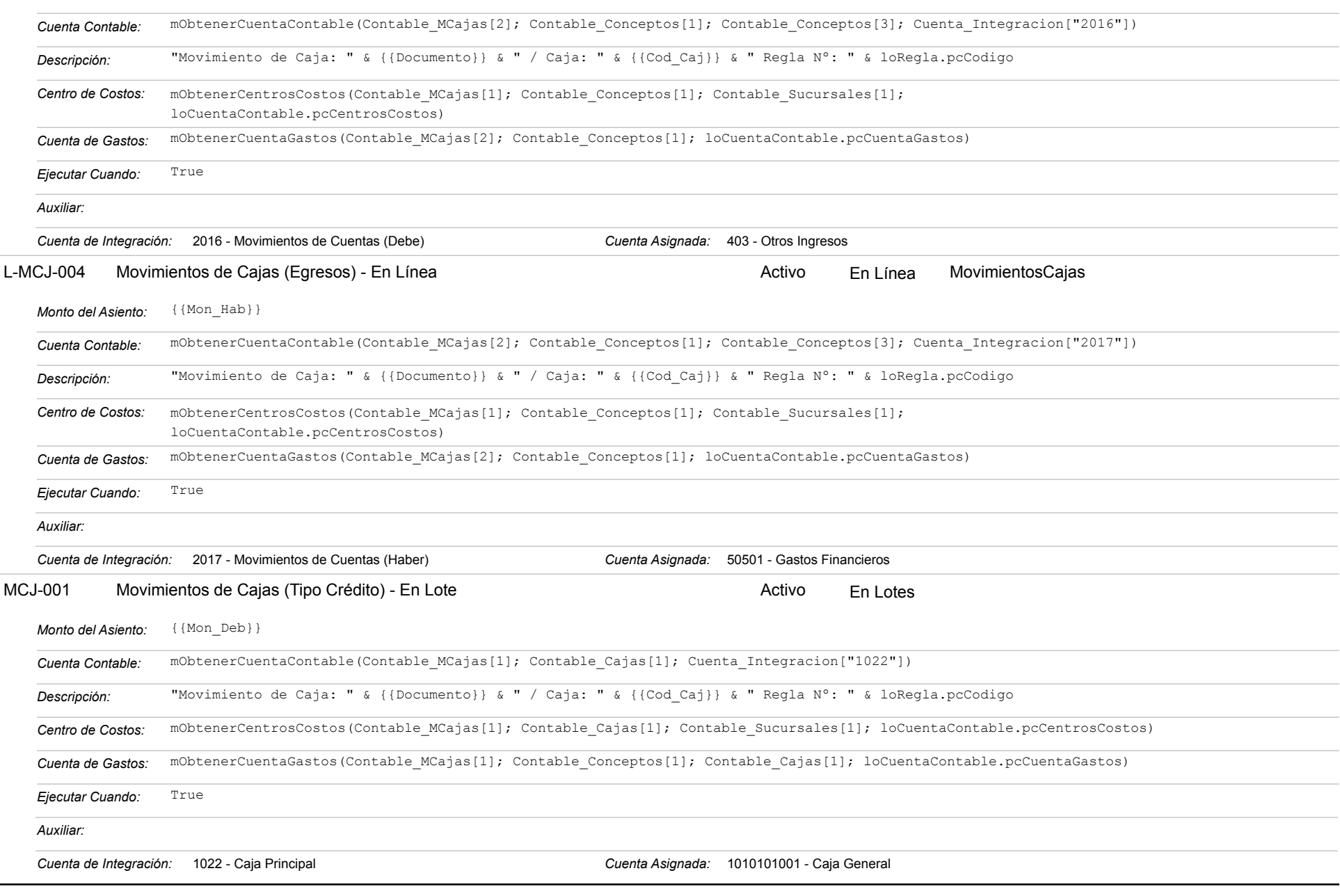

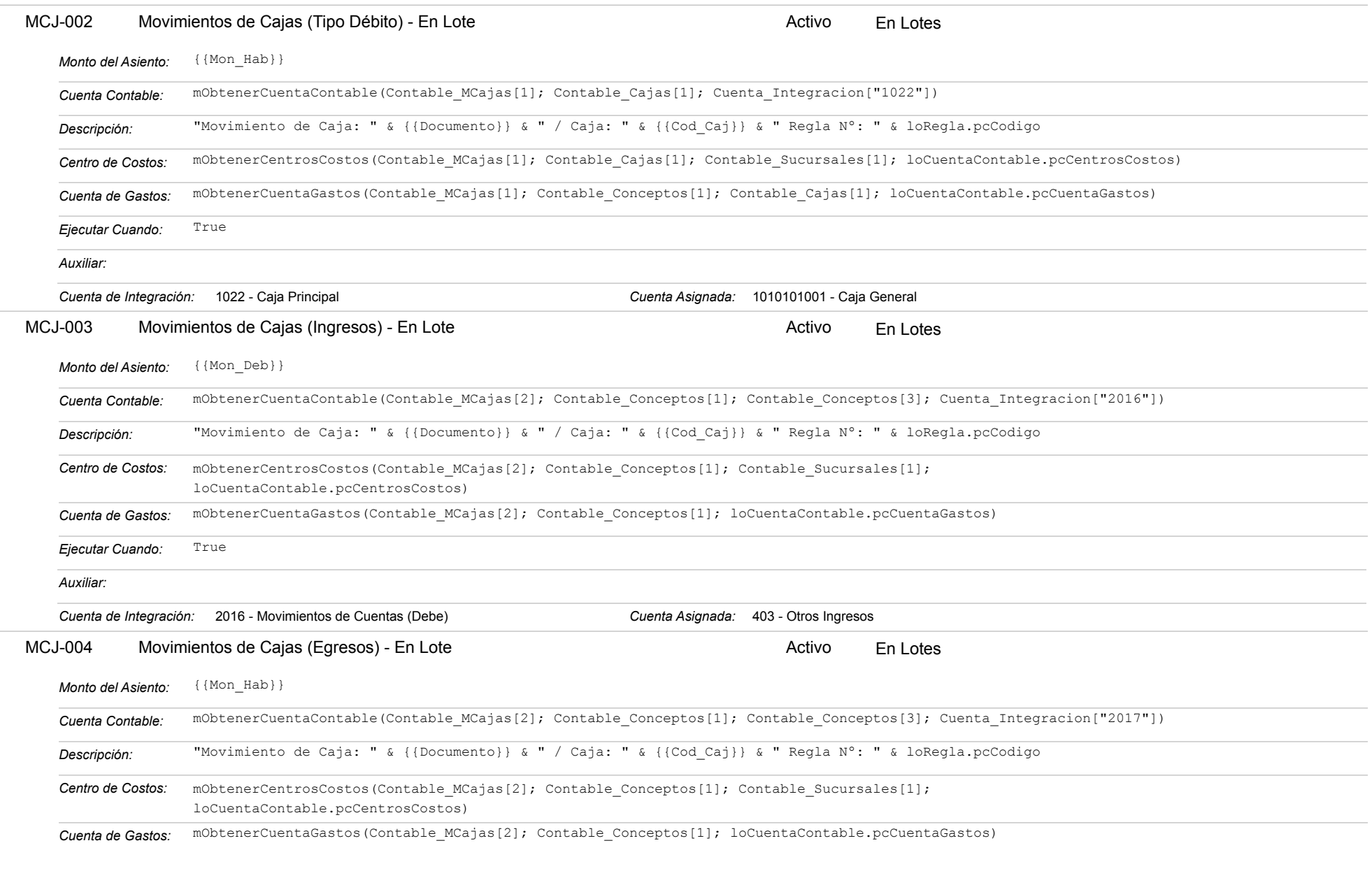
### Estatus: Igual a A; Solo Reglas en Línea: Igual a Si o No Ordenado por: Regla de Integración Ascendente

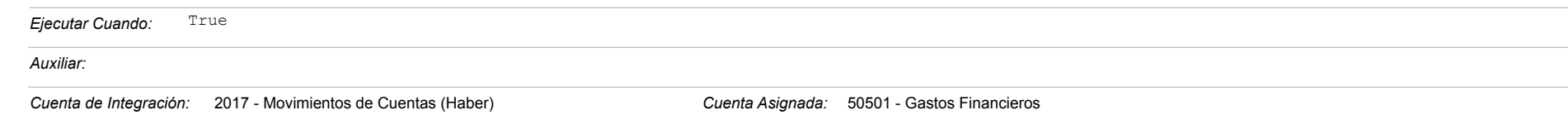

#### **TES-003 - Movimientos de Bancos**

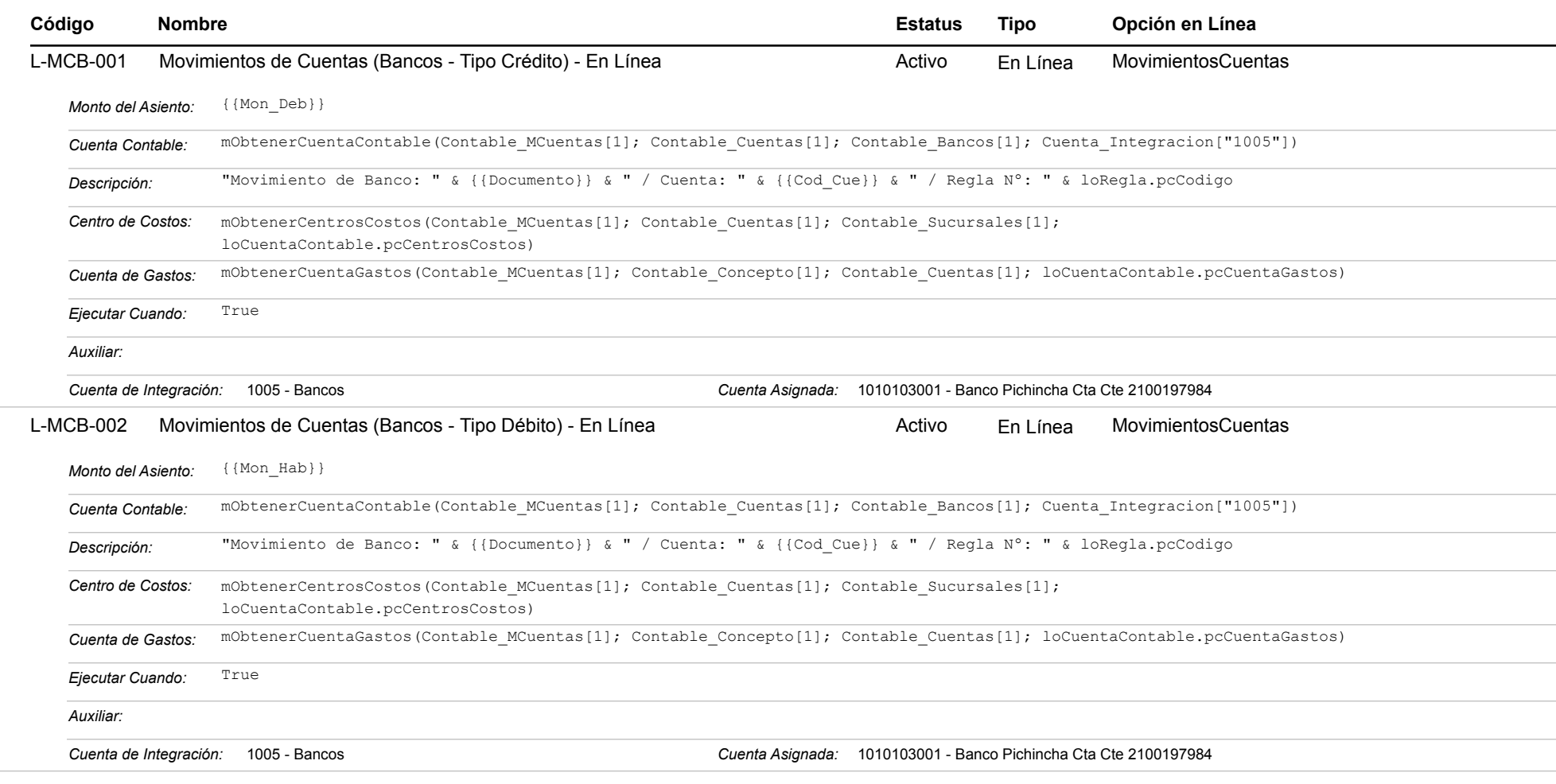

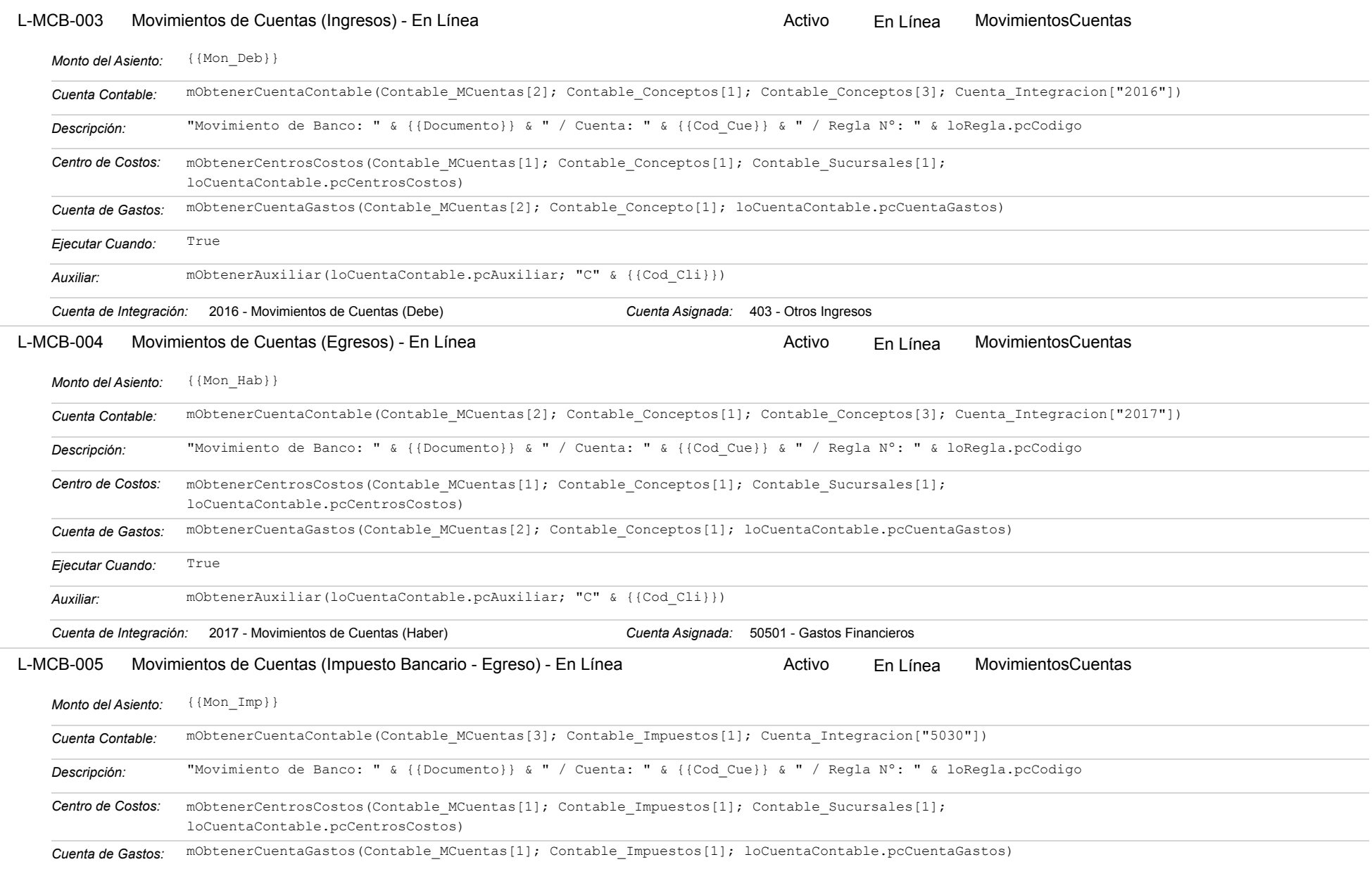

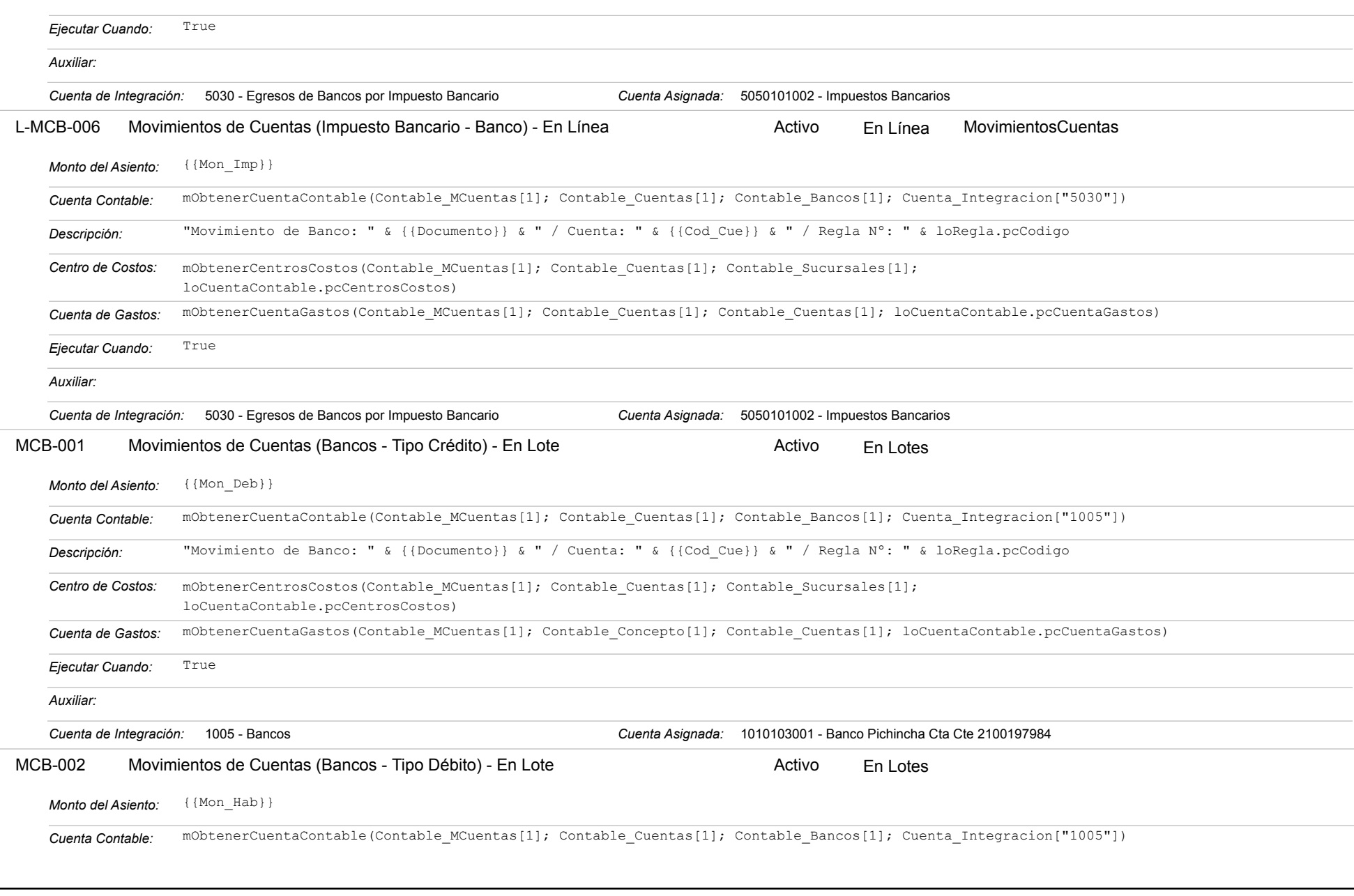

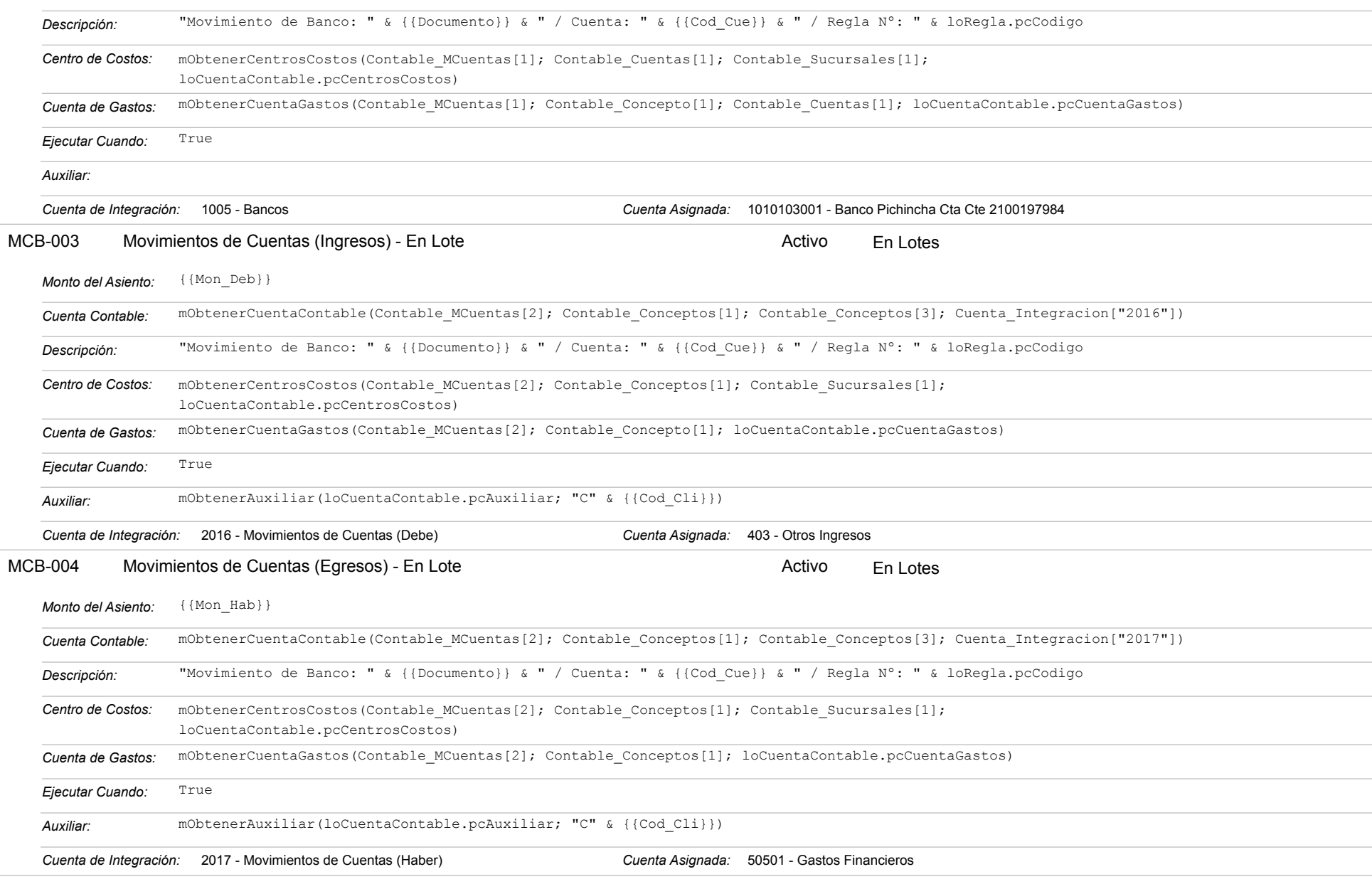

#### Estatus: Igual a A; Solo Reglas en Línea: Igual a Si o No Ordenado por: Regla de Integración Ascendente

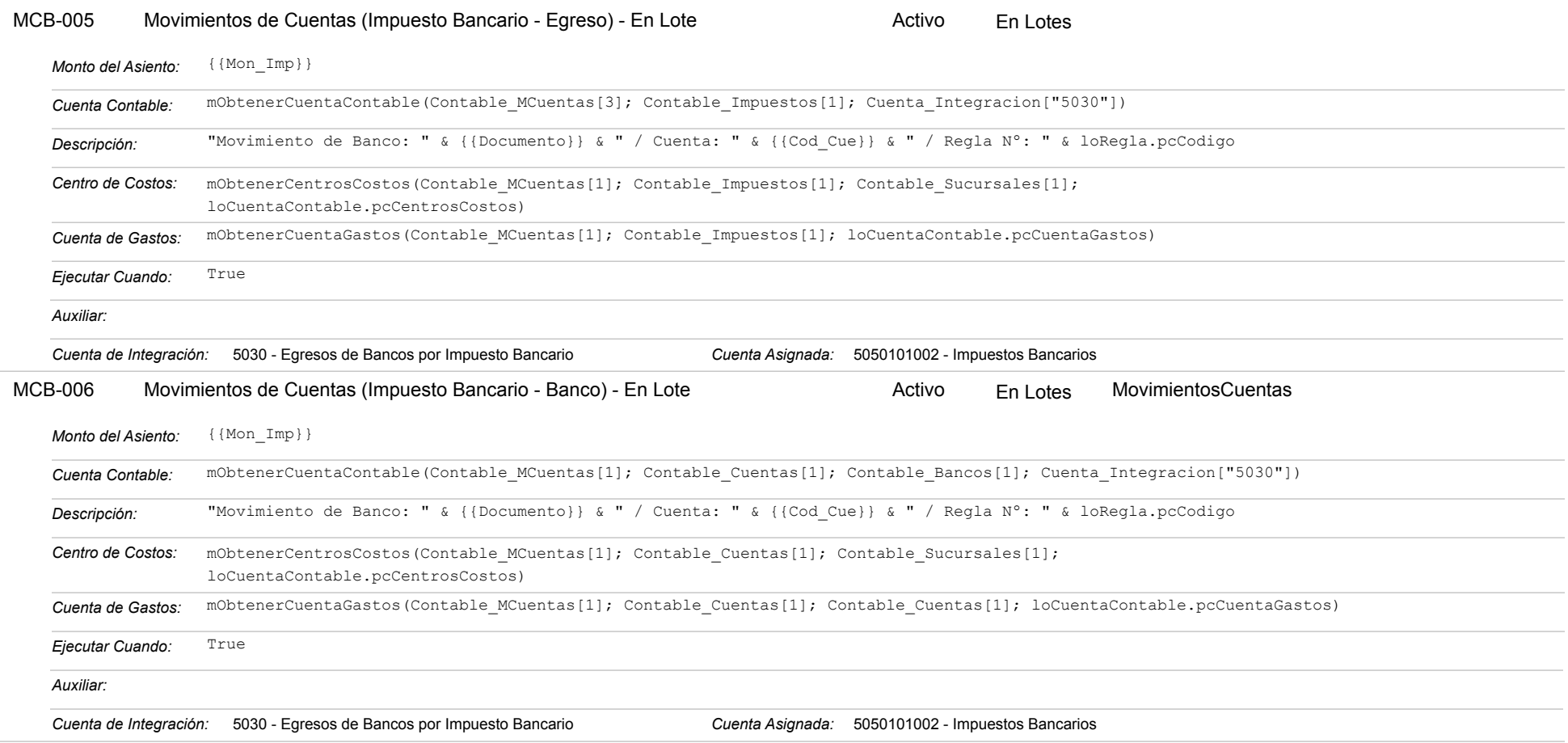

### **TES-004 - Depositos Bancarios**

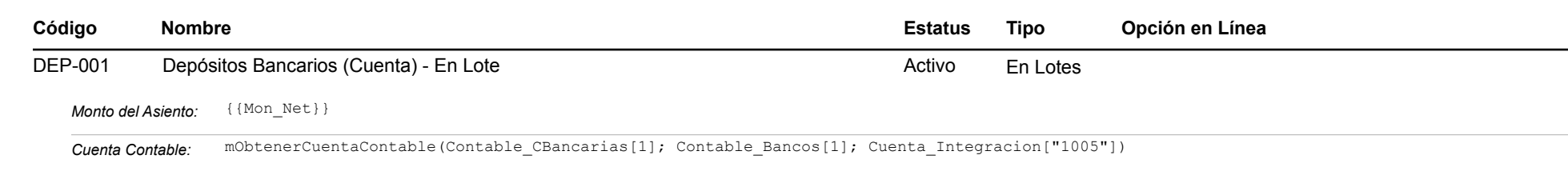

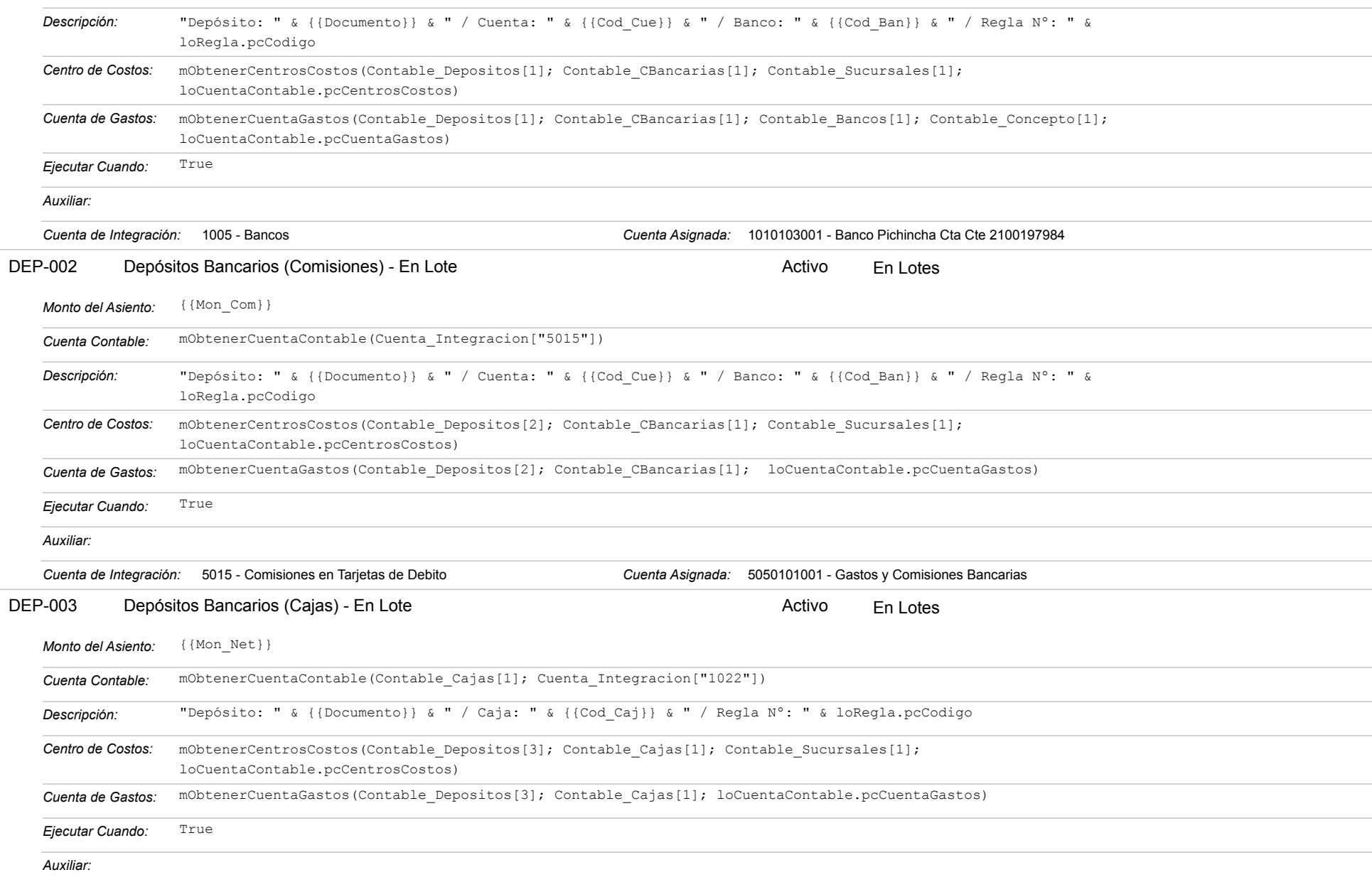

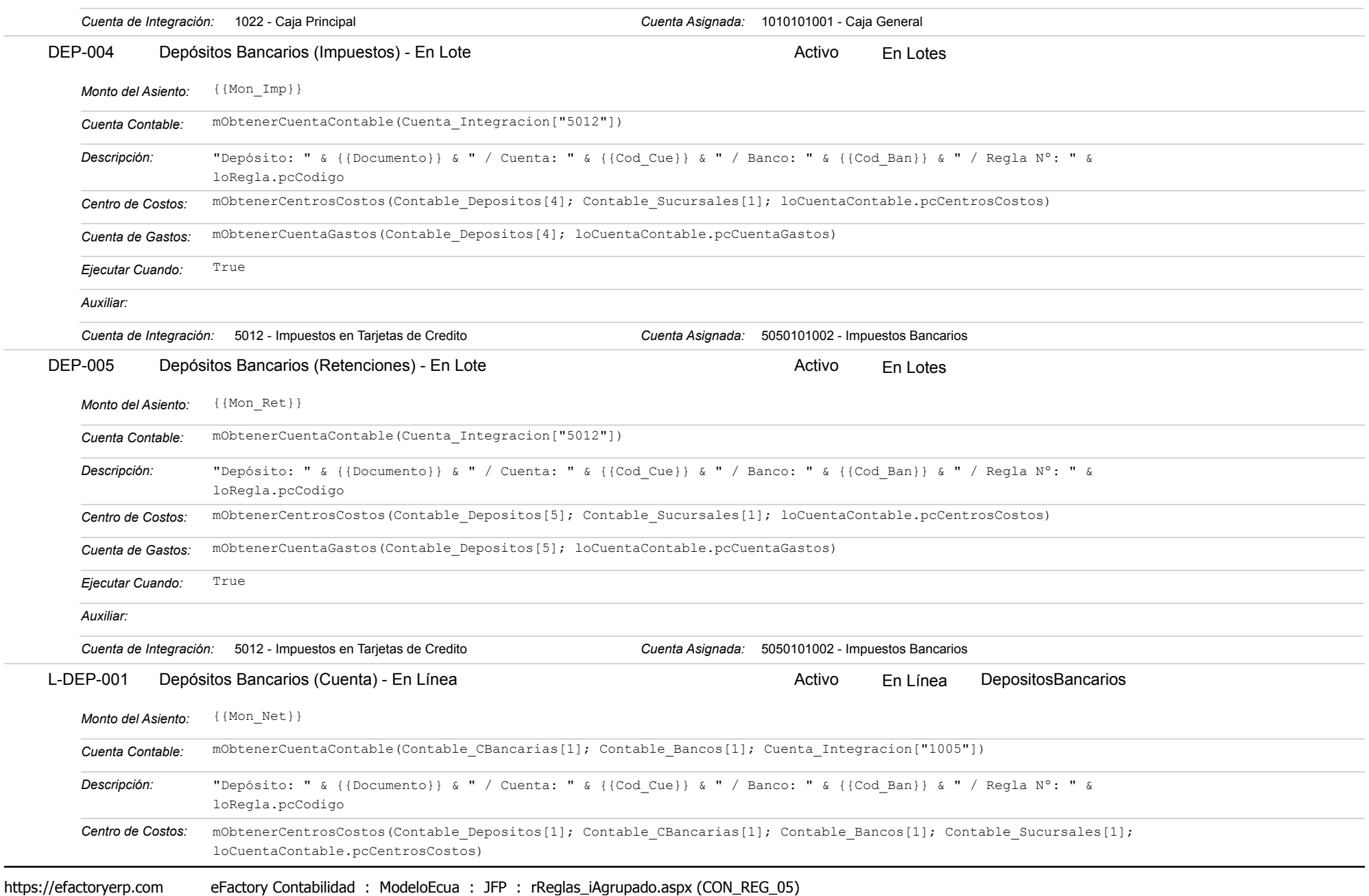

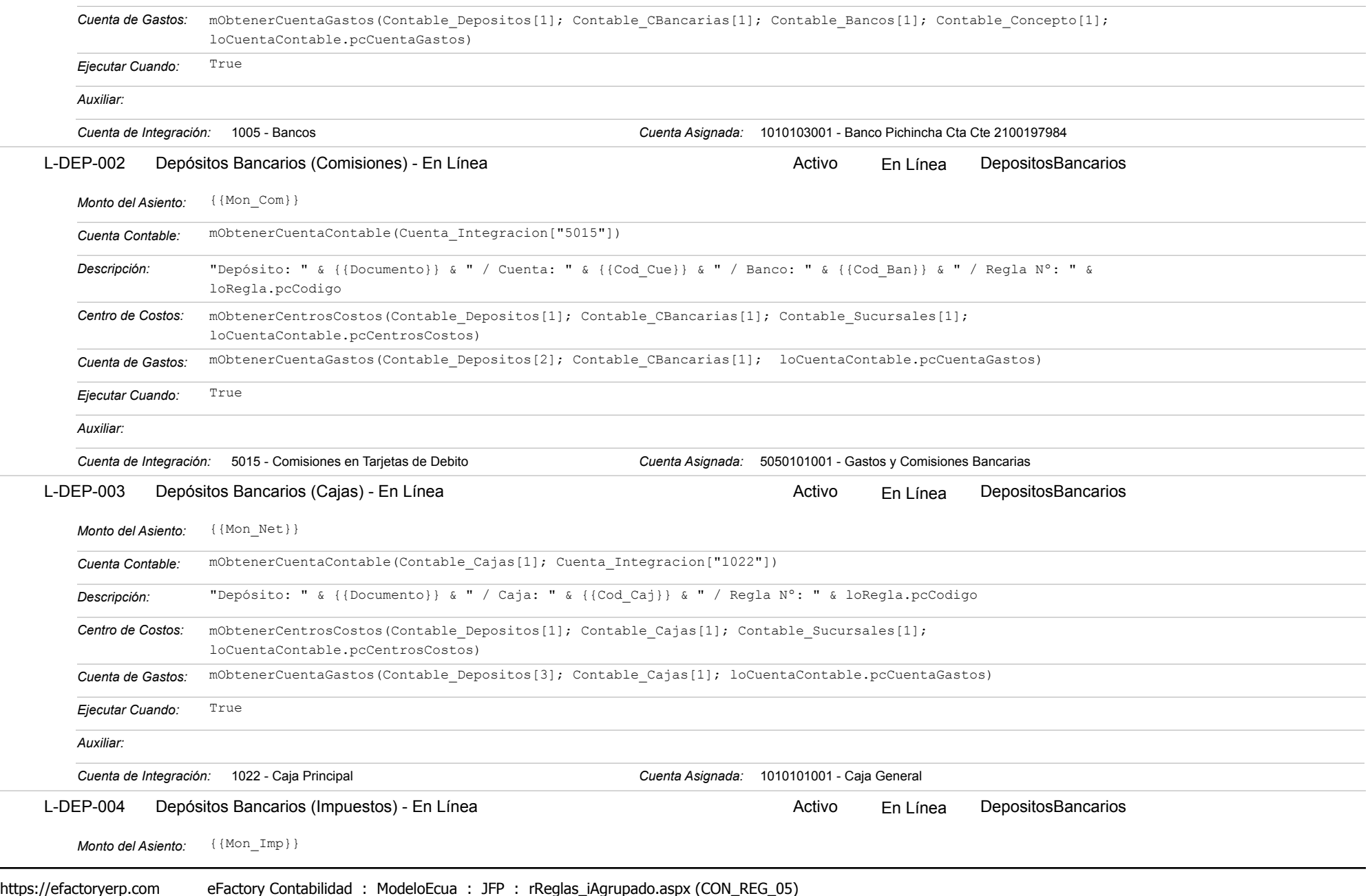

#### Estatus: Igual a A; Solo Reglas en Línea: Igual a Si o No Ordenado por: Regla de Integración Ascendente

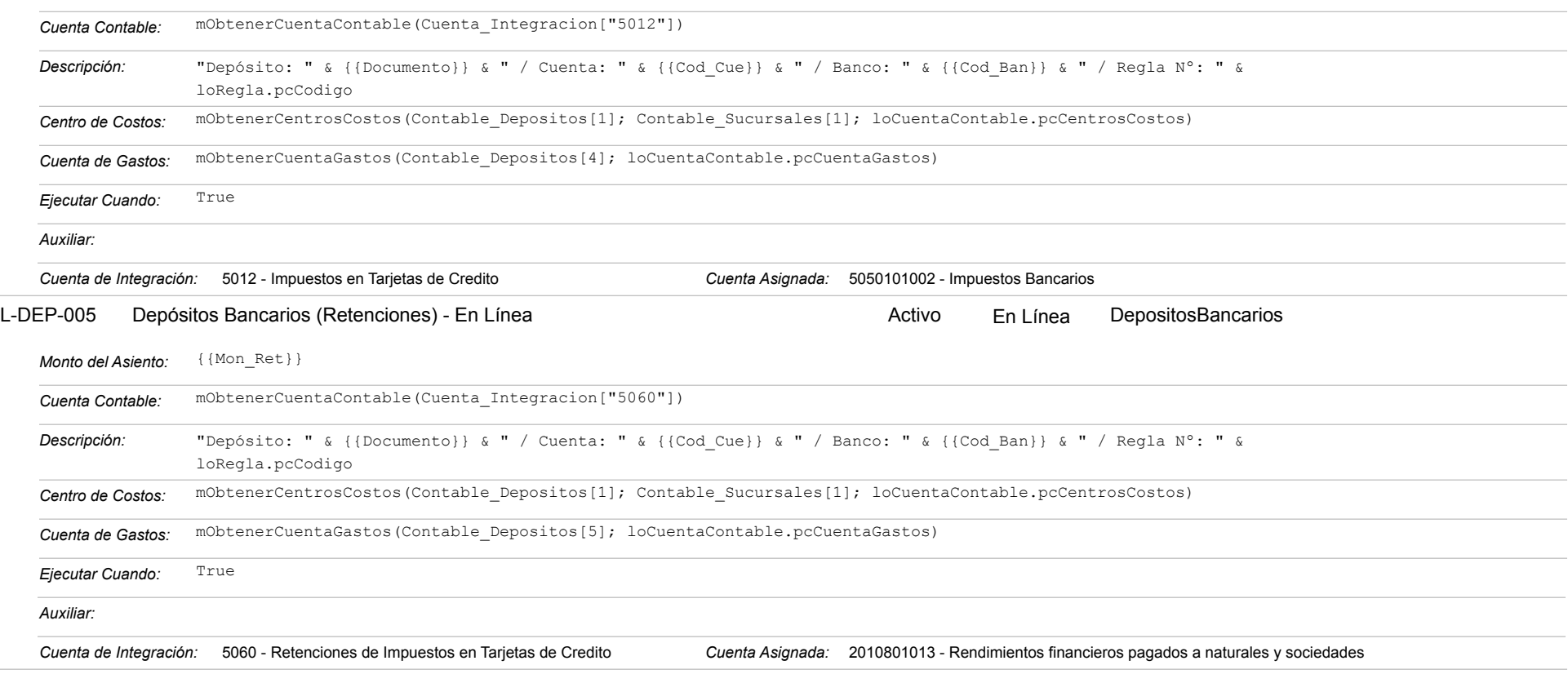

### **VEN-001 - Ventas a Clientes**

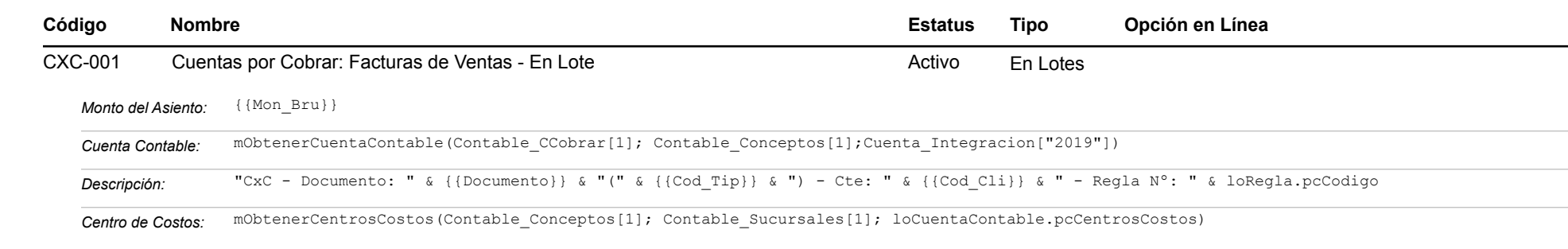

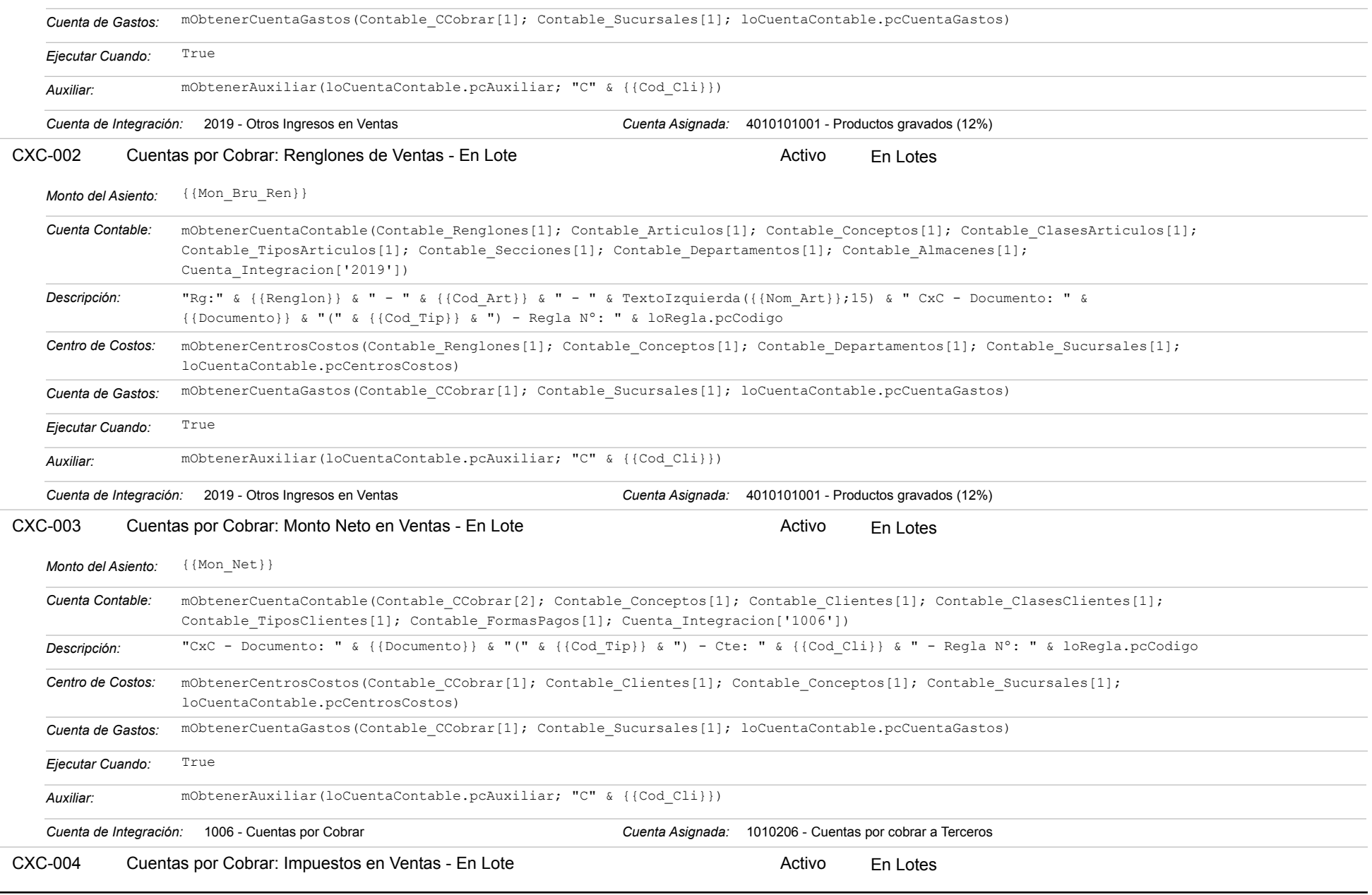

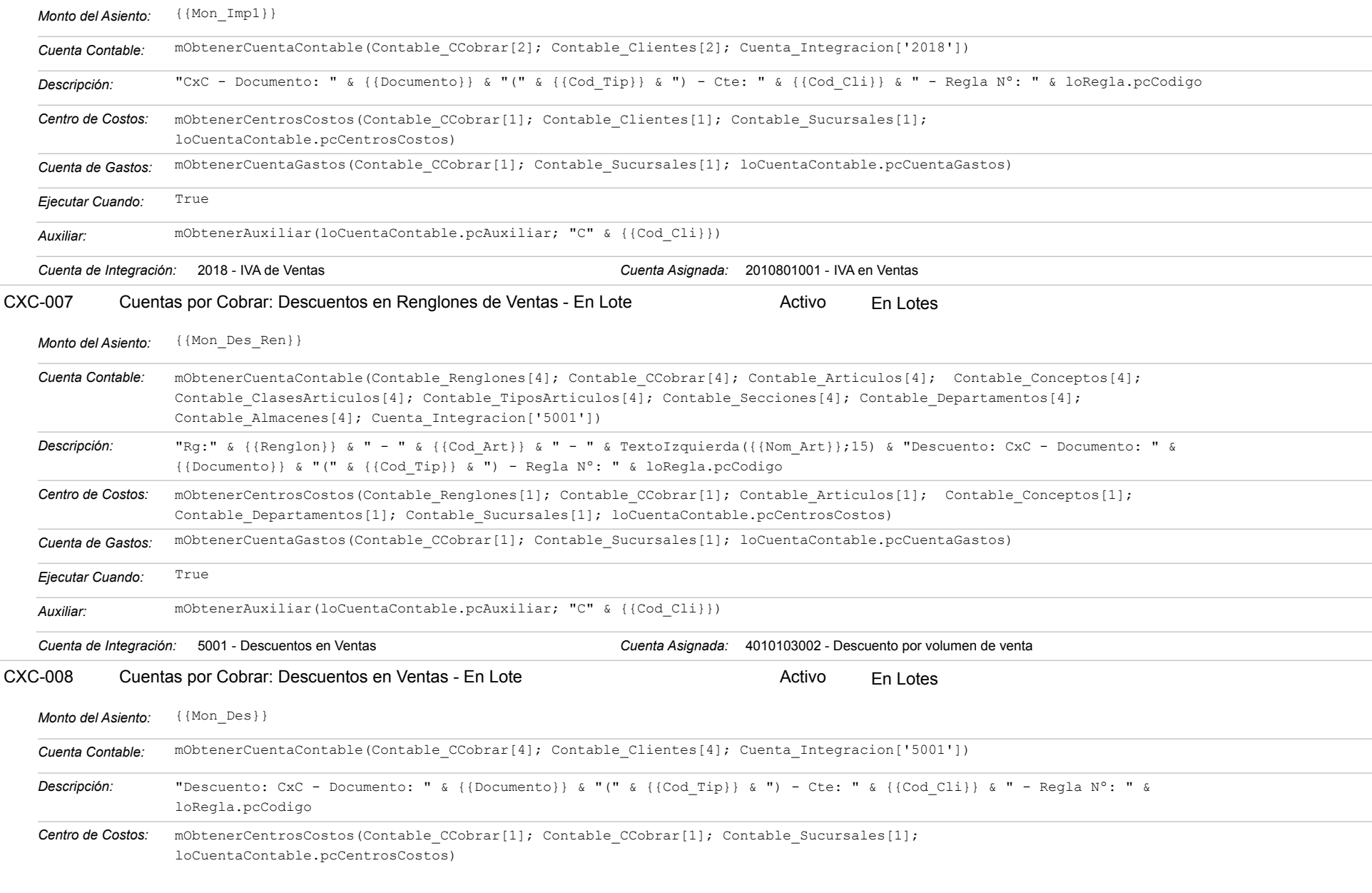

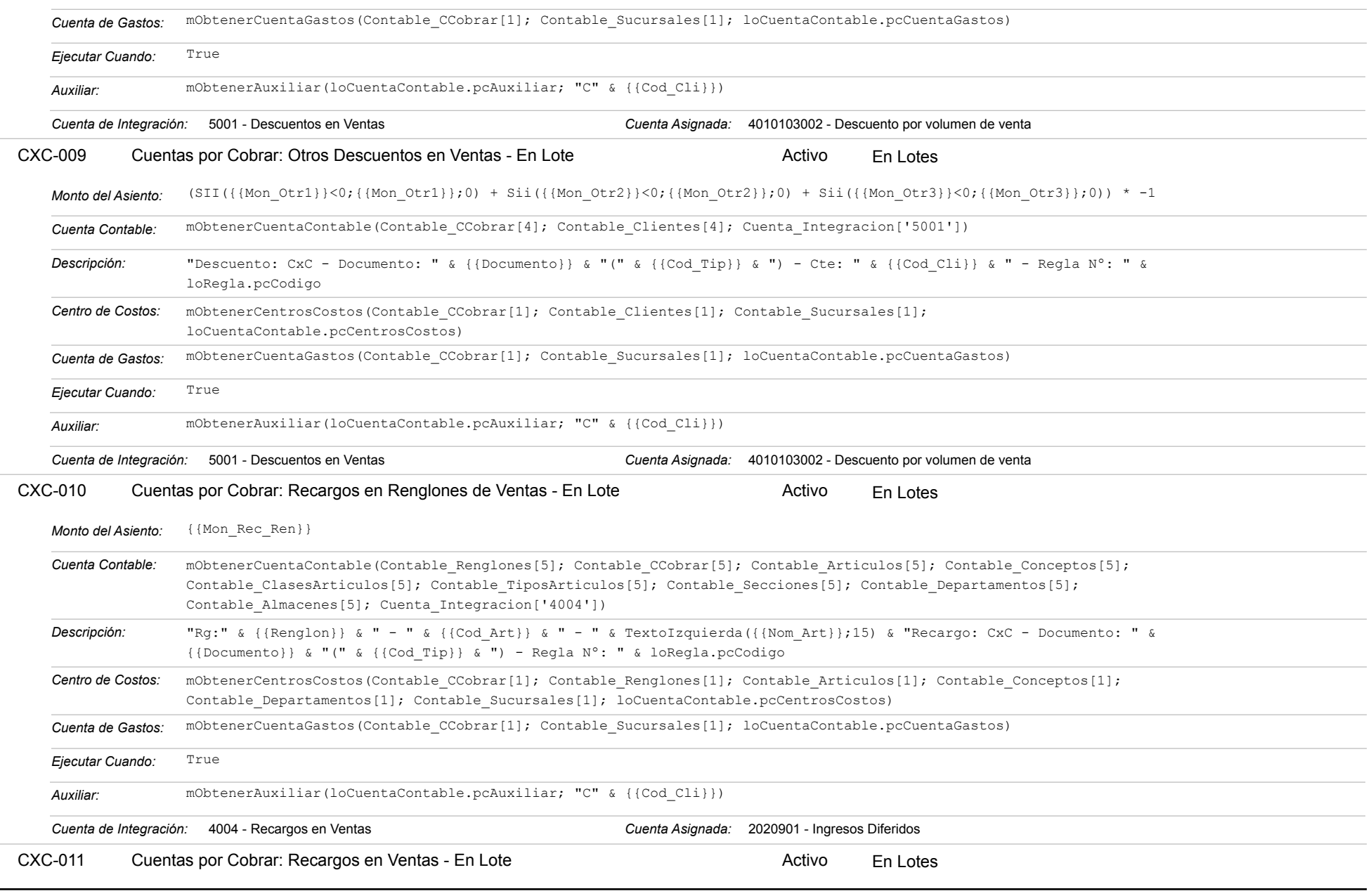

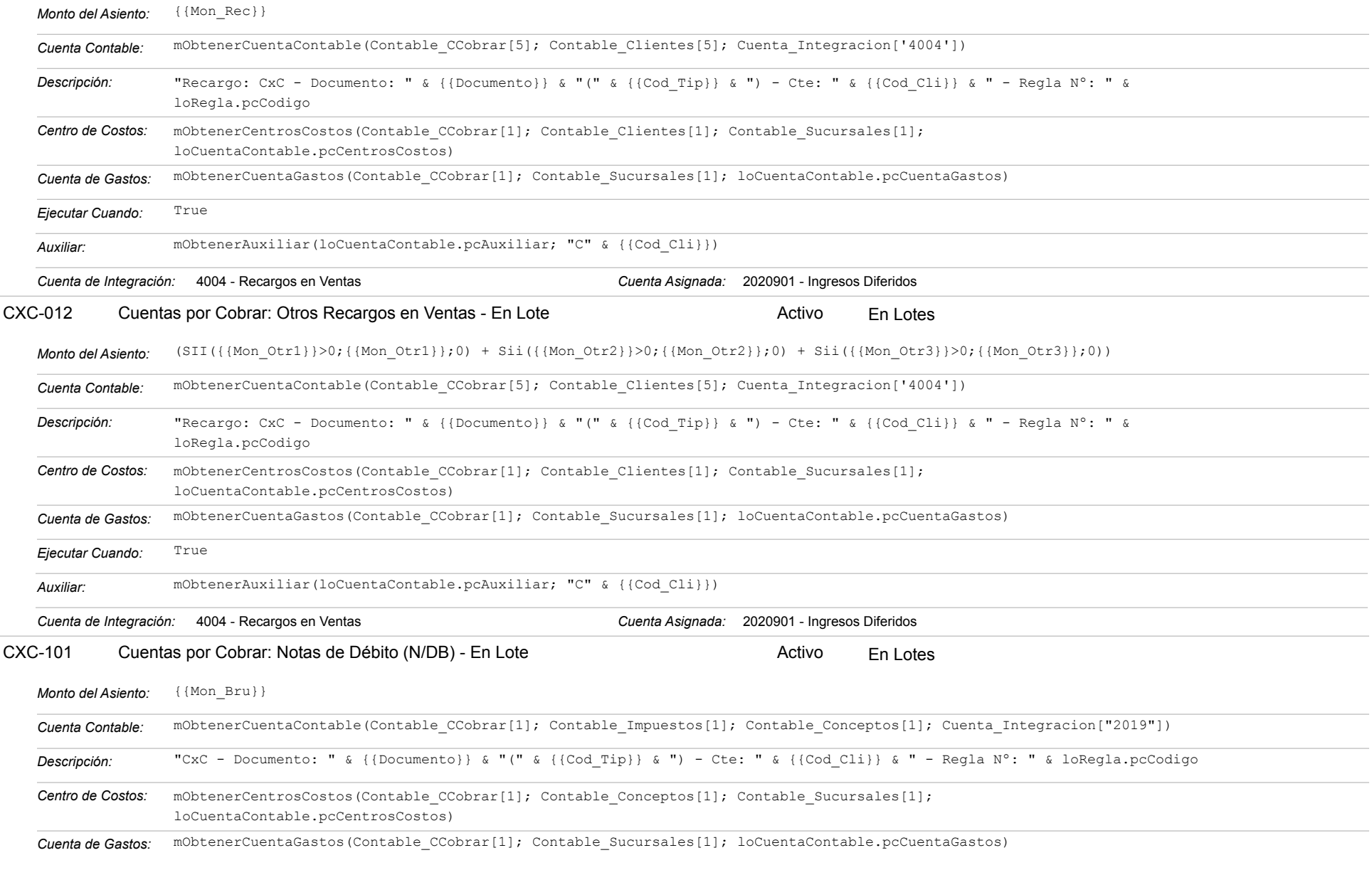

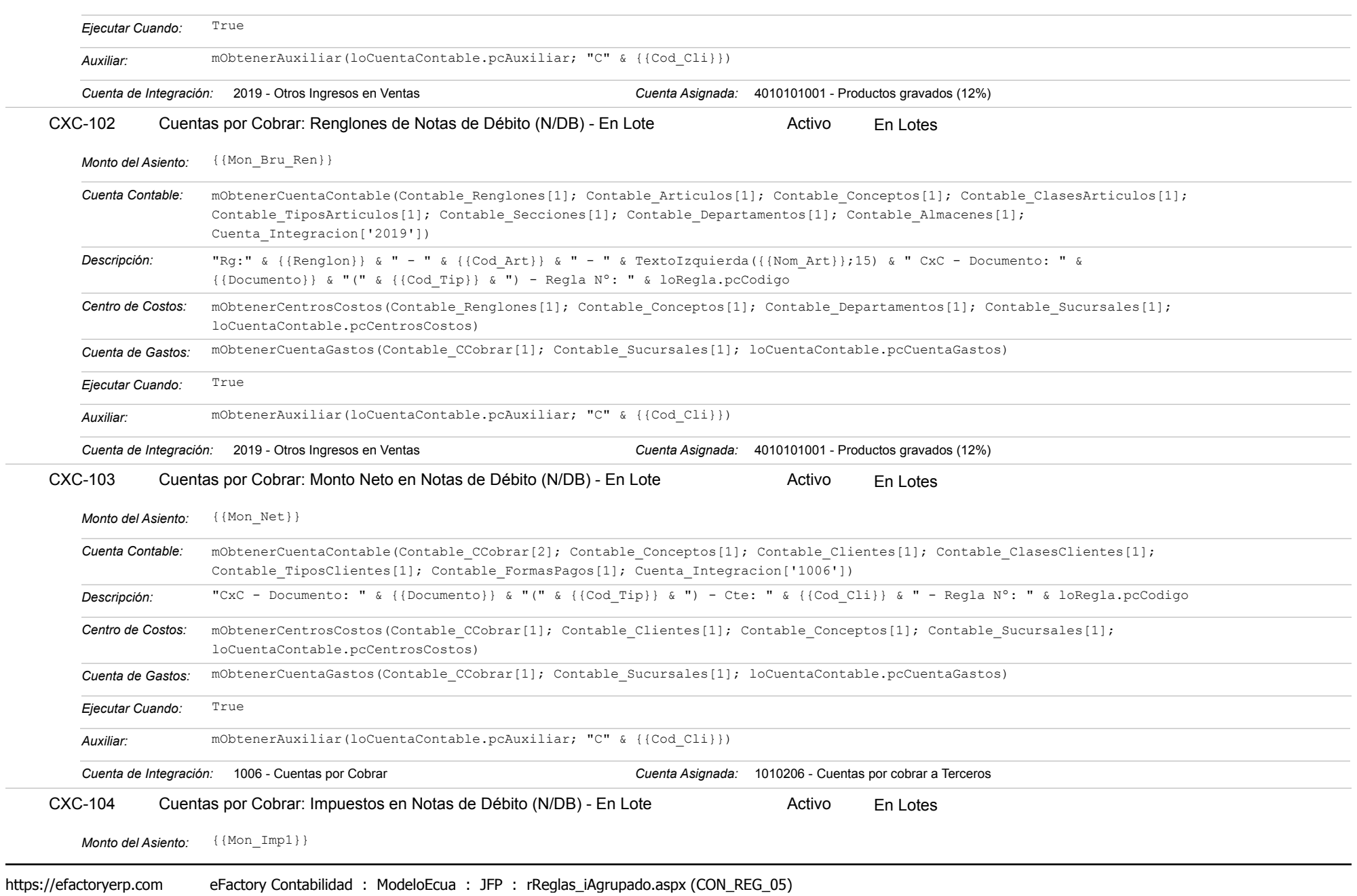

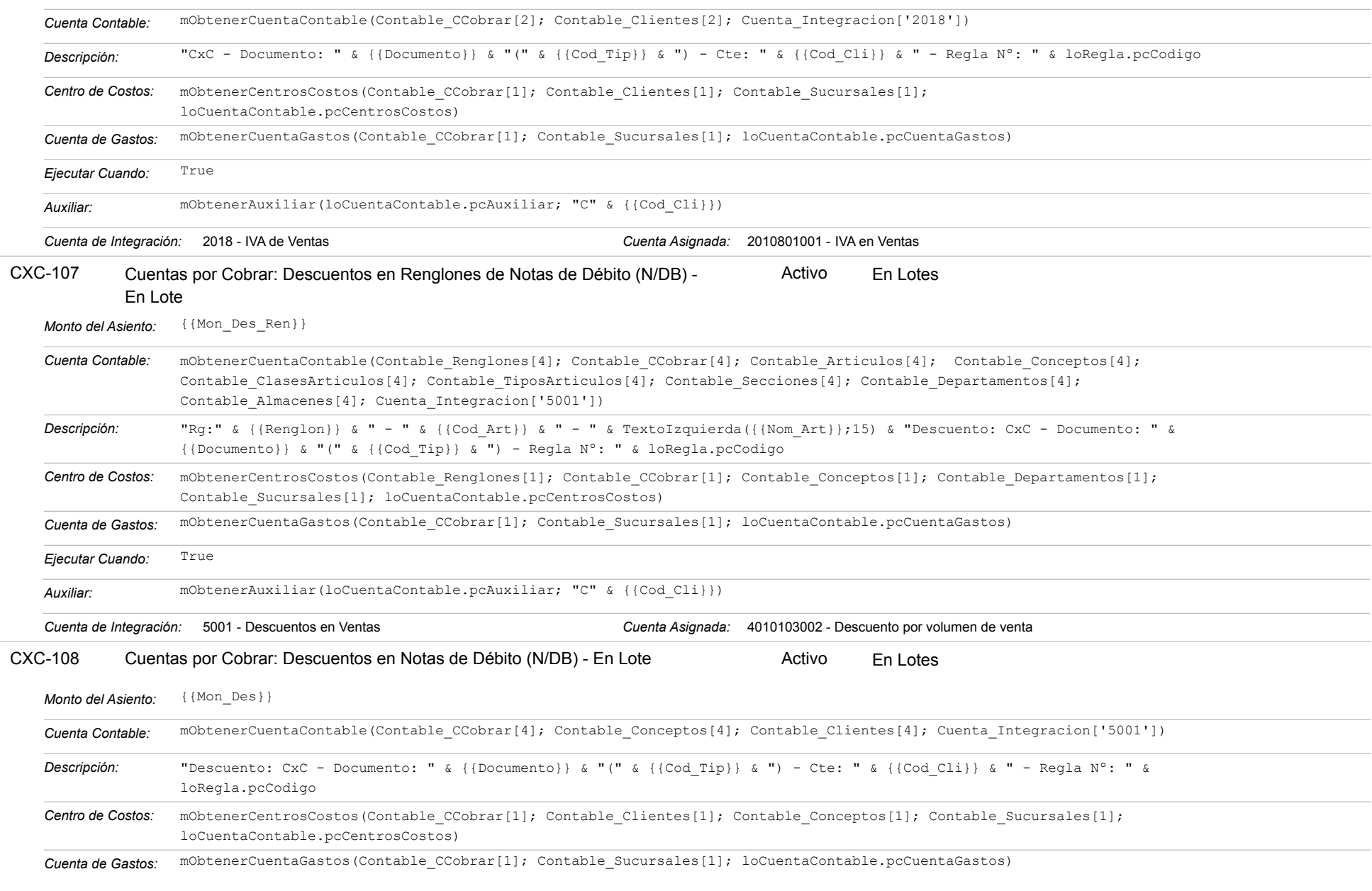

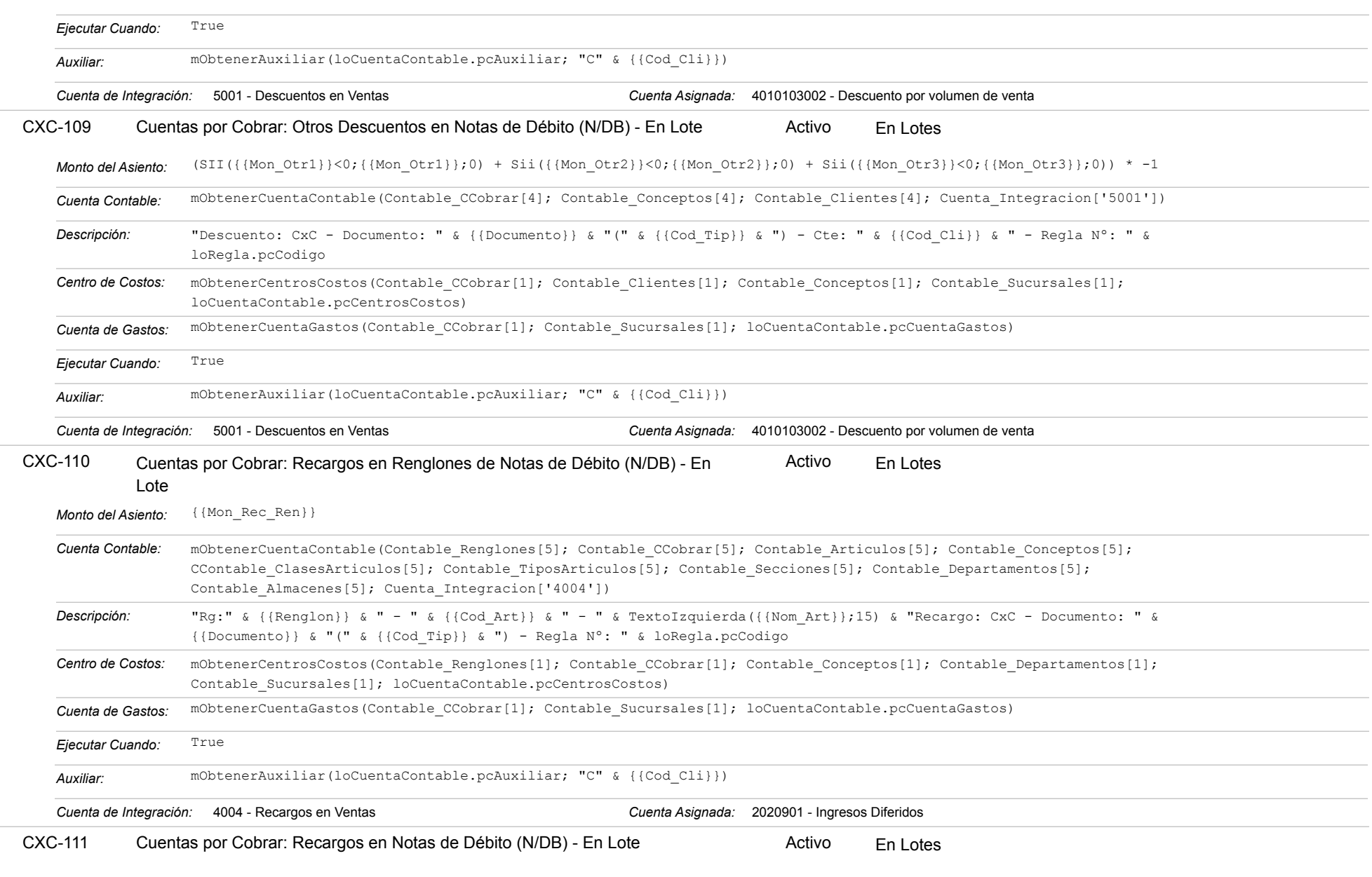

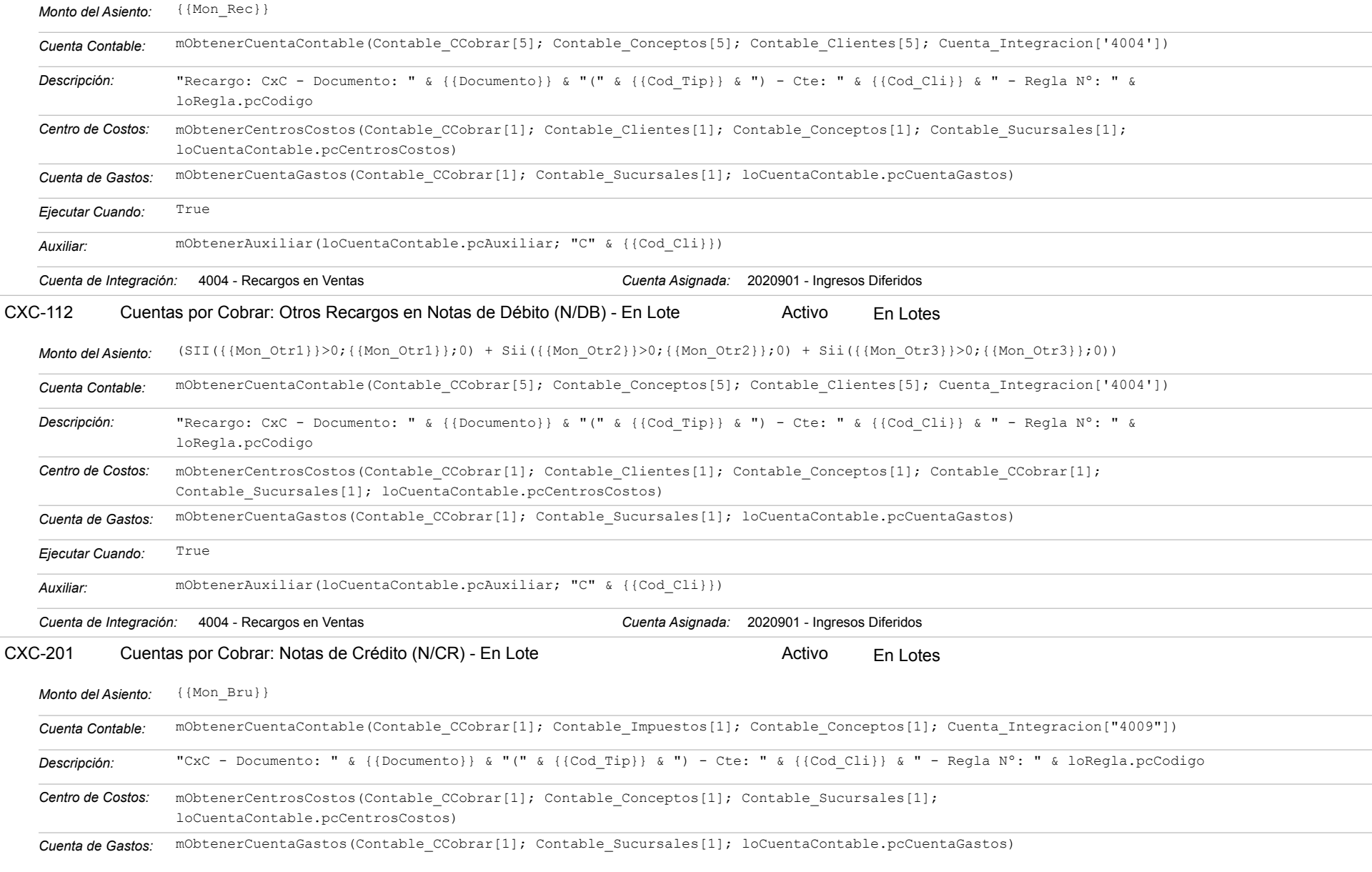

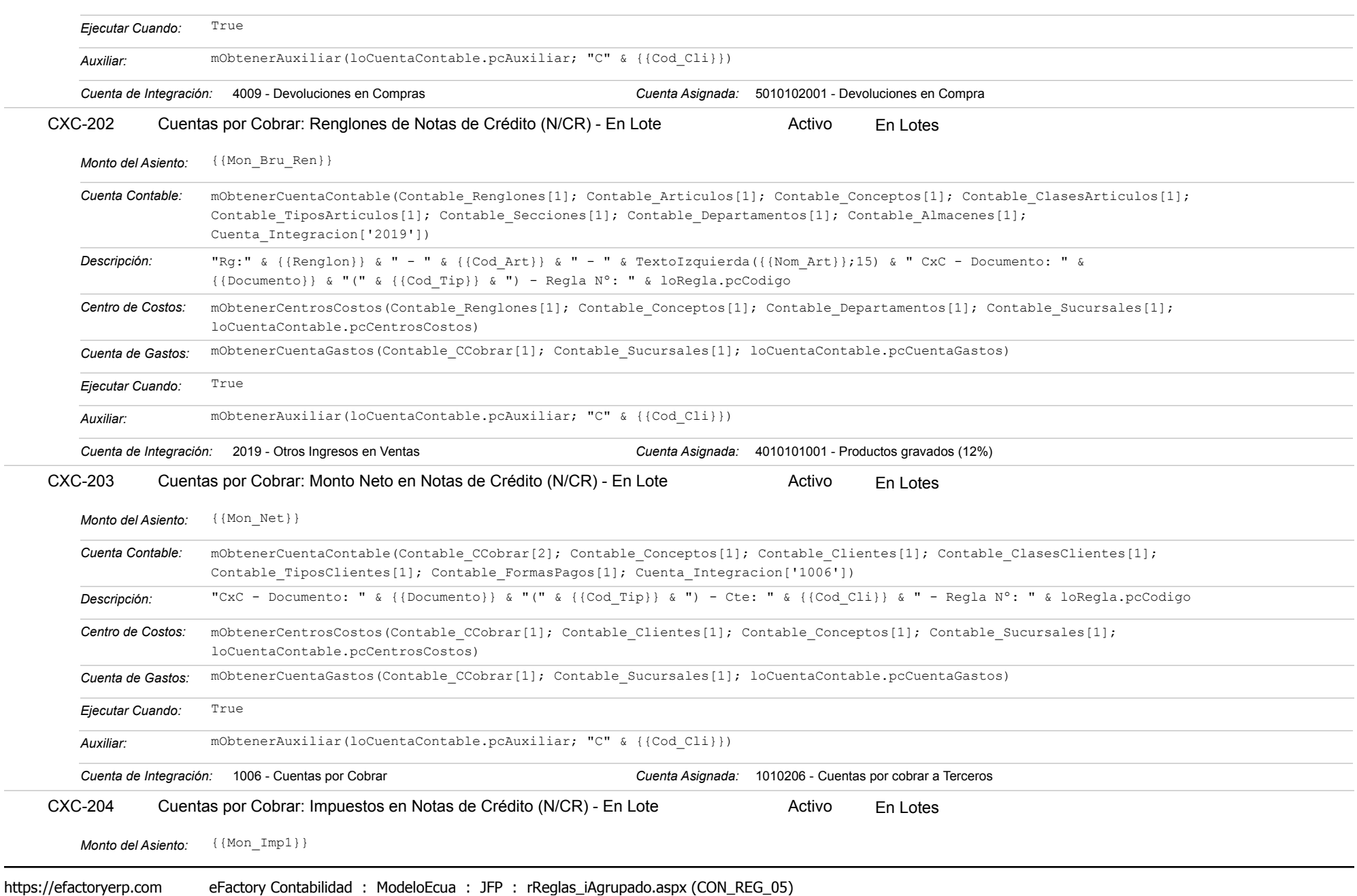

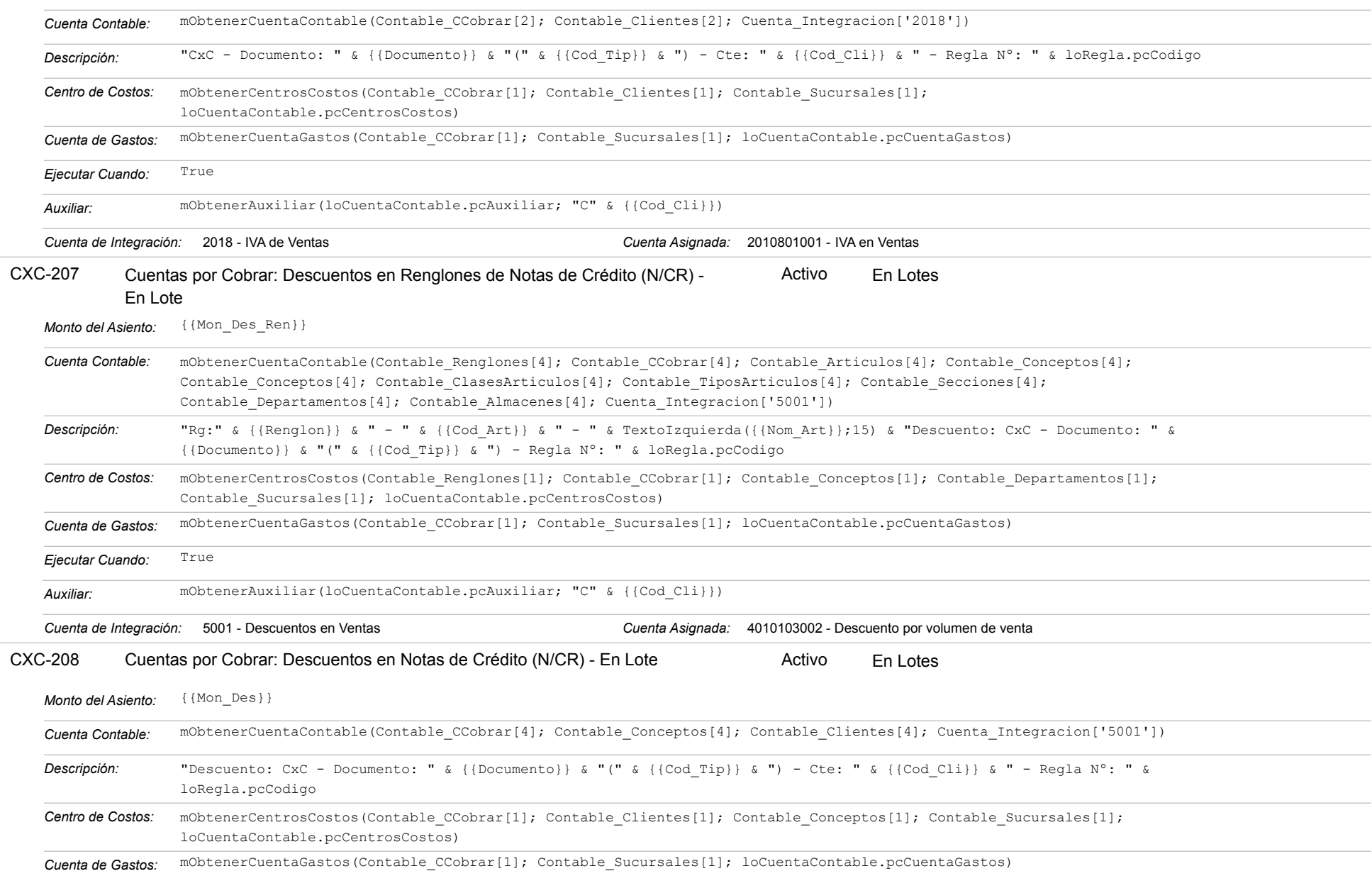

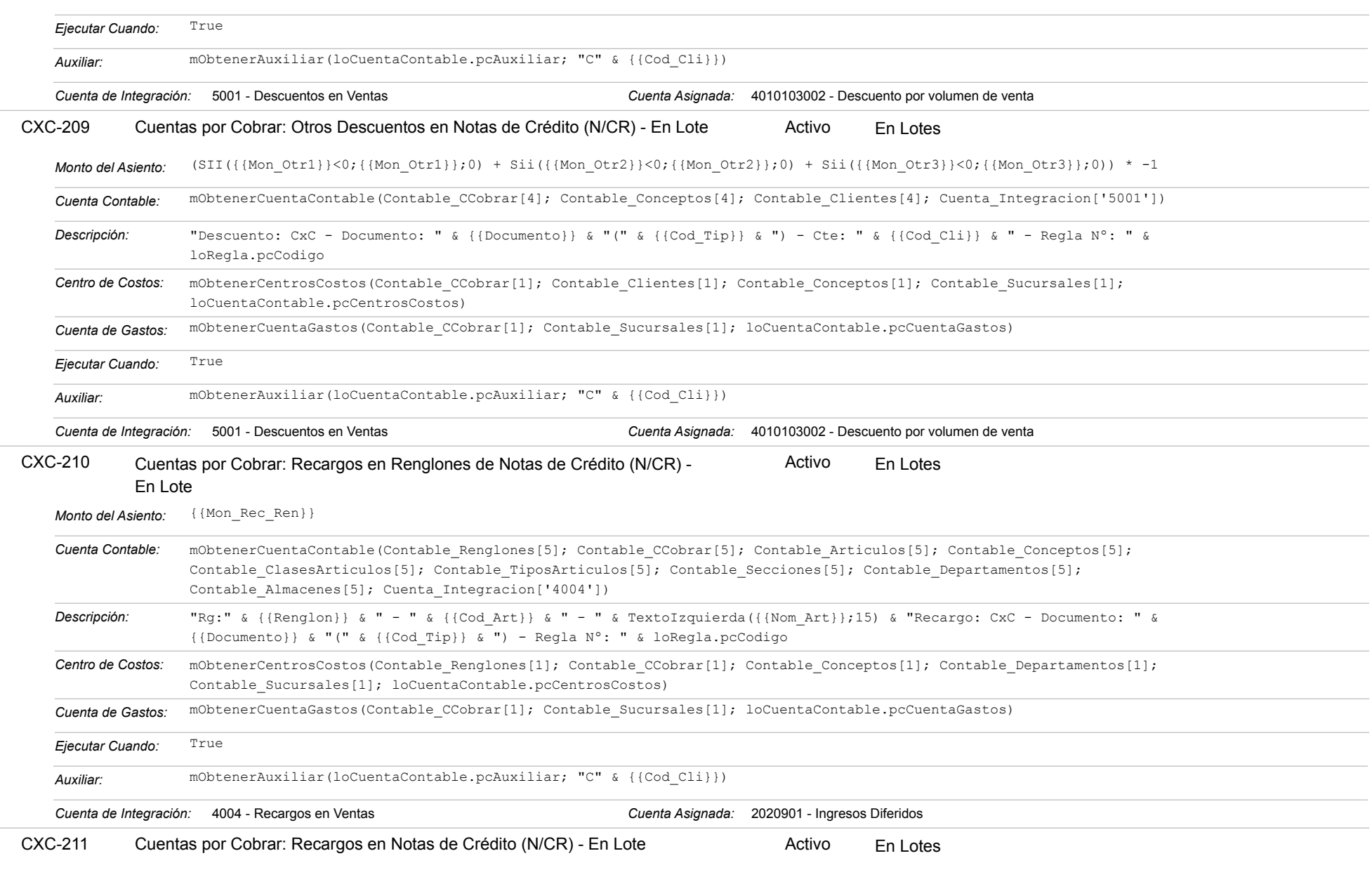

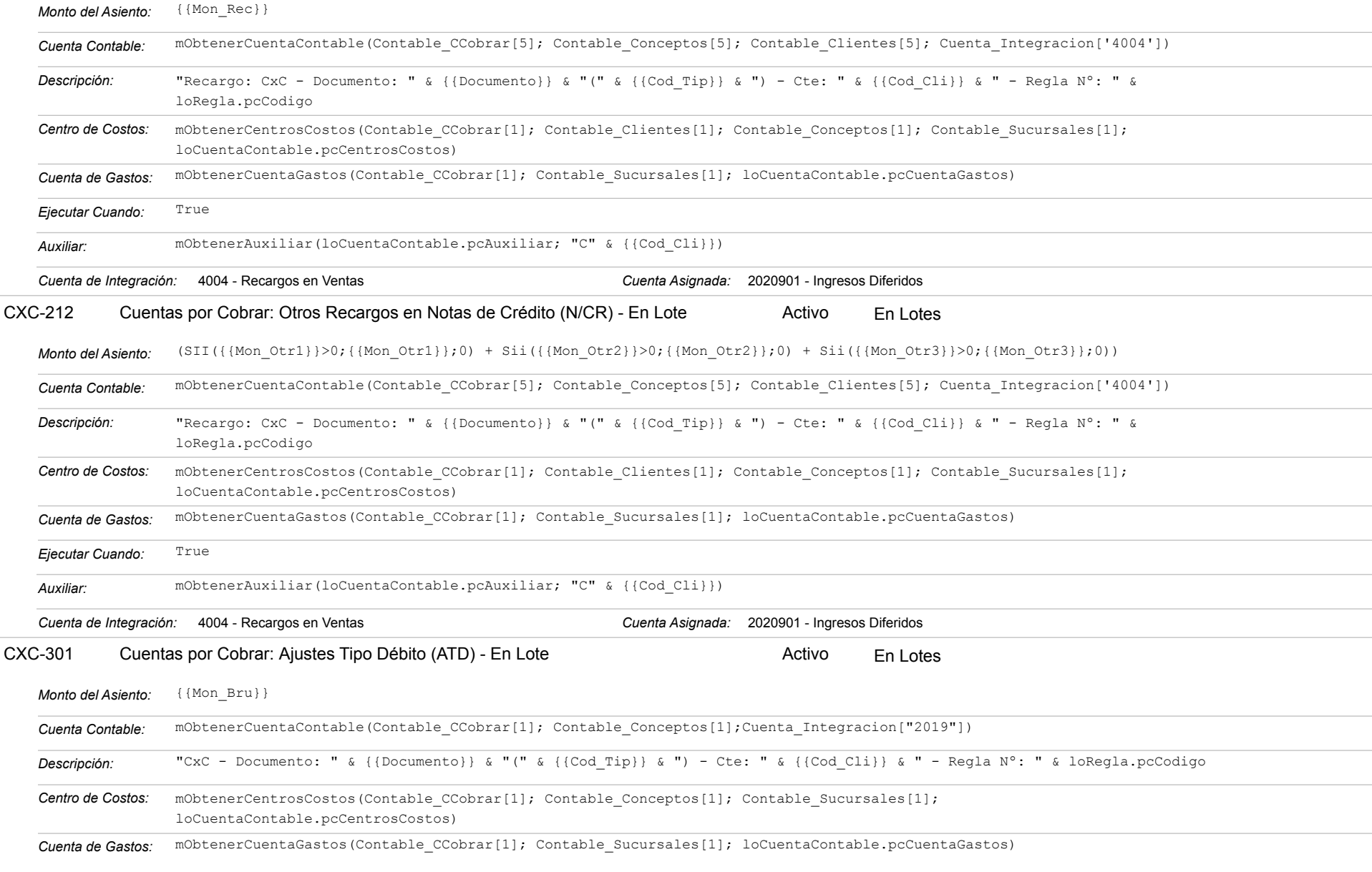

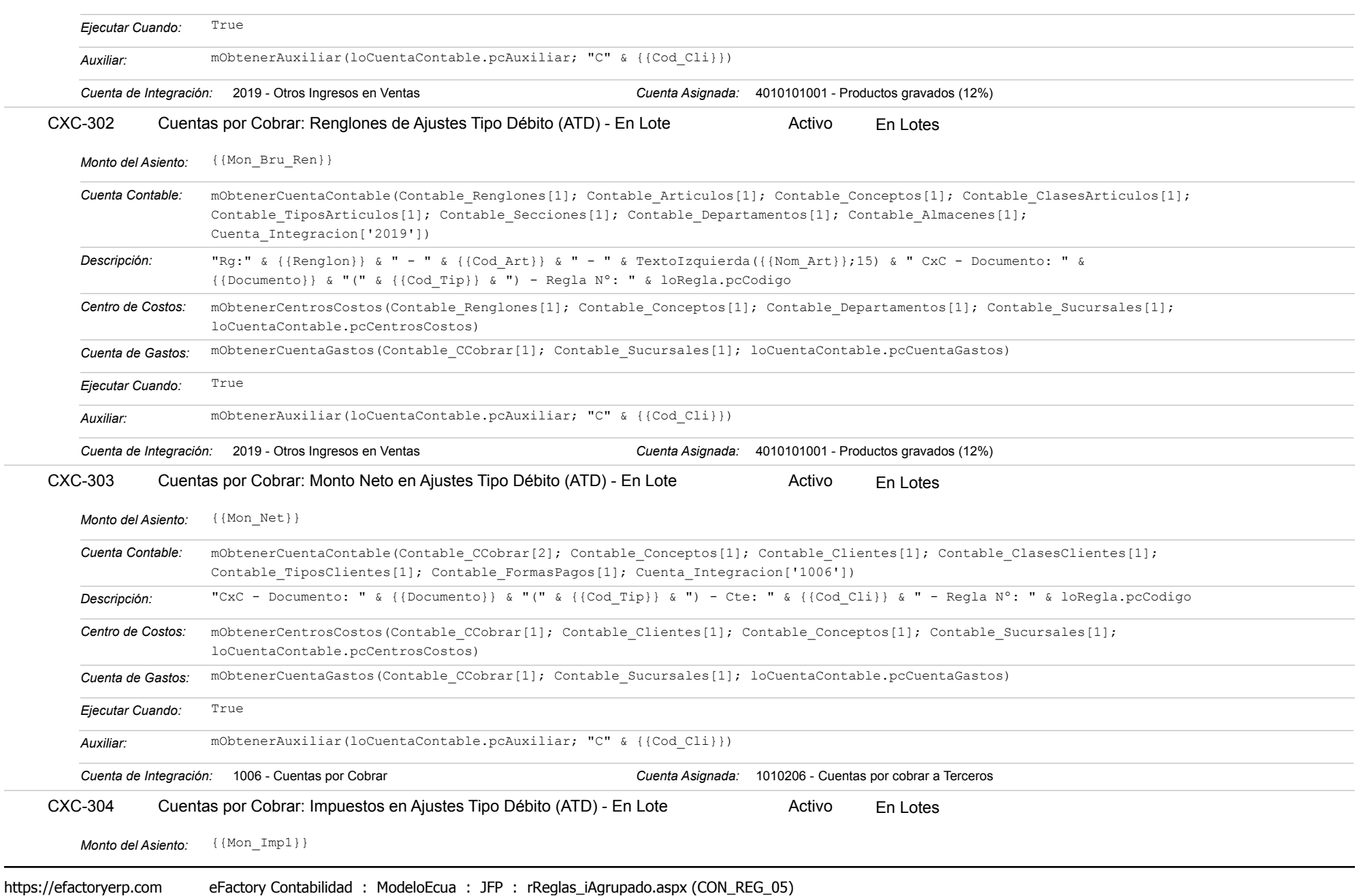

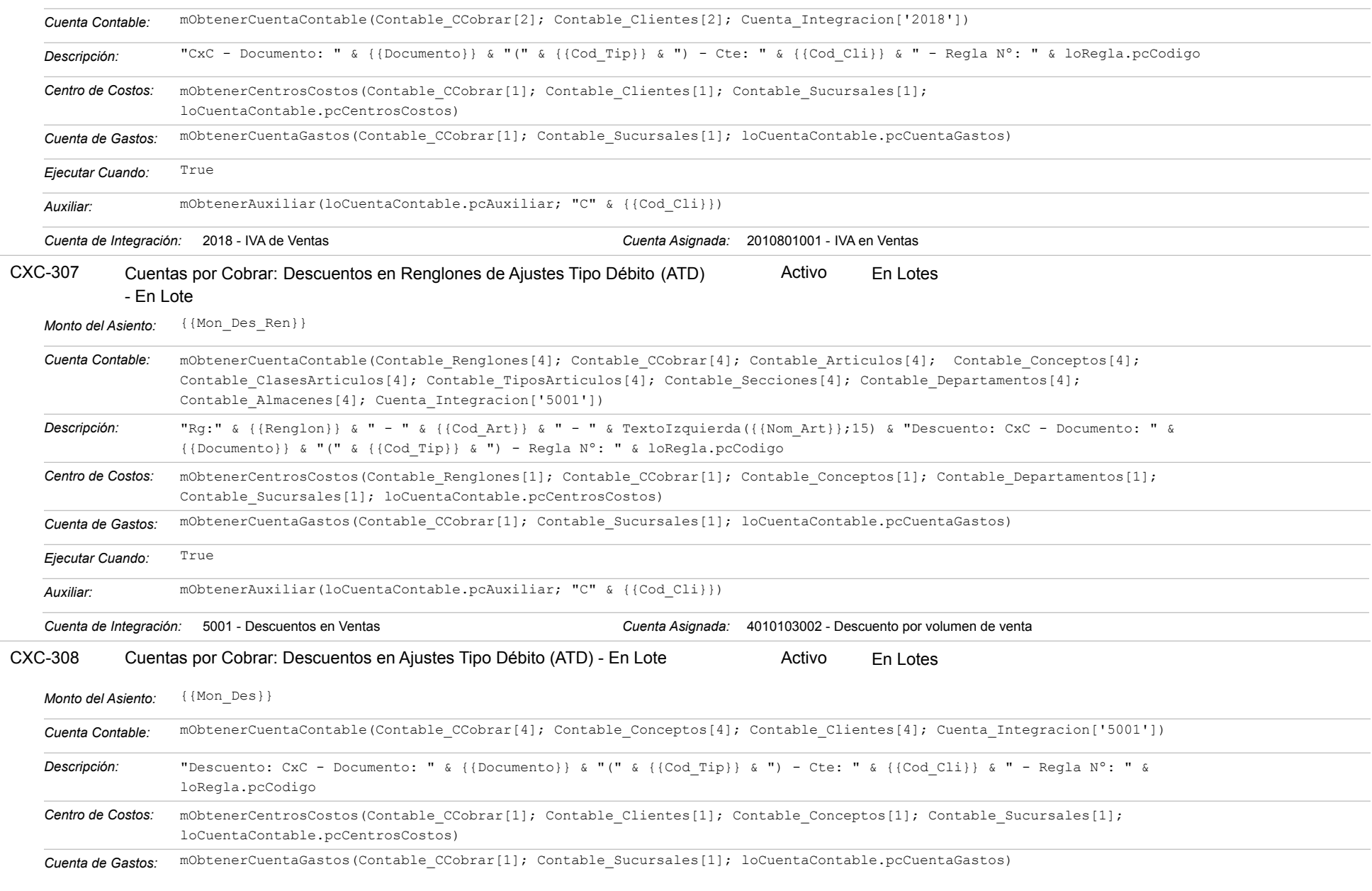

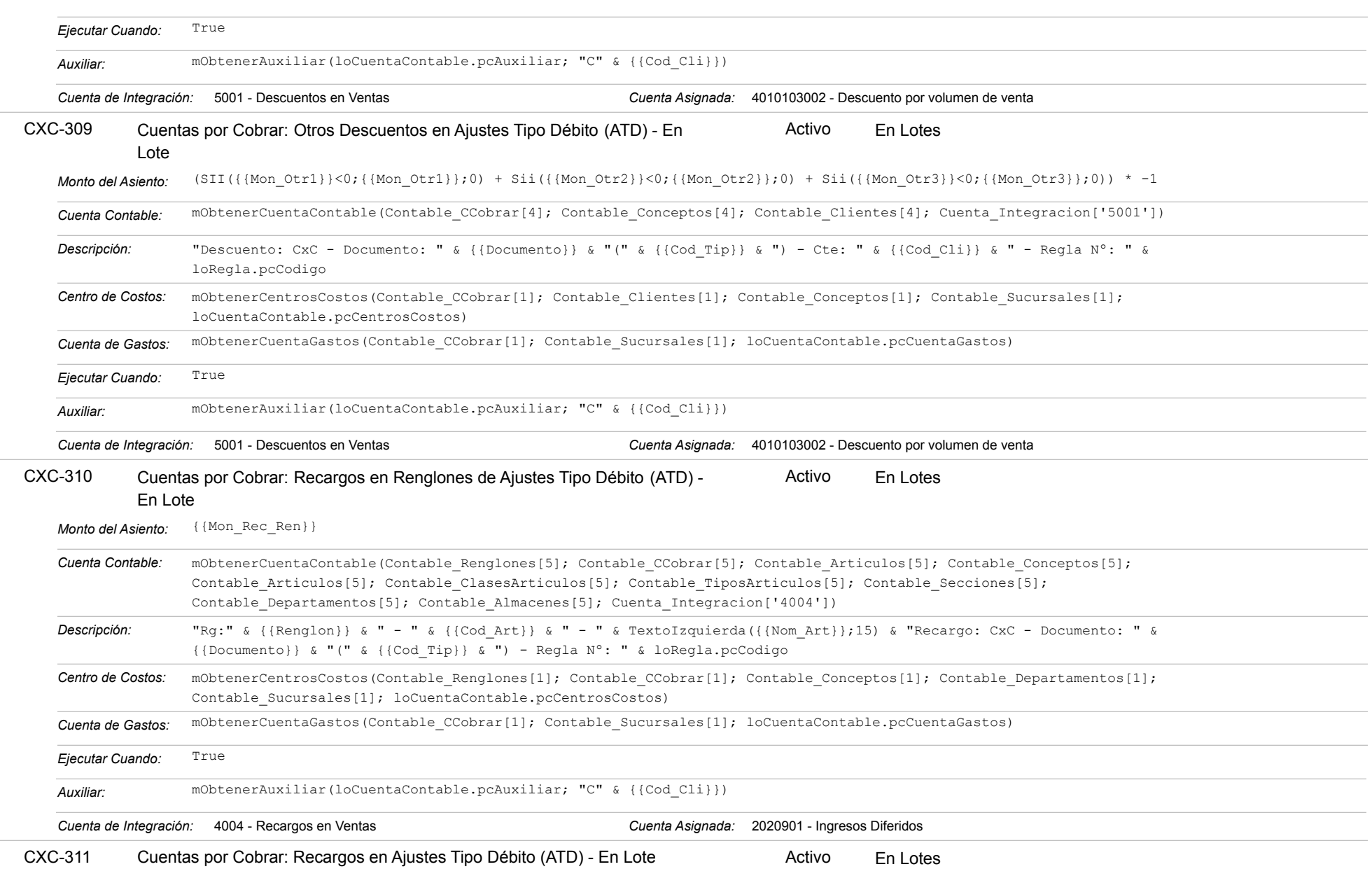

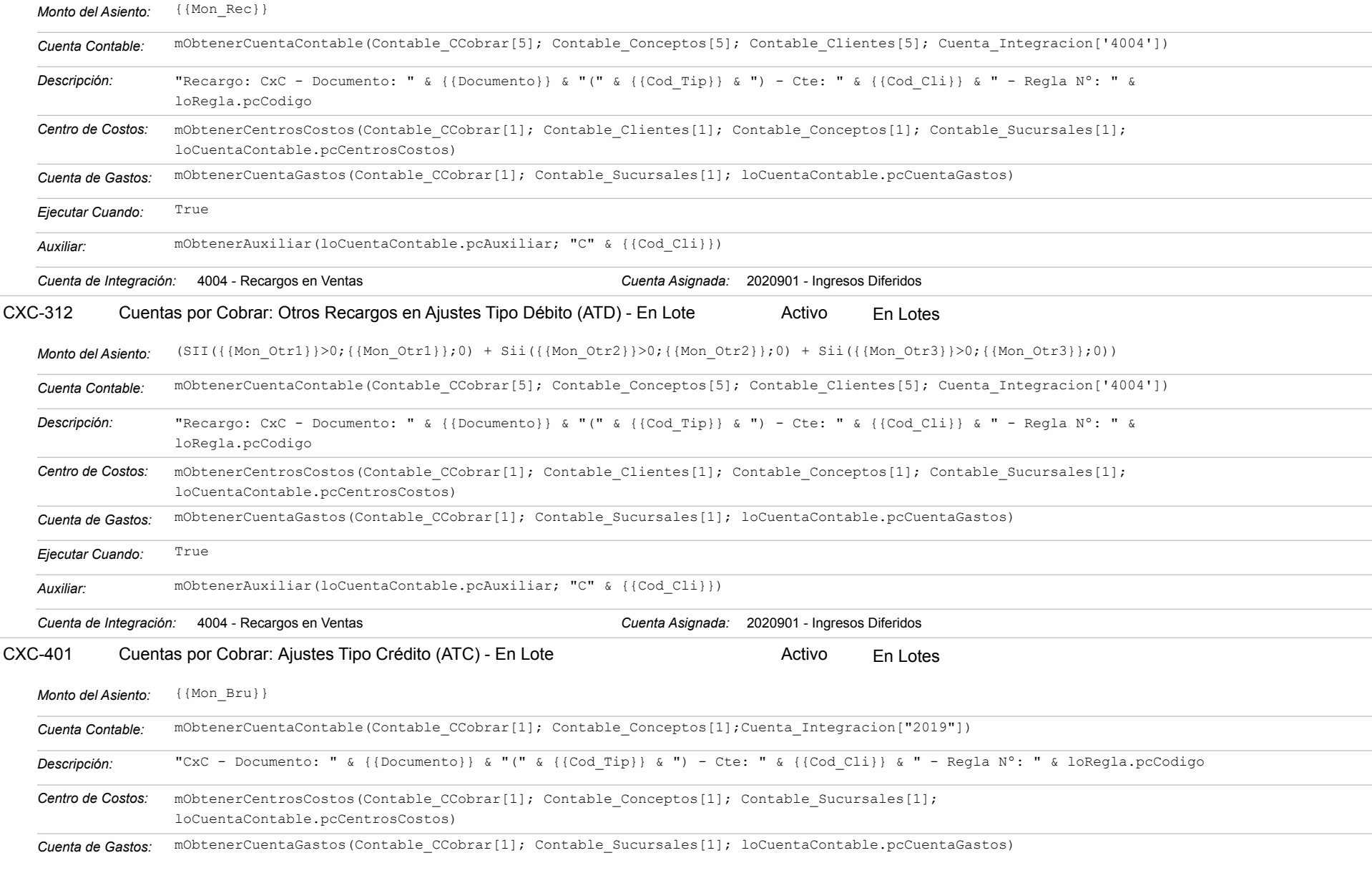

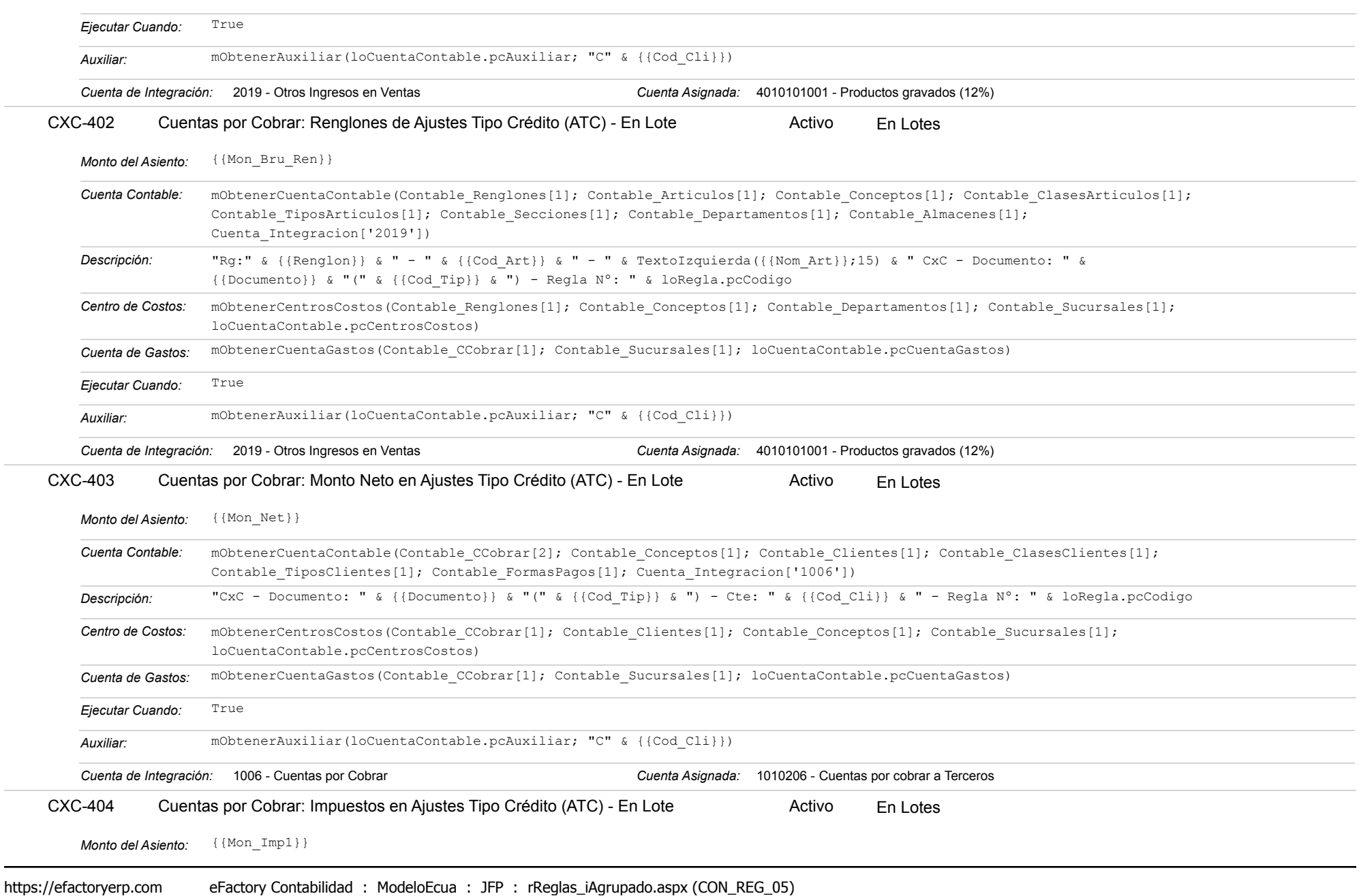

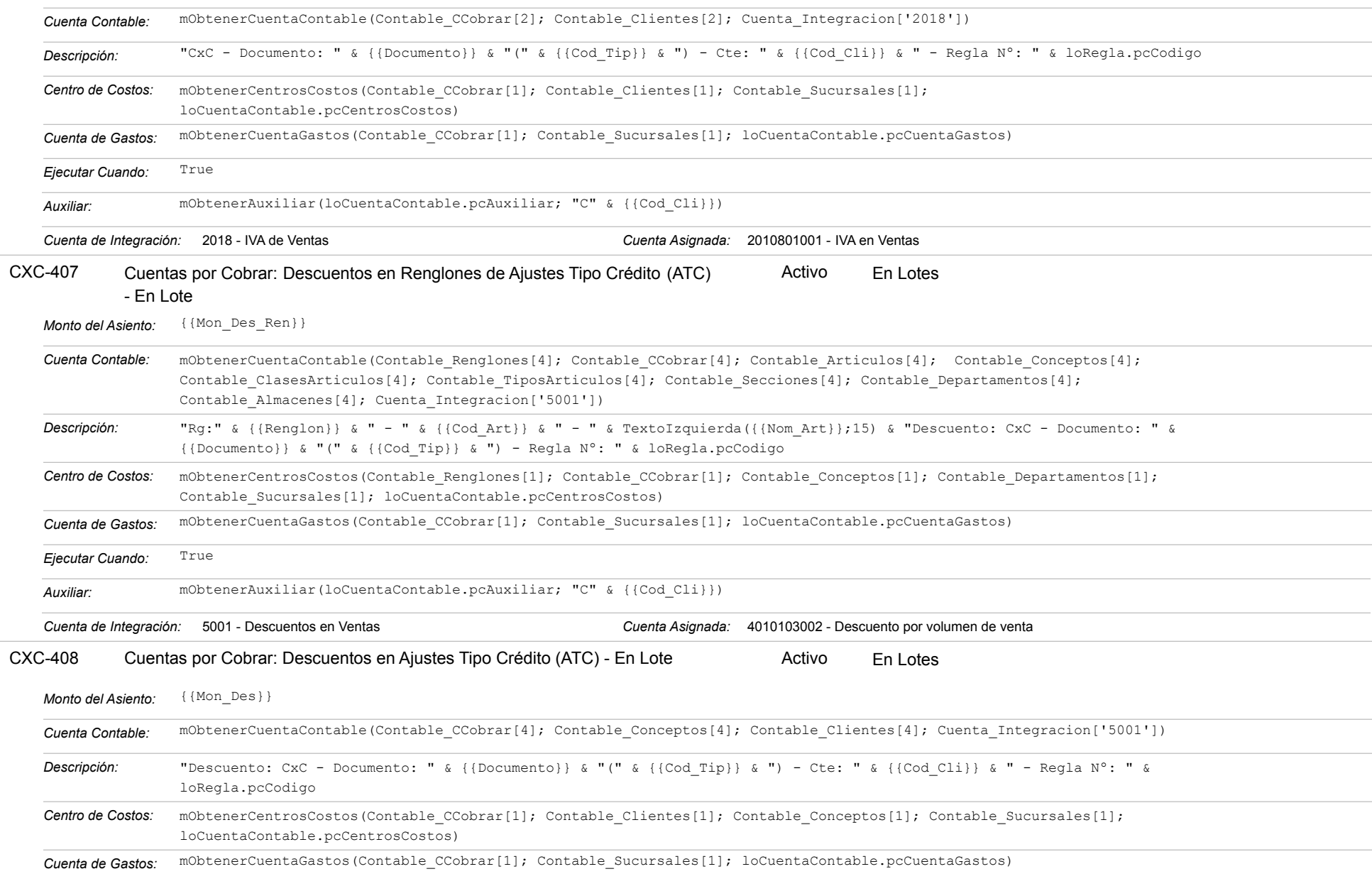

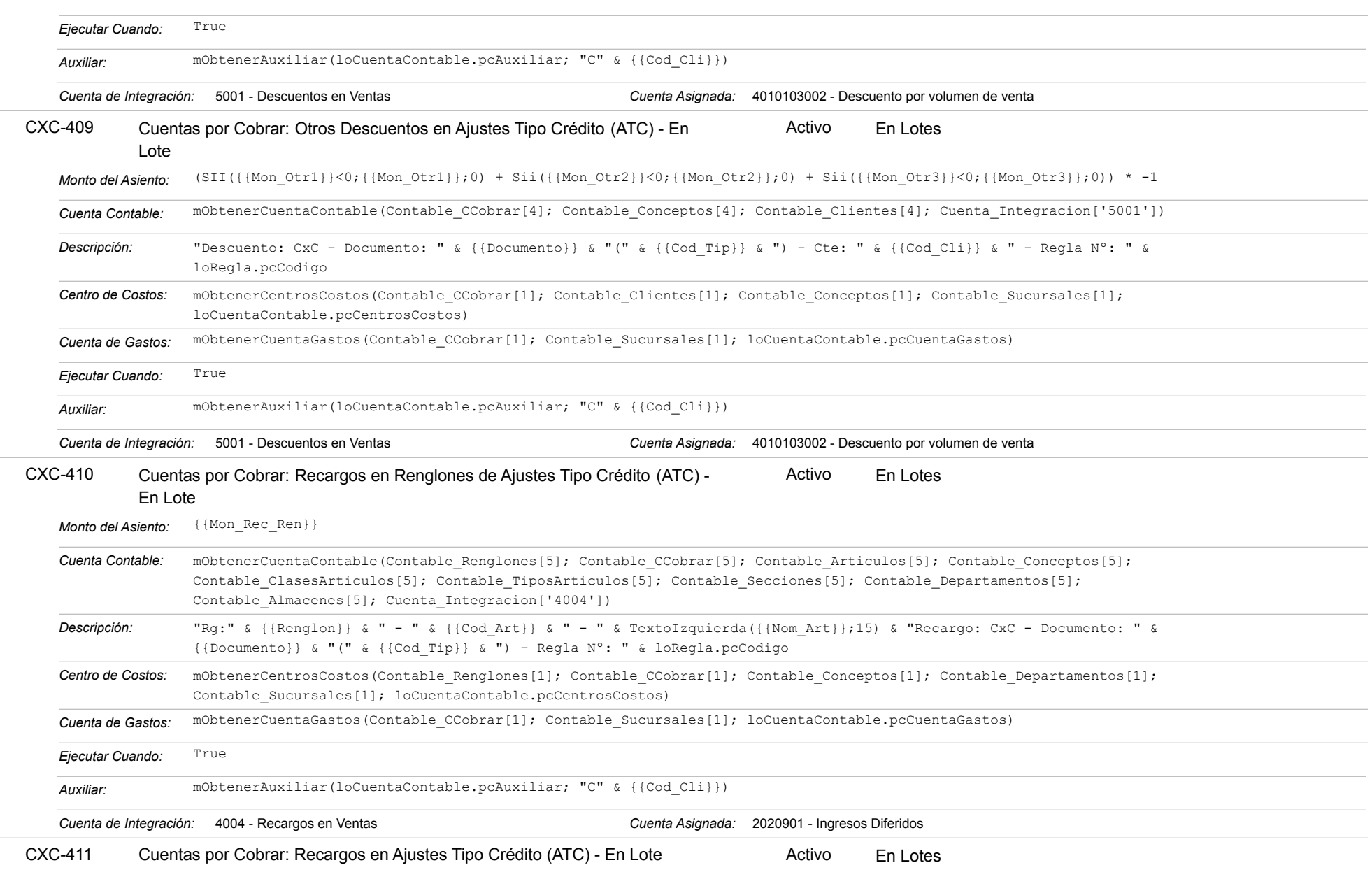

### Estatus: Igual a A; Solo Reglas en Línea: Igual a Si o No Ordenado por: Regla de Integración Ascendente

![](_page_136_Picture_175.jpeg)

https://efactoryerp.com eFactory Contabilidad : ModeloEcua : JFP : rReglas\_iAgrupado.aspx (CON\_REG\_05)

![](_page_137_Picture_186.jpeg)

![](_page_138_Picture_175.jpeg)

![](_page_139_Picture_186.jpeg)

![](_page_140_Picture_174.jpeg)

![](_page_141_Picture_186.jpeg)

![](_page_142_Picture_179.jpeg)

![](_page_143_Picture_186.jpeg)
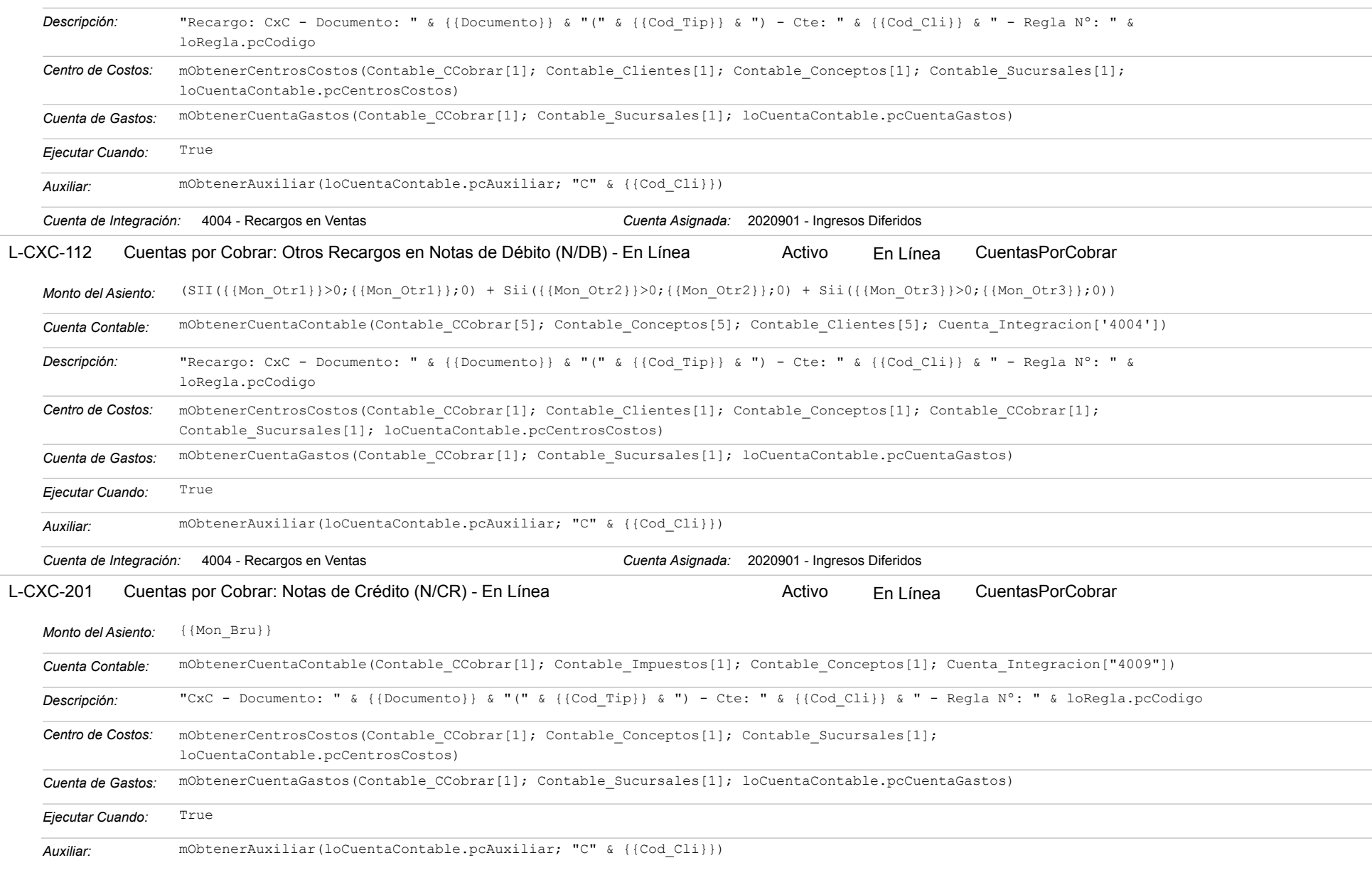

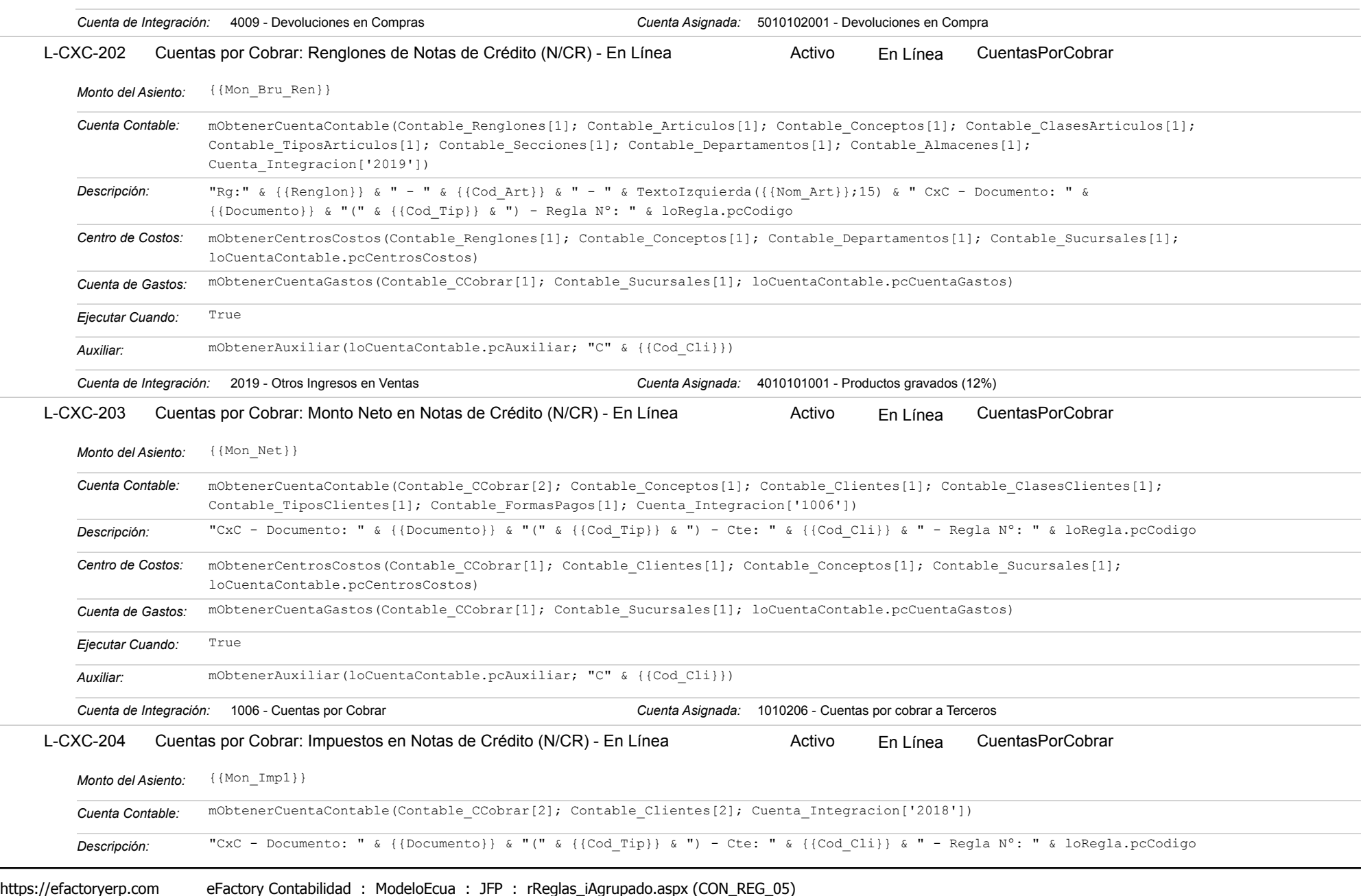

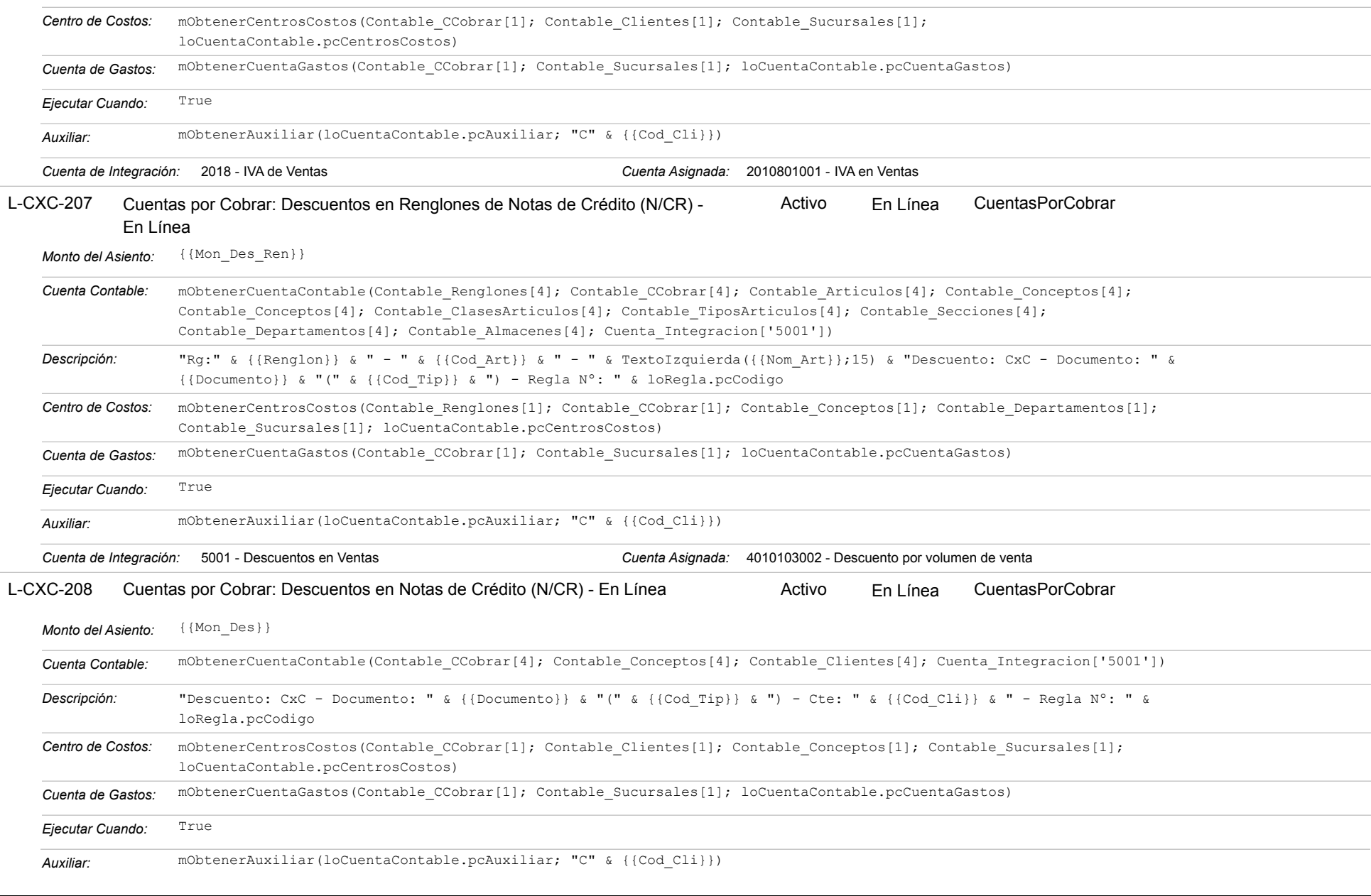

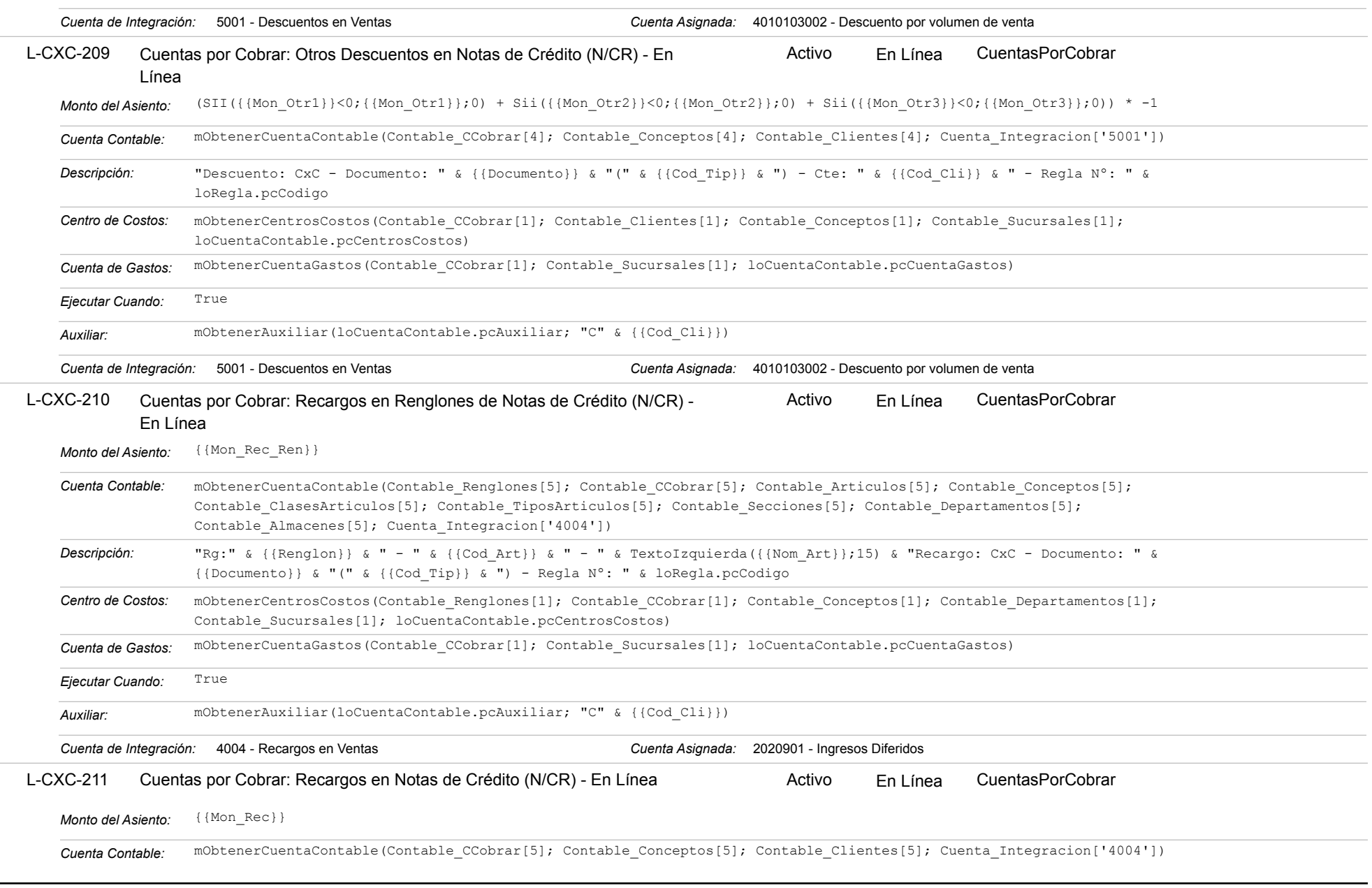

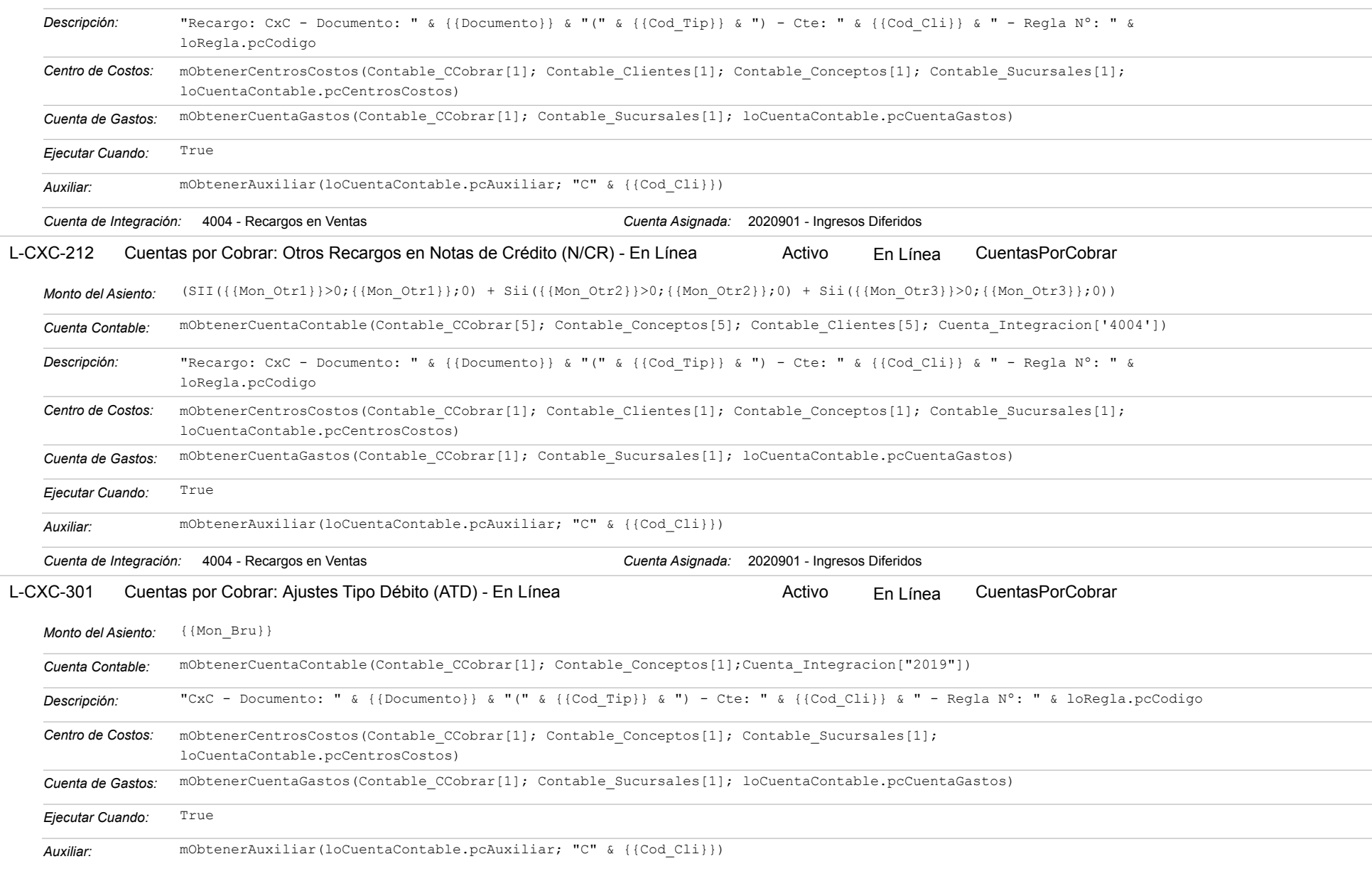

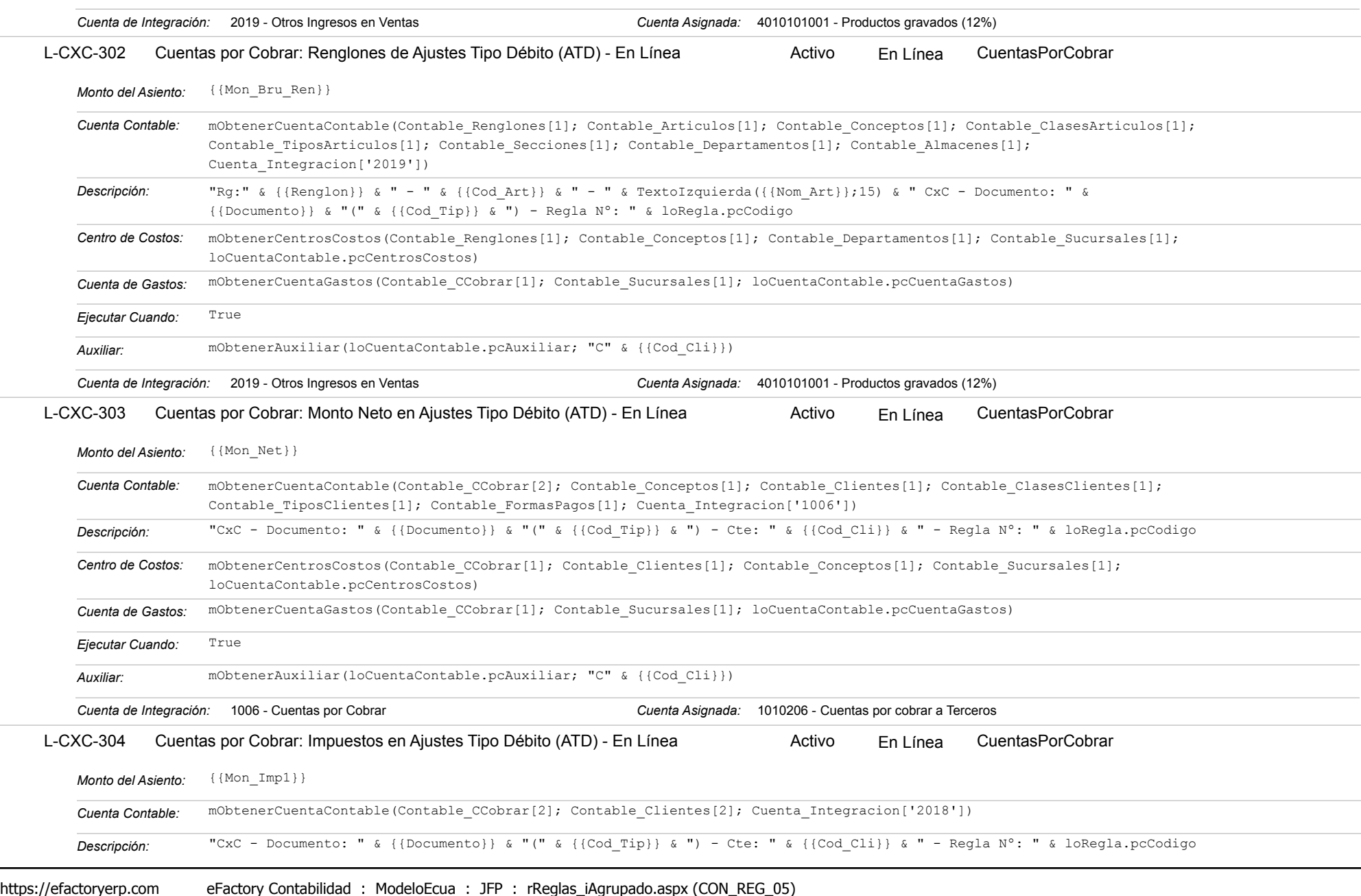

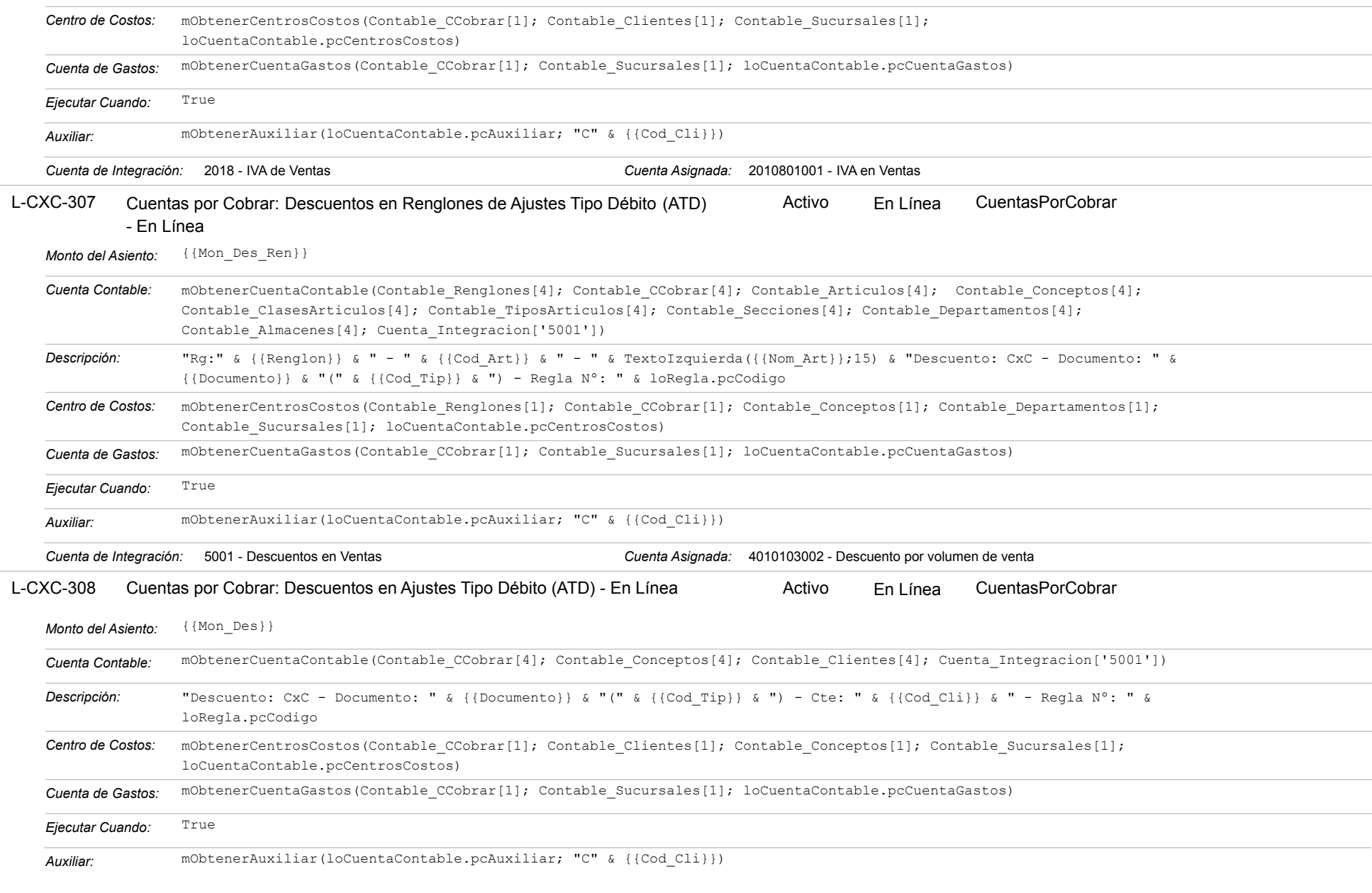

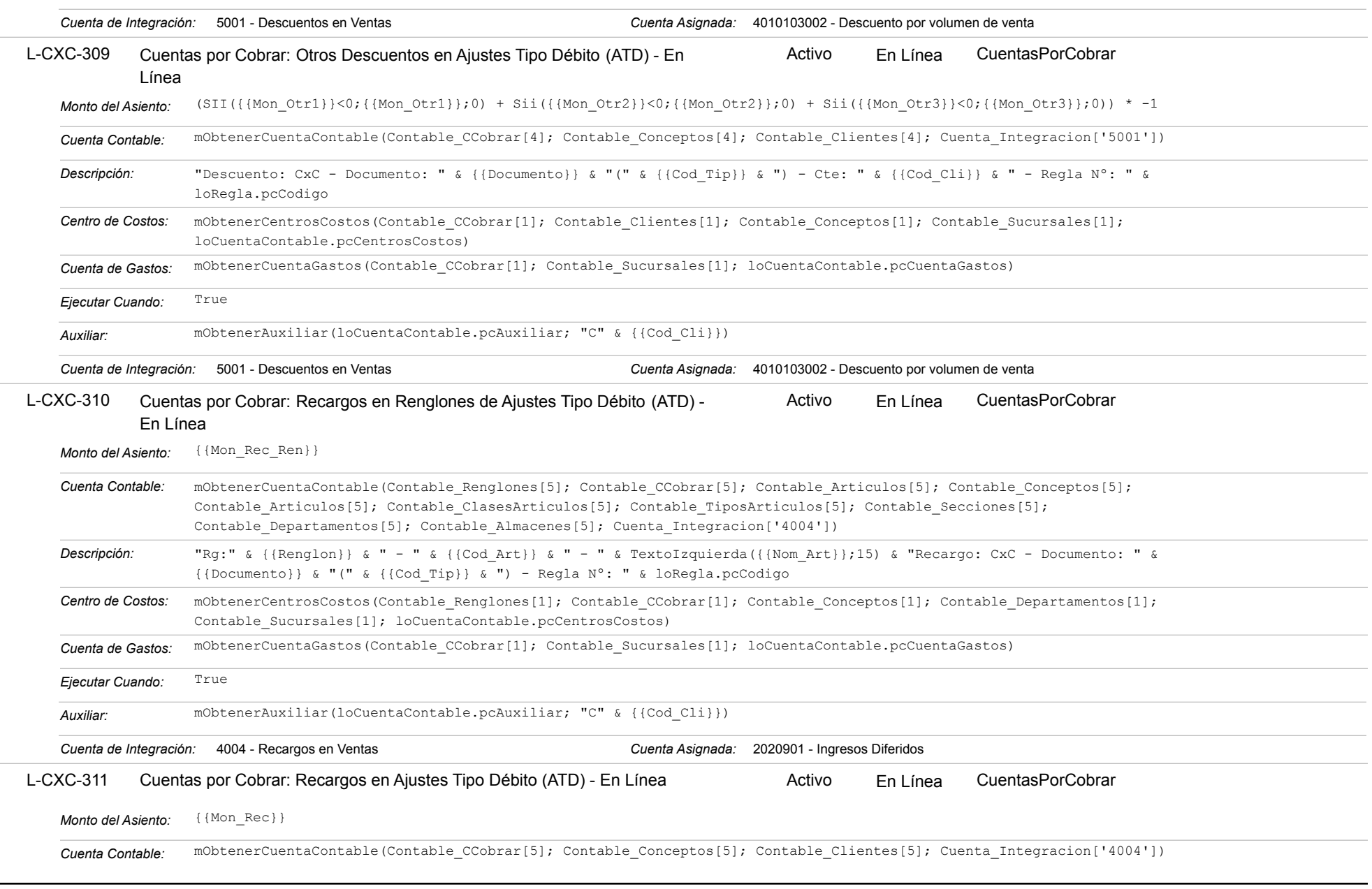

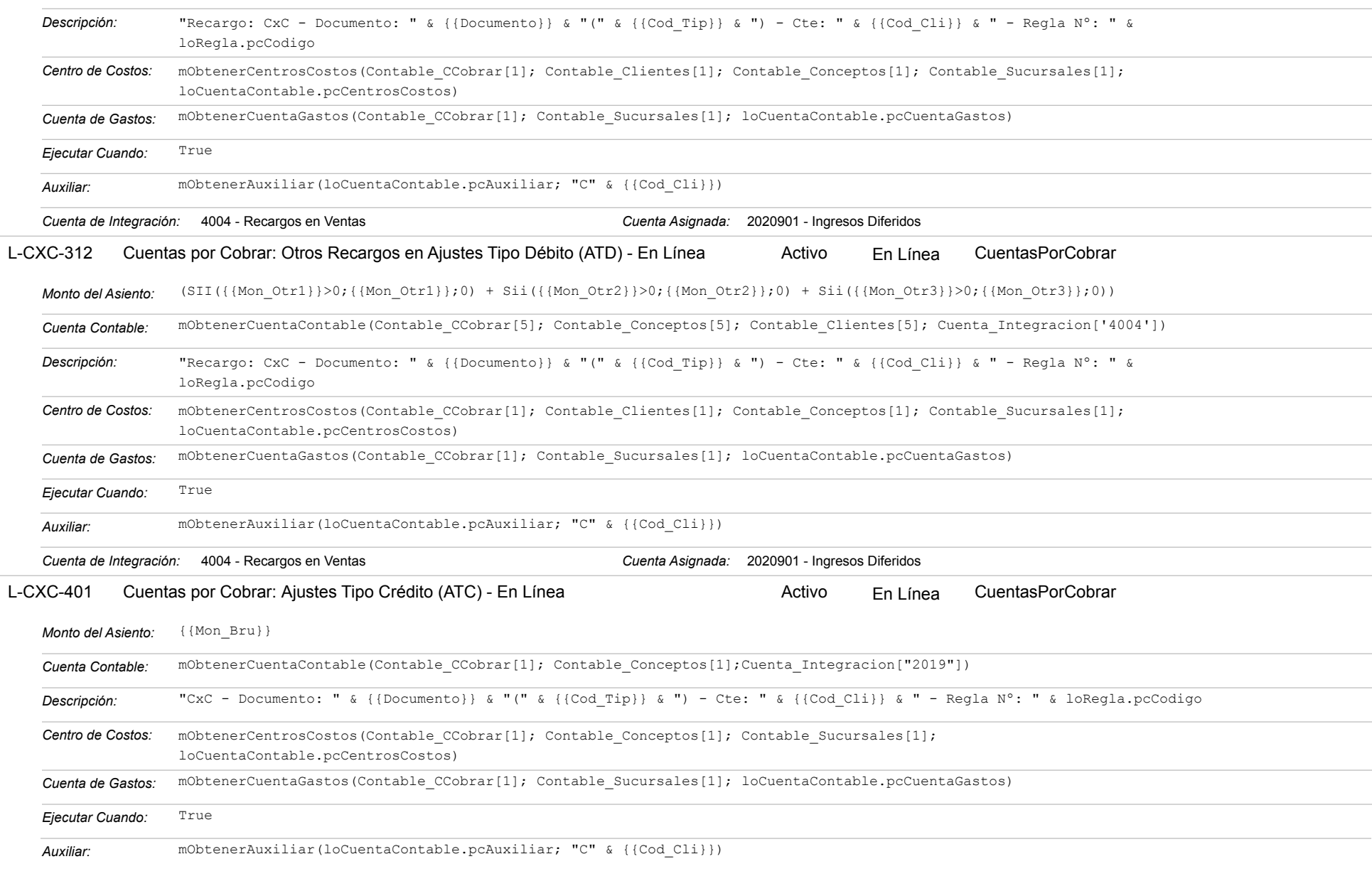

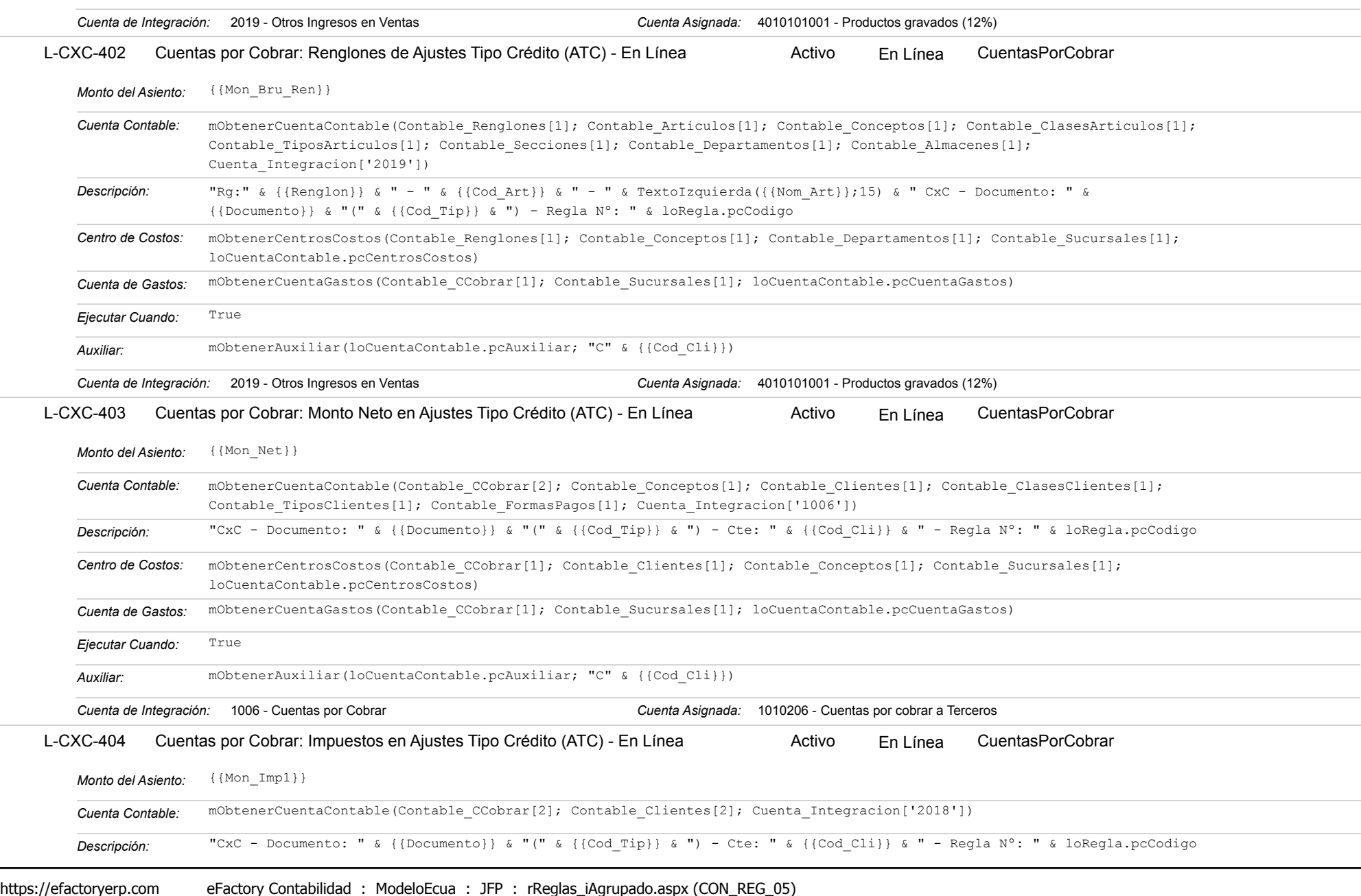

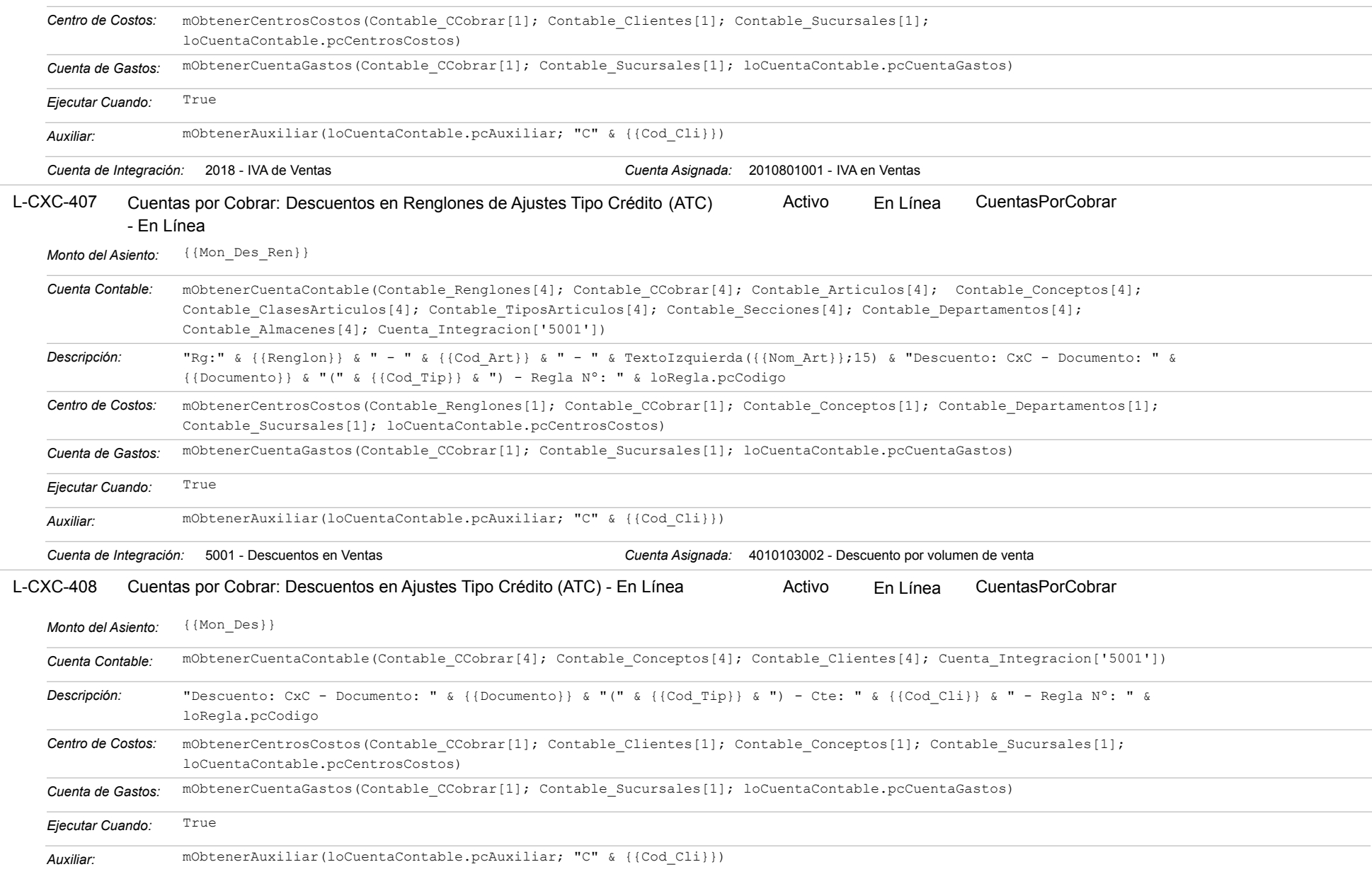

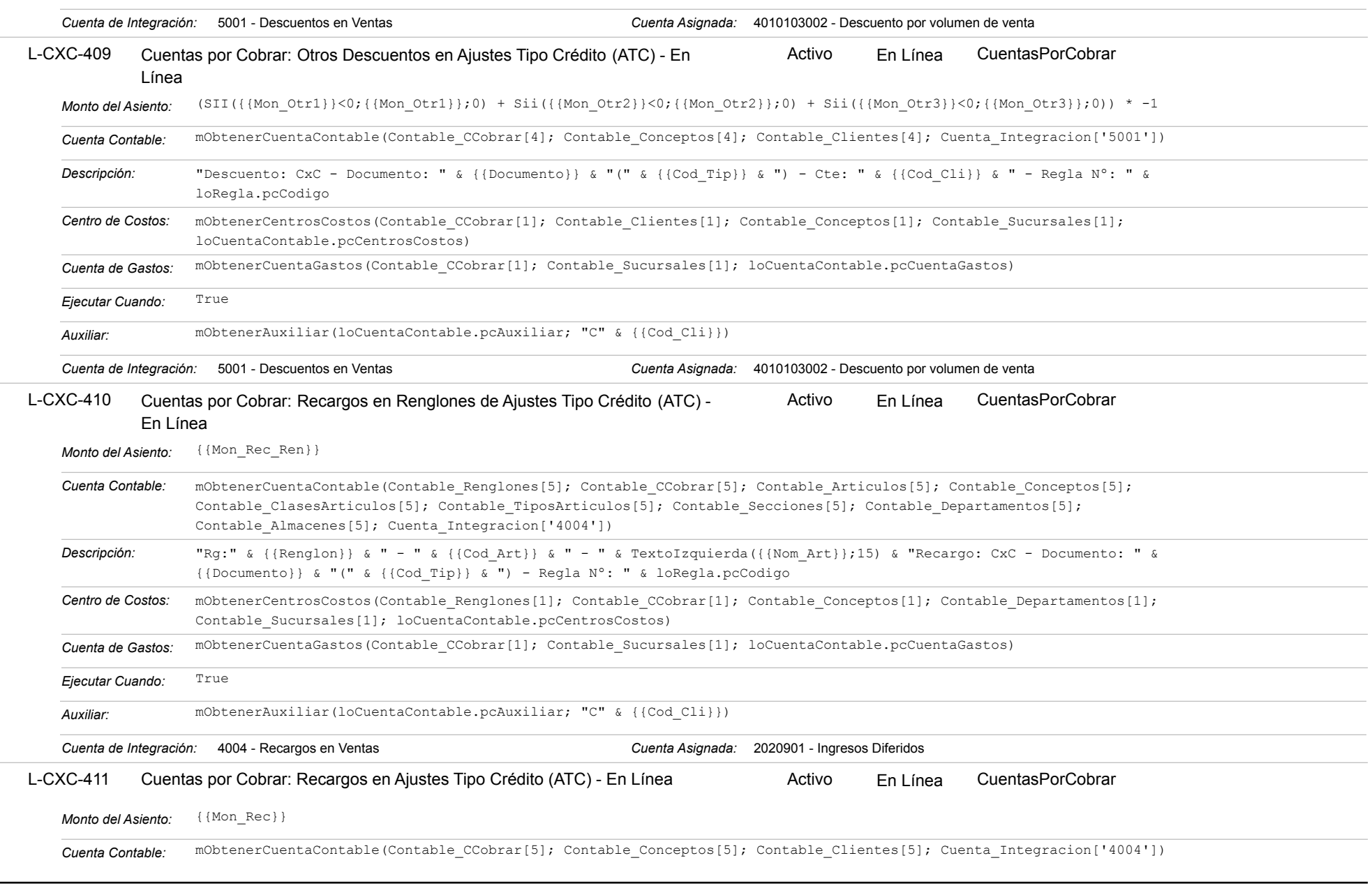

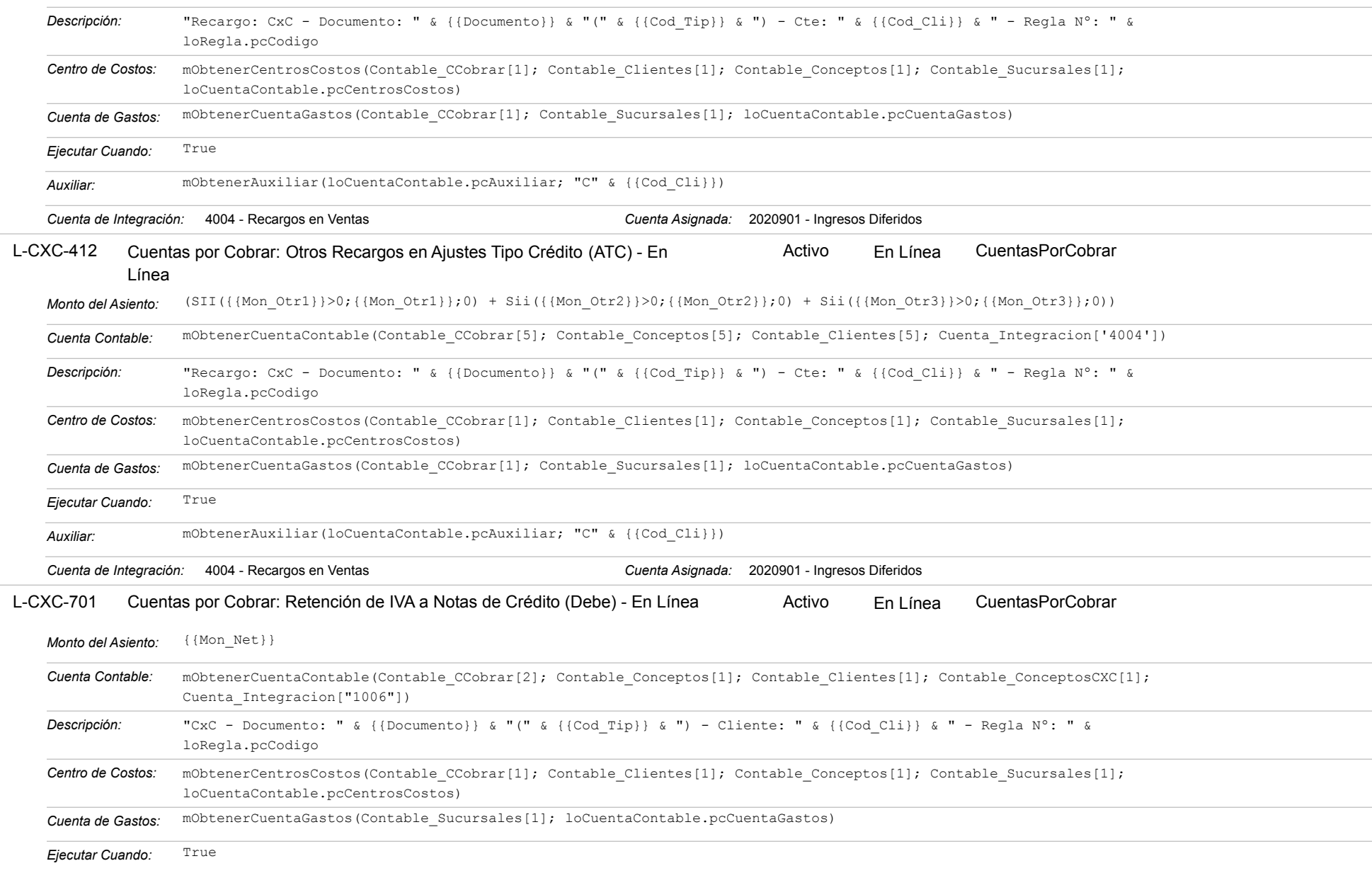

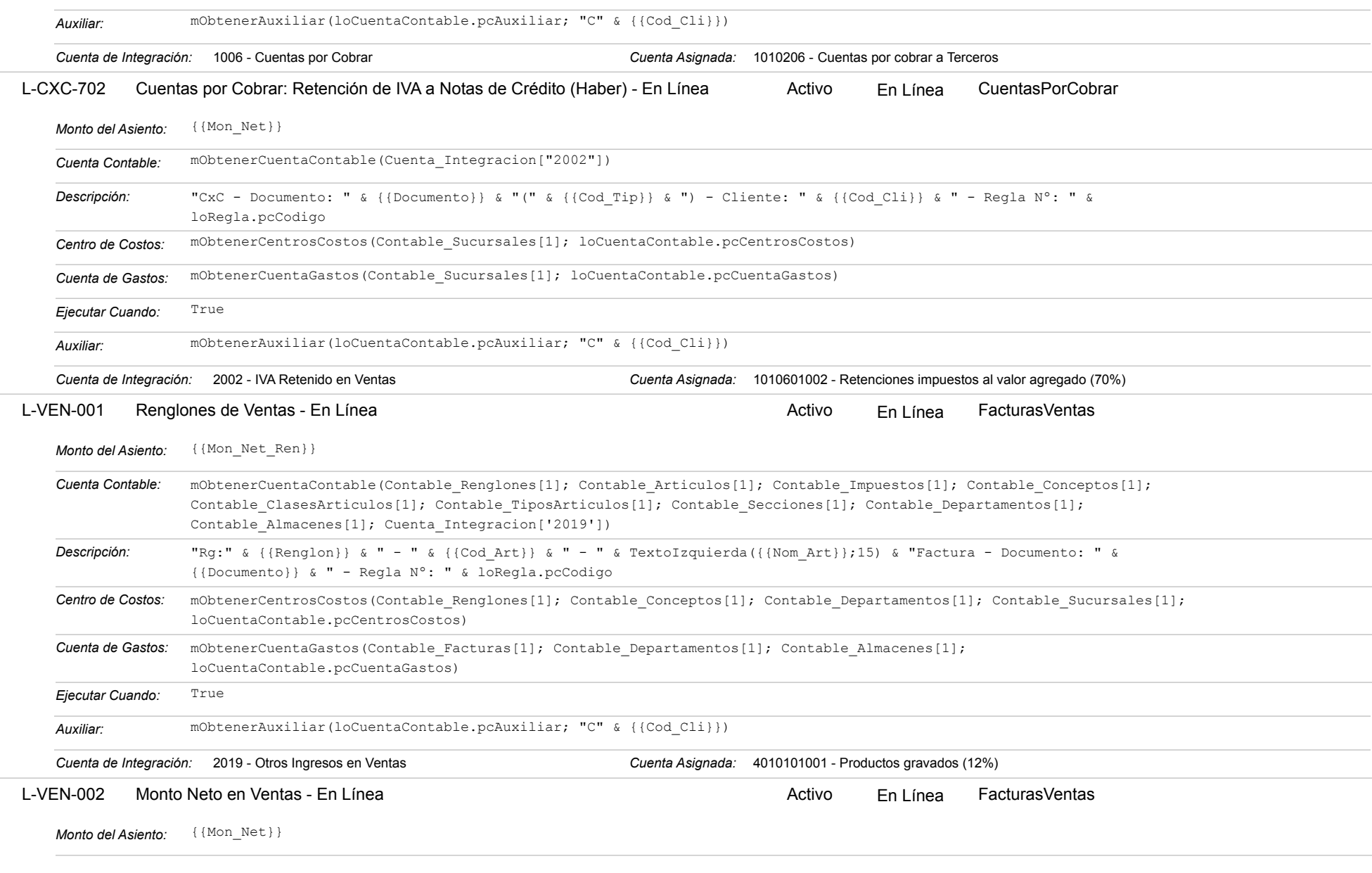

### Estatus: Igual a A; Solo Reglas en Línea: Igual a Si o No Ordenado por: Regla de Integración Ascendente

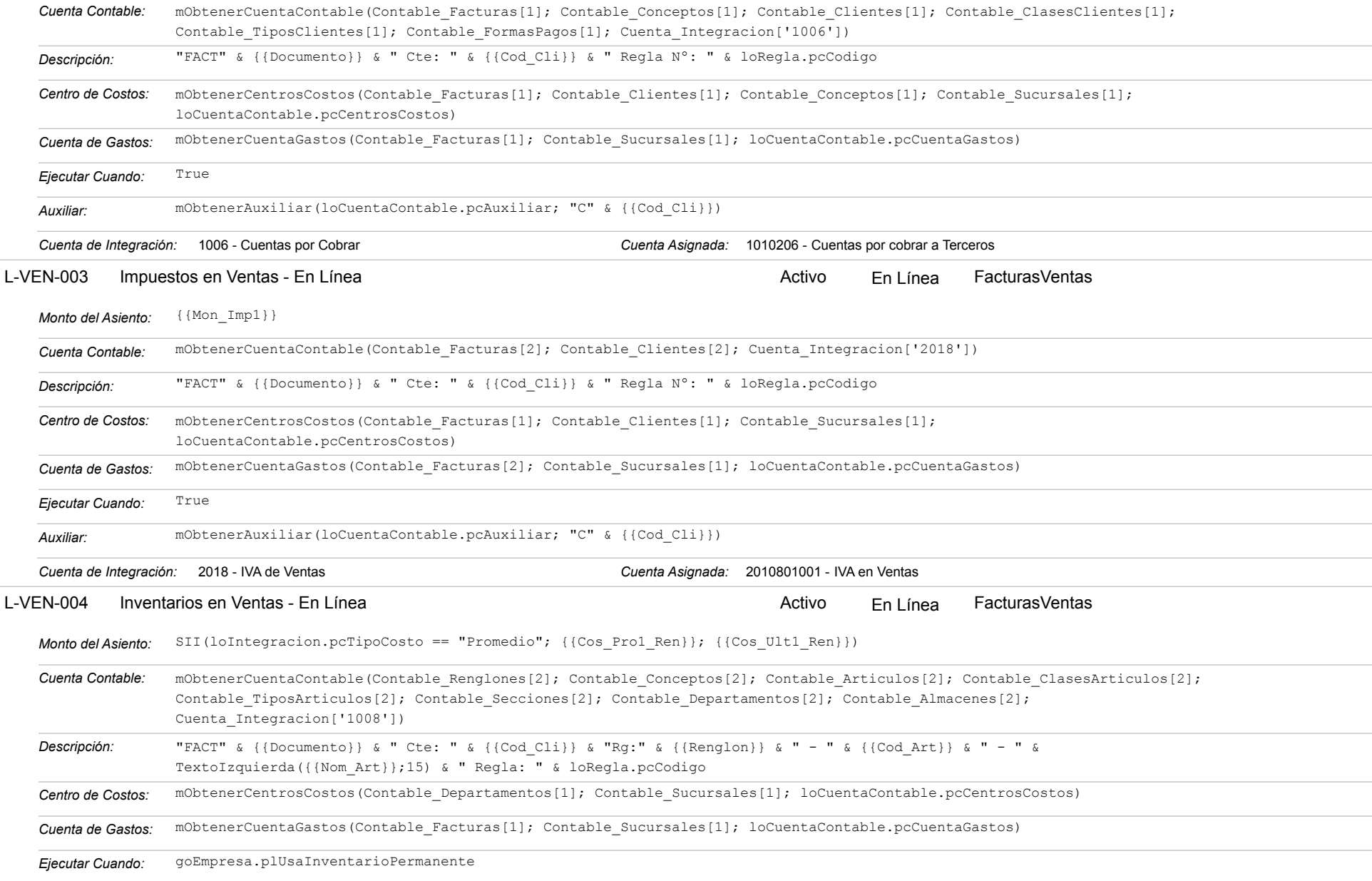

https://efactoryerp.com eFactory Contabilidad : ModeloEcua : JFP : rReglas\_iAgrupado.aspx (CON\_REG\_05)

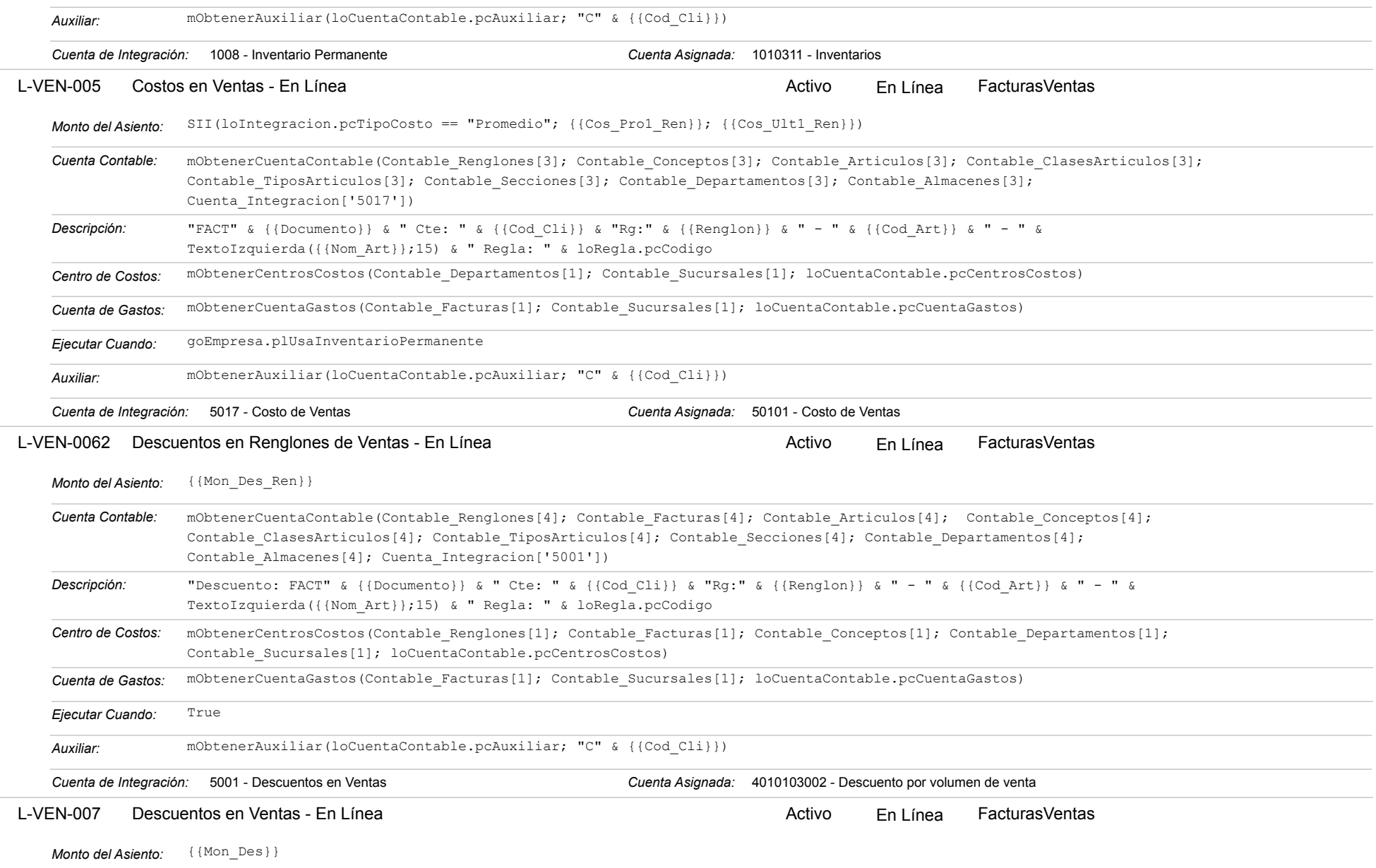

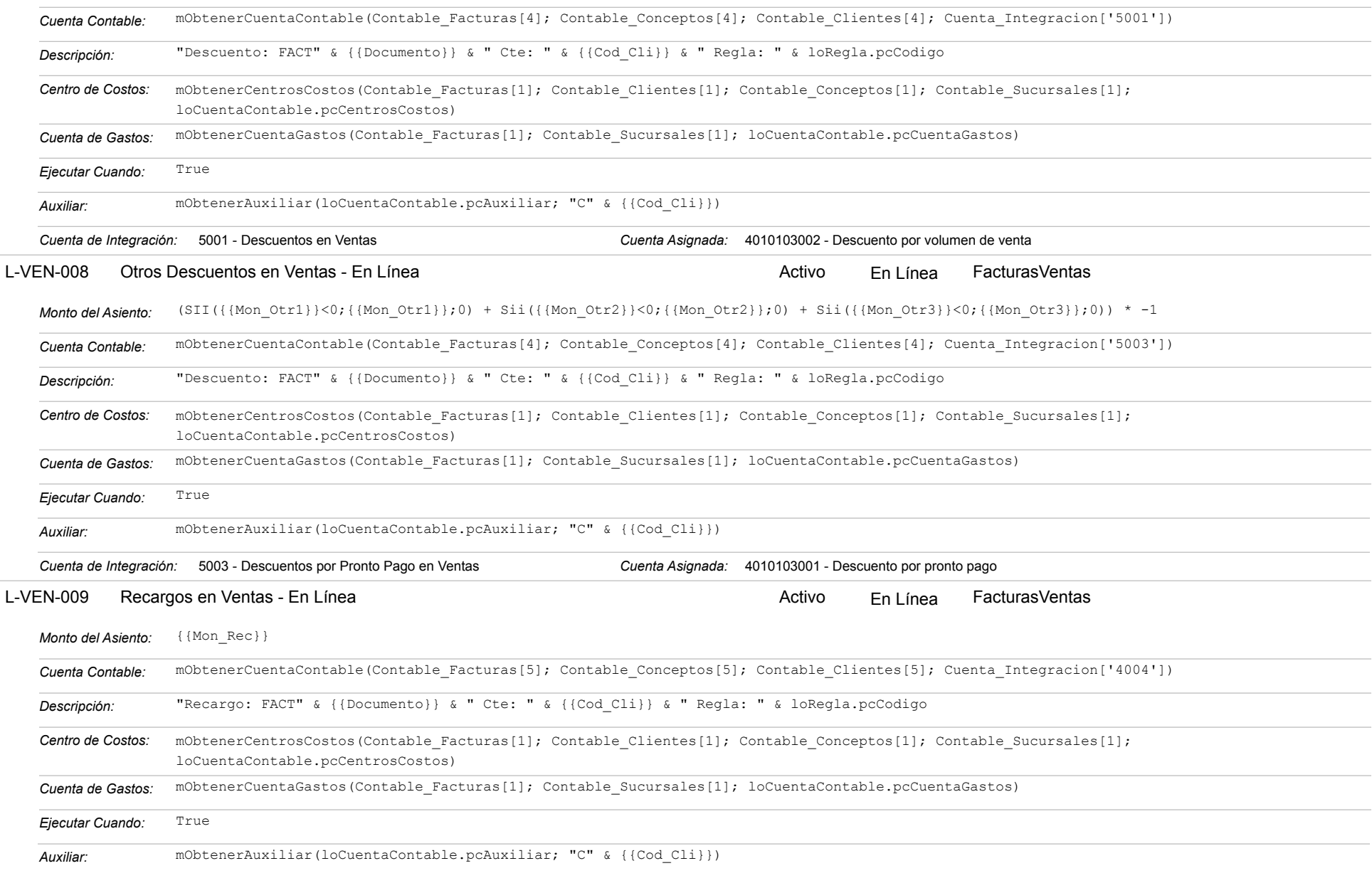

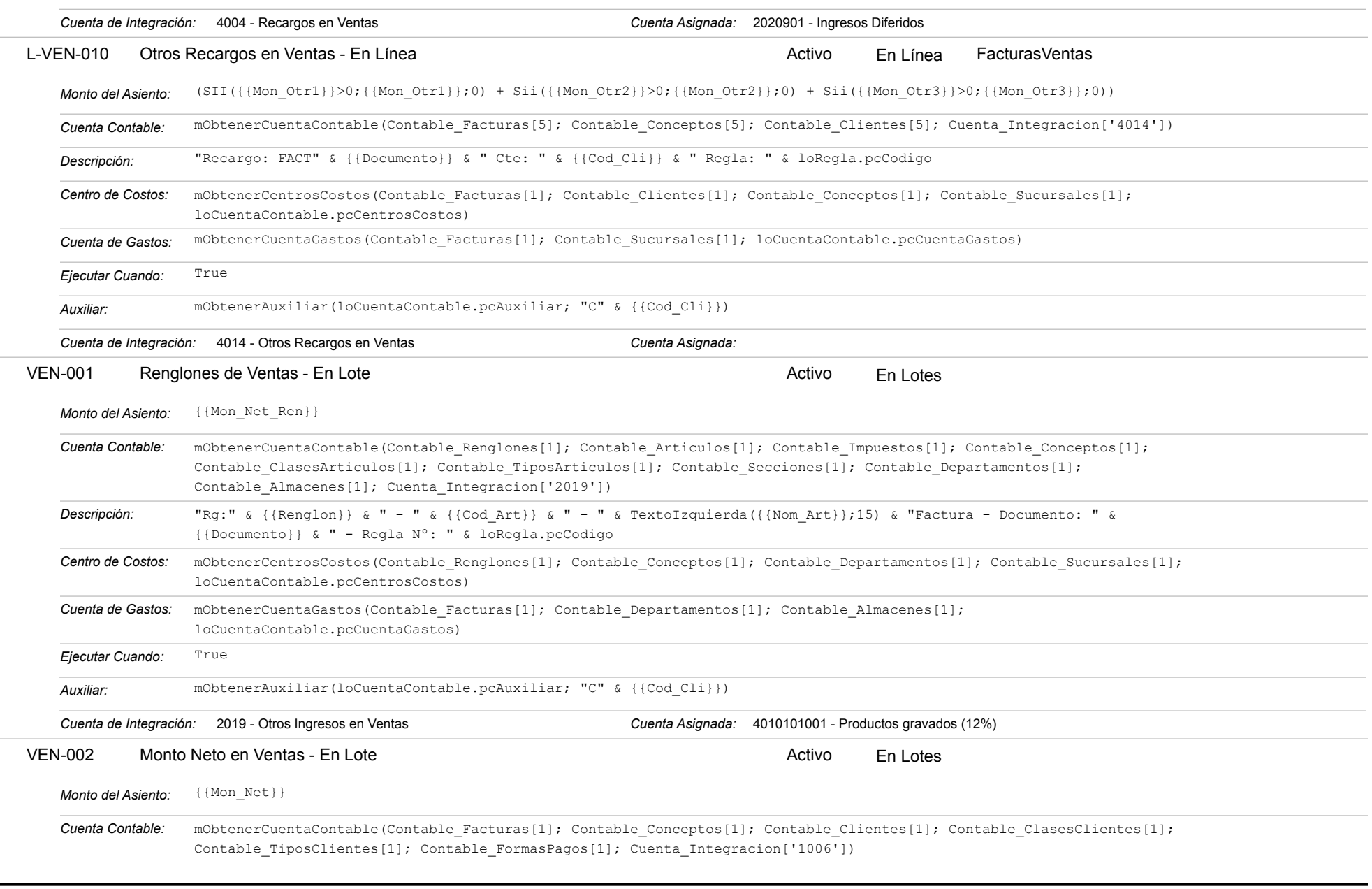

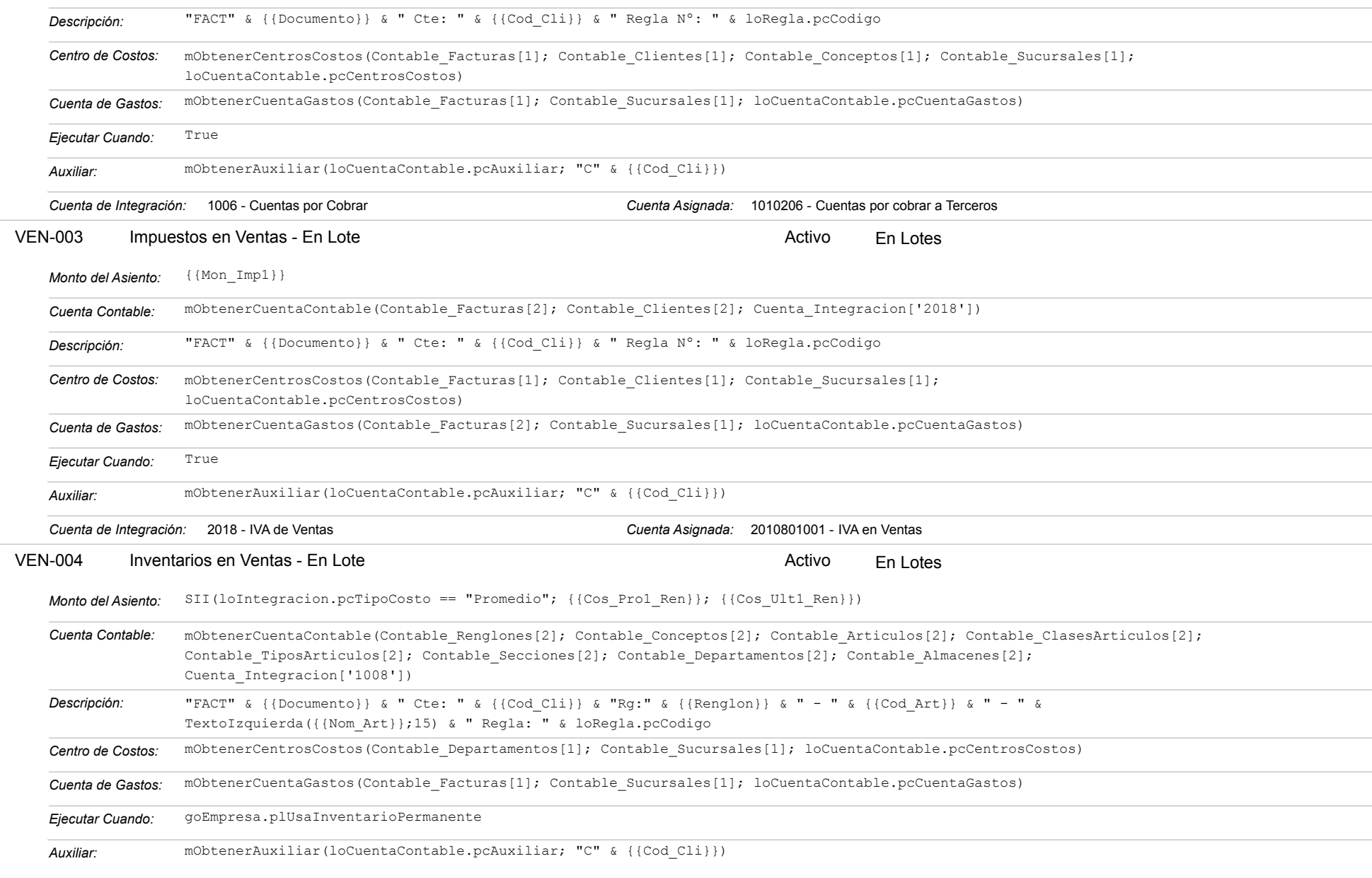

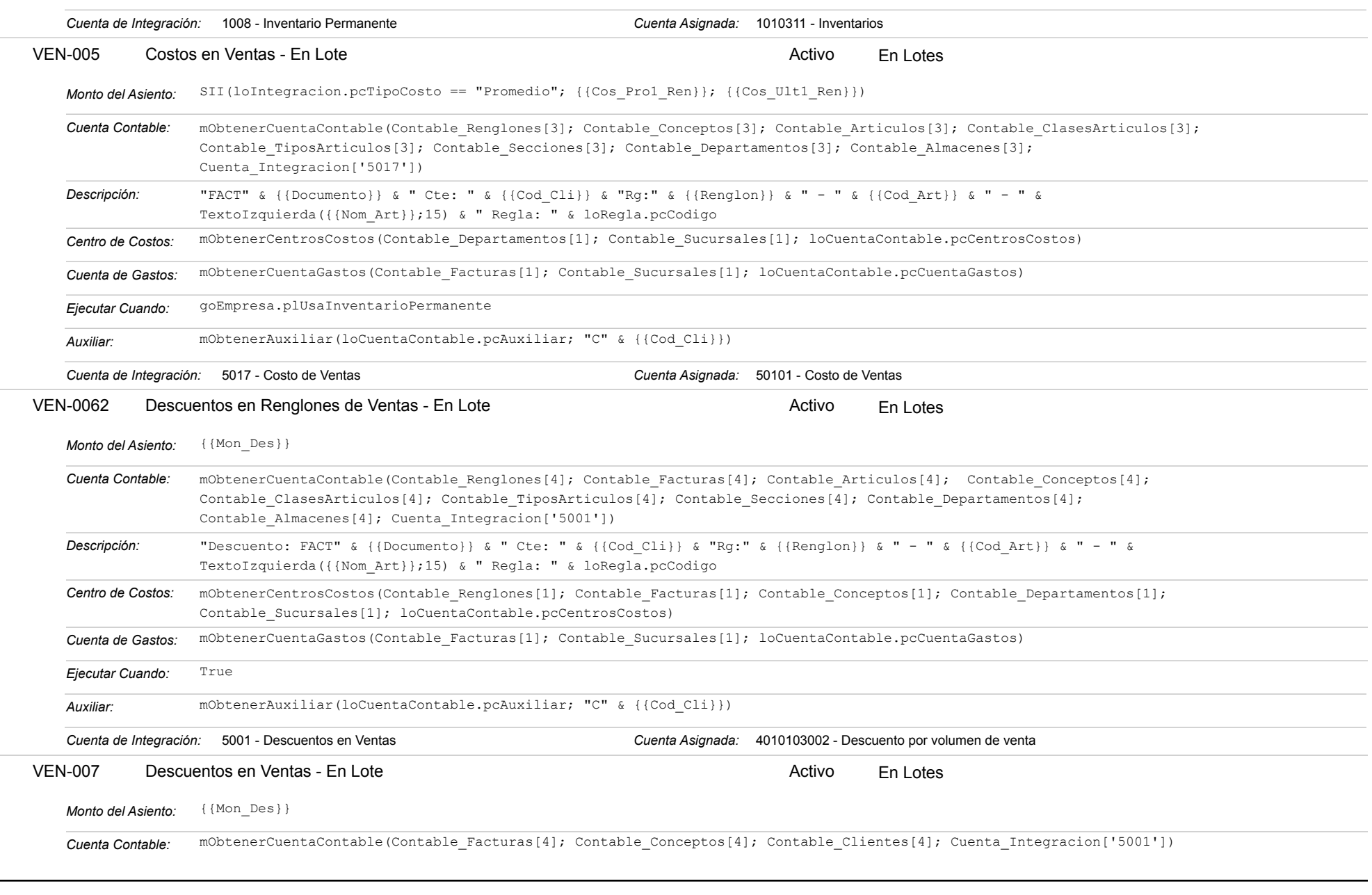

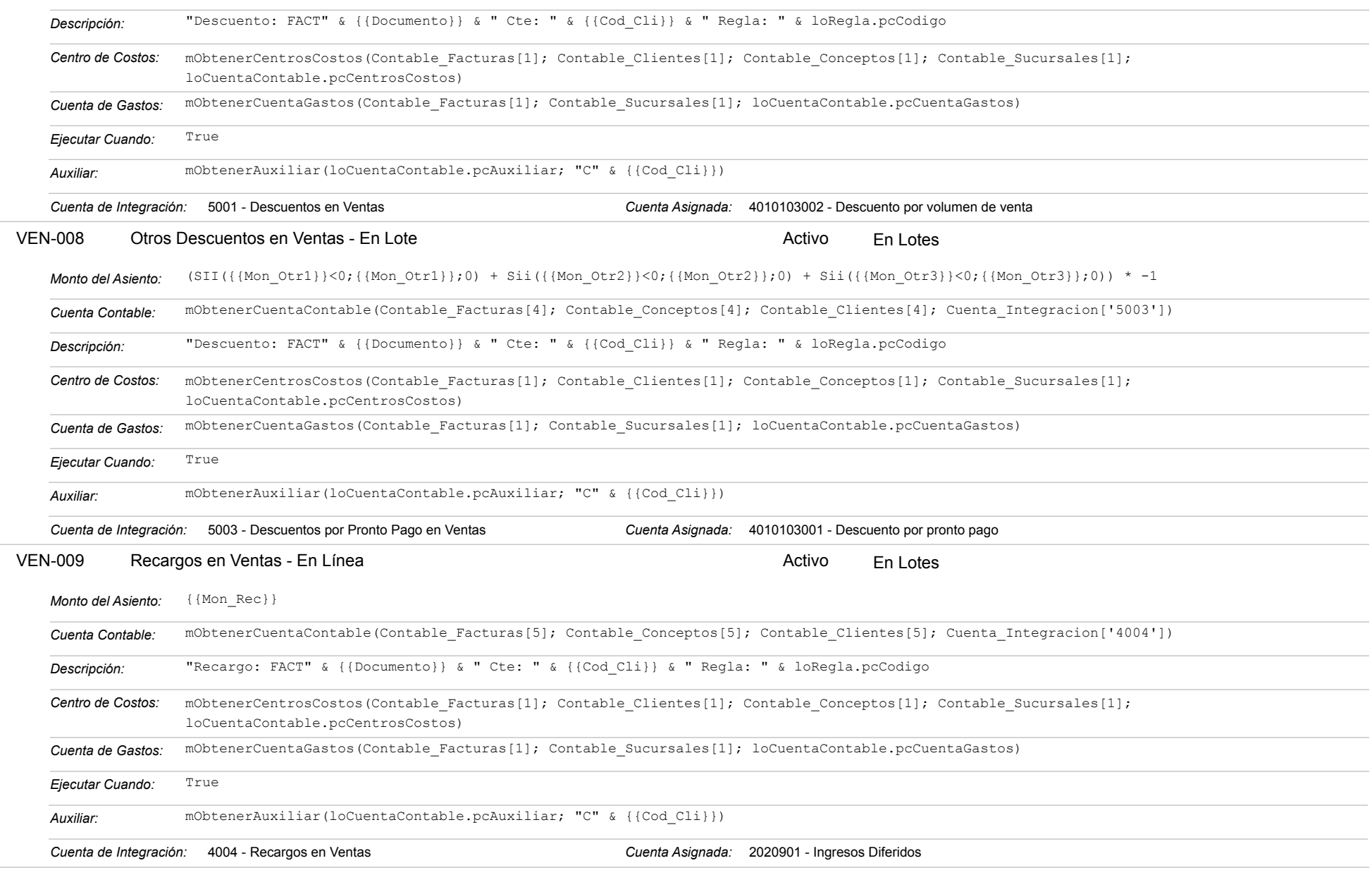

#### Estatus: Igual a A; Solo Reglas en Línea: Igual a Si o No Ordenado por: Regla de Integración Ascendente

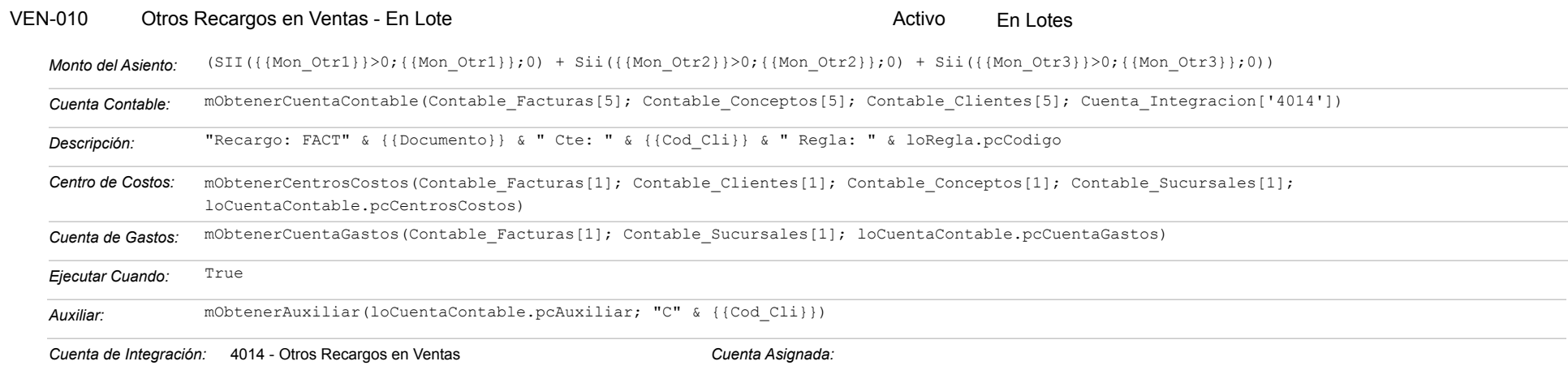

### **VEN-002 - Cobros a Clientes**

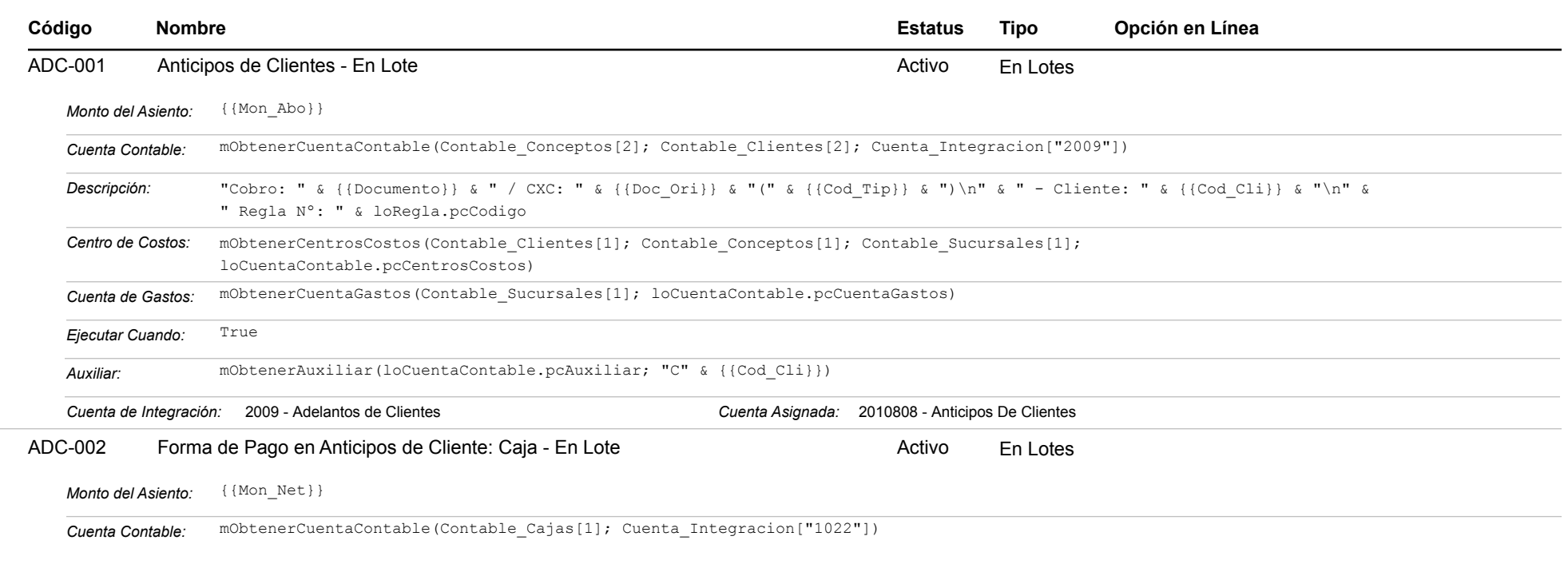

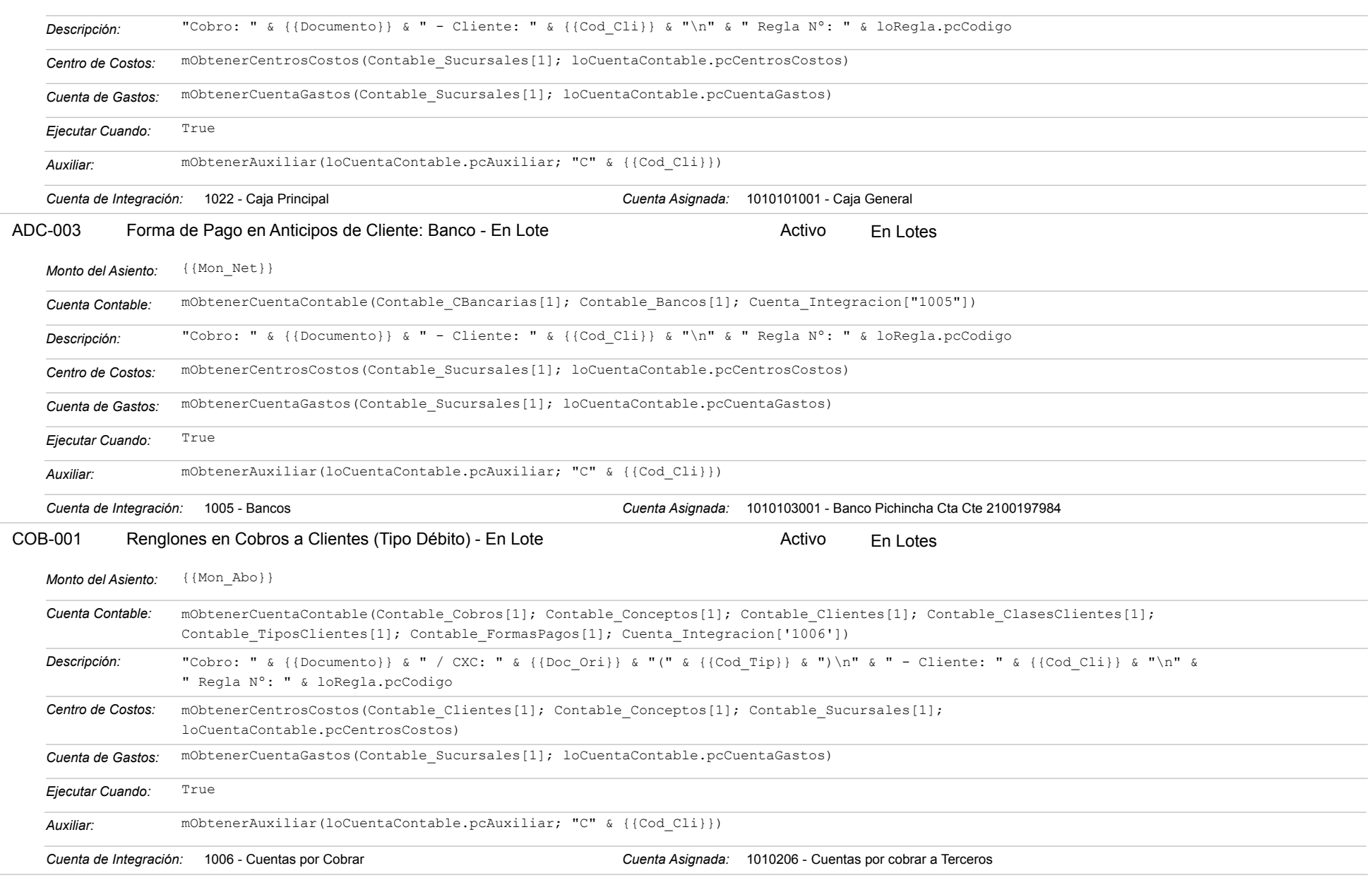

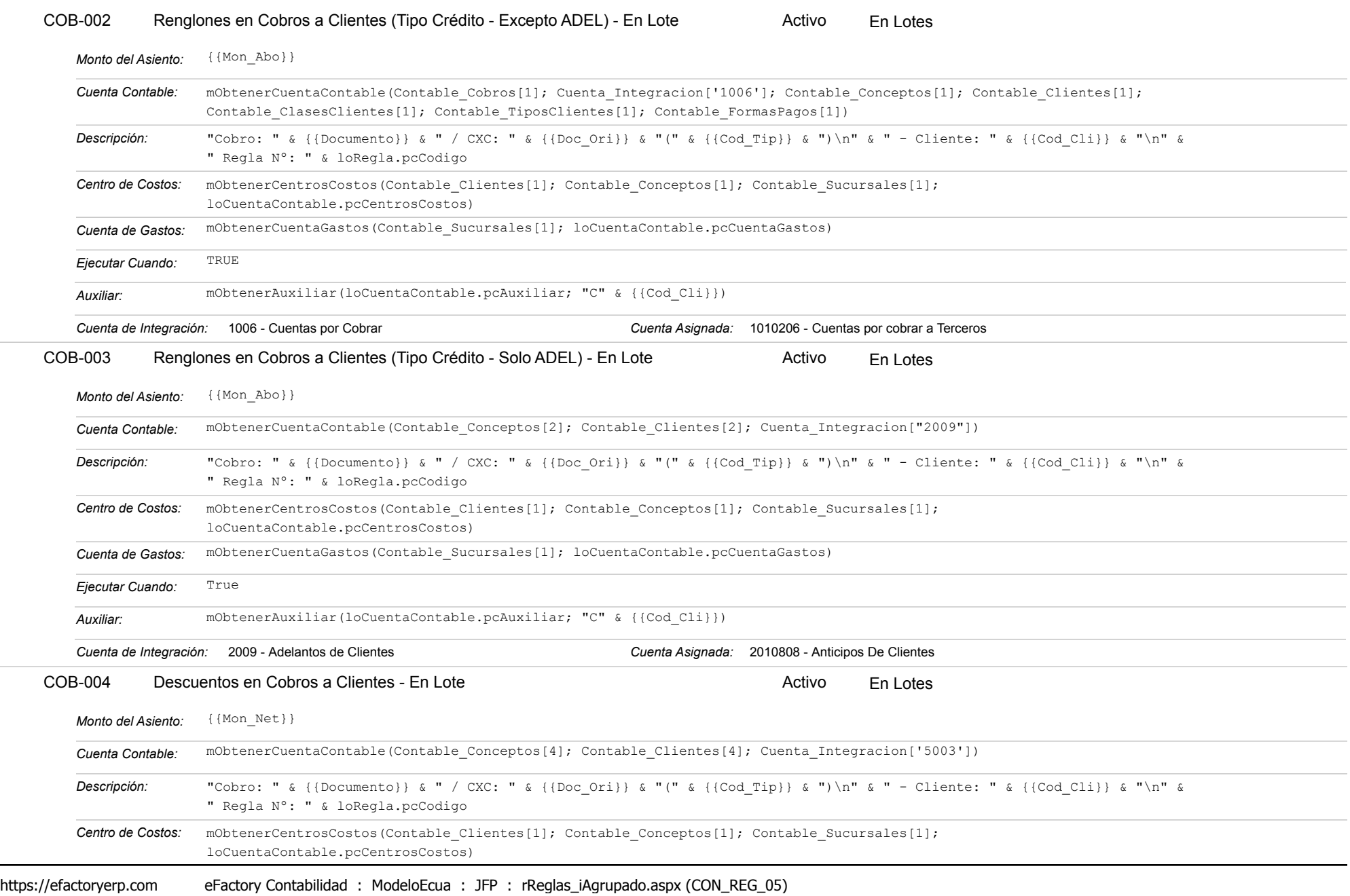

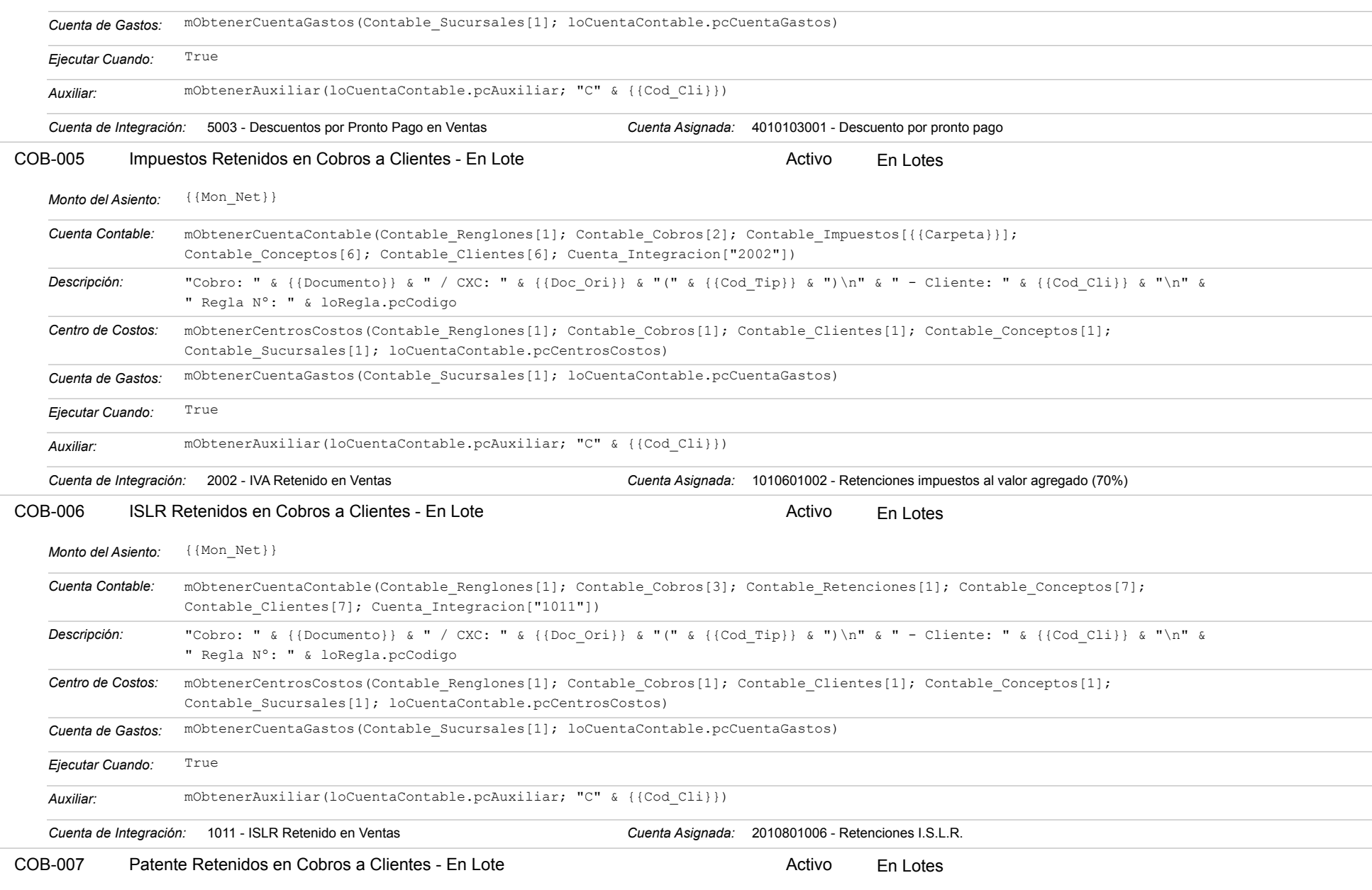

### Estatus: Igual a A; Solo Reglas en Línea: Igual a Si o No Ordenado por: Regla de Integración Ascendente

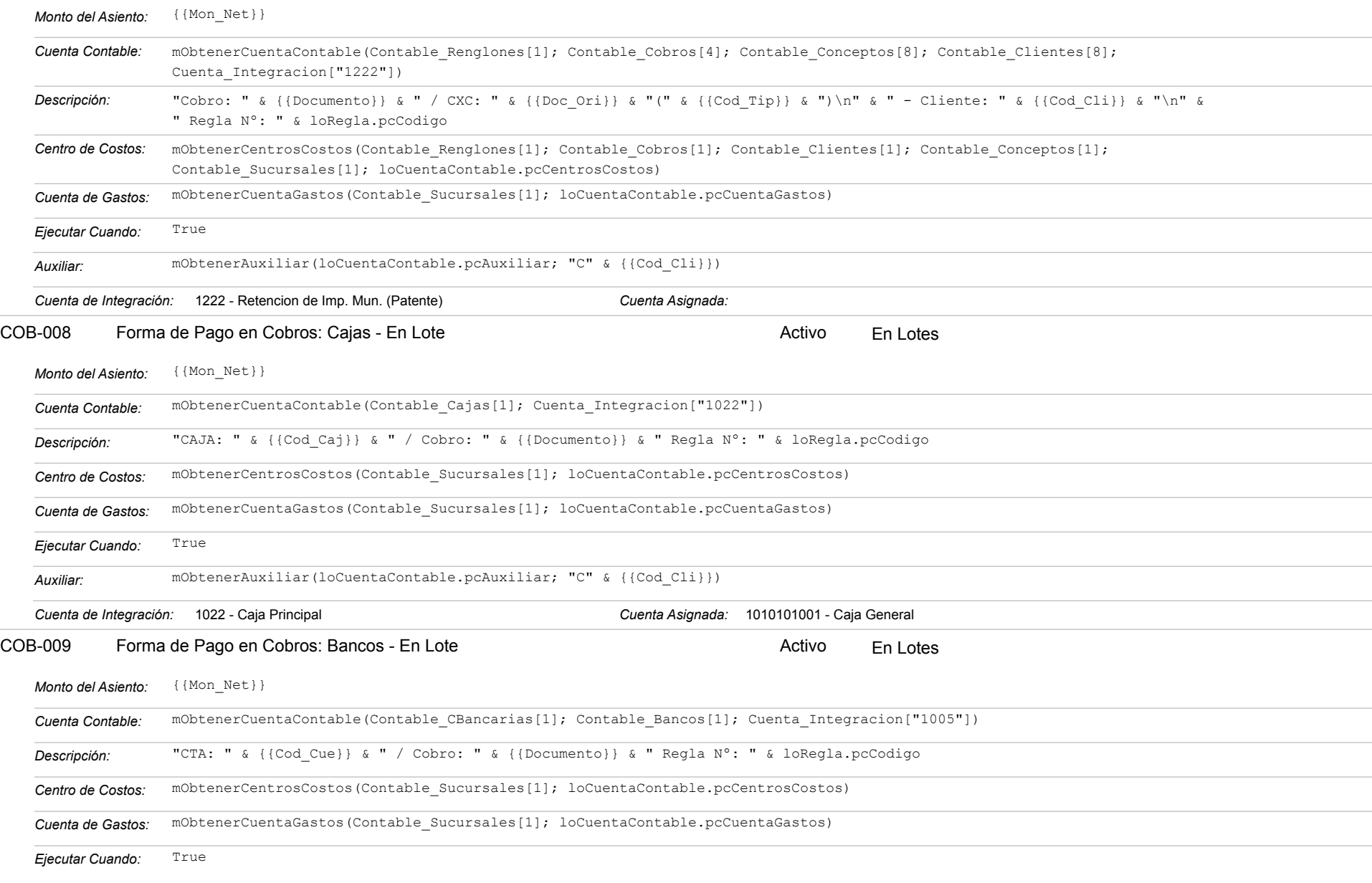

https://efactoryerp.com eFactory Contabilidad : ModeloEcua : JFP : rReglas\_iAgrupado.aspx (CON\_REG\_05)

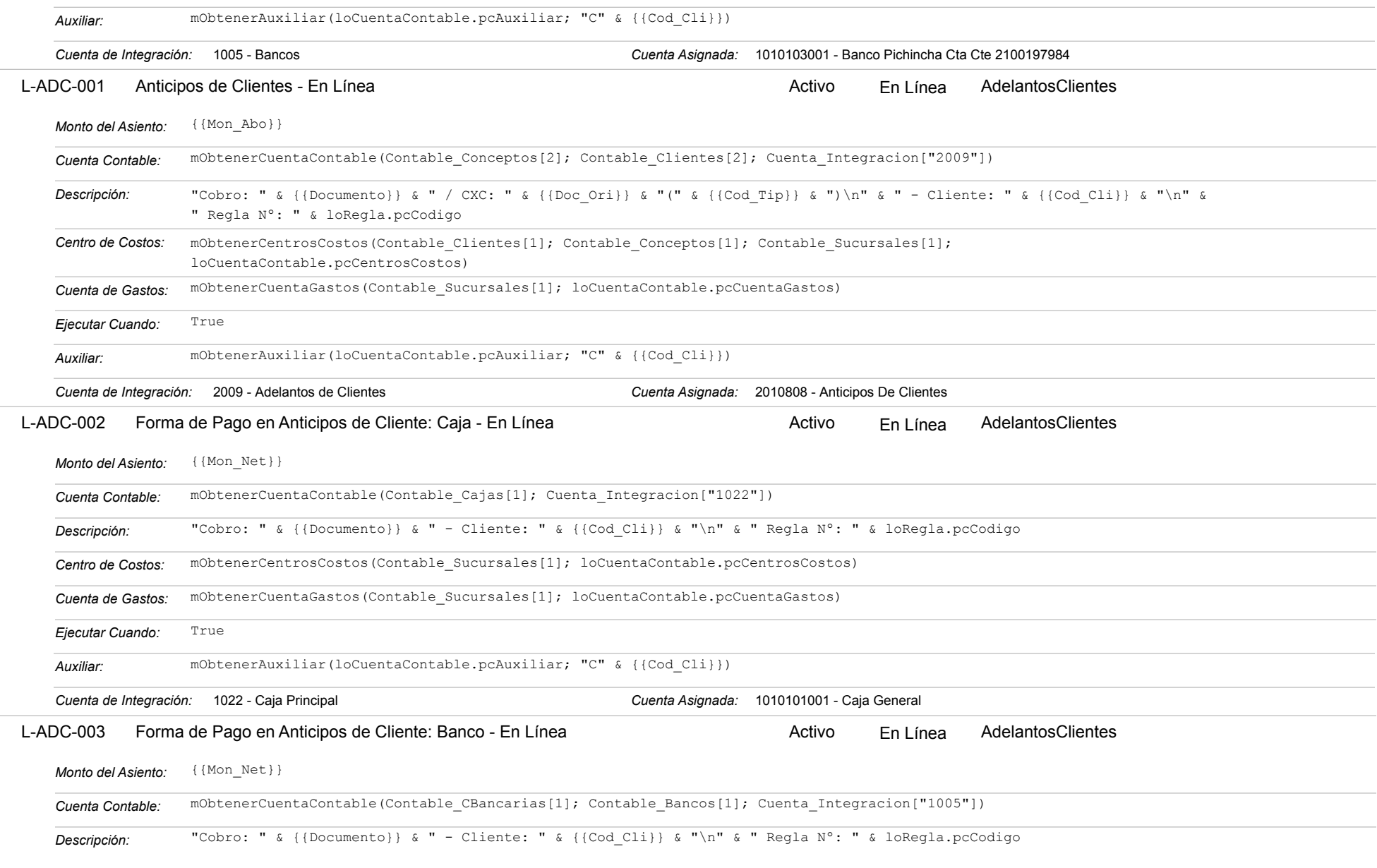

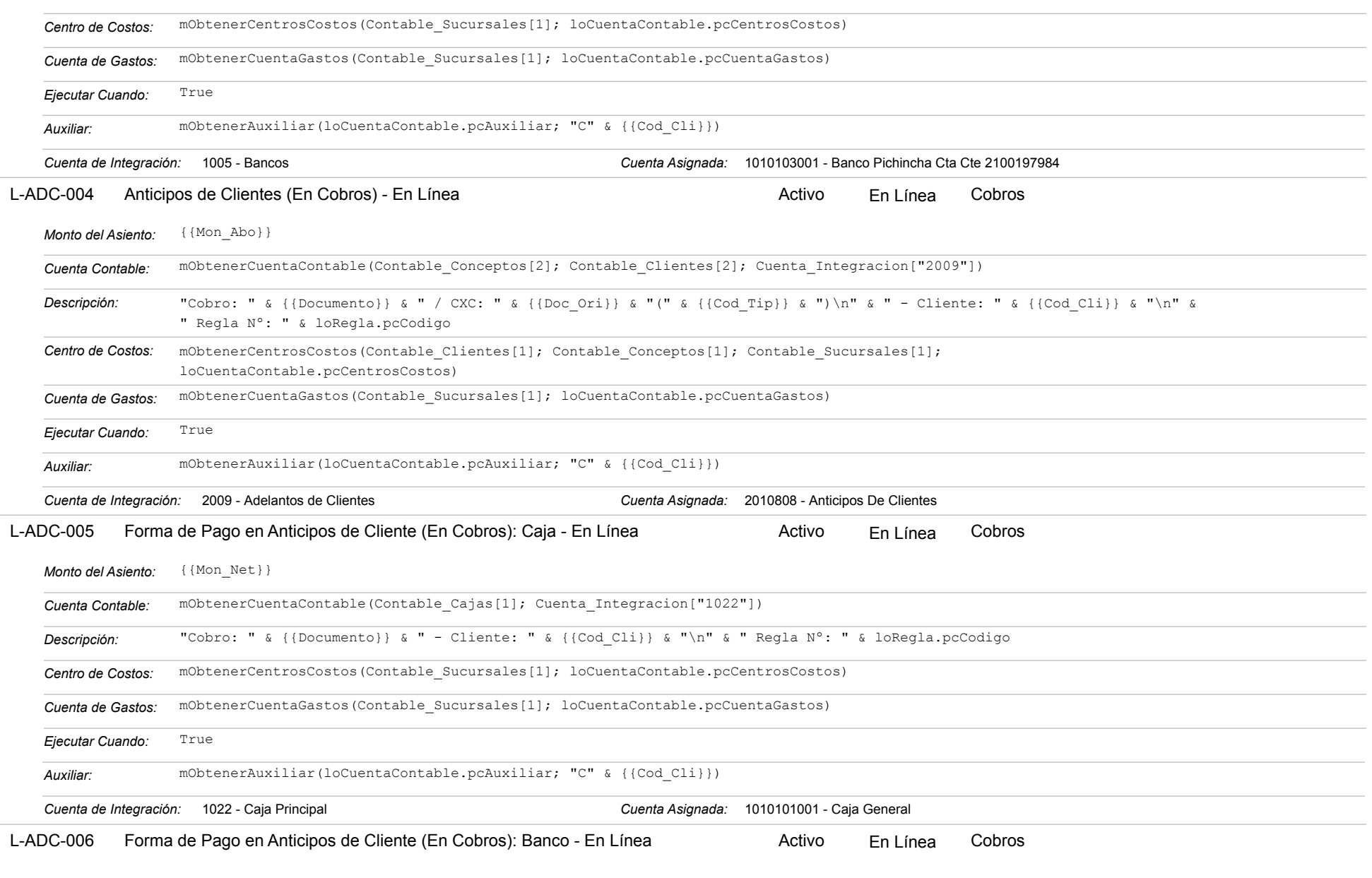

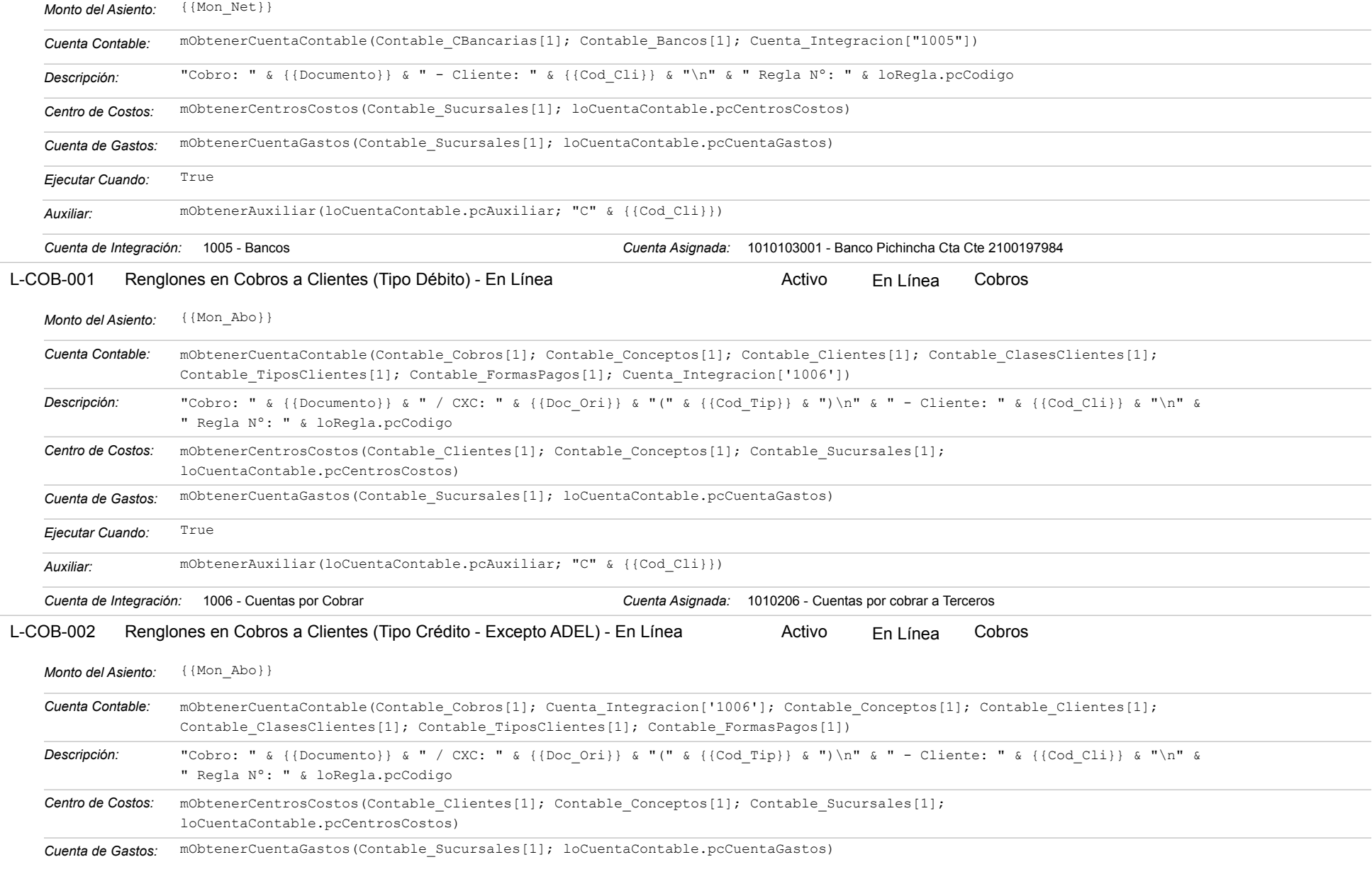

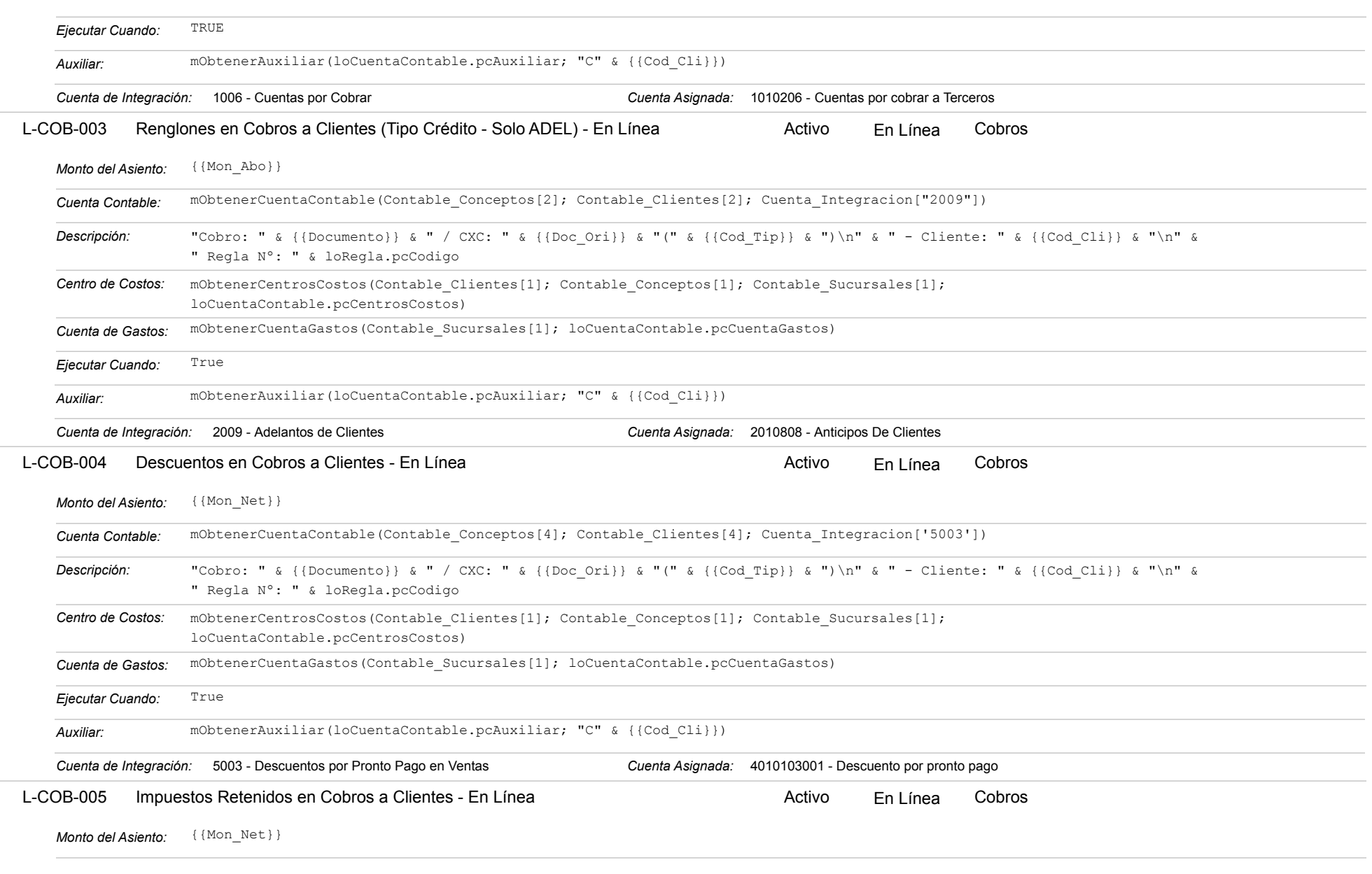

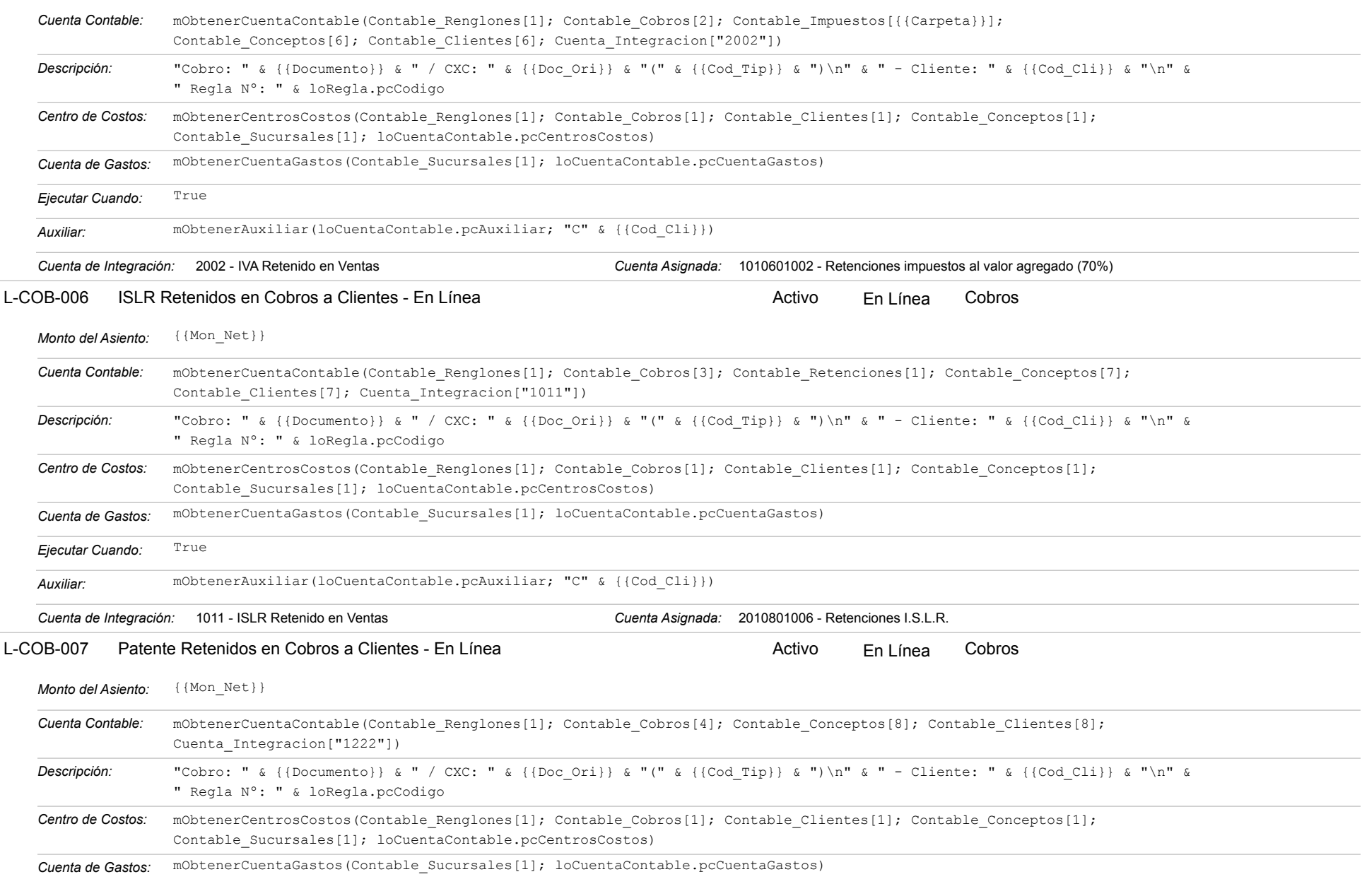

#### Estatus: Igual a A; Solo Reglas en Línea: Igual a Si o No Ordenado por: Regla de Integración Ascendente

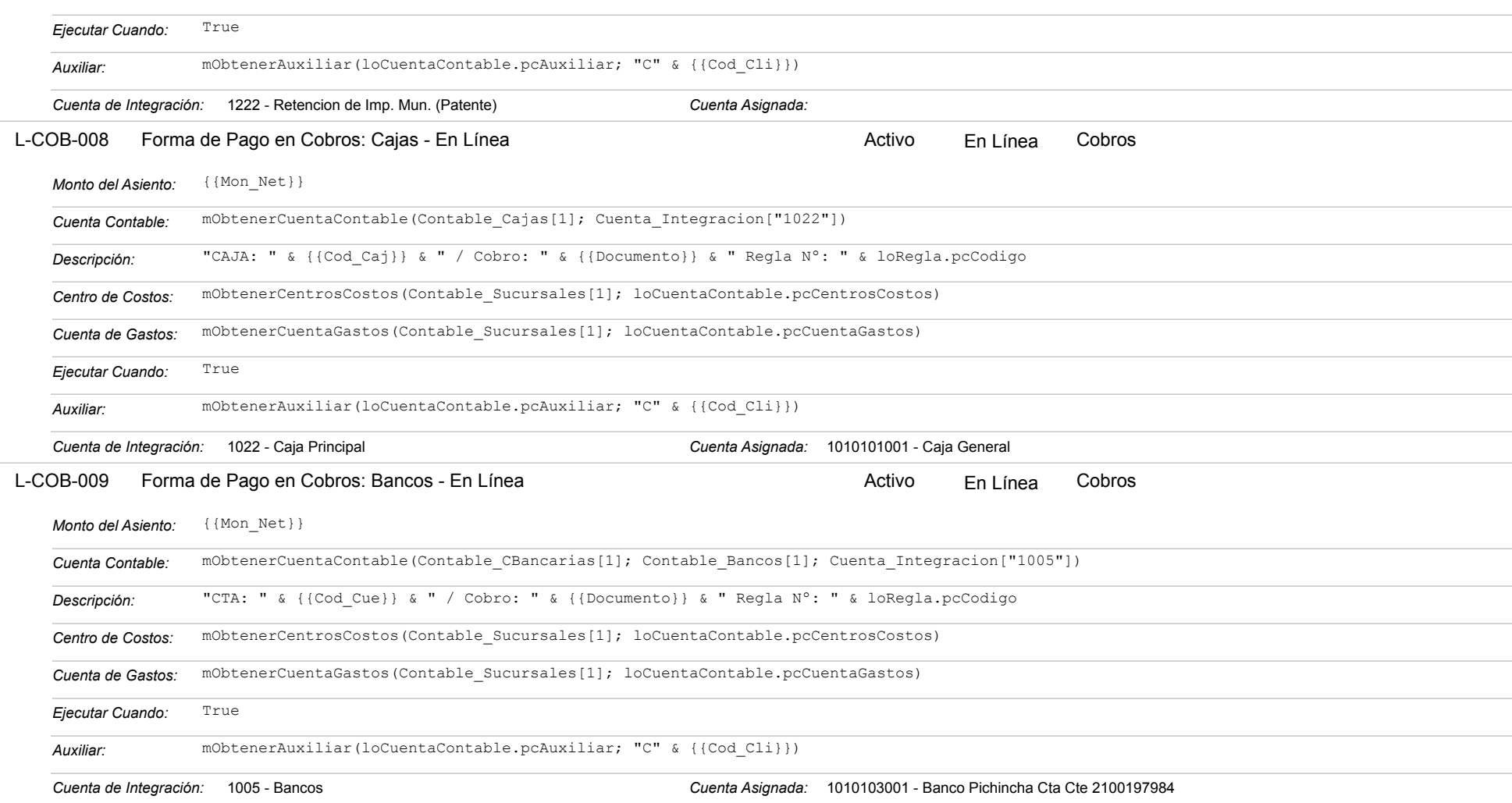

### **VEN-003 - Devoluciones de Clientes**

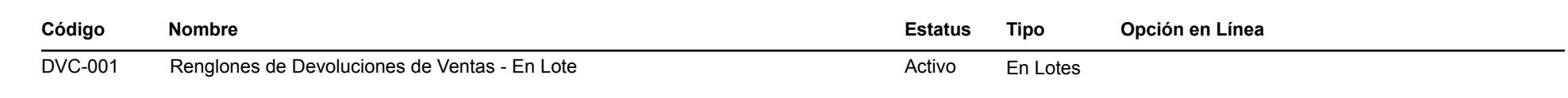

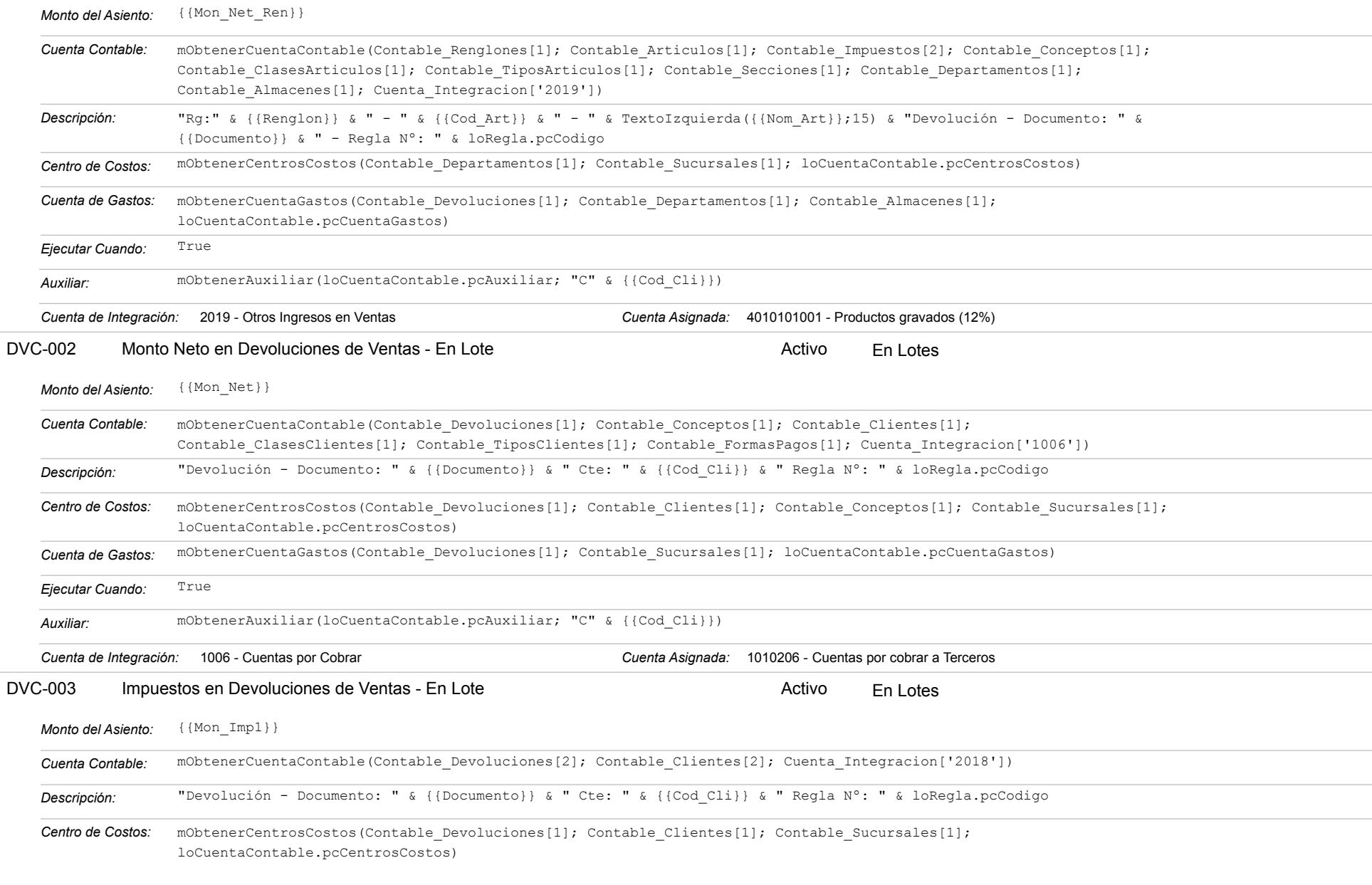

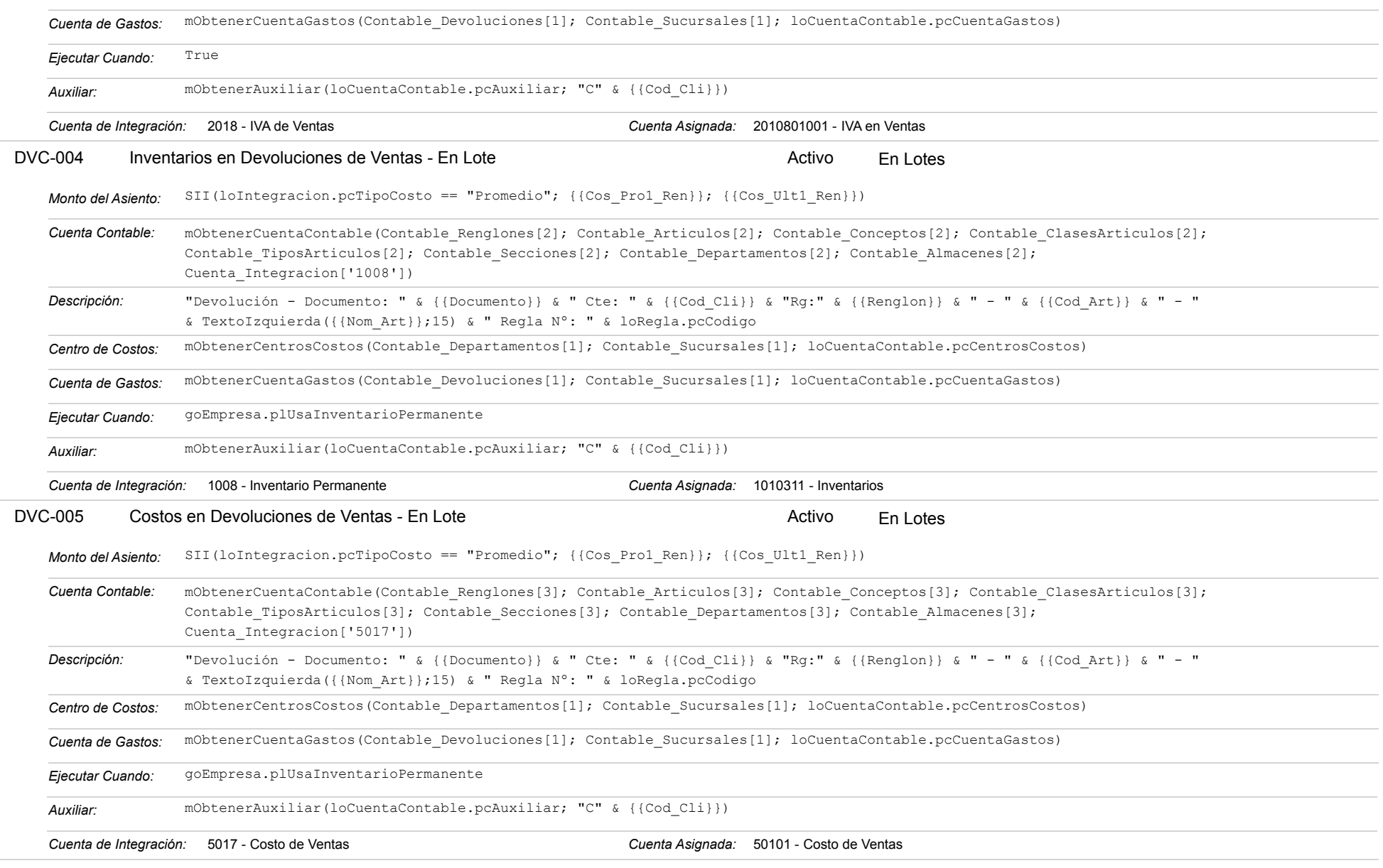

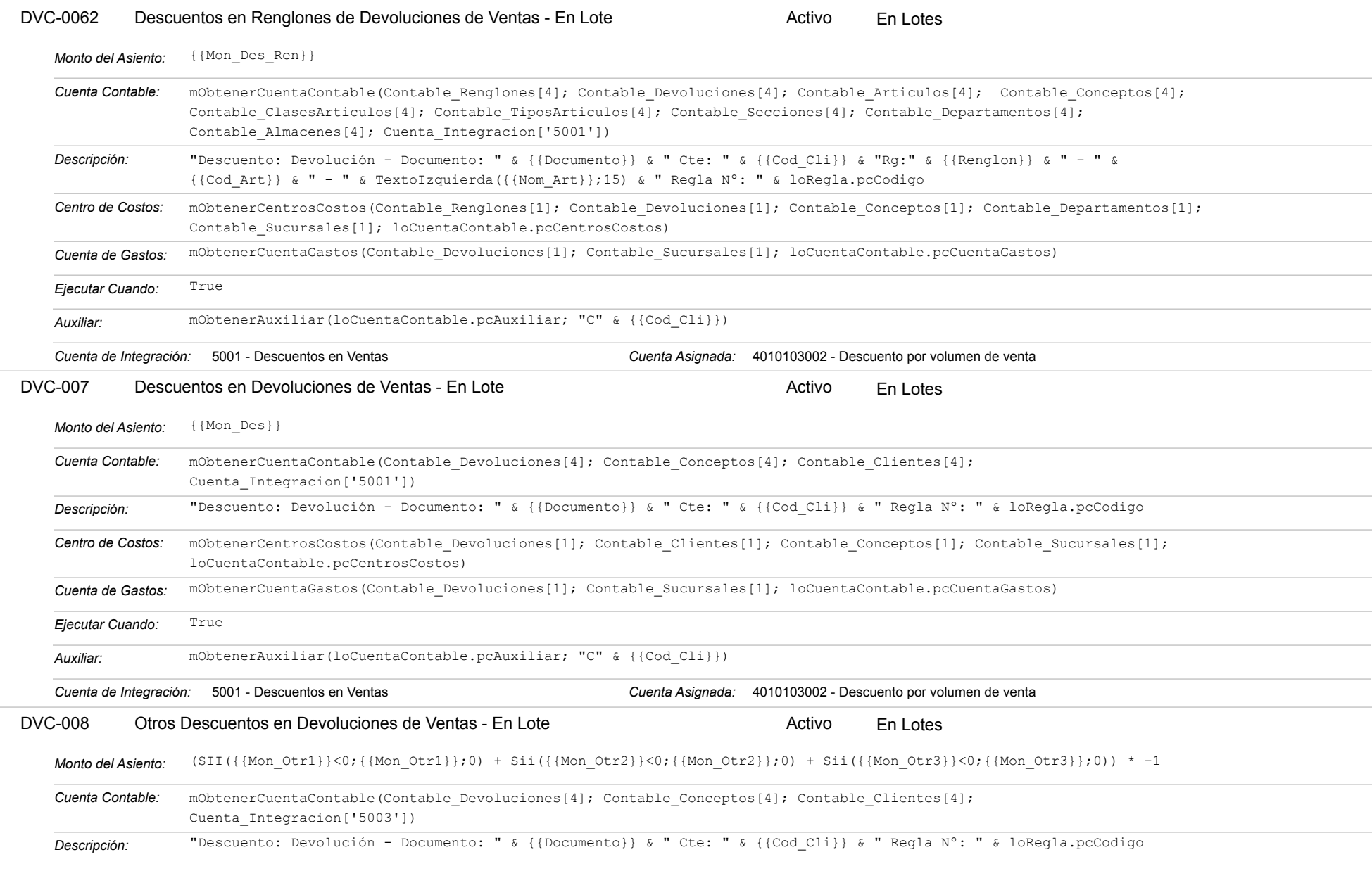

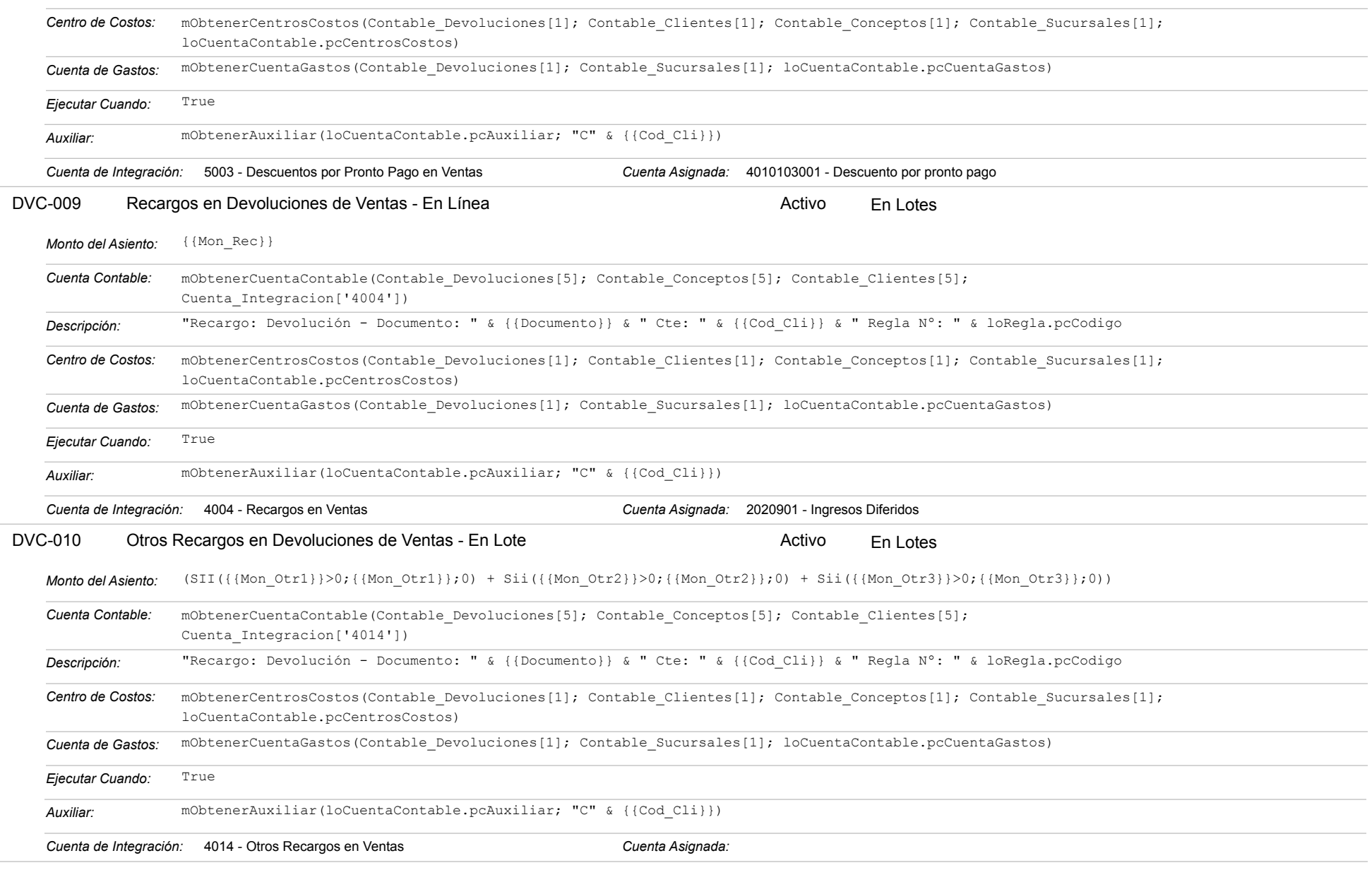
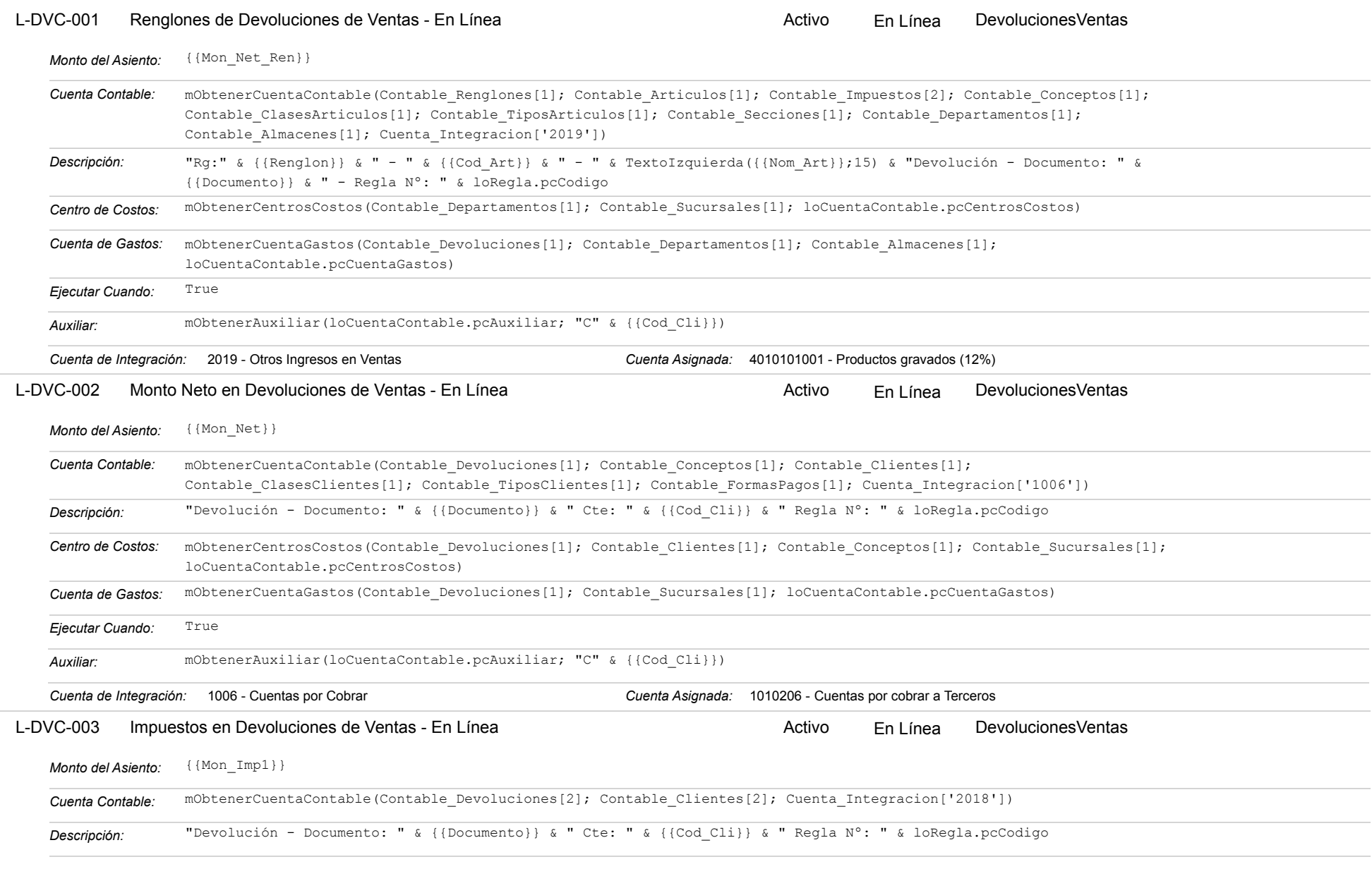

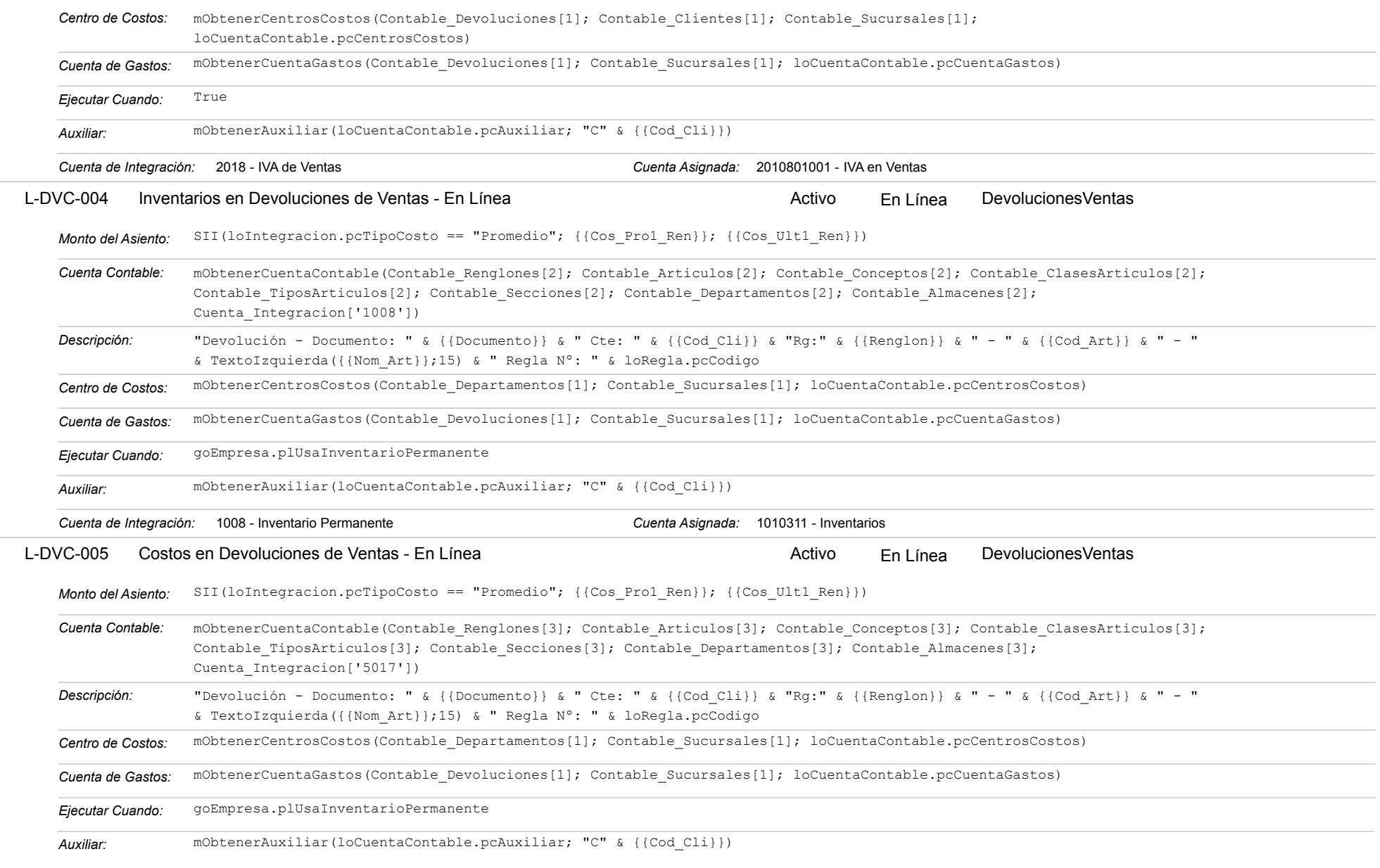

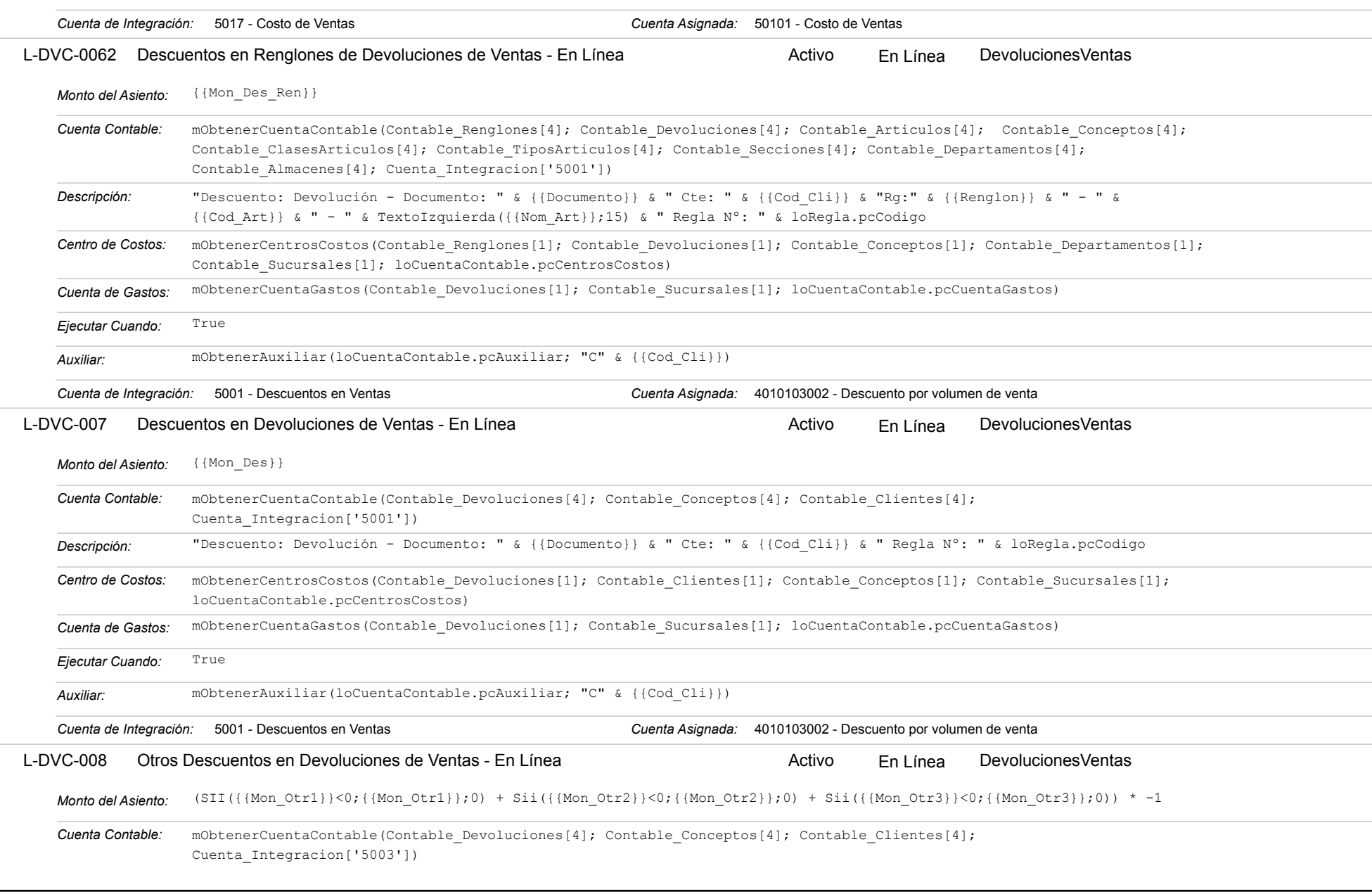

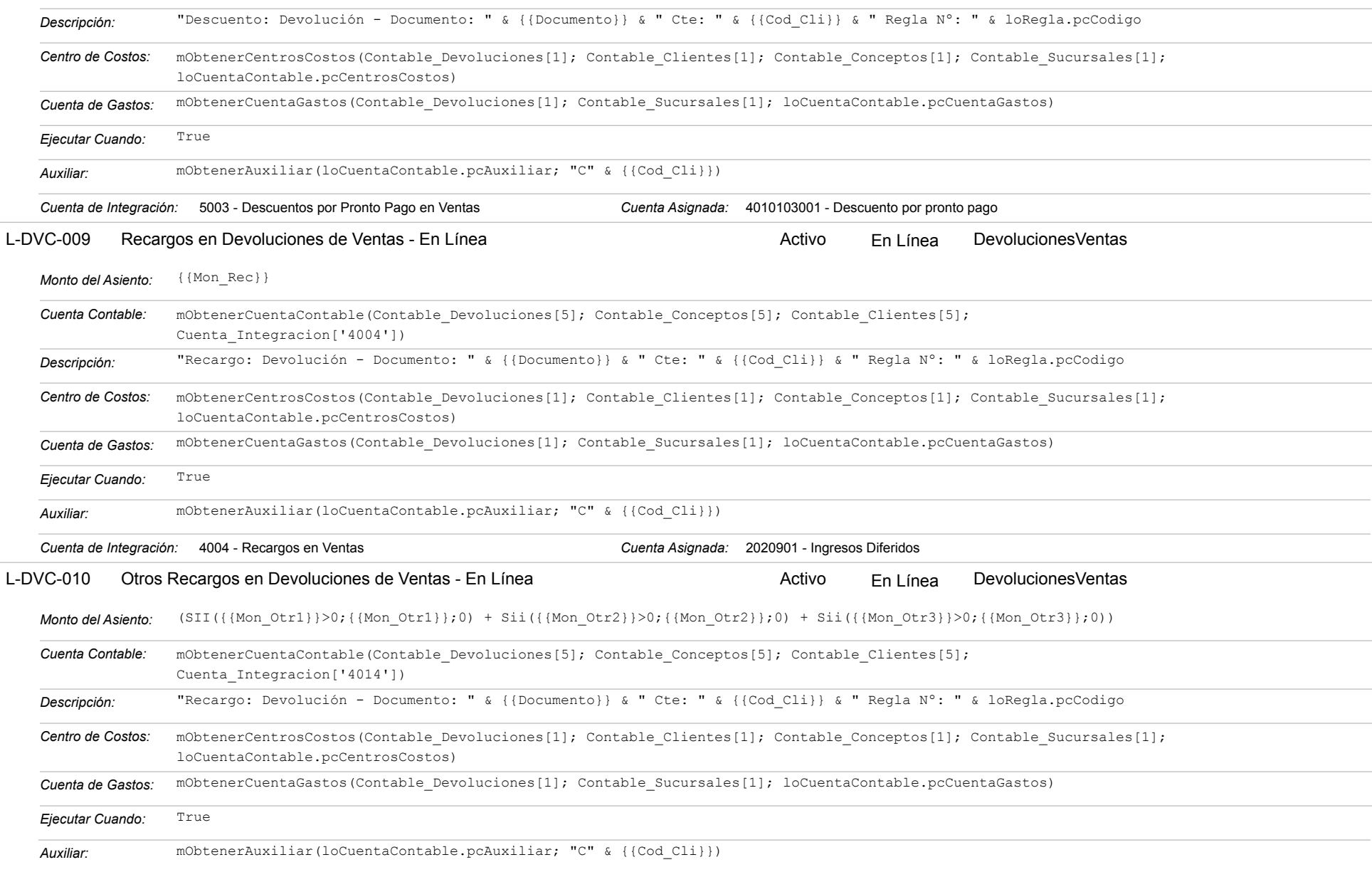

#### Estatus: Igual a A; Solo Reglas en Línea: Igual a Si o No Ordenado por: Regla de Integración Ascendente

*Cuenta de Integración:* 4014 - Otros Recargos en Ventas *Cuenta Asignada:*

#### **VEN-007 - Cheques Devueltos de Clientes**

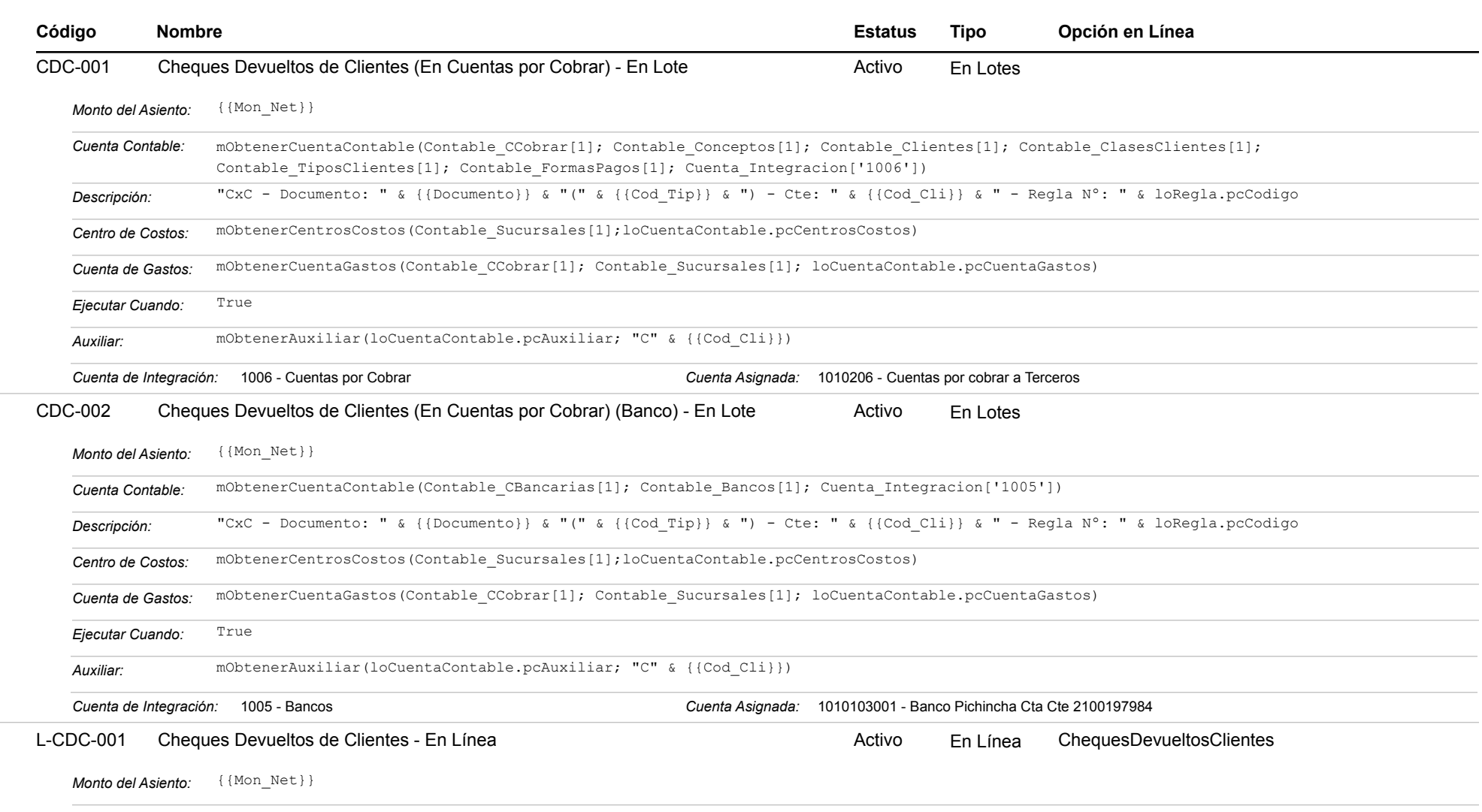

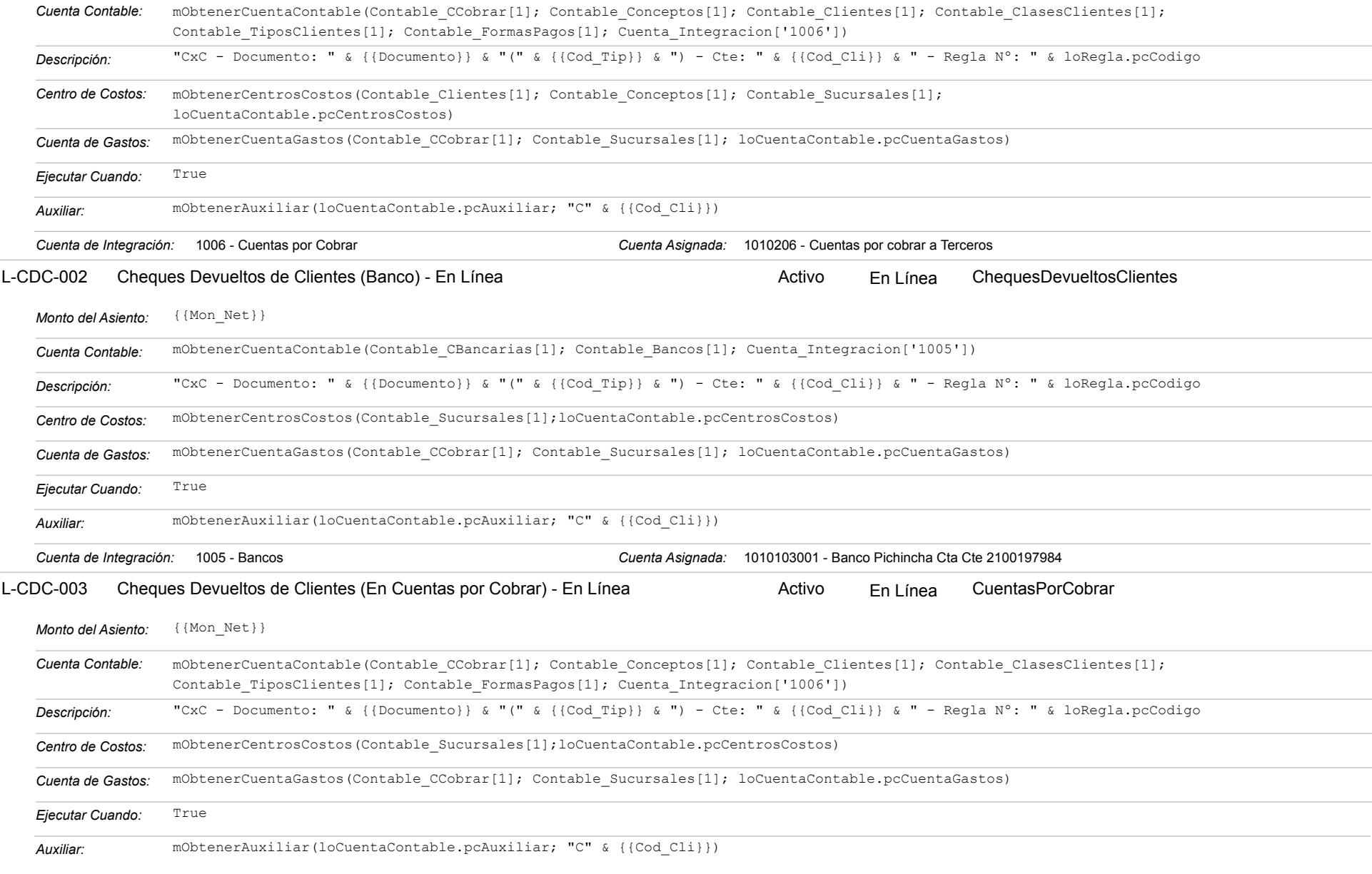

Estatus: Igual a A; Solo Reglas en Línea: Igual a Si o No Ordenado por: Regla de Integración Ascendente

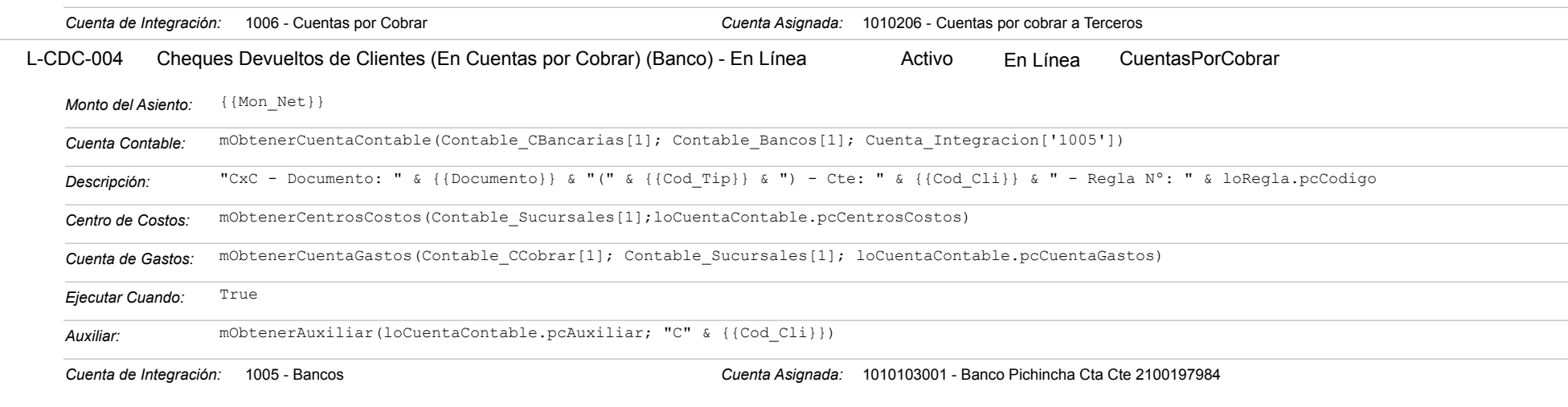

 **464** Reglas de Integración